# **An Automated Ab Initio Search for Ferroelectrics**

# *Qualifying Exam for PhD Candidacy*

# Tess E. Smidt

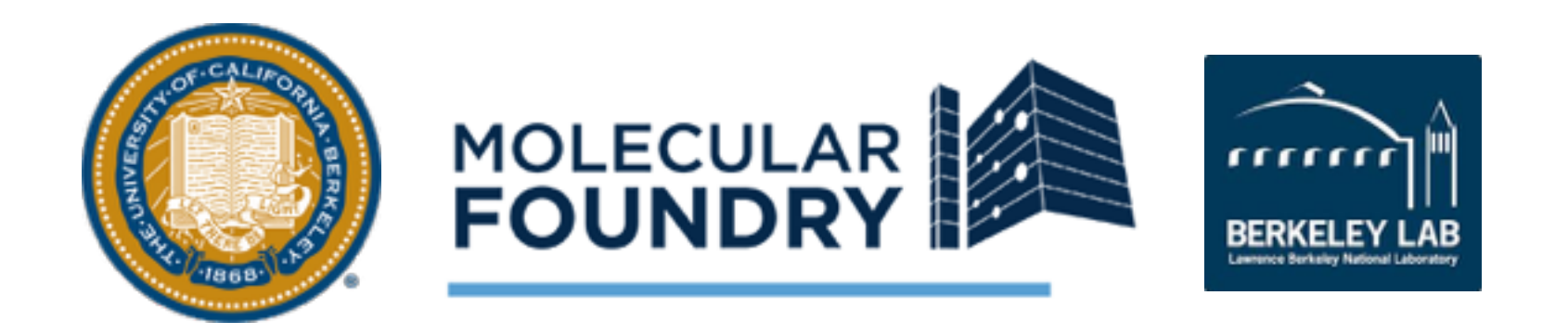

Tess E. Smidt | Qualifying Exam for PhD Candidacy | April 21, 2017 1

# **Outline**

Introductions to Ferroelectrics Search Overview Search Details **Candidates** Future Work **Conclusions** 

Other projects from my research

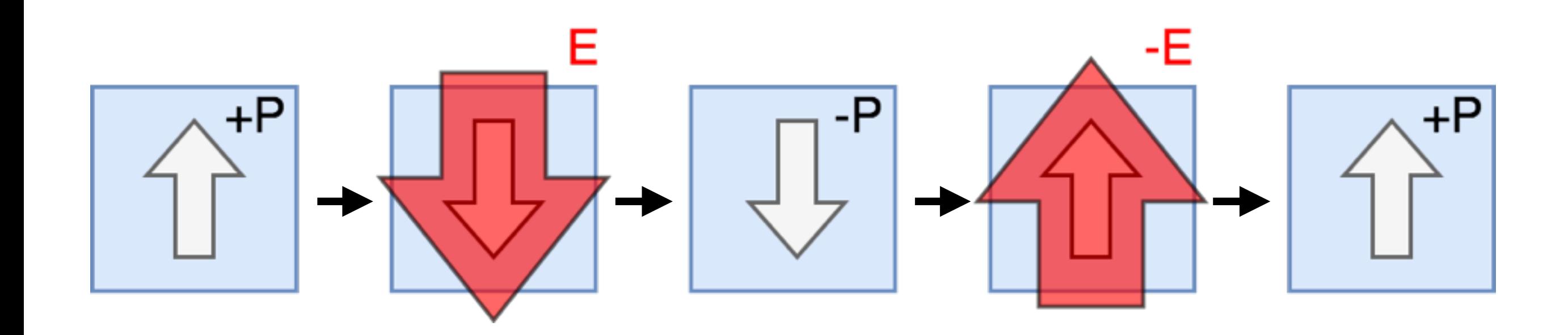

# **Ferroelectrics are a product of symmetry breaking.**

Example ferroelectric: BaTiO<sub>3</sub>

Cubic

Perovskite

**Structure** 

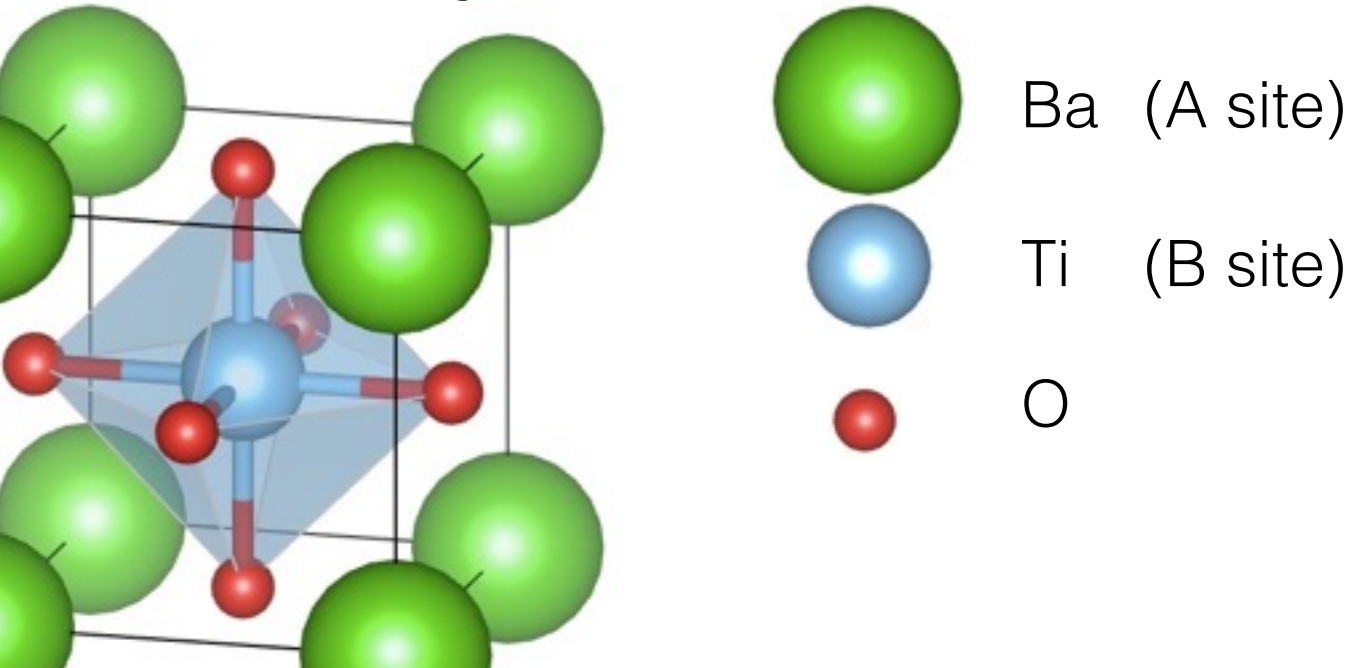

Known ferroelectric since mid-1940s. (von Hippel et al in 1944 and Wul in 1946)

# **Ferroelectrics are a product of symmetry breaking.**

Example ferroelectric: BaTiO<sub>3</sub>

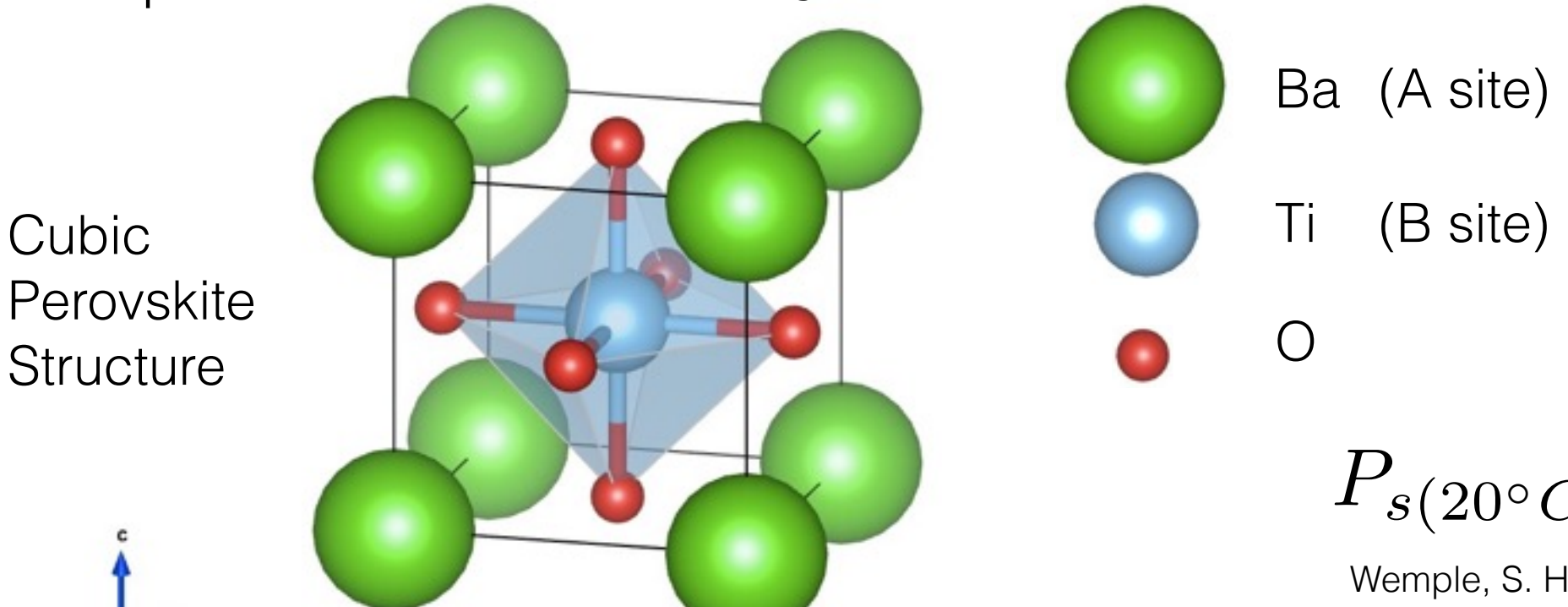

Known ferroelectric since mid-1940s. (von Hippel et al in 1944 and Wul in 1946)

 $P_{s(20^{\circ}C)} = 26 \mu C/cm^2$ 

Wemple, S. H., et al. Journal of Physics and Chemistry of Solids 29.10 (1968): 1797-1803.

**Phase transitions lead to different polarization directions.**

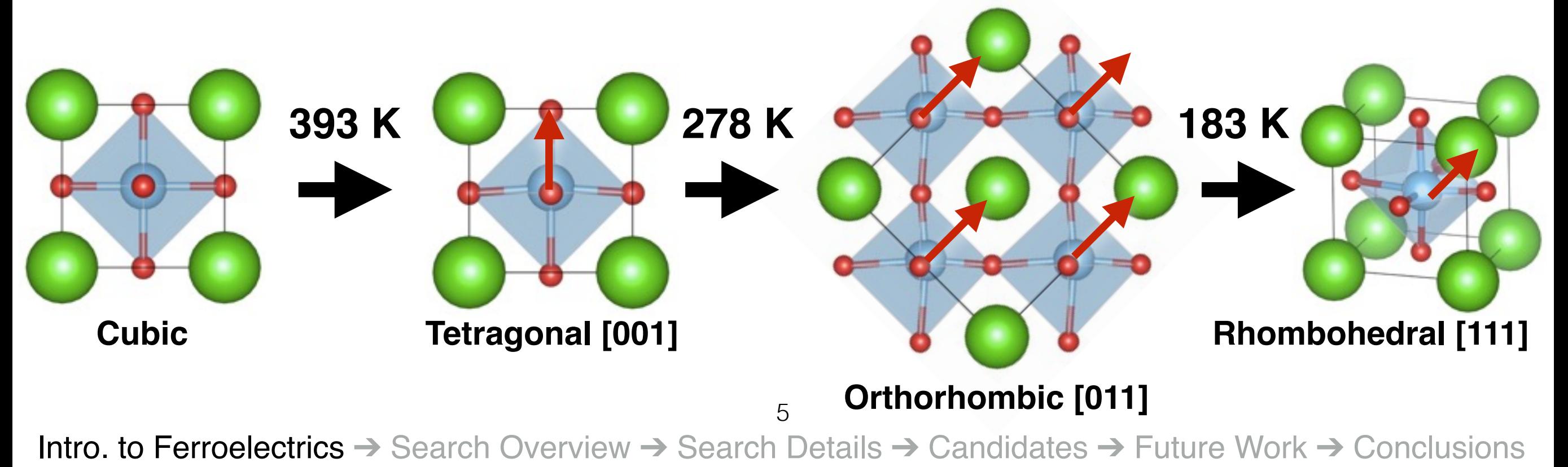

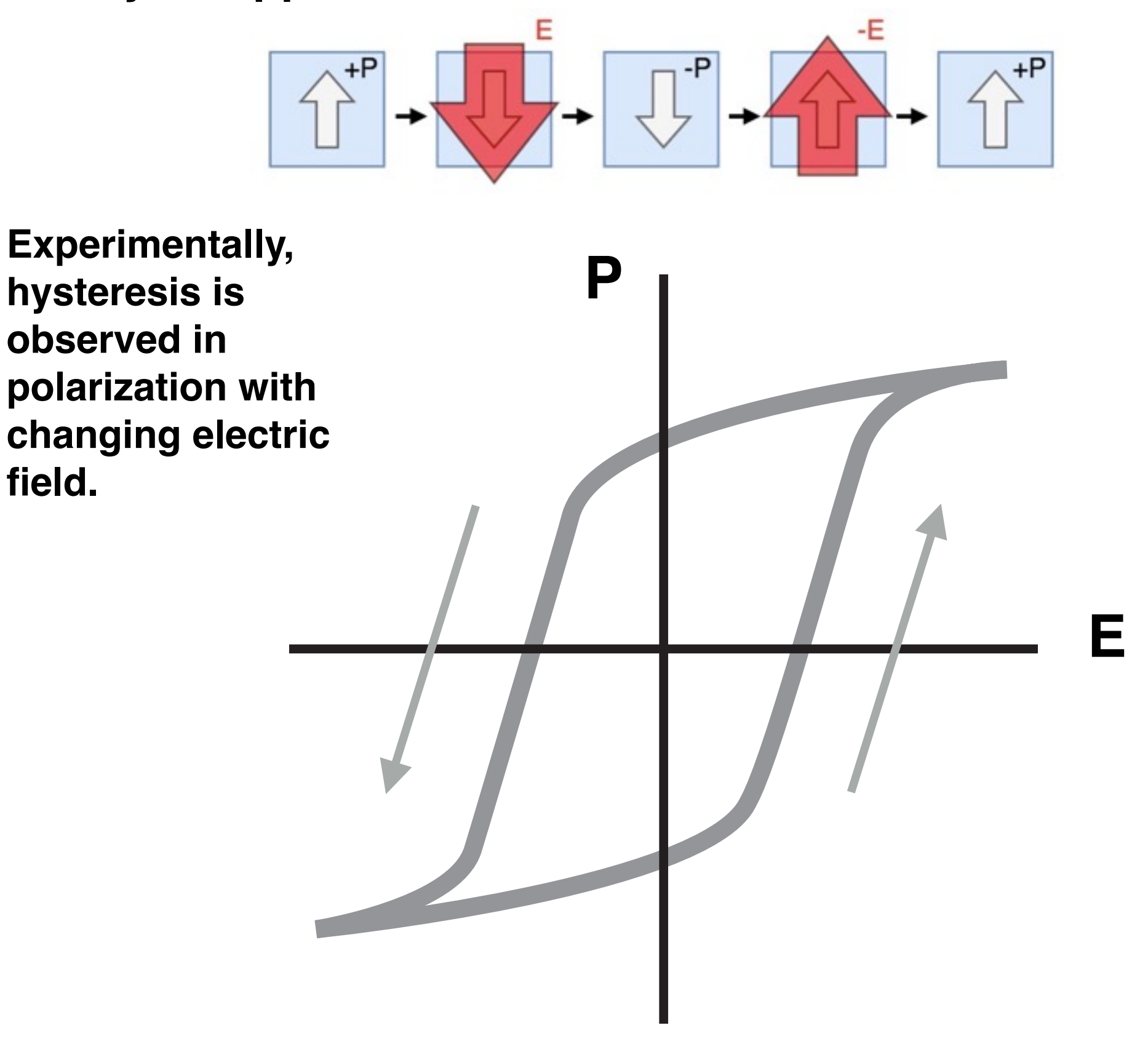

6

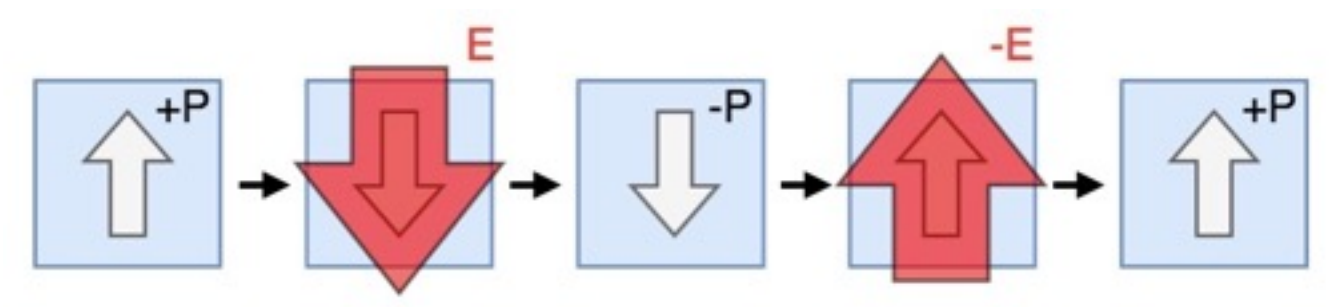

Atomically, this corresponds to switching<br> **BaTiO3**<br> **Actives** two stable structures **between two stable structures.**

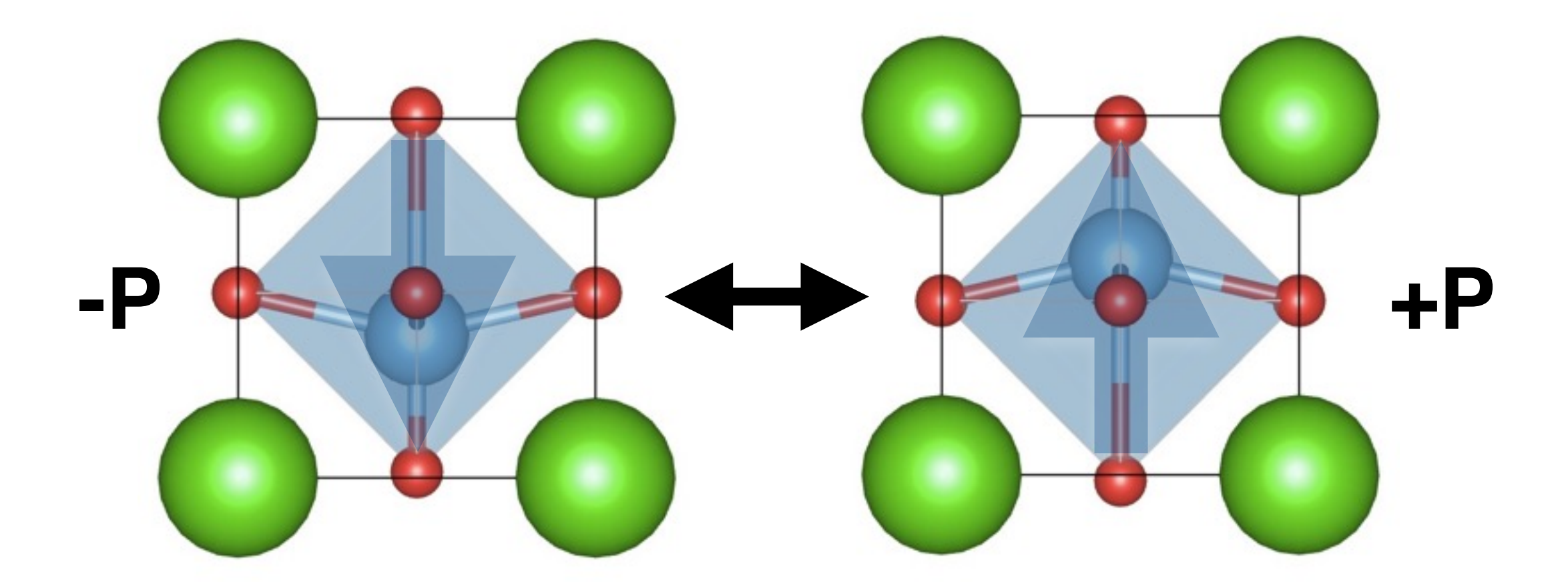

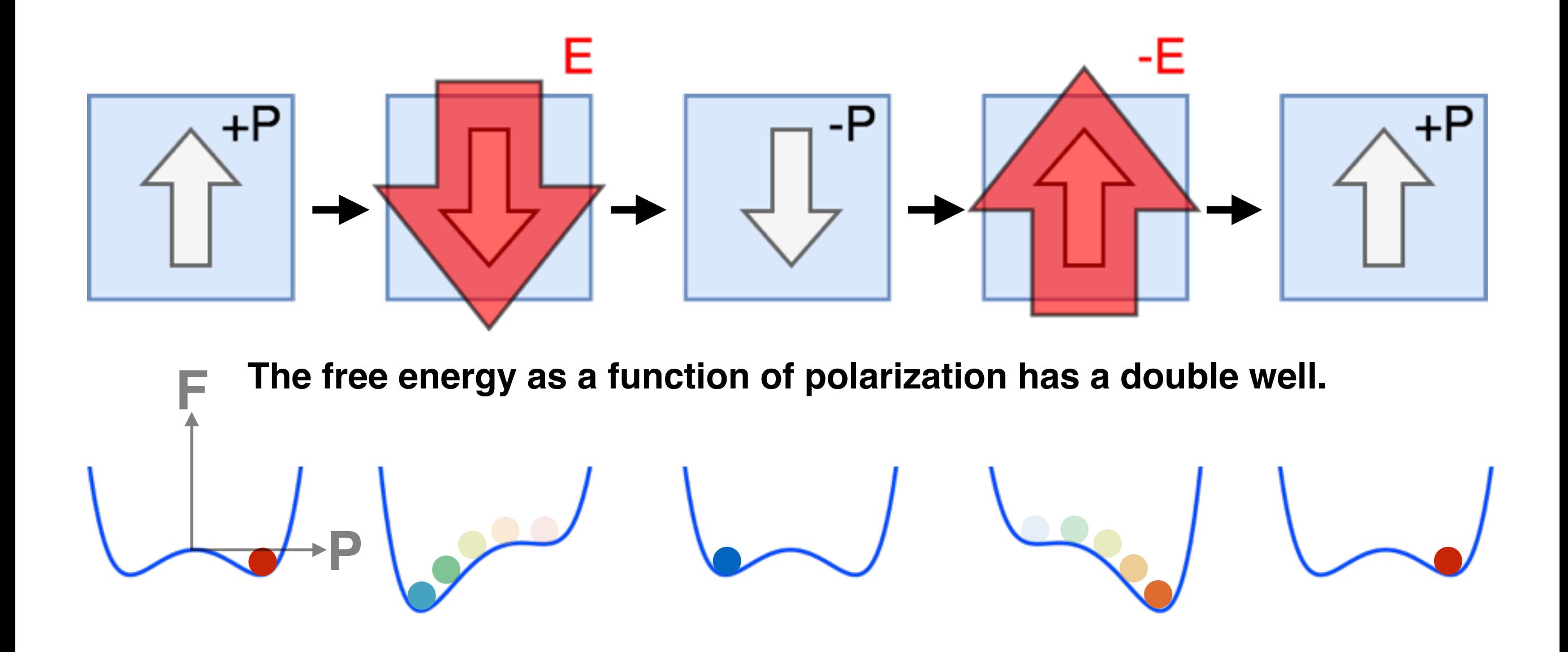

**We automate a firstprinciples computational ferroelectric search.**

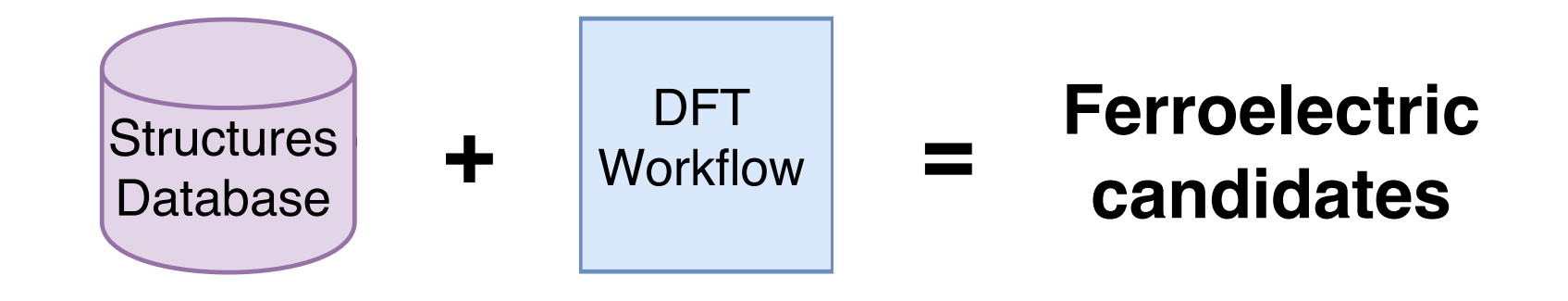

**We automate a firstprinciples computational ferroelectric search.**

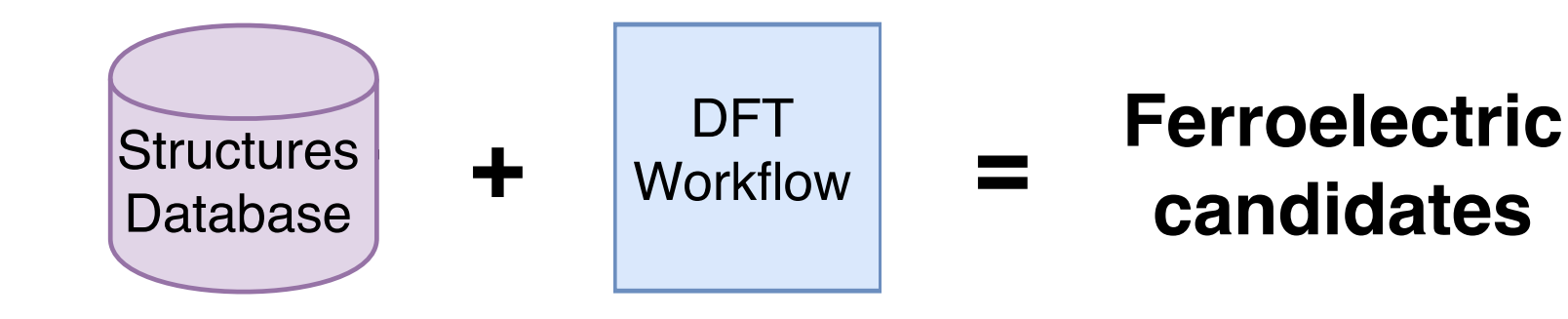

## **Why?**

Fundamental physics. Technologically useful.

Still many materials out there that we don't know are ferroelectric!

Might find something surprising!

**We automate a firstprinciples computational ferroelectric search.**

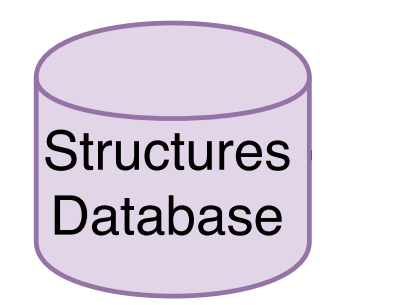

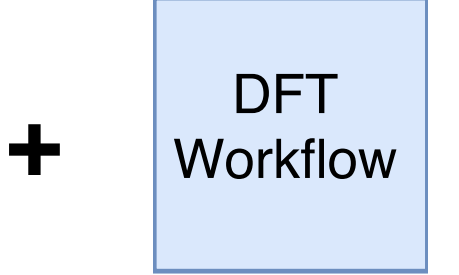

**Ferroelectric candidates**

# **Why?**

Fundamental physics. Technologically useful.

Still many materials out there that we don't know are ferroelectric!

Might find something surprising!

**Proof of principle:**

Materials Project database.

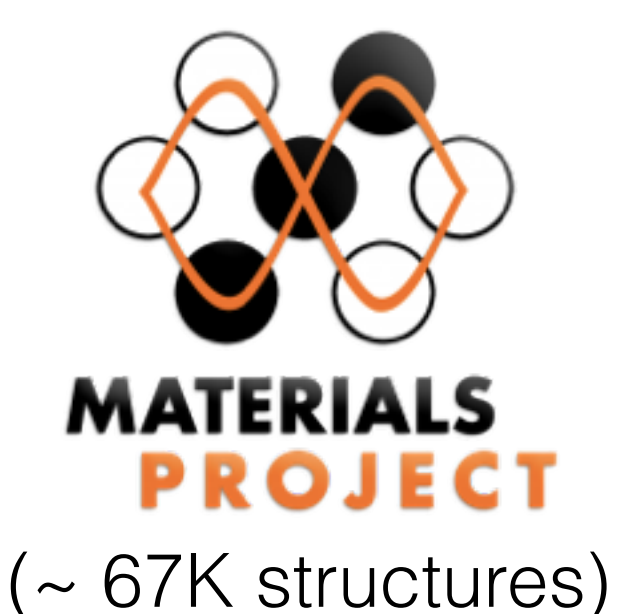

**Our dataset is the first large dataset (100s of candidates) of known and new ferroelectrics calculated with a standardized method that permits straightforward comparison.**

**Ferroelectrics belong to polar space groups because polarization vector is compatible with the crystal symmetry.** 

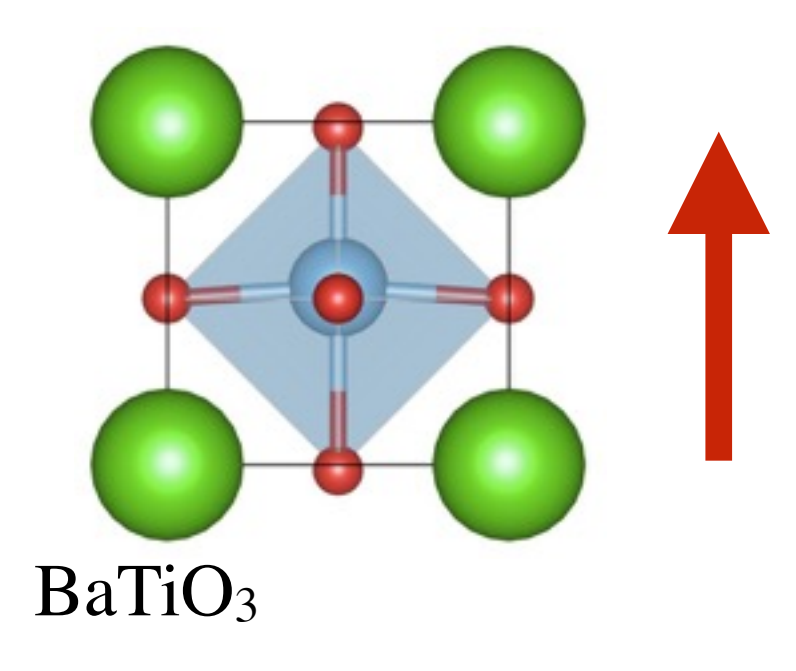

Polar space groups have polar point groups.

Out of the 32 point groups, there are 10 polar points groups: *(1, 2, m, mm2, 4, 4mm, 3, 3m, 6, 6m)* 

**Ferroelectrics belong to polar space groups because polarization vector is compatible with the crystal symmetry.** 

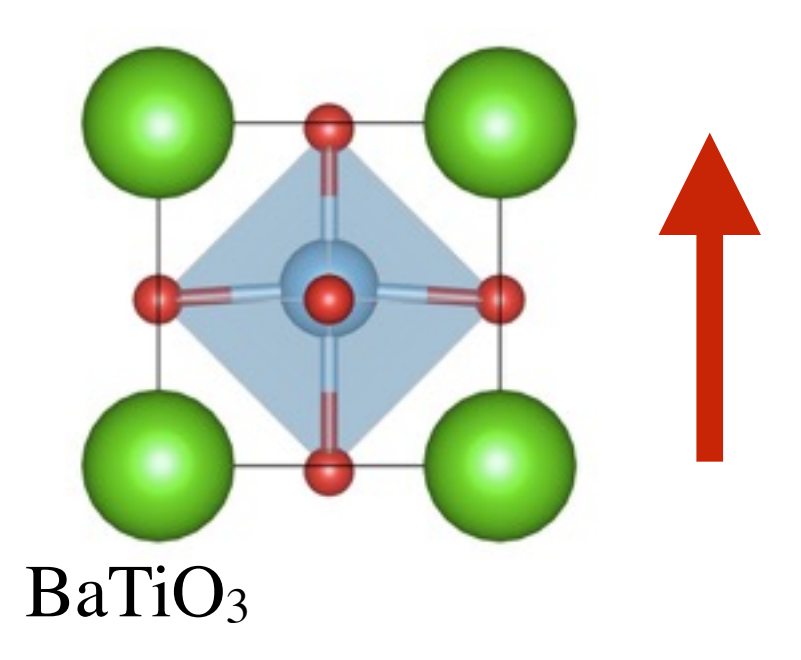

Polar space groups have polar point groups.

Out of the 32 point groups, there are 10 polar points groups: *(1, 2, m, mm2, 4, 4mm, 3, 3m, 6, 6m)* 

# **Previous work has used these symmetry requirements but in total only suggest ~50 candidates. Only some have DFT calculations.**

# **Our first automated search has already yielded ~100 diverse new candidates.**

- S. C. Abrahams, Structurally Based Prediction of Ferroelectricity in Inorganic Materials with Point Group 6mm, Acta Cryst. B44, 585-595 **(1988).**
- E. Kroumova, M.I. Aroyo, and J.M. Perez-Mato, Prediction of new displacive ferroelectrics through systematic pseudosymmetry search, Acta Cryst. Sect. B Struct. Sci. 58, 921 **(2002).**
- J.W. Bennett and K.M. Rabe, Integration of first-principles methods and crystallographic database searches for new ferroelectrics, J. Solid State Chem. 195, 21 **(2012).**
- K. Garrity, High-throughput first principles search for new ferroelectrics, arXiv:1610.04279 **(2016)** [searching for soft phonons modes]

# **Predicting ferroelectrics from first-principles:**

Calculate polarization along continuous path from a nonpolar reference phase to ferroelectric polar phase.

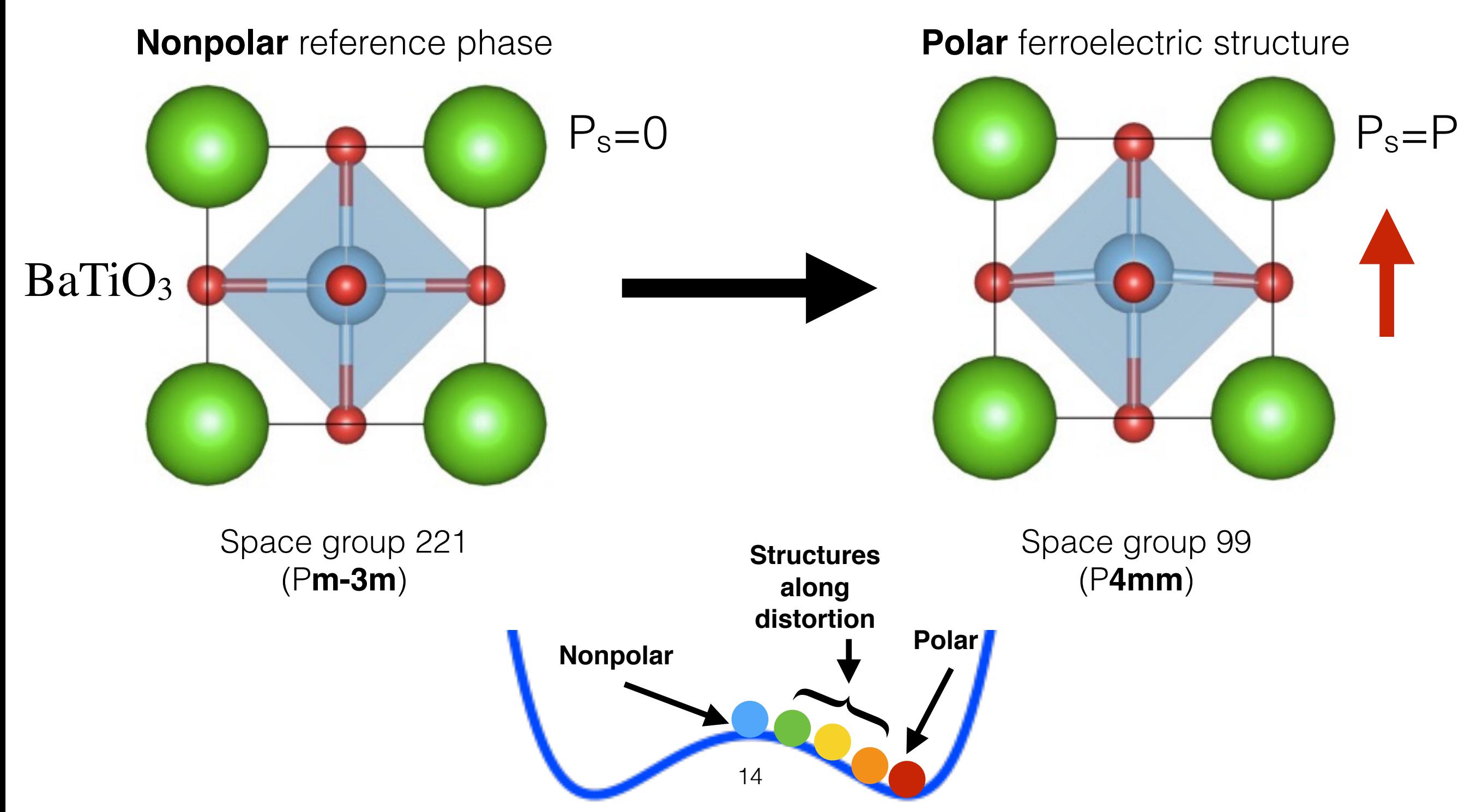

15

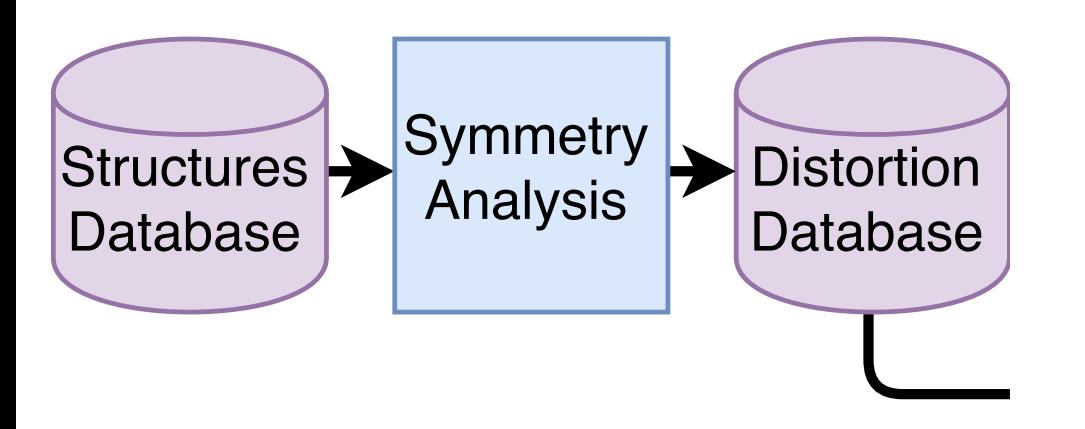

#### We've automated the following:

**1.Identifying candidate nonpolar-polar structure pairs and checking their symmetry relations.**

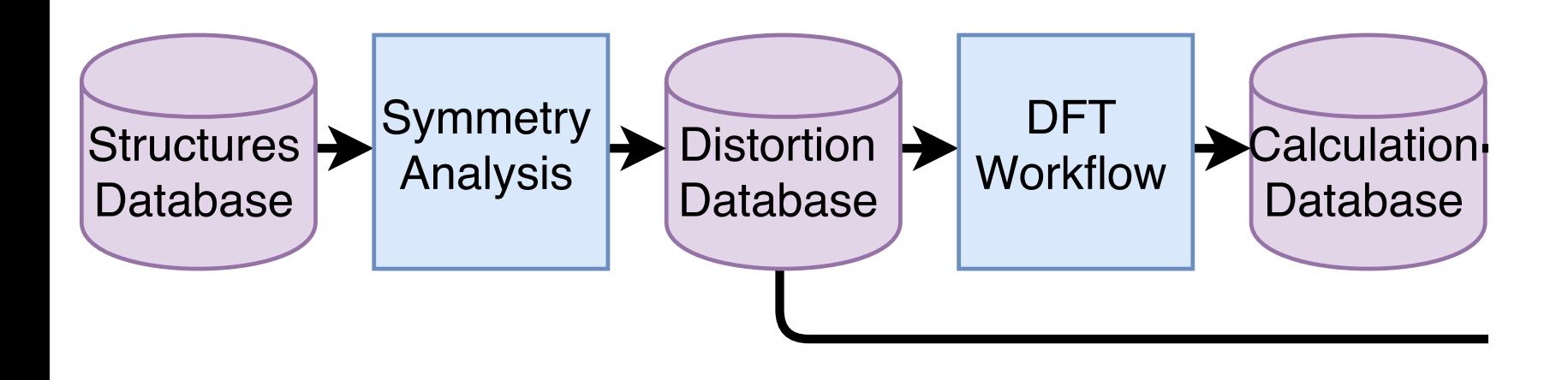

We've automated the following:

- 1.Identifying candidate nonpolar-polar structure pairs and checking their symmetry relations.
- **2.Performing density functional theory (DFT) calculations of total energy and polarization across the distortion.**

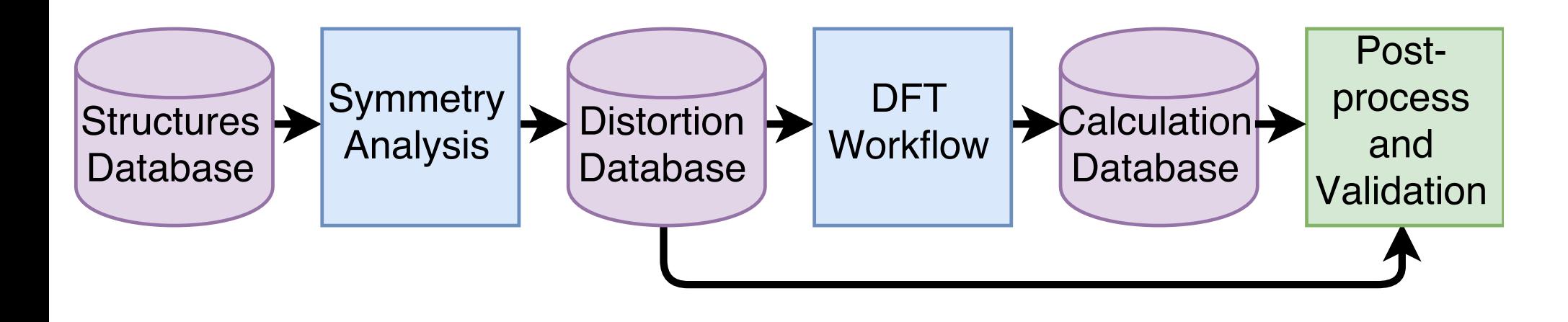

We've automated the following:

- 1.Identifying candidate nonpolar-polar structure pairs and checking their symmetry relations.
- 2.Performing density functional theory (DFT) calculations of total energy and polarization across the distortion.
- **3.Post-processing calculation data to recover the effective polarization.**

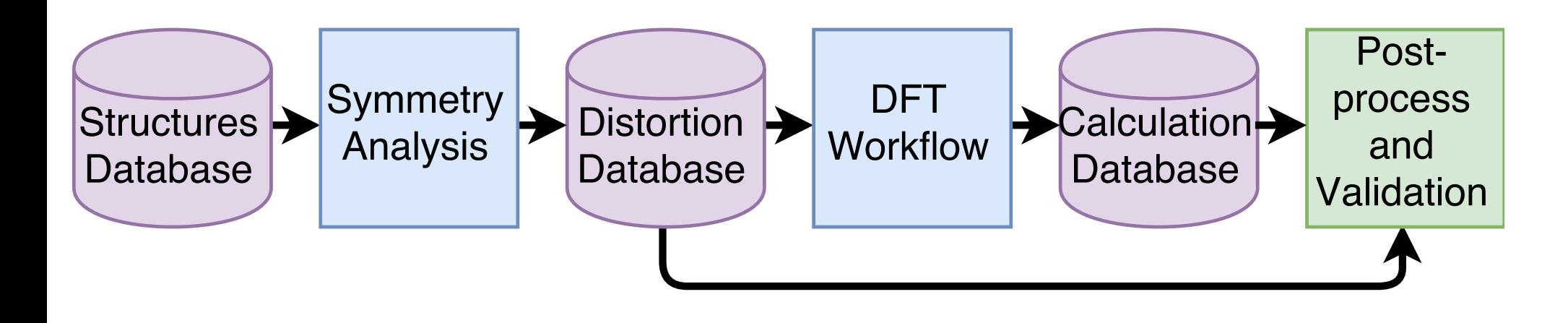

We've automated the following:

- 1.Identifying candidate nonpolar-polar structure pairs and checking their symmetry relations.
- 2.Performing density functional theory (DFT) calculations of total energy and polarization across the distortion.
- 3.Post-processing calculation data to recover the effective polarization.
- **4.Validating the quality of each ferroelectric candidate.**

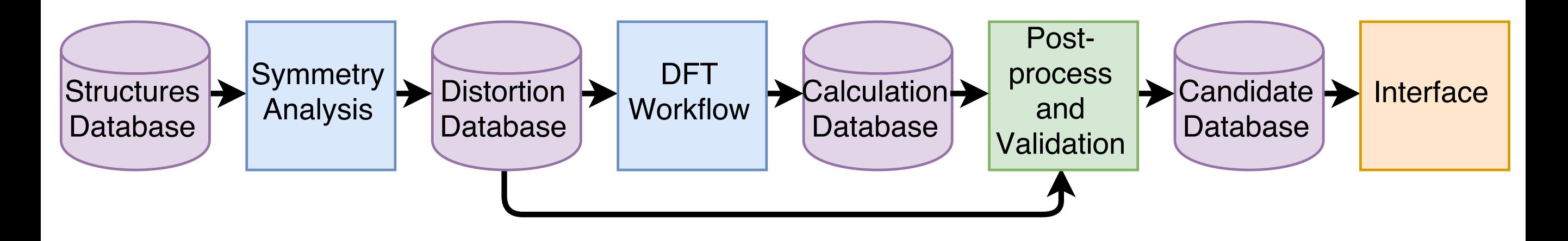

We've automated the following:

- 1.Identifying candidate nonpolar-polar structure pairs and checking their symmetry relations.
- 2.Performing density functional theory (DFT) calculations of total energy and polarization across the distortion.
- 3.Post-processing calculation data to recover the effective polarization.
- 4.Validating the quality of each ferroelectric candidate.
- **5.Creating an interface for viewing the results for all candidates.**

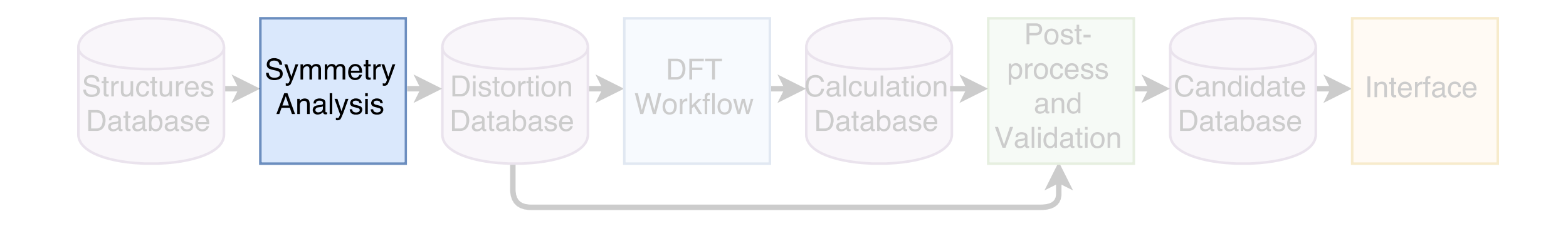

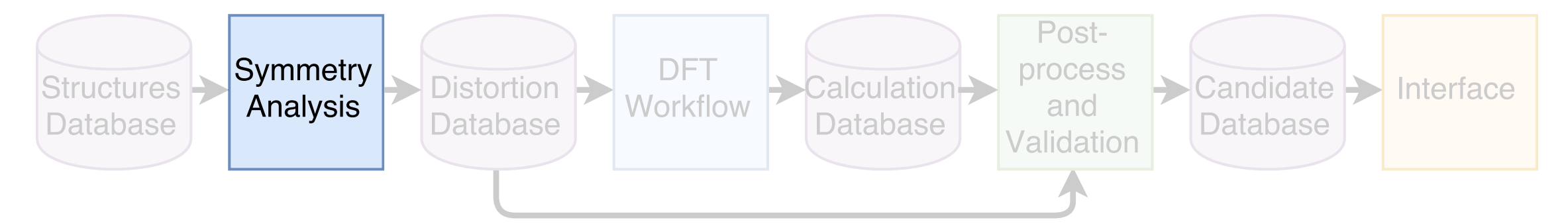

# **How do we find nonpolar-polar structure pairs that can be distorted into one another?**

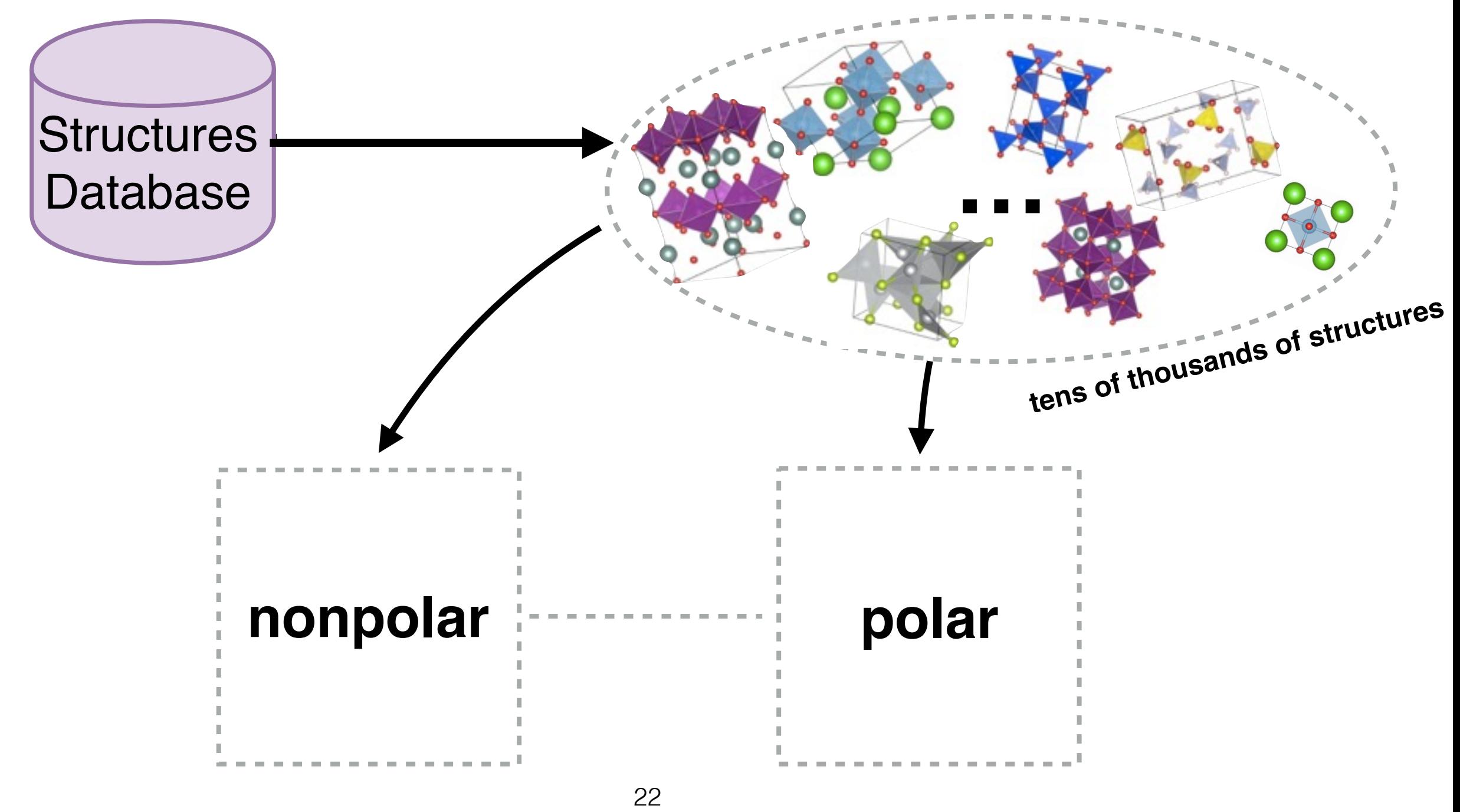

Intro. to Ferroelectrics ➔ Search Overview ➔ Search Details ➔ Candidates ➔ Future Work ➔ Conclusions

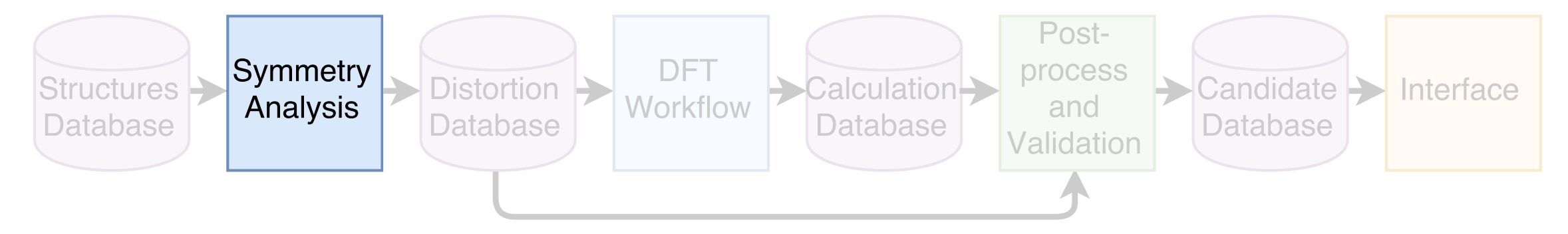

#### **Step 0: Find nonpolar-polar group-subgroup pairs of same composition.** *(pymatgen)*

All symmetry operations in the polar space group are in the nonpolar space group.

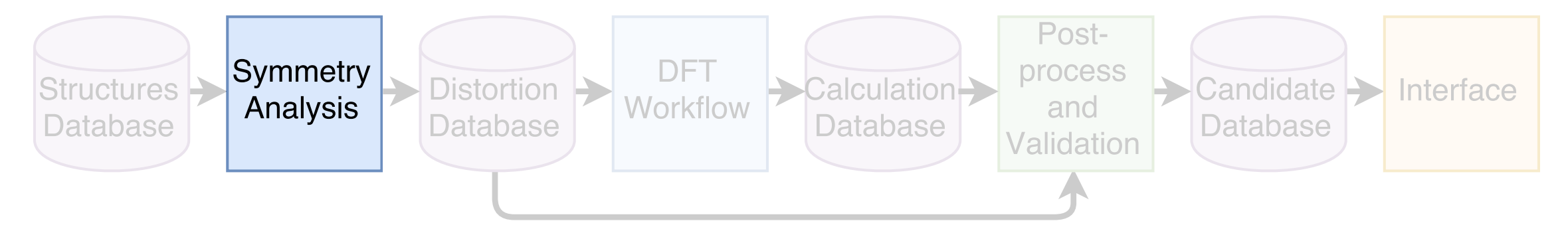

#### **Step 0: Find nonpolar-polar group-subgroup pairs of same composition.** *(pymatgen)*

All symmetry operations in the polar space group are in the nonpolar space group.

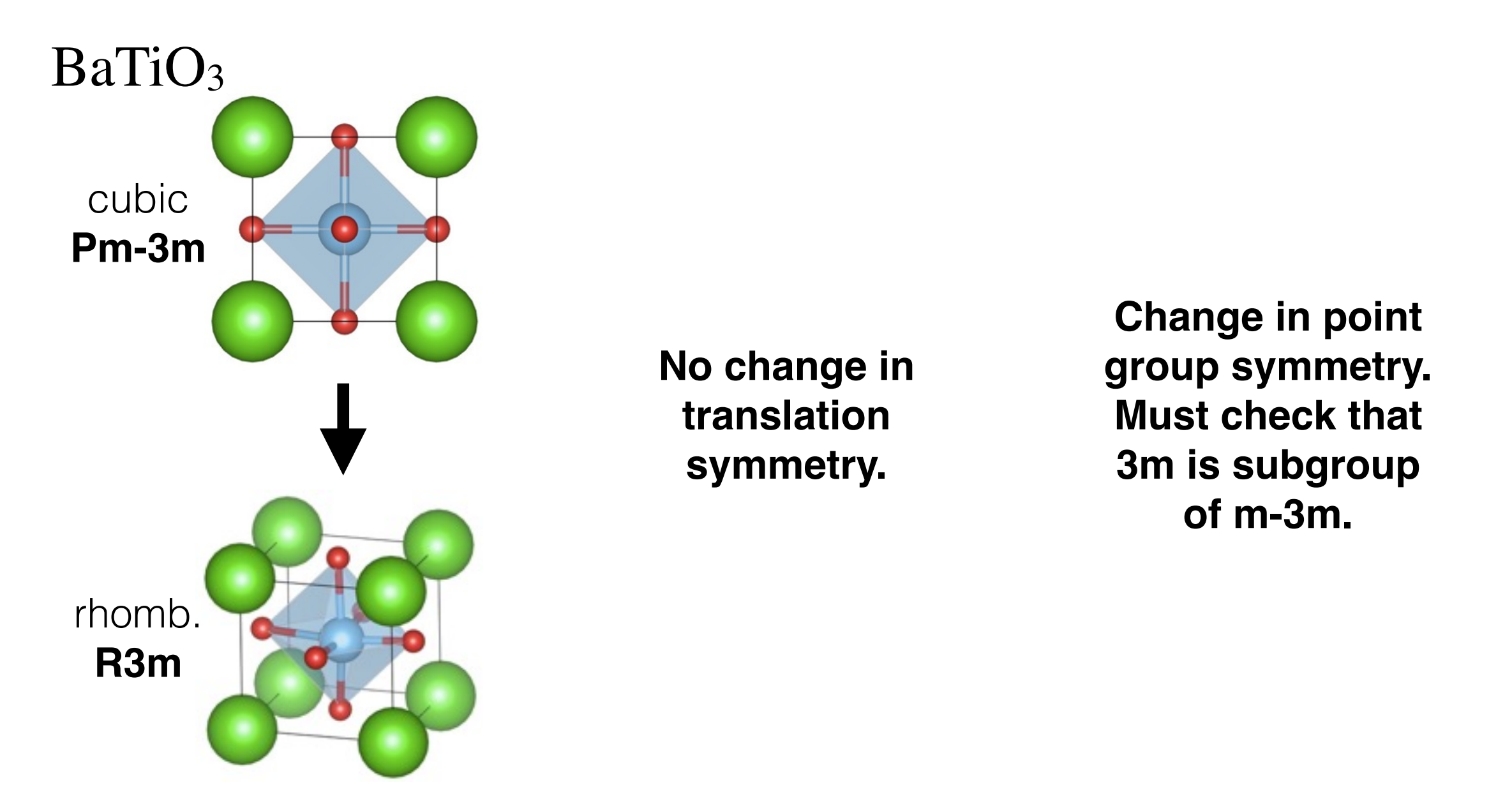

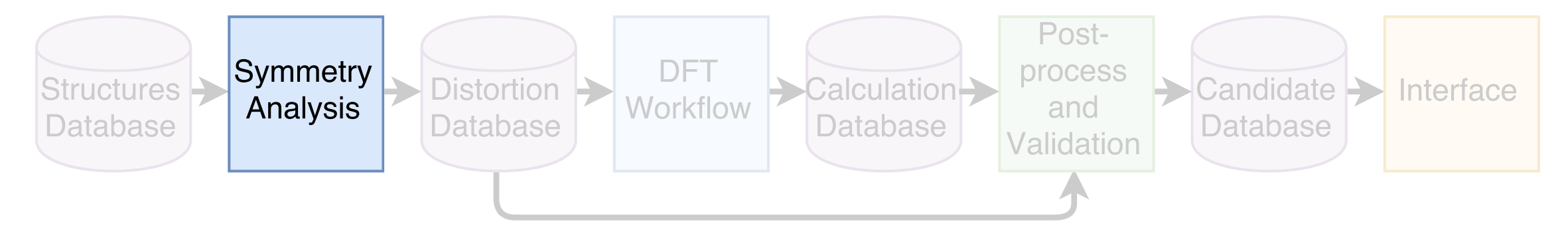

#### **Step 0: Find nonpolar-polar group-subgroup pairs of same composition.** *(pymatgen)*

All symmetry operations in the polar space group are in the nonpolar space group.

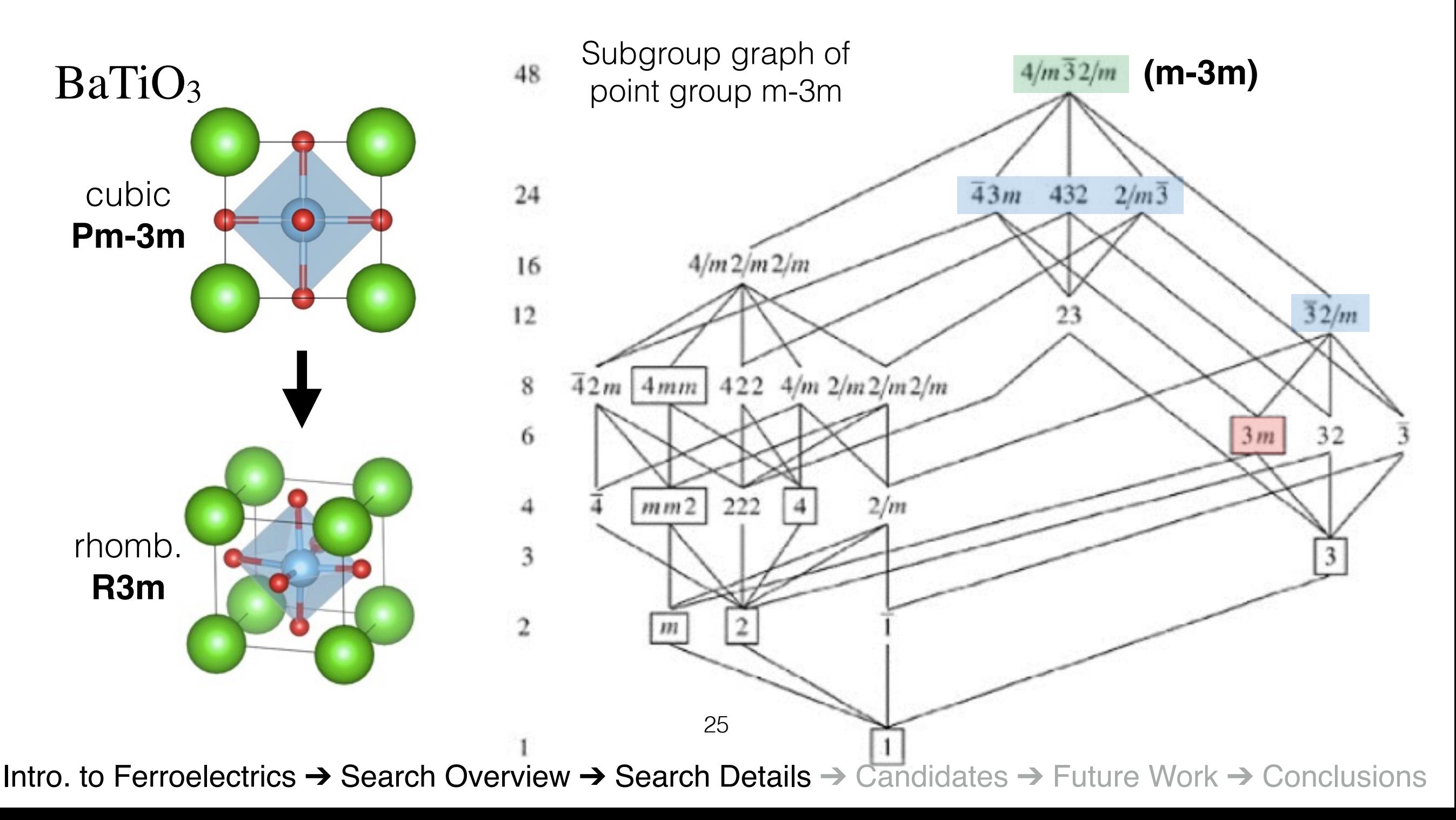

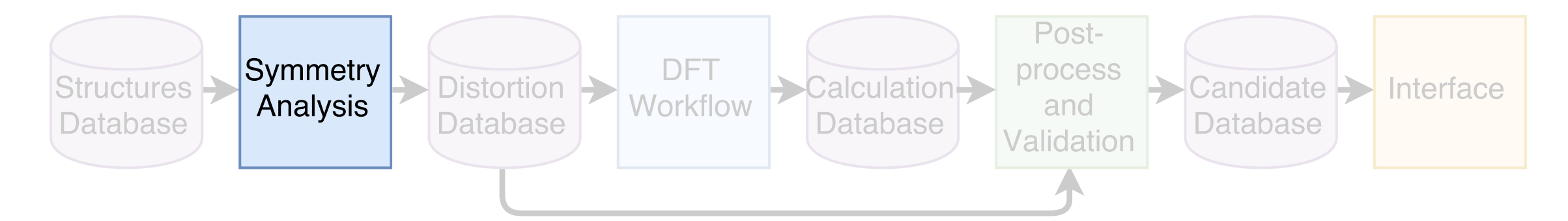

**Once we have a pair, we check whether the pair of structures found in the database can be distorted into one another.**

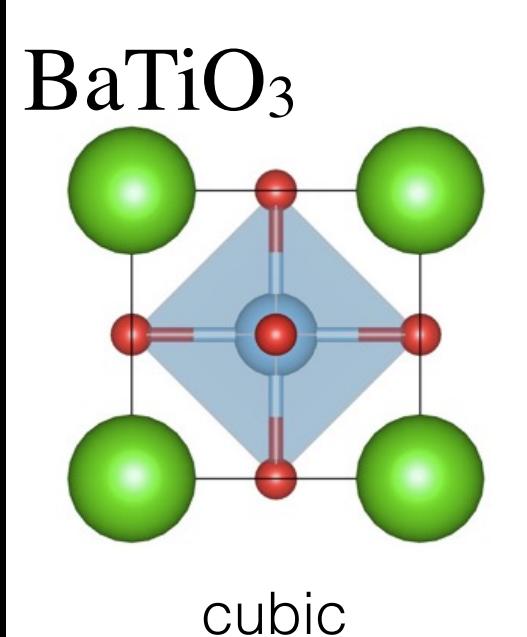

orthorhombic structure

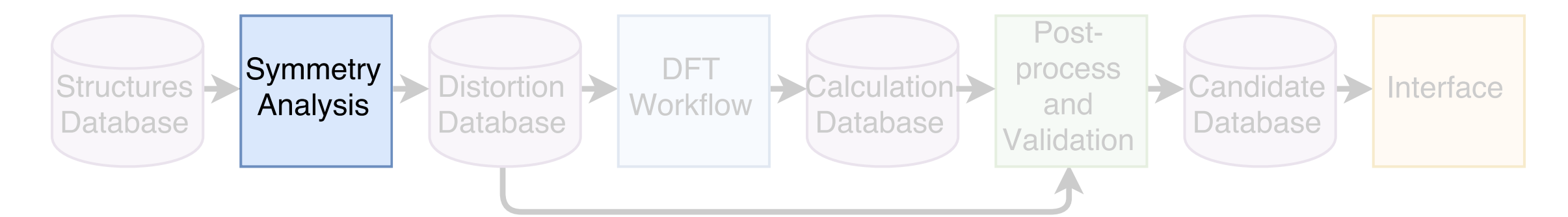

**Once we have a pair, we check whether the pair of structures found in the database can be distorted into one another.**

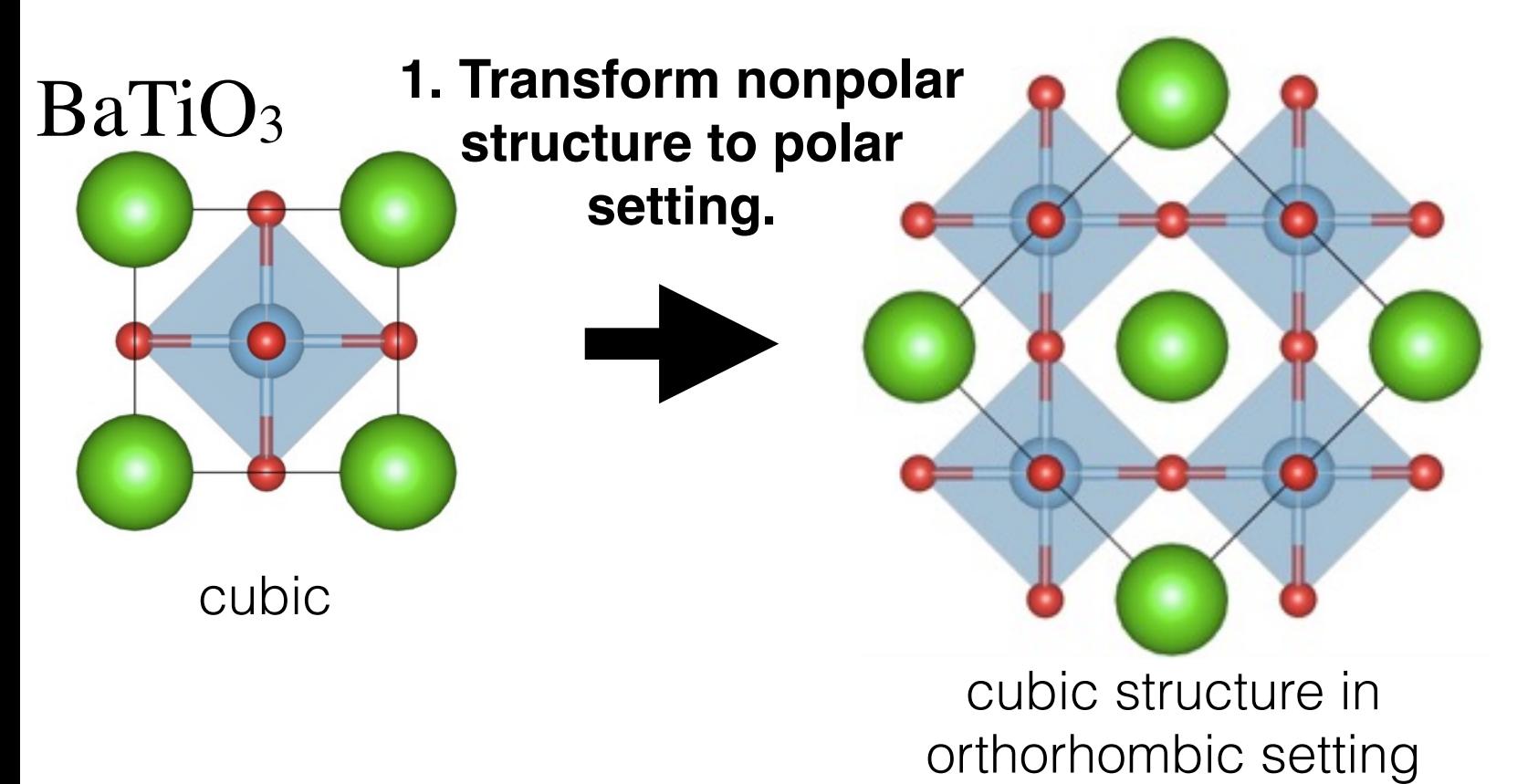

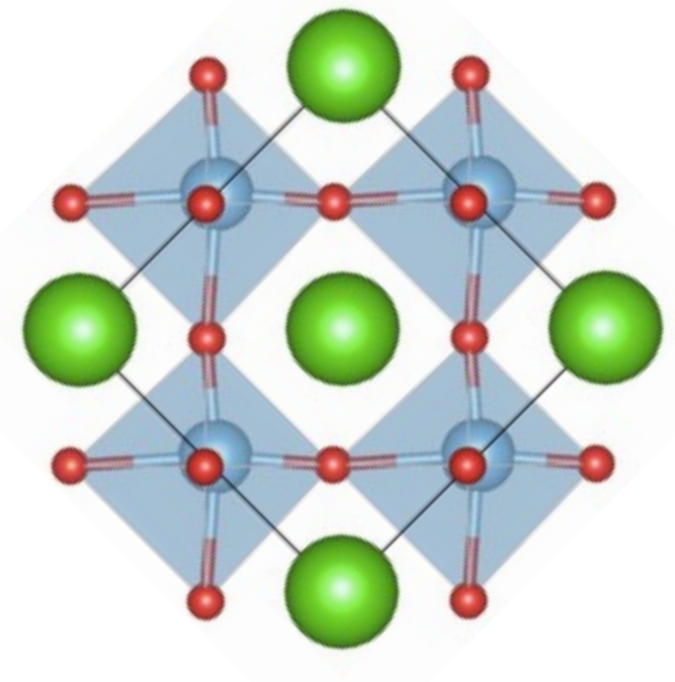

orthorhombic structure

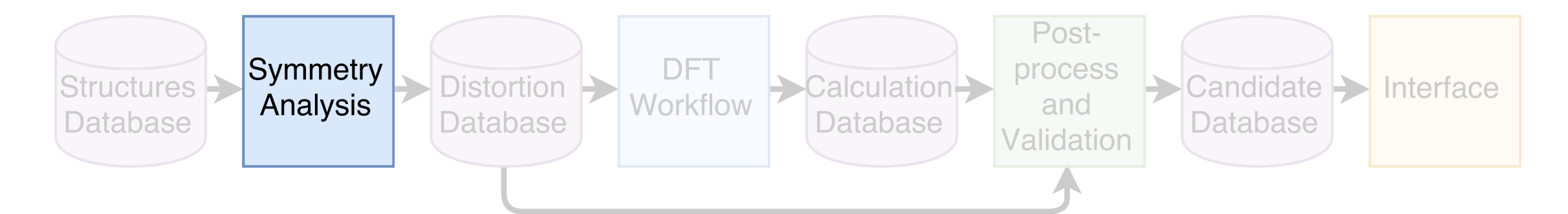

**Once we have a pair, we check whether the pair of structures found in the database can be distorted into one another.**

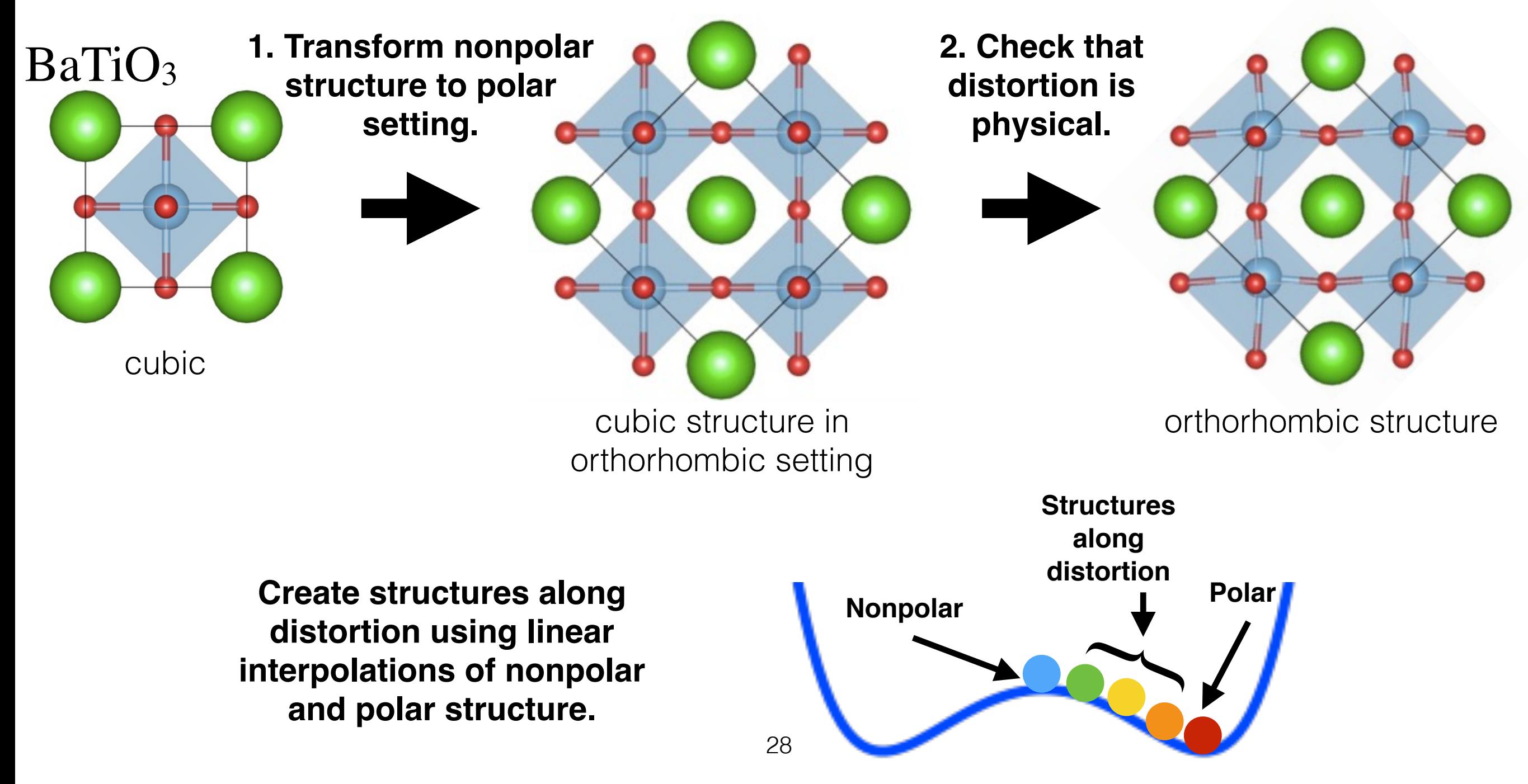

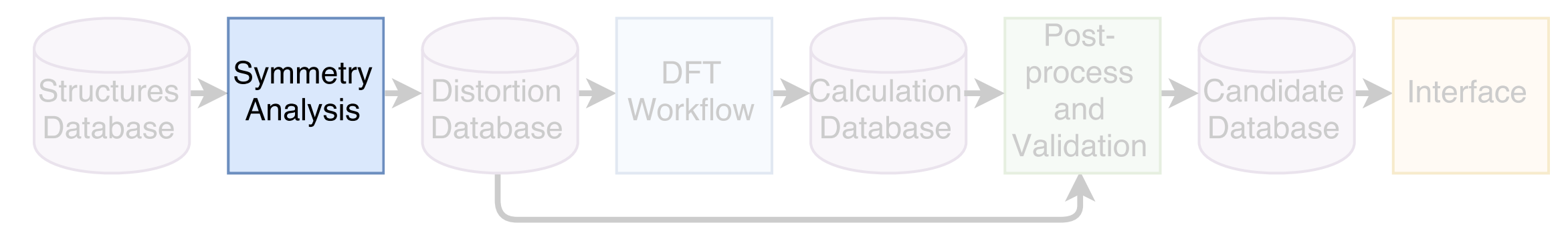

### **Step 1: Transform nonpolar structure to polar setting.**

*(python scripts that interact with the Bilbao Crystallographic Server)*

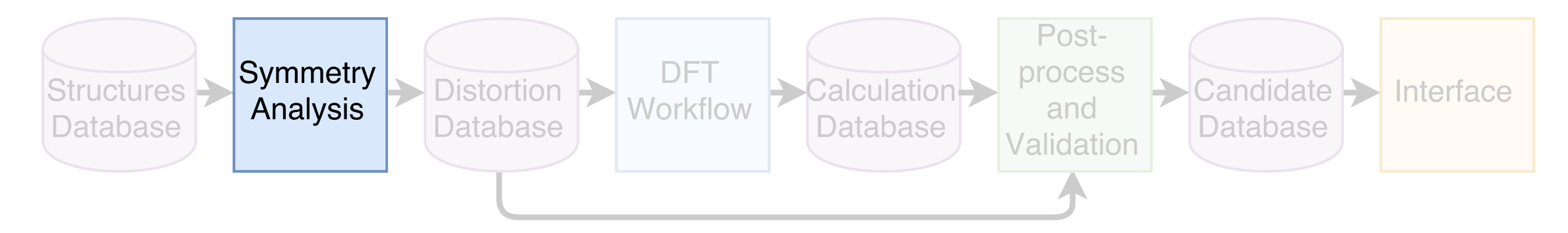

**Step 1: Transform nonpolar structure to polar setting.**  *(python scripts that interact with the Bilbao Crystallographic Server)*

## **1a. Compute index of group-subgroup relation.**

$$
i = i_k \cdot i_t = \begin{pmatrix} \text{ratio of number of} \\ \text{formula units in primitive} \\ \text{cell polar to nonpolar} \end{pmatrix} \mathbf{x} \begin{pmatrix} \text{ratio of point} \\ \text{group operations} \\ \text{nonpolar to polar} \end{pmatrix} \qquad \begin{pmatrix} i, i_k, i_t \\ \text{are always possible} \\ \text{integers.} \end{pmatrix}
$$

are always positive integers.

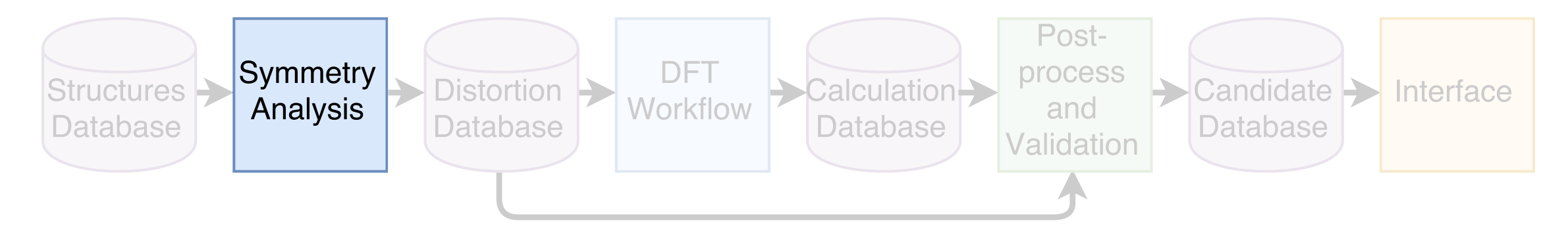

**Step 1: Transform nonpolar structure to polar setting.**  *(python scripts that interact with the Bilbao Crystallographic Server)*

## **1a. Compute index of group-subgroup relation.**

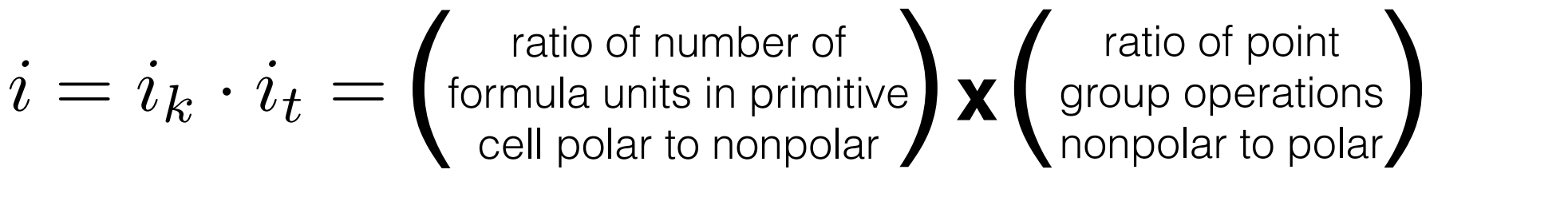

 $i, i_k, i_t$ 

are always positive

integers.

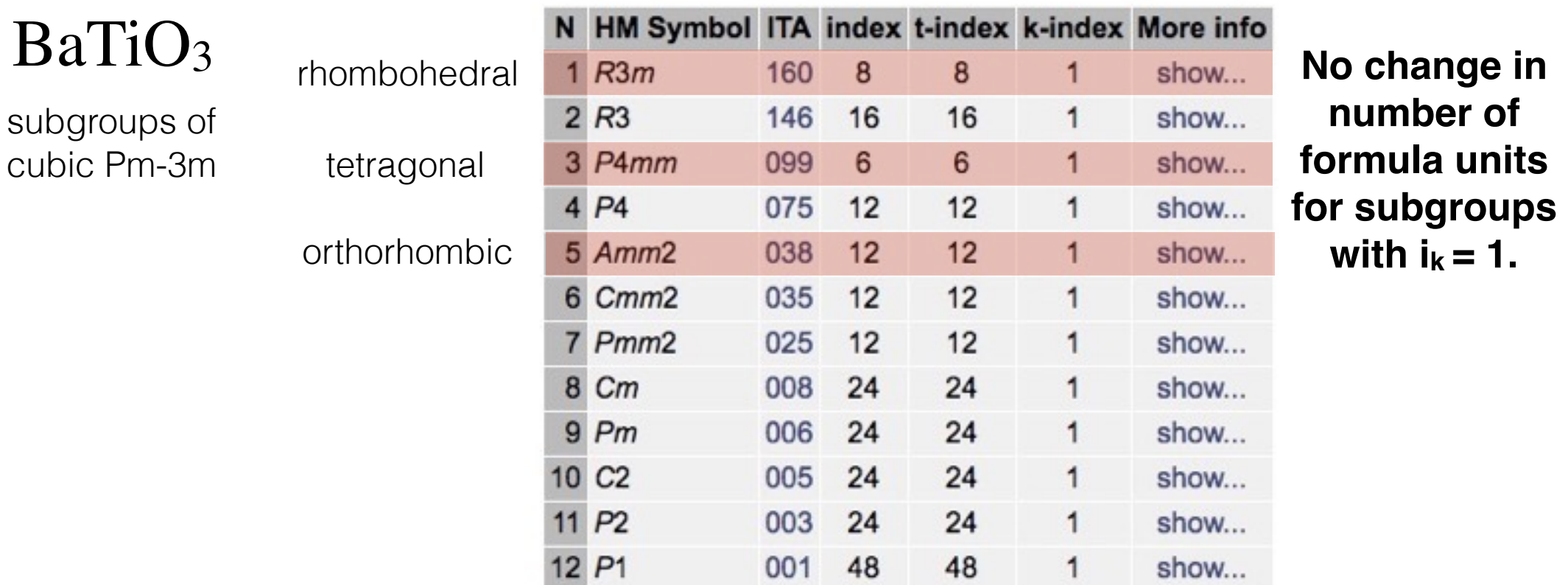

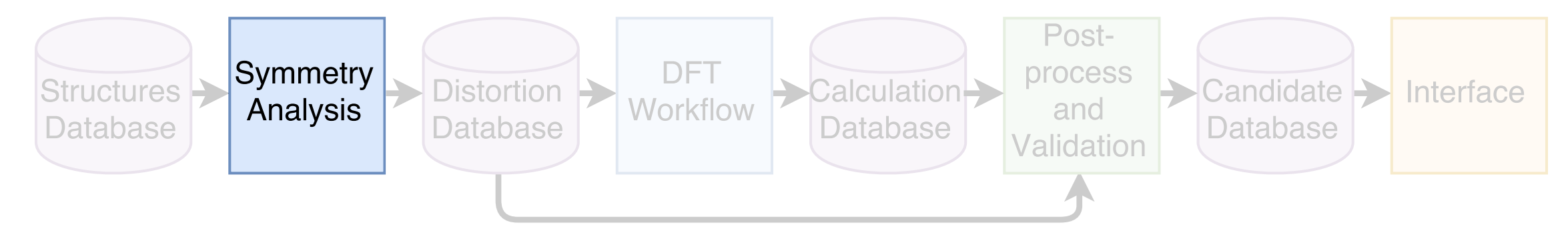

**Step 1: Transform nonpolar structure to polar setting.**  *(python scripts that interact with the Bilbao Crystallographic Server)*

# **1b. Get transformation for chains of compatible maximal subgroups.**

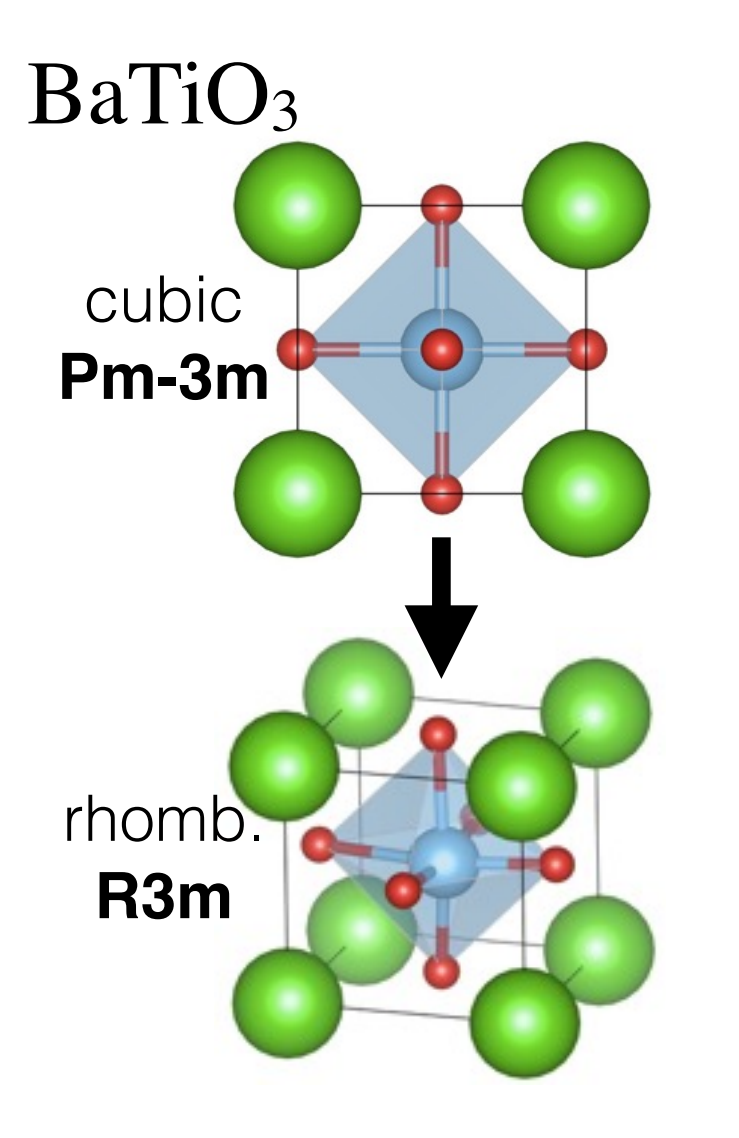

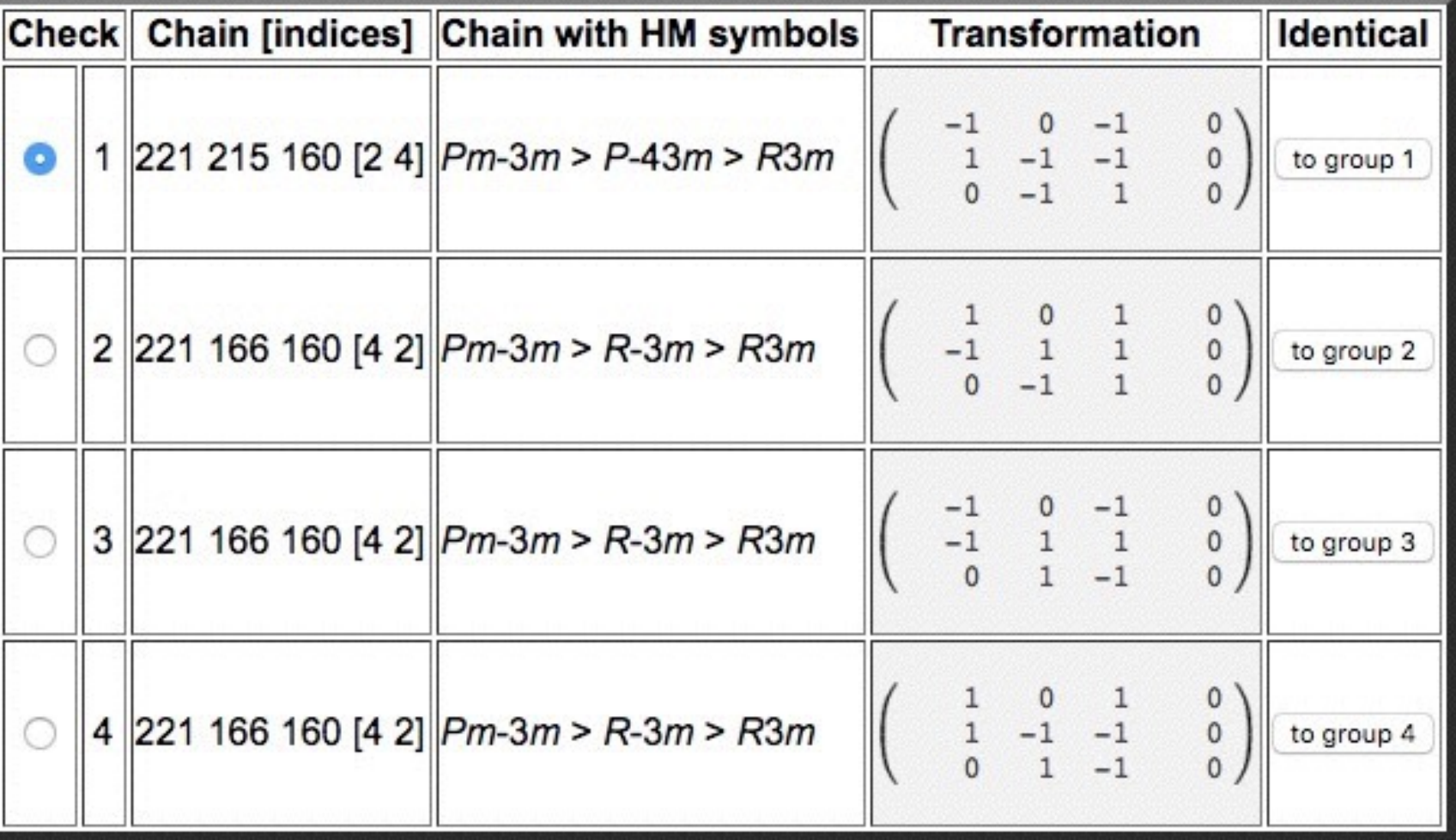

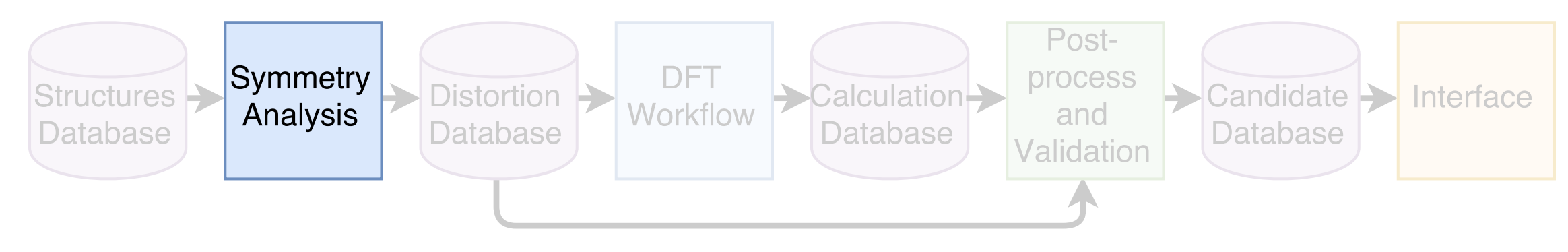

**1c.** Get atomic positions in transformed unit cell.

# Use Wyckoff splitting.

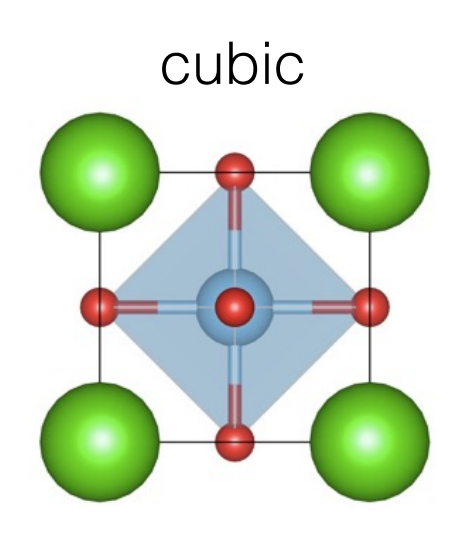

#### **Pm-3m P4mm** 48n | 8g 8g 8g 8g 8g 8g  $24m$  4d 4d 8g 8g 24l  $\left| 4f 4f 4f 4f 8g \right|$ 24k  $|4e\,4e\,4e\,4e\,8g$ 12j  $|4f 4f 4d$ 12i 4e 4e 4d 12h 4f 4e 2c 2c 8g 4d 4d 6f 4f 1b 1b 6e 4e 1a 1a 3d 2c 1a  $3c$   $2c$  1b 1b 1b 1a 1a cubic  $\frac{121}{88}$   $\frac{4148}{40}$

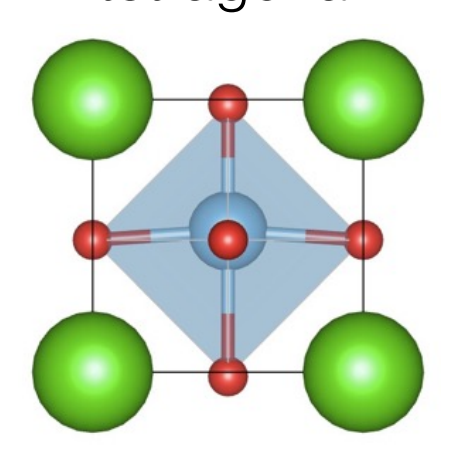

3 symmetrically

33

3 symmetrically<br>unique positions  $33$ <br>unique positions  $33$ unique positions

Intro. to Ferroelectrics ➔ Search Overview ➔ Search Details ➔ Candidates ➔ Future Work ➔ Conclusions

#### **Wyckoff positions**

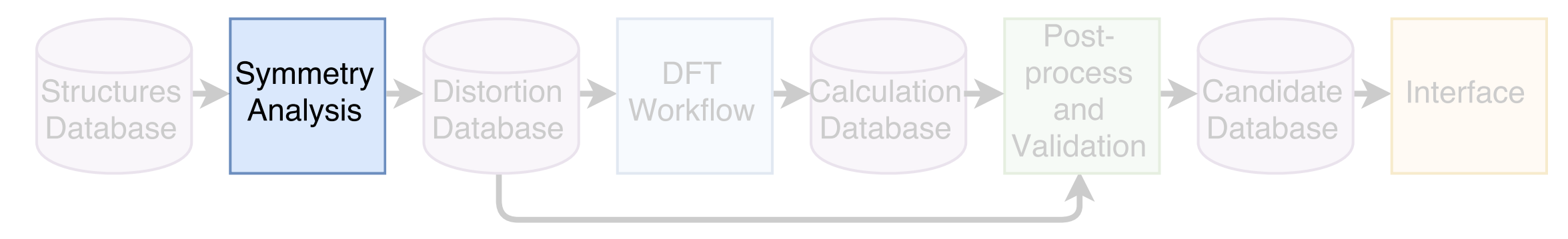

**2a.** Check that the transformed nonpolar lattice is similar to the polar lattice.

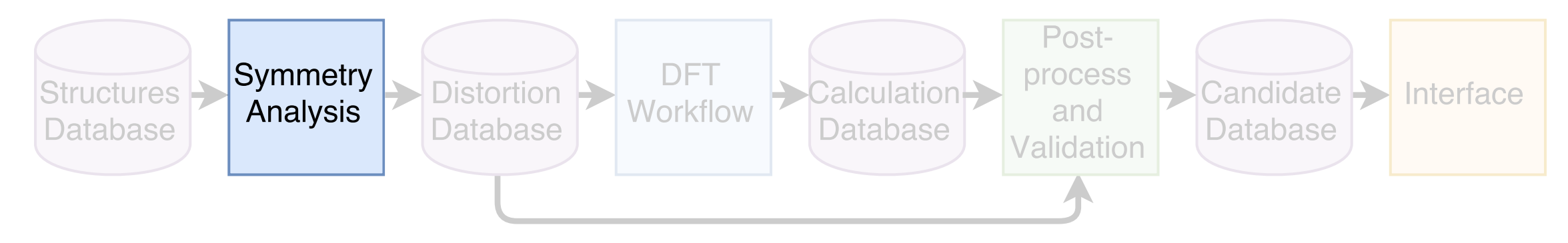

**2a.** Check that the transformed nonpolar lattice is similar to the polar lattice.

**Lattice length tolerance: < 3 Å Lattice angle tolerance: < 10 º**

BaTiO<sub>3</sub>

cubic structure in

orthorhombic setting

# **nonpolar polar**

 $a = 4.04, b = 5.71, c = 5.71$  $\alpha = \beta = \gamma = 90^{\circ}$ 35

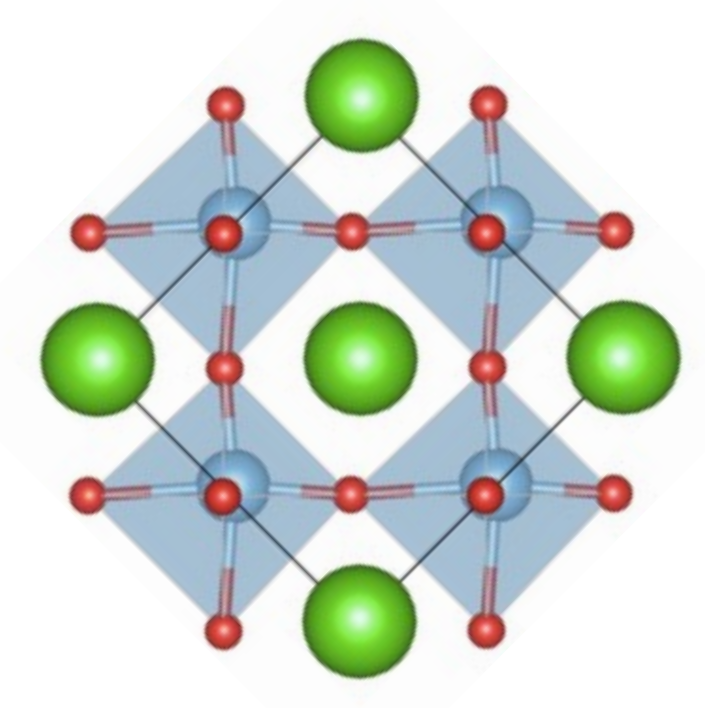

orthorhombic structure in orthorhombic setting

 $a = 3.99, b = 5.81, c = 5.89$  $\alpha = \beta = \gamma = 90^{\circ}$ 

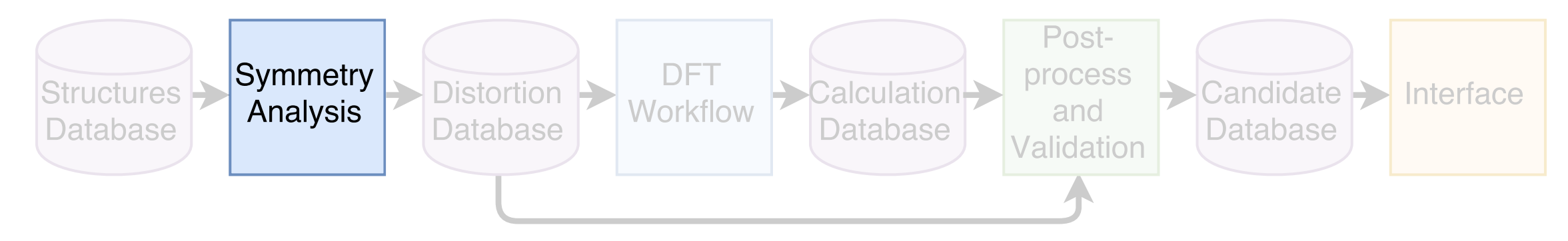

**2c.** Check that no atom moves more than 1.5 Å throughout the distortion.

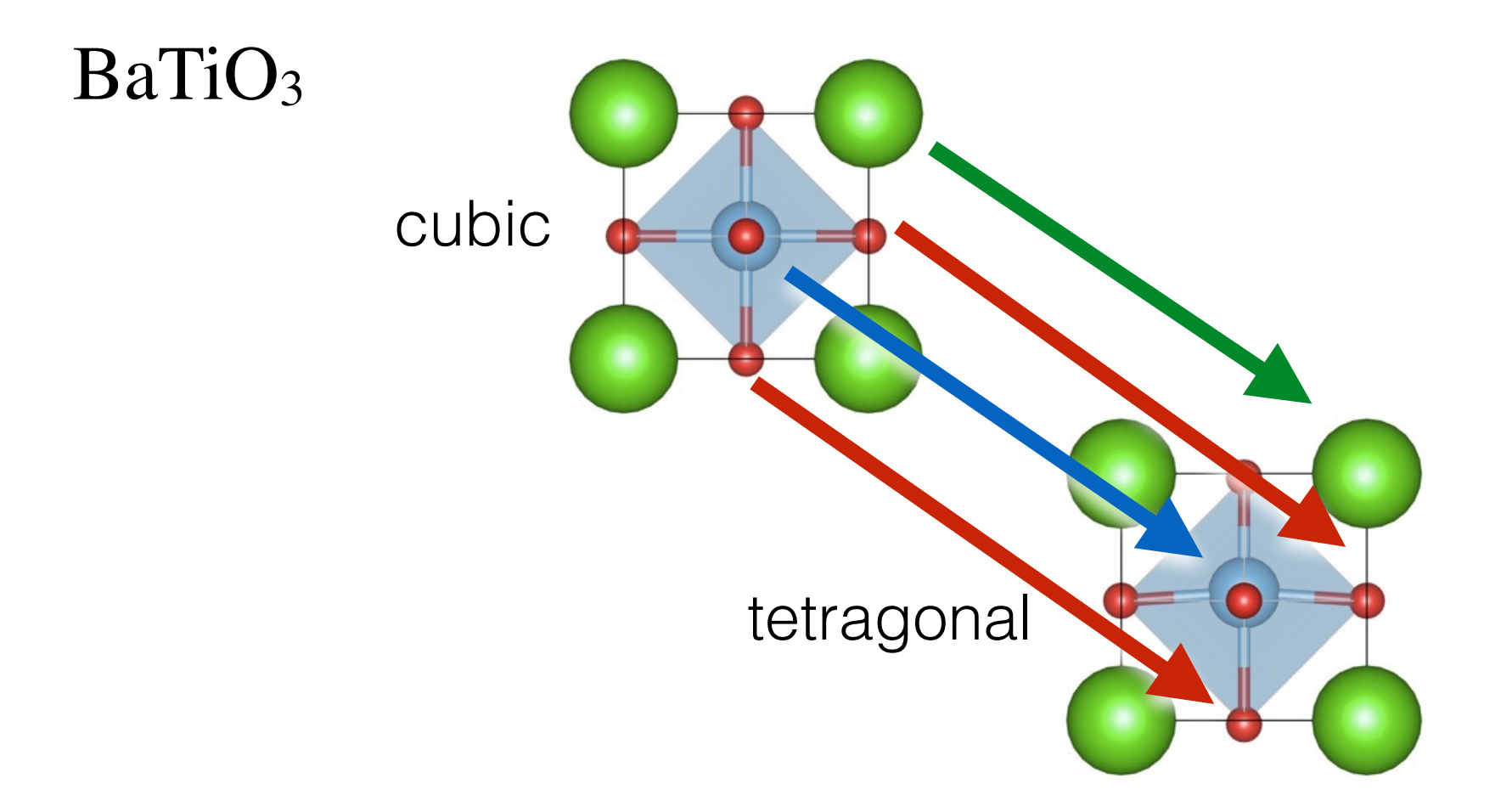

## **Max displacement ~ 0.15 Å**
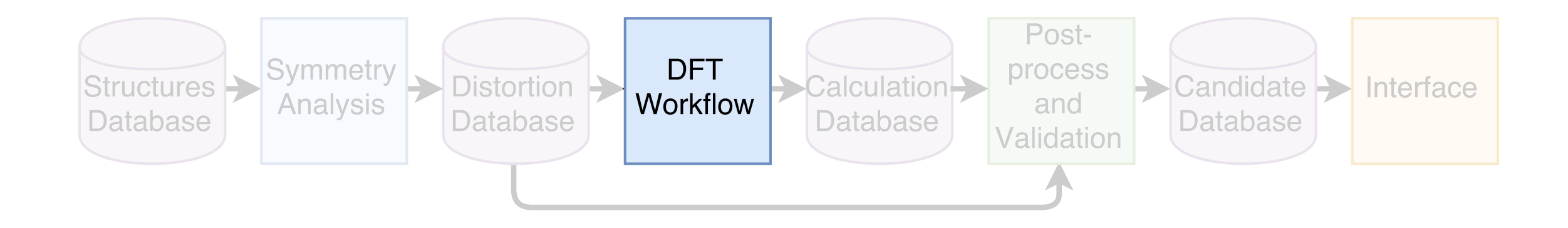

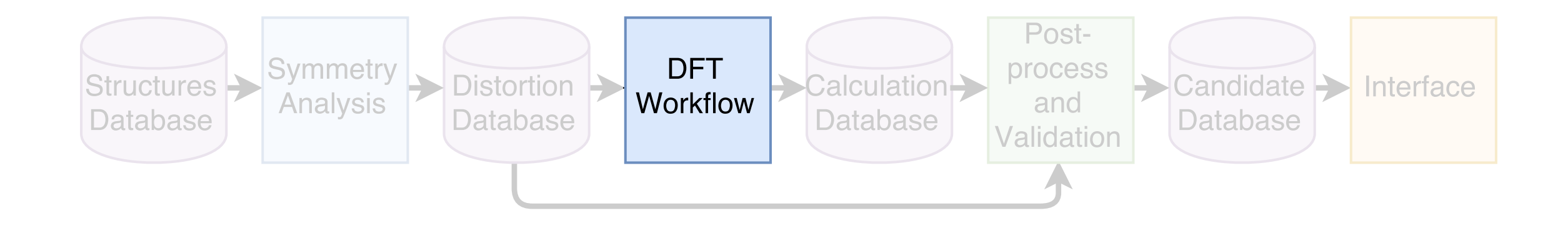

#### **Using the Vienna Ab Initio Software Package (VASP) for density functional theory calculations.**

(1000 / number of atoms) k-points. PAW pseudopotentials 520 eV energy cutoff for plane wave basis.

Using input parameter sets from pymatgen **MPRelaxSet** and **MPStaticSet**

Using DFT PBE (GGA) functional to compare to Materials Project calculations.

We expect PBE to overestimate polarization due to larger calculated unit cell volumes.

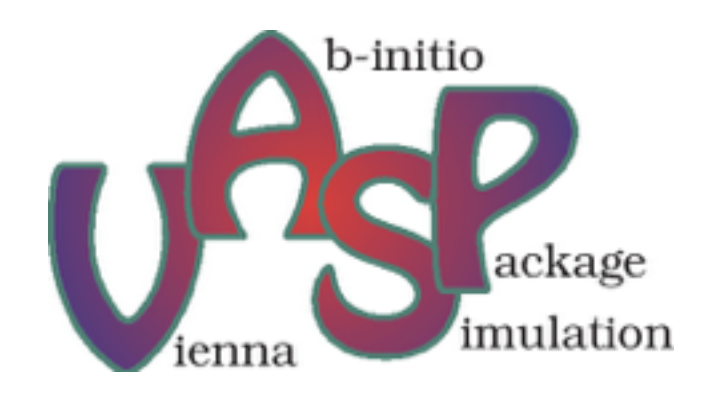

pymatgen

38

**DFT workflow used in proof-of-principle search. Many variations possible!**

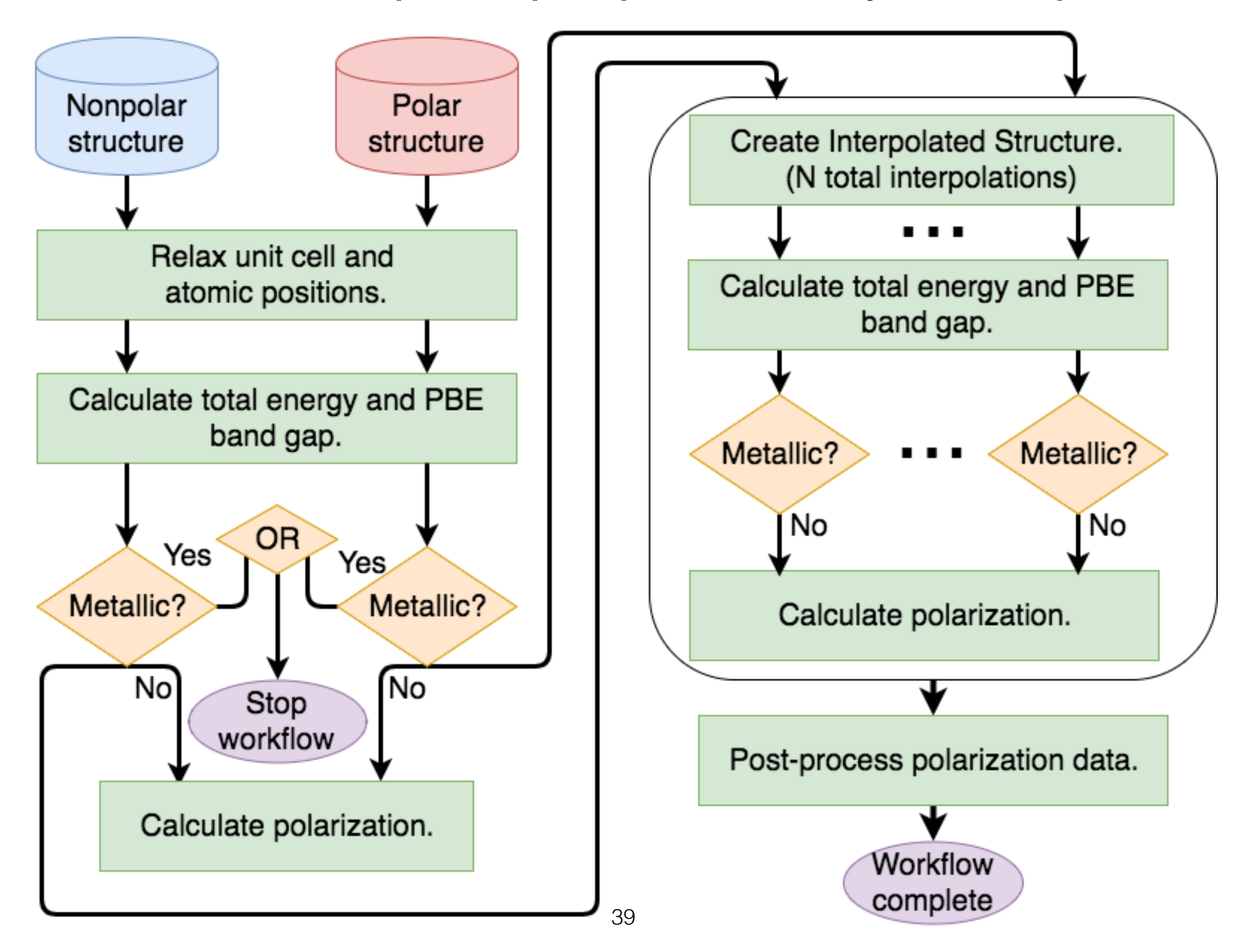

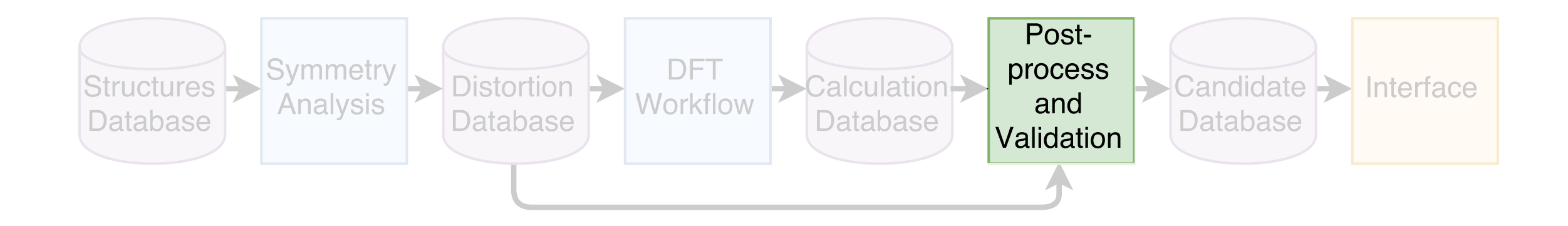

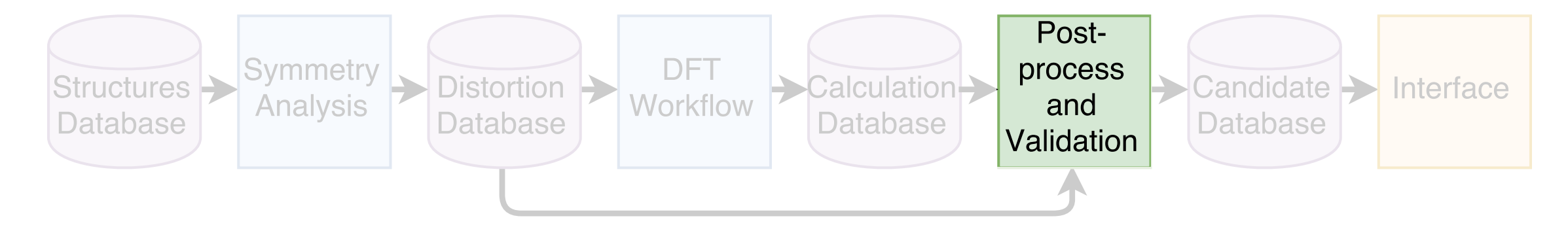

**Let's define polarization to be the**  dipole moment per unit volume.

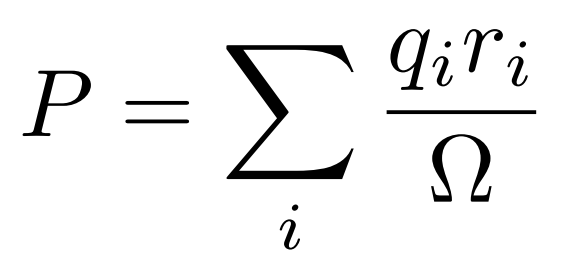

**For a 1D chain of alternating charges:**

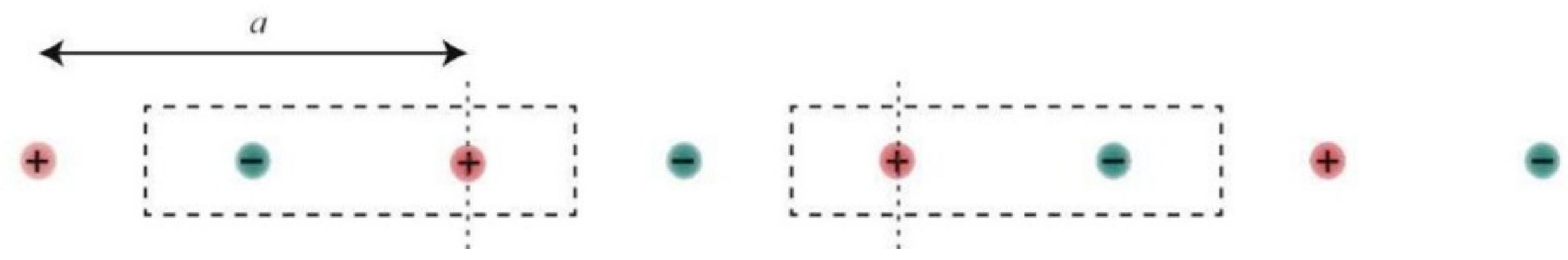

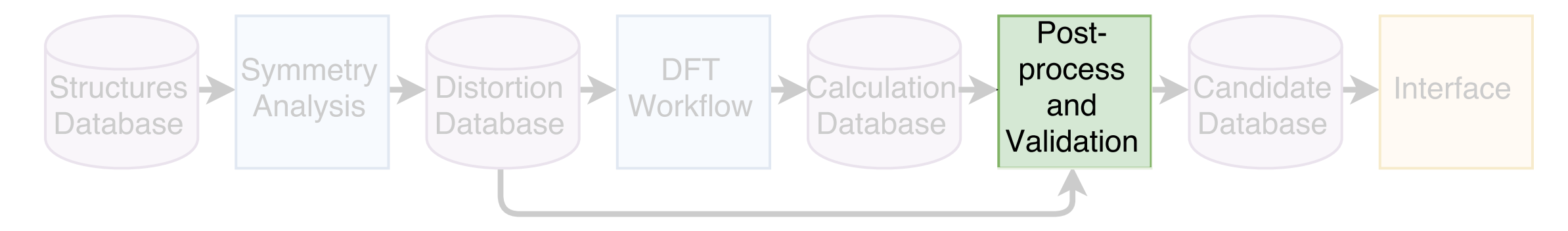

**Let's define polarization to be the**  dipole moment per unit volume.

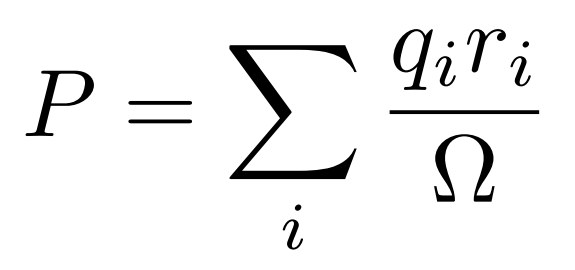

**For a 1D chain of alternating charges:**  $\overline{a}$  $P_{L} = +e/2$   $P_{R} = -e/2$ 

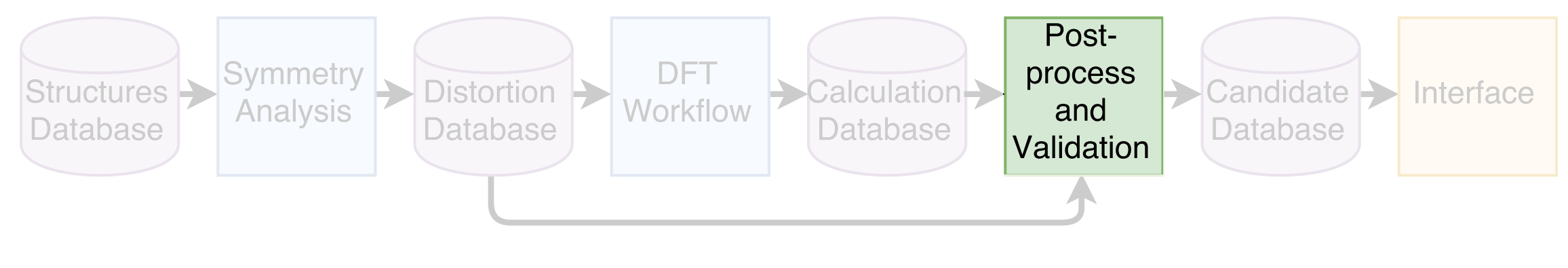

**Let's define polarization to be the**  dipole moment per unit volume.

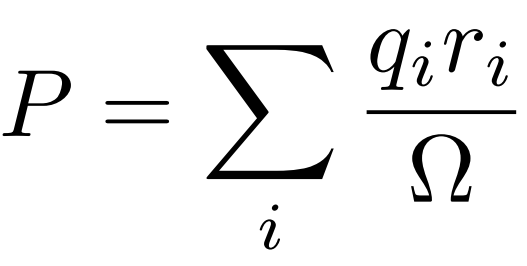

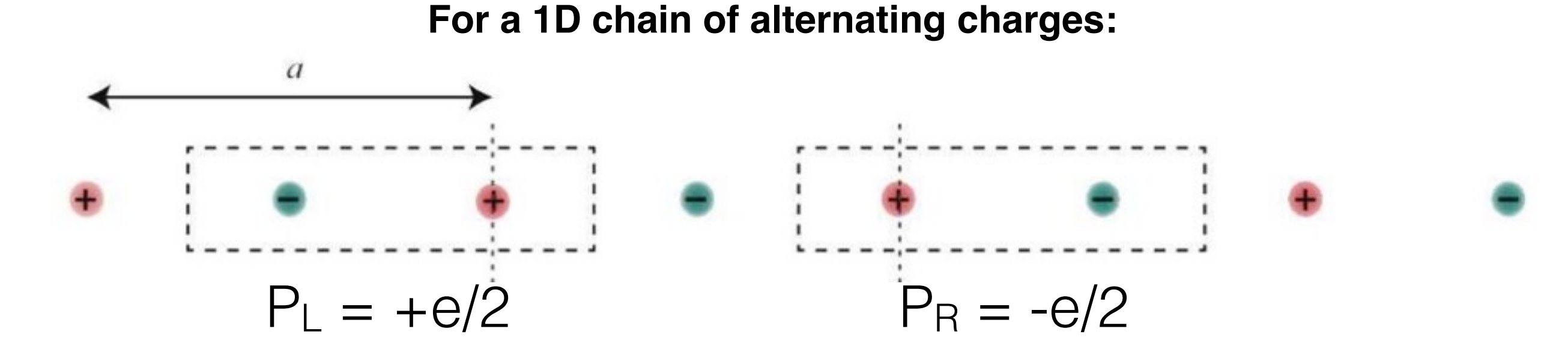

**Polarization is not uniquely defined.** 

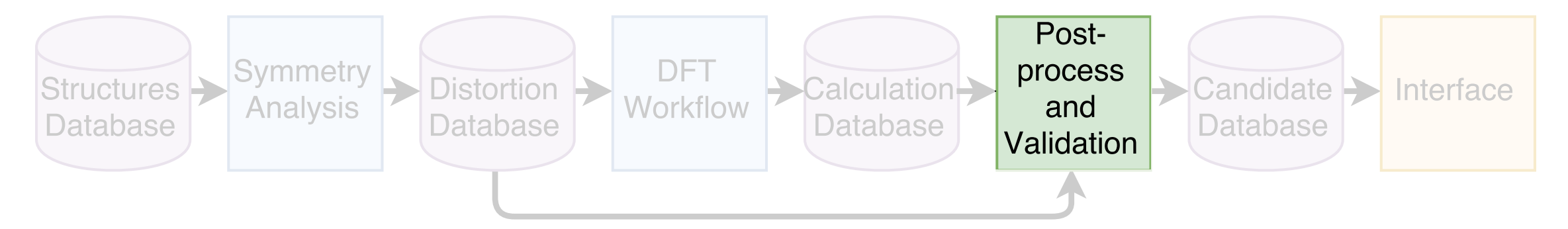

#### Polarization is defined on a lattice

$$
\vec{P} = \vec{P_0} + \sum_{i \in 1,2,3} \frac{\vec{R_i}}{\Omega}
$$

e: electron charge R: lattice vector Ω: unit cell volume

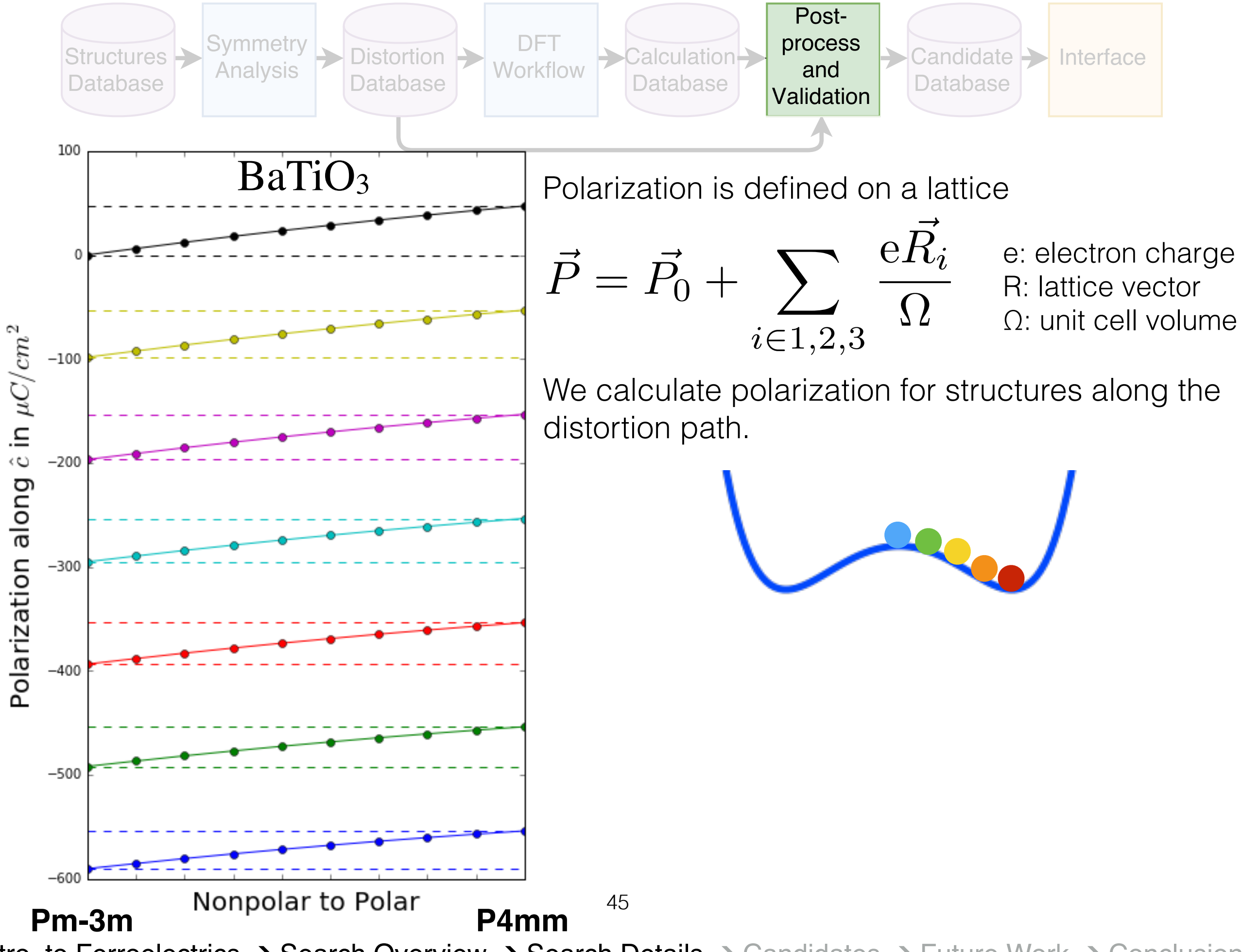

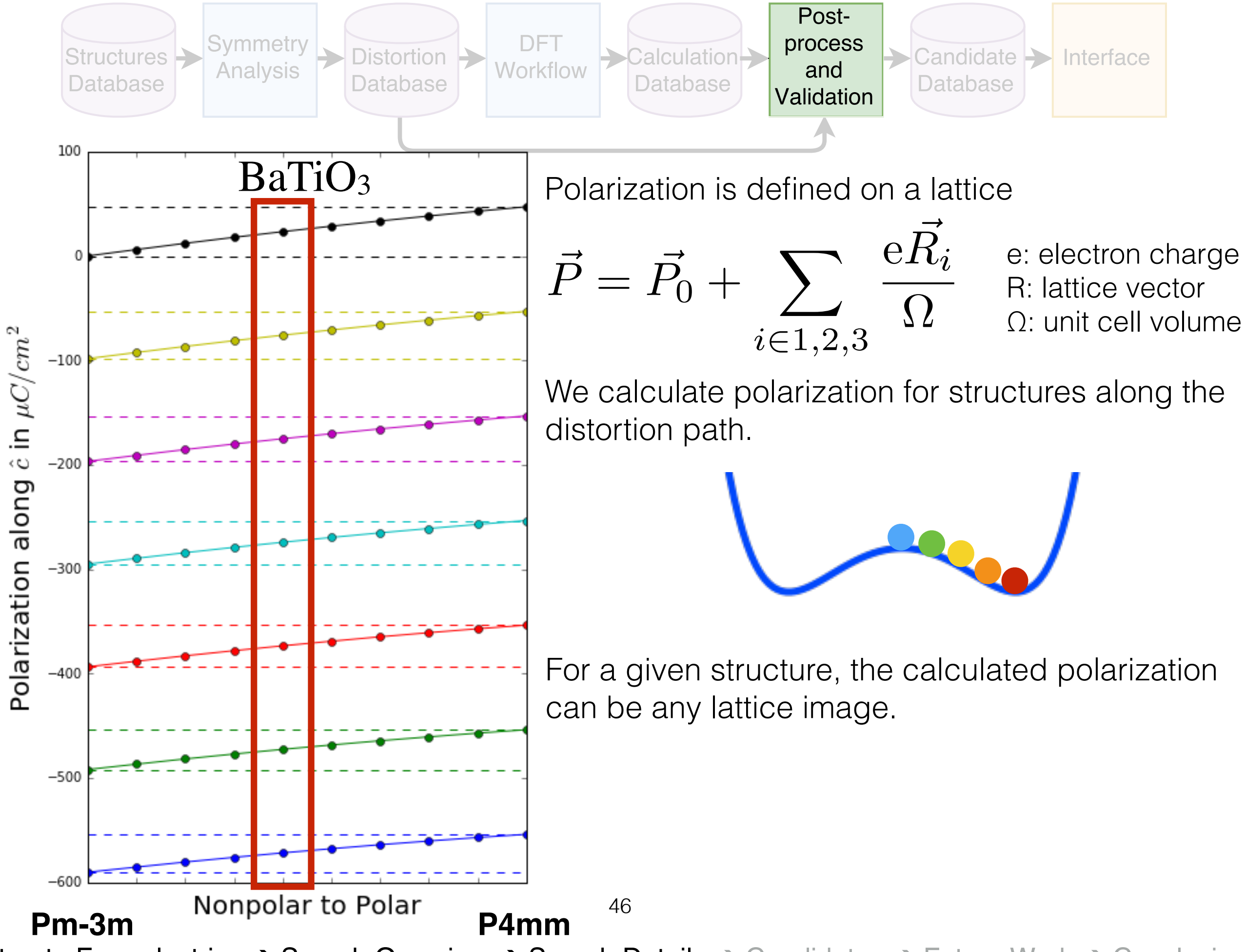

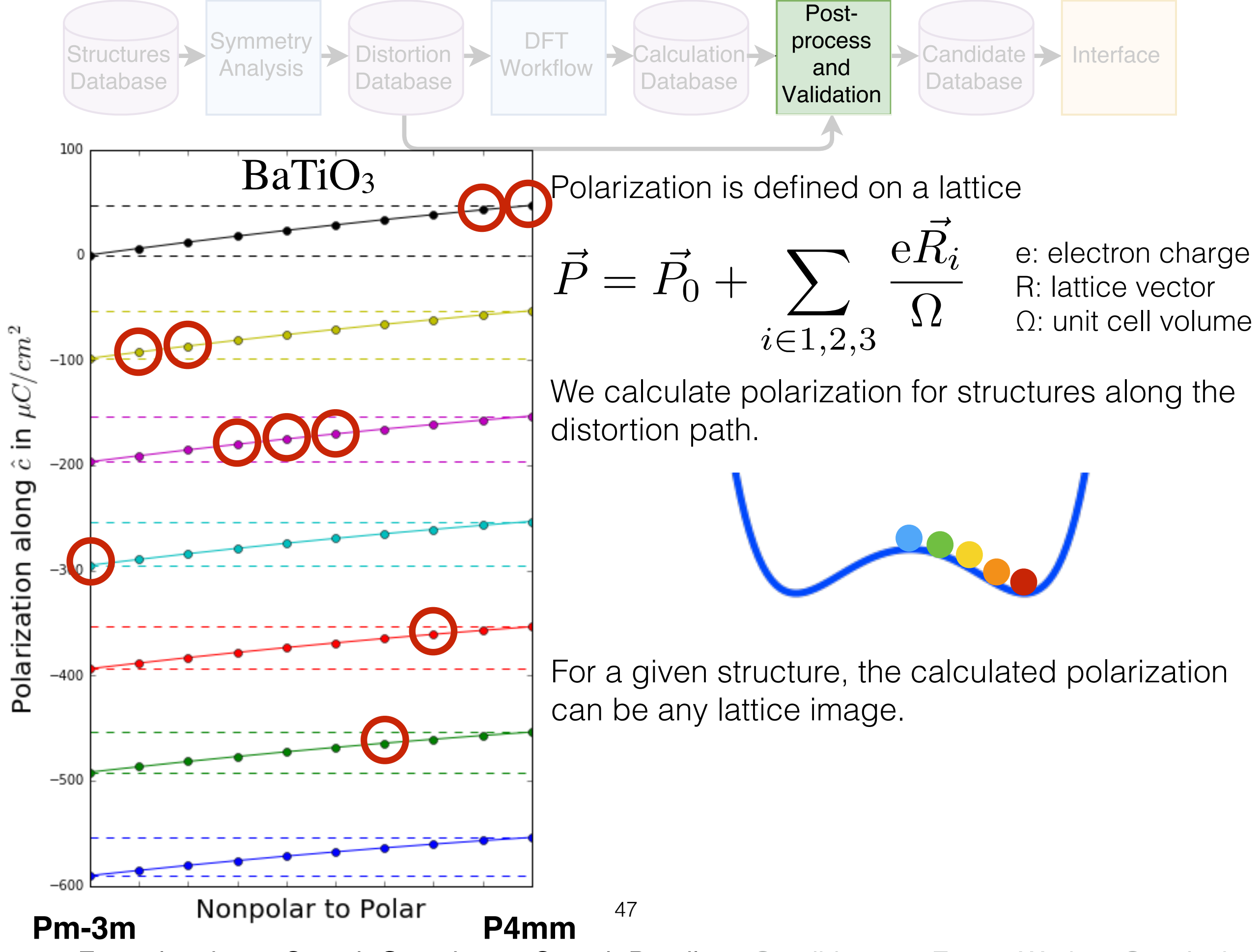

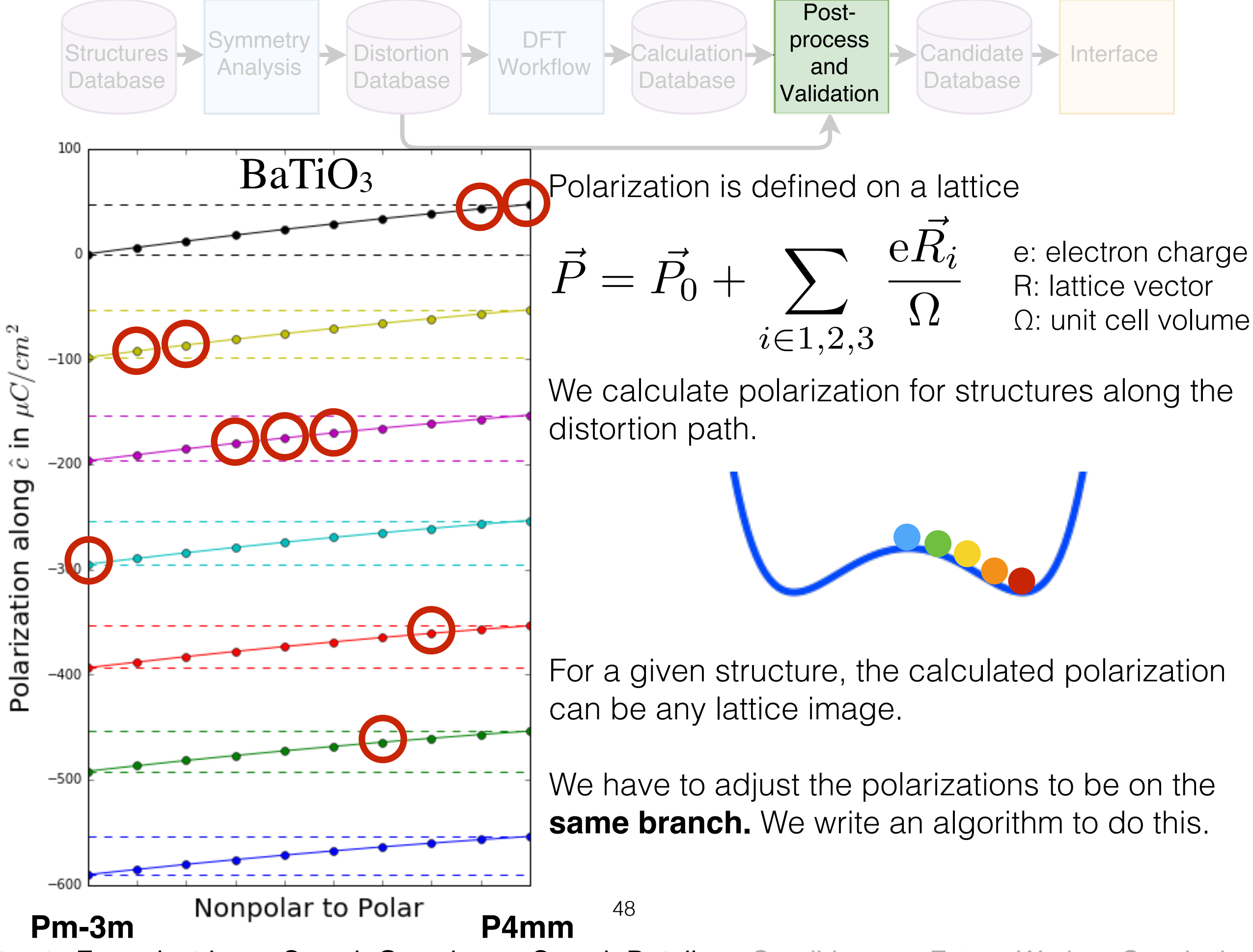

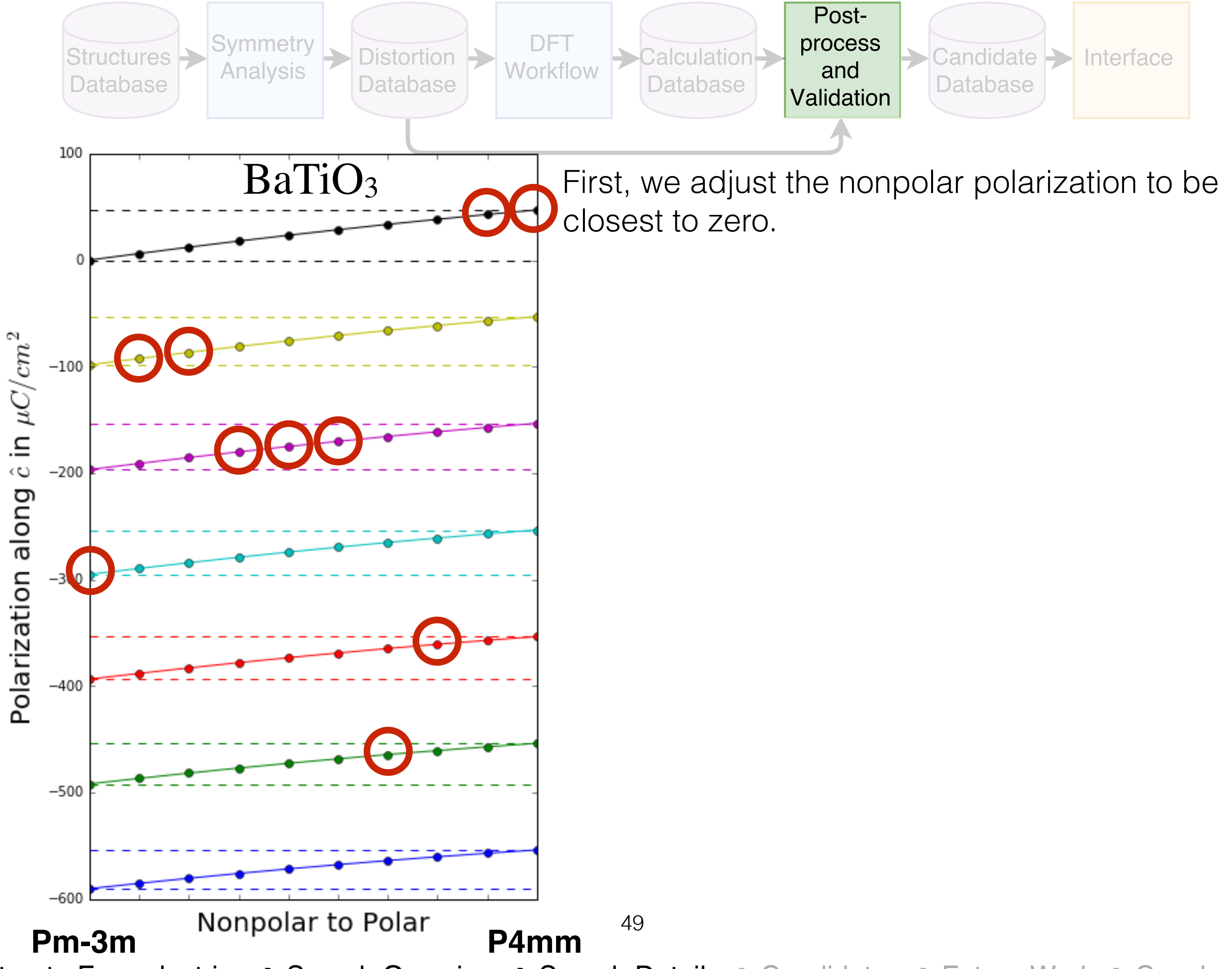

Intro. to Ferroelectrics ➔ Search Overview ➔ Search Details ➔ Candidates ➔ Future Work ➔ Conclusions

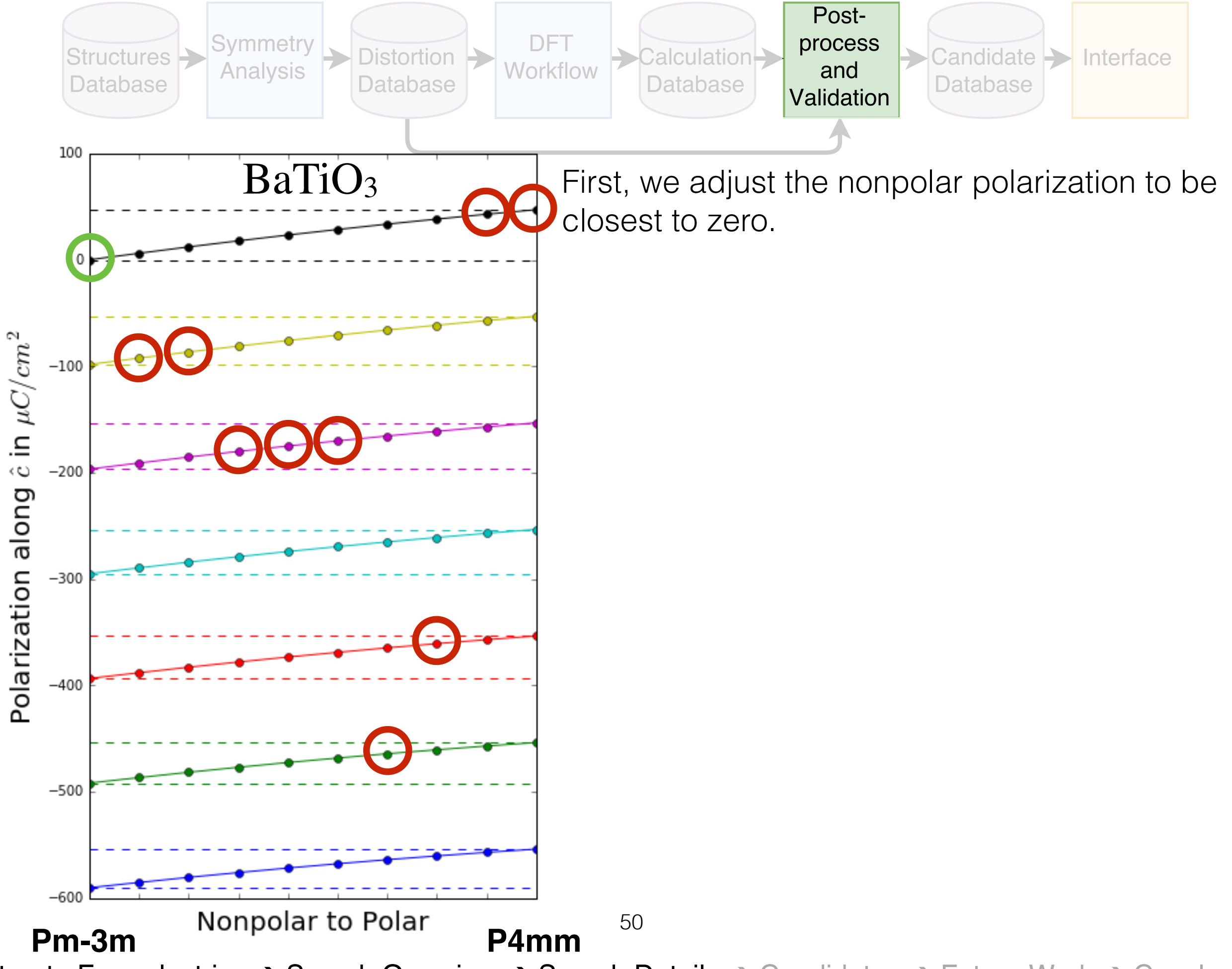

Intro. to Ferroelectrics ➔ Search Overview ➔ Search Details ➔ Candidates ➔ Future Work ➔ Conclusions

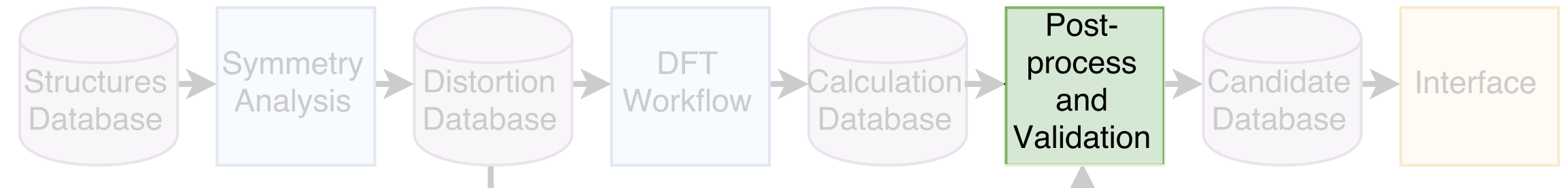

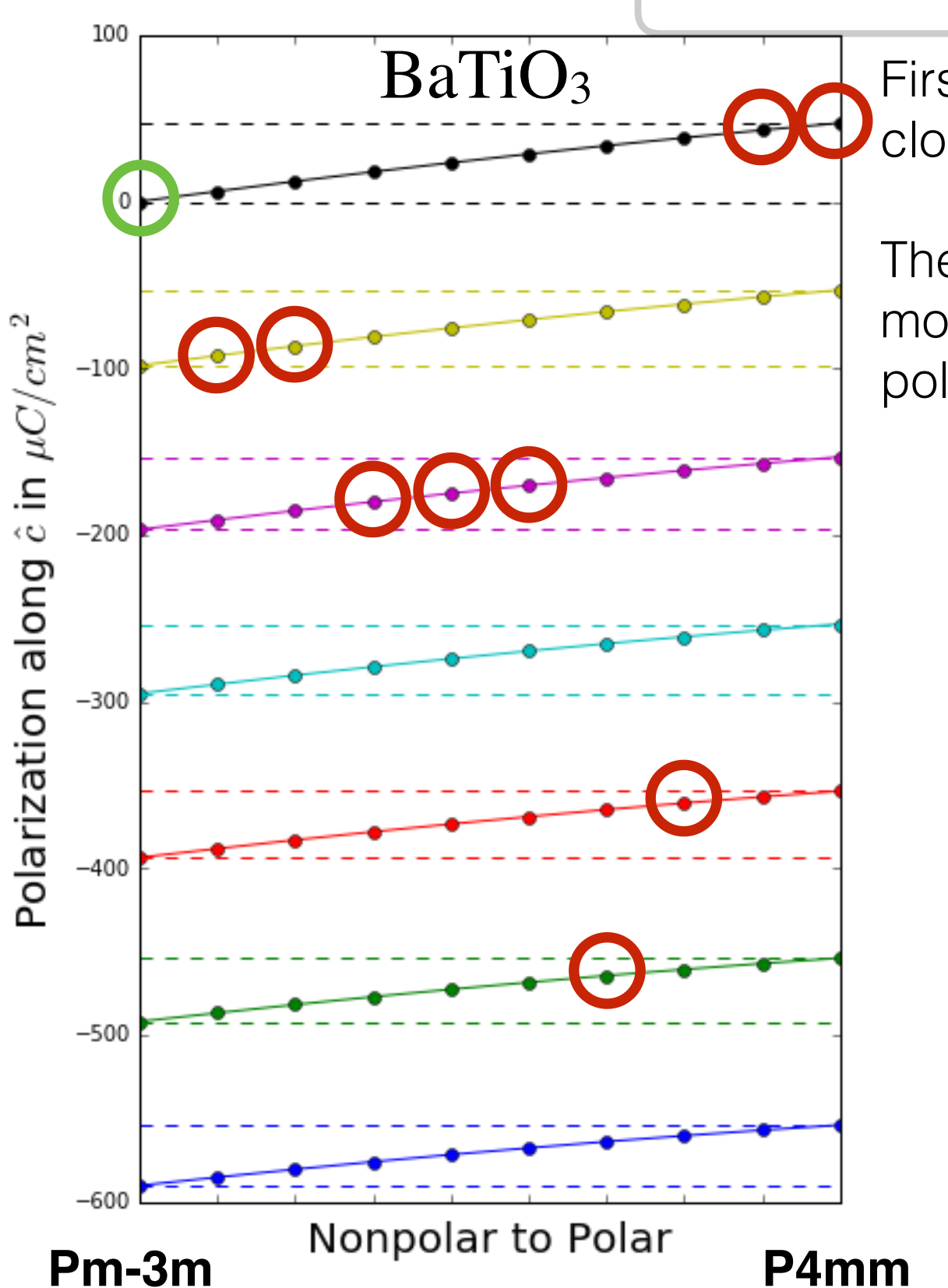

Then, we take the next structure's polarization and move it closest to the previous structure's polarization.

Intro. to Ferroelectrics ➔ Search Overview ➔ Search Details ➔ Candidates ➔ Future Work ➔ Conclusions

51

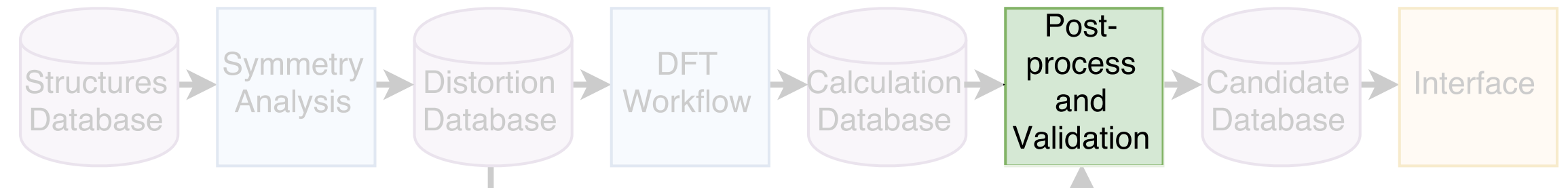

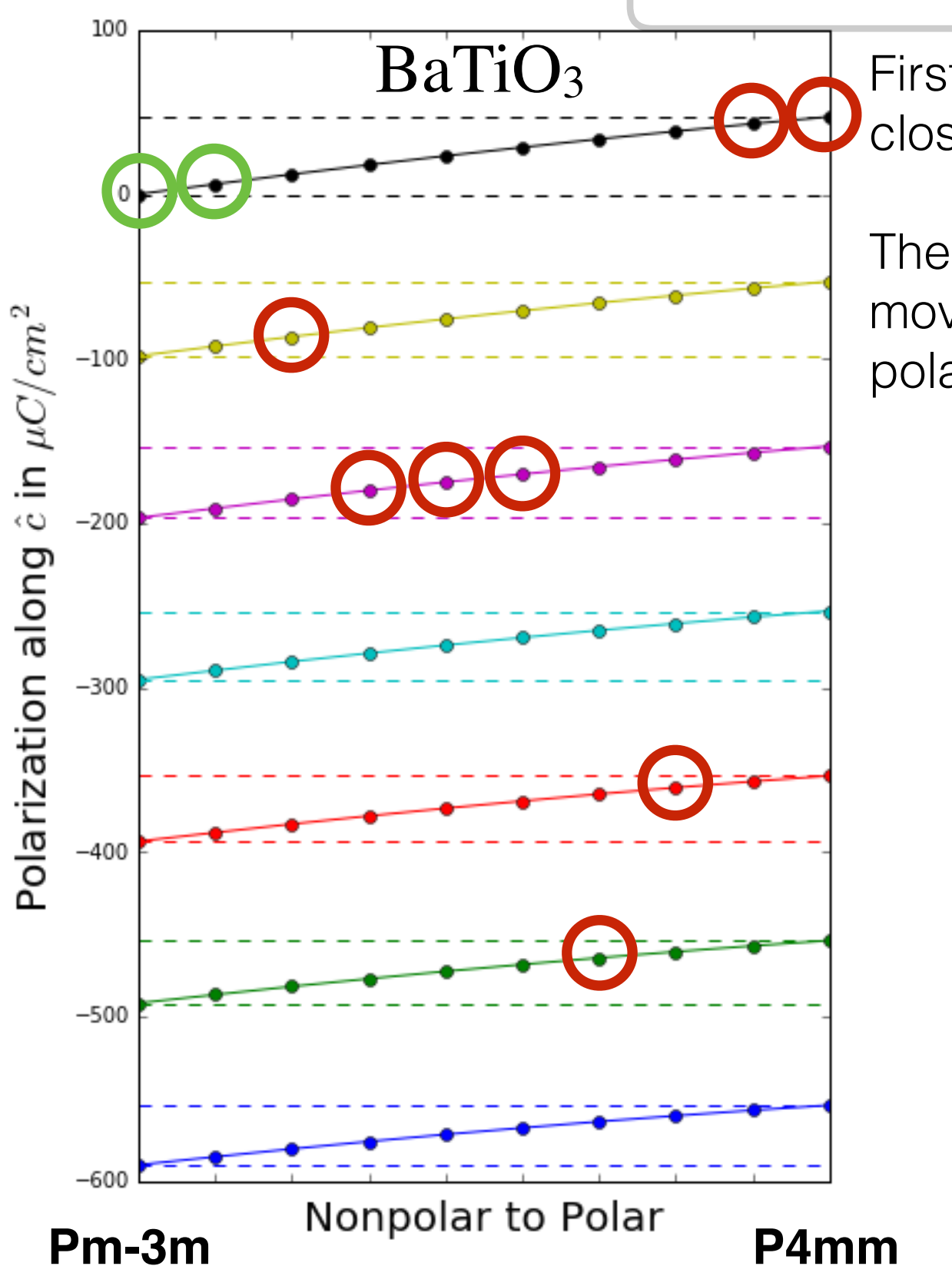

Then, we take the next structure's polarization and move it closest to the previous structure's polarization.

Intro. to Ferroelectrics ➔ Search Overview ➔ Search Details ➔ Candidates ➔ Future Work ➔ Conclusions

52

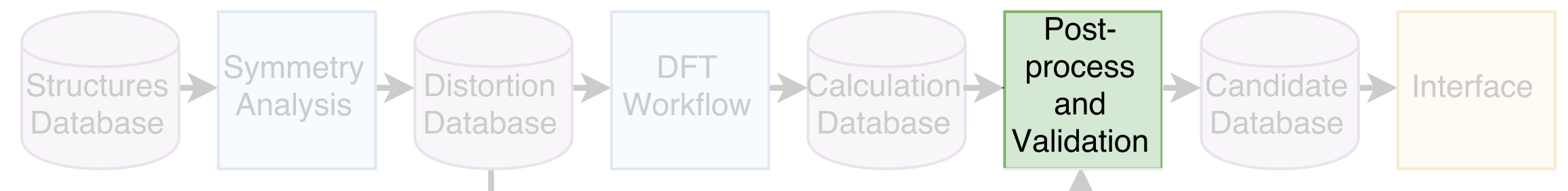

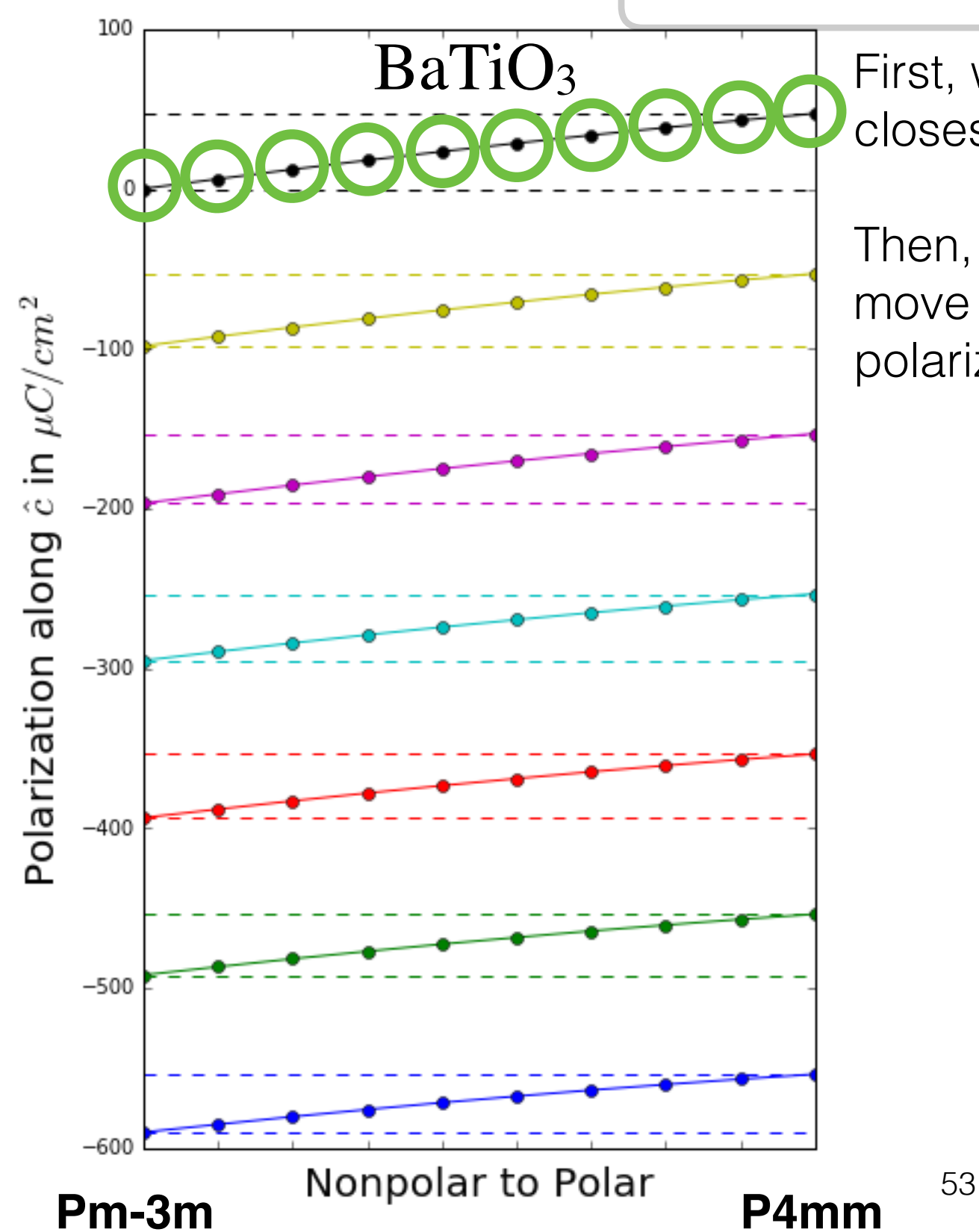

Then, we take the next structure's polarization and move it closest to the previous structure's polarization.

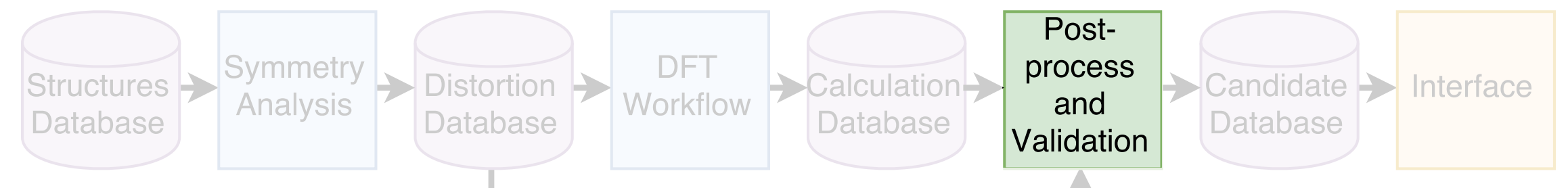

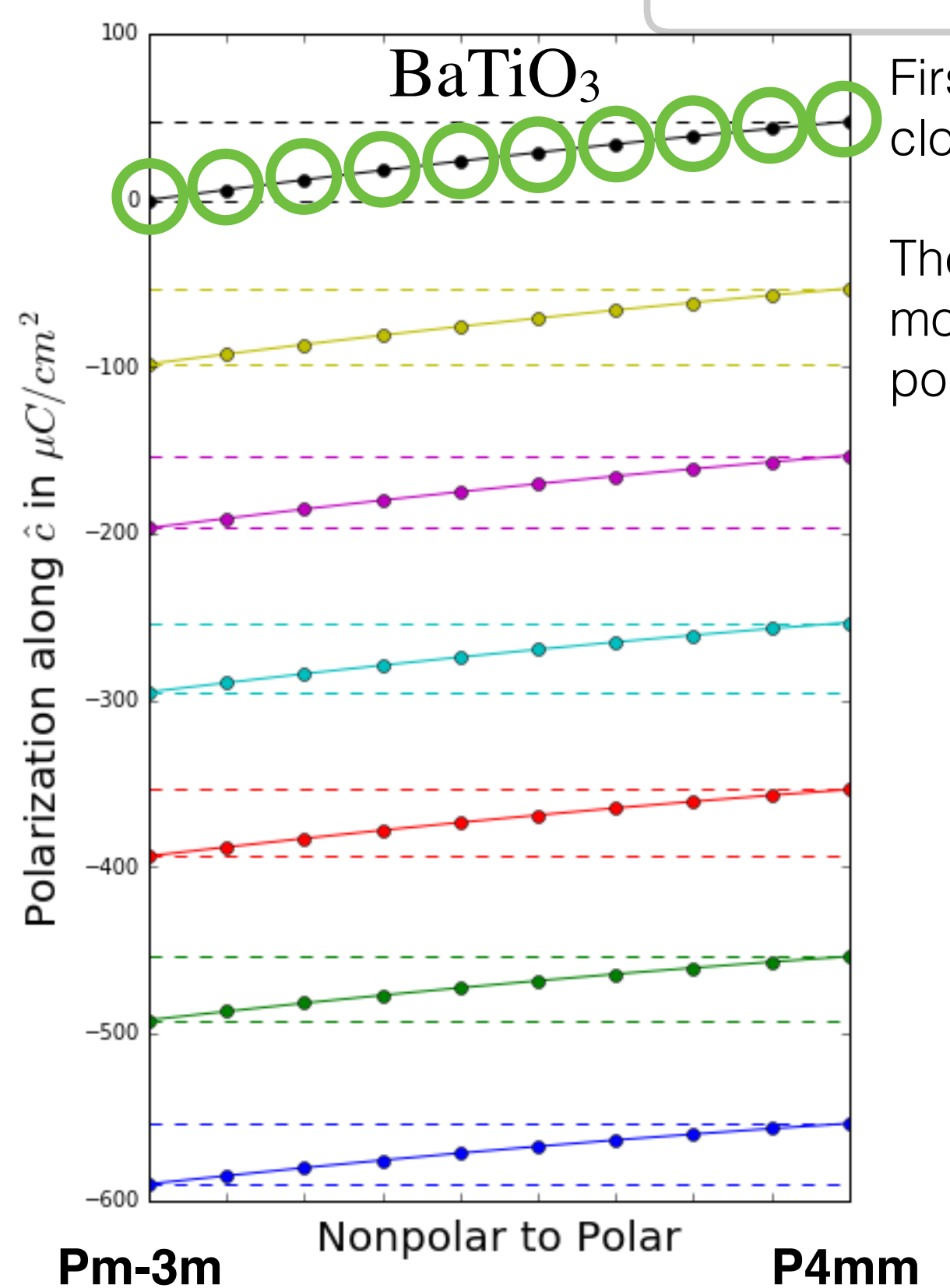

Then, we take the next structure's polarization and move it closest to the previous structure's polarization.

$$
P_s = P_p - P_{np}
$$

Intro. to Ferroelectrics ➔ Search Overview ➔ Search Details ➔ Candidates ➔ Future Work ➔ Conclusions

54

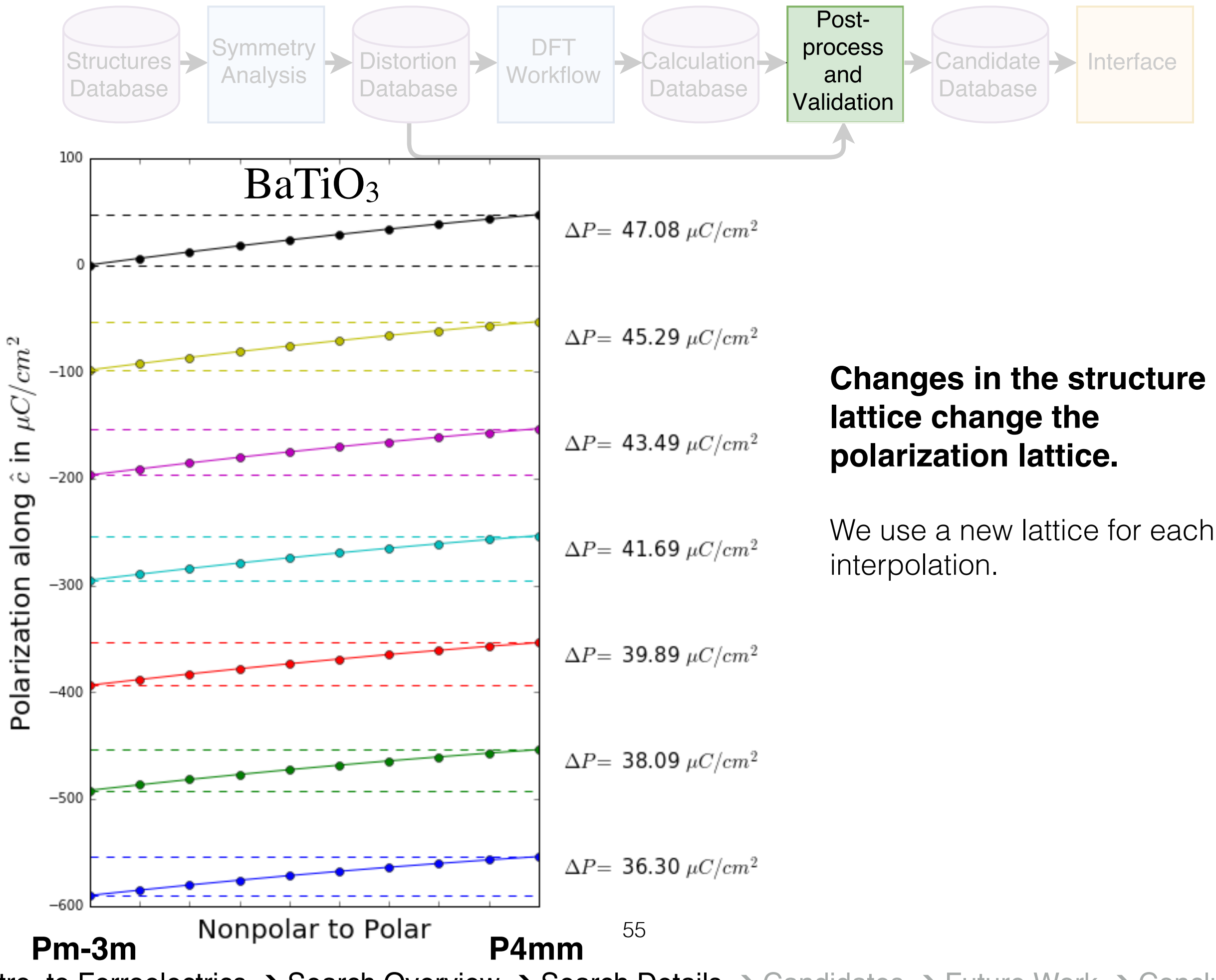

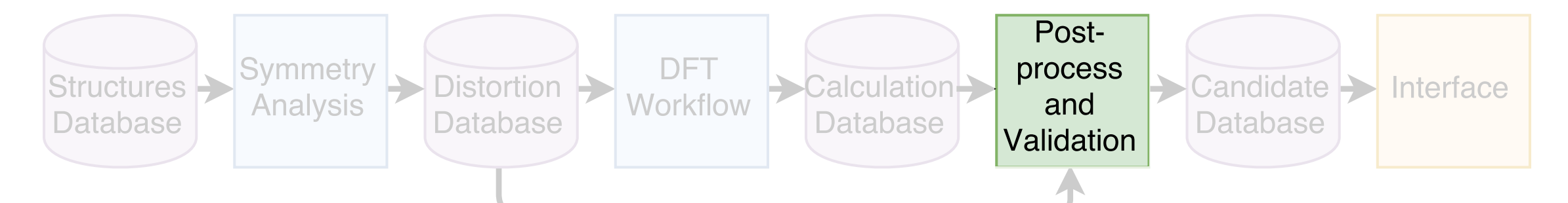

## **We use the smoothness of splines fitted to the total energy and polarization to validate our calculations.**

We use the following criteria for validating a given candidate: The max difference of the polarization fitted spline must be  $< 1 \mu C/cm^2$ . The max difference of the energy fitted spline must be < 10 meV.

These cutoffs are determined empirically.

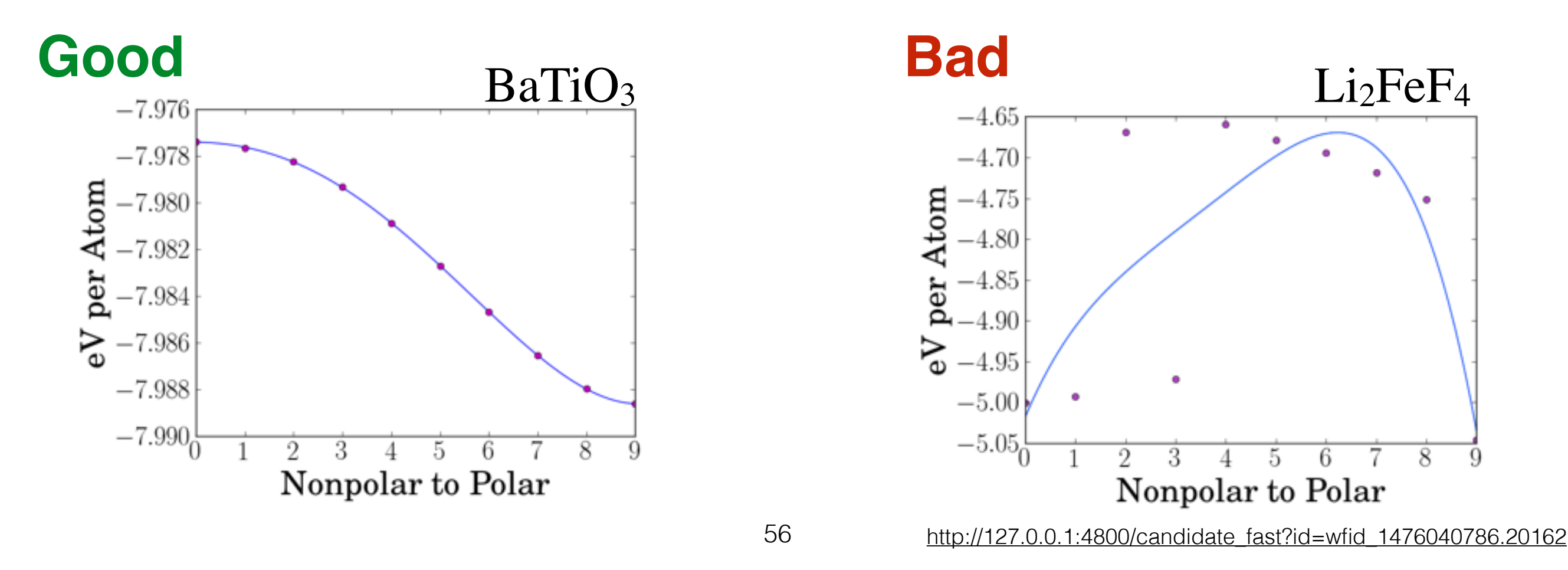

#### <span id="page-56-0"></span>**Interface: To more easily look at our data in aggregate, we created an interface generated from our calculation database.**

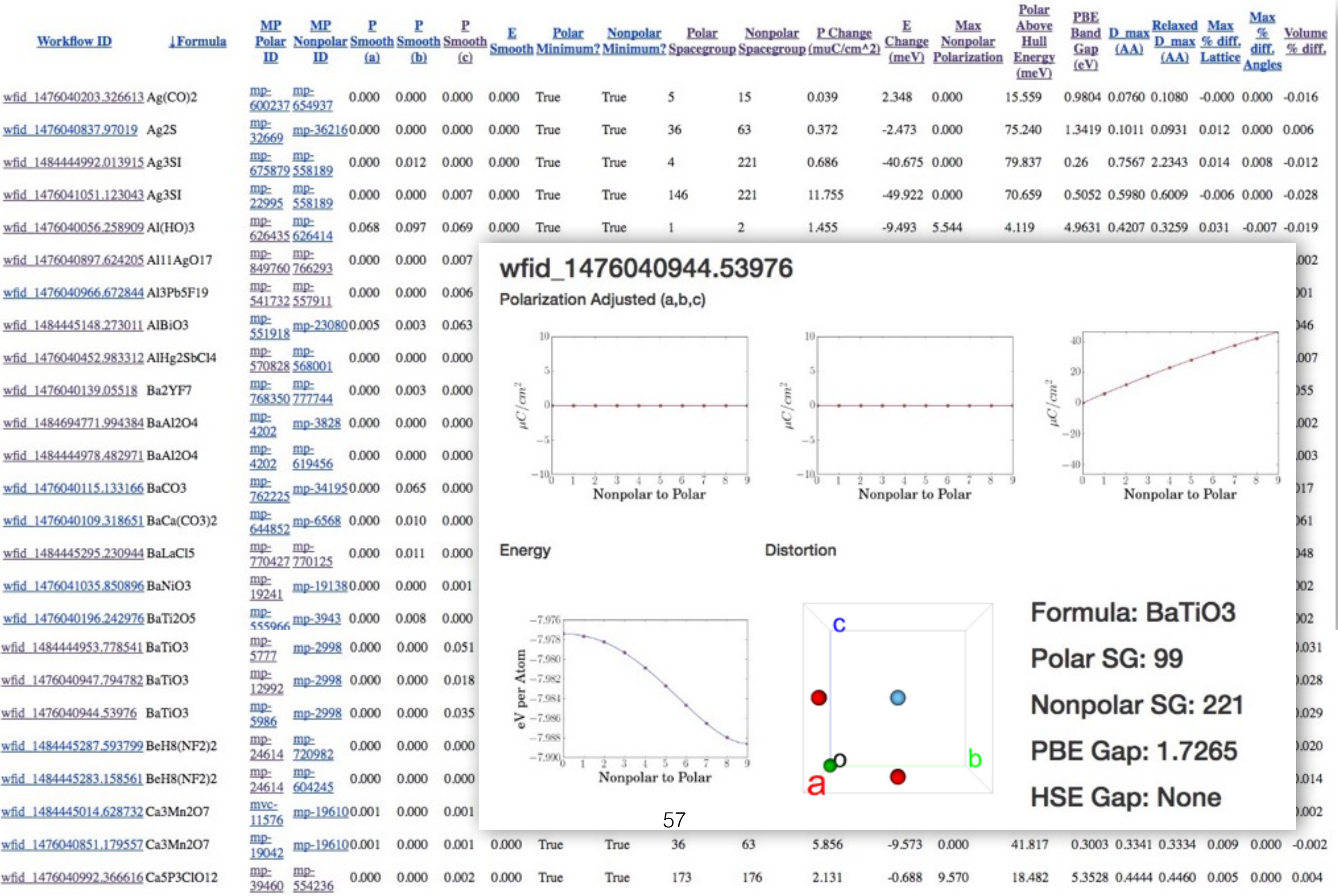

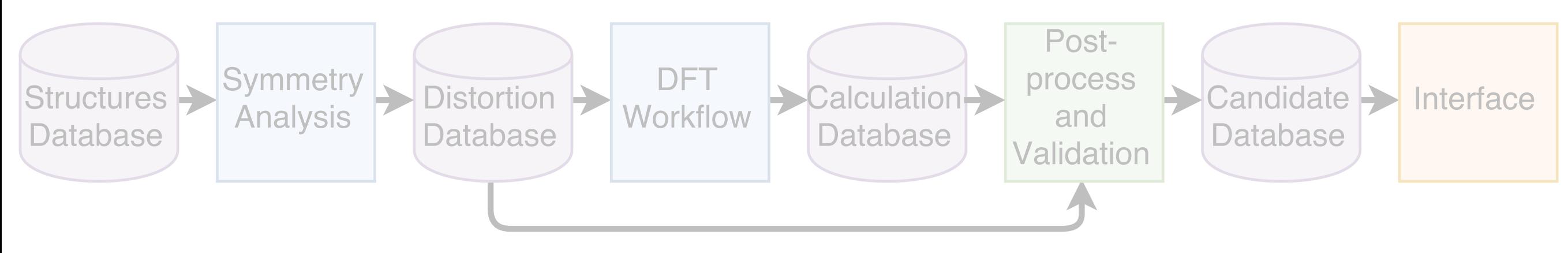

#### **All Ferroelectrics**

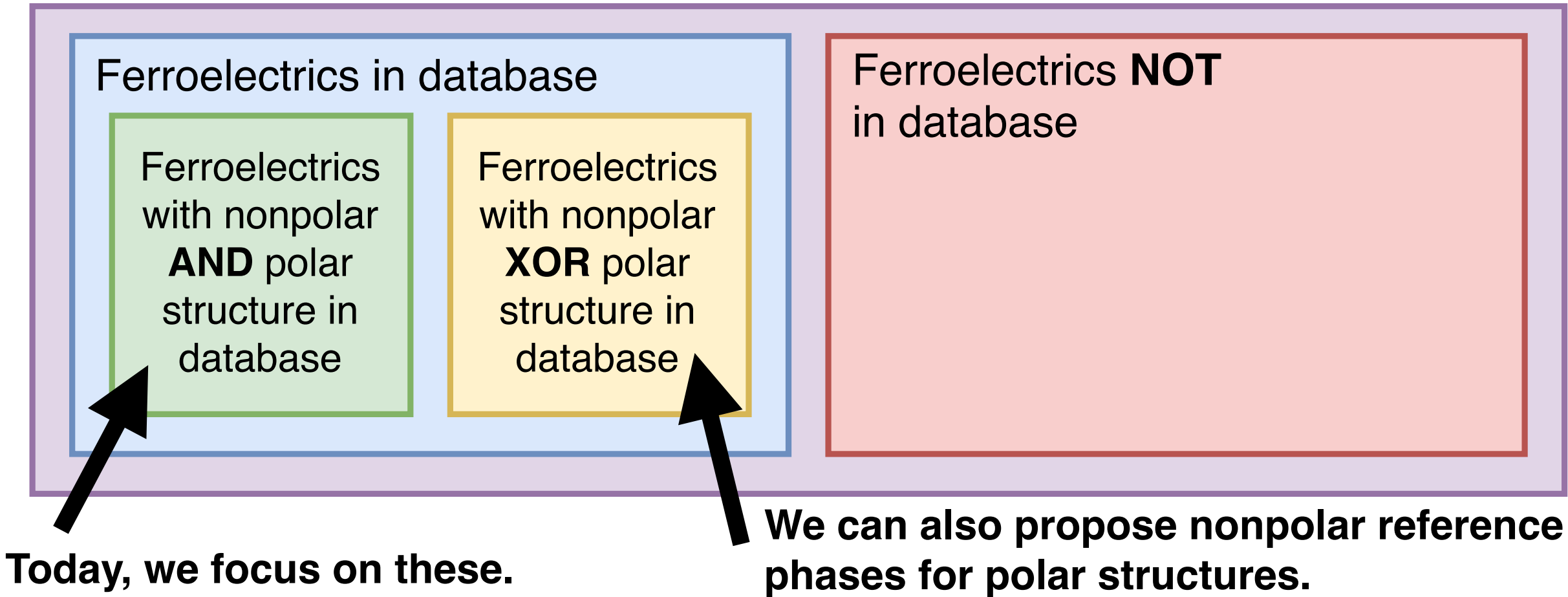

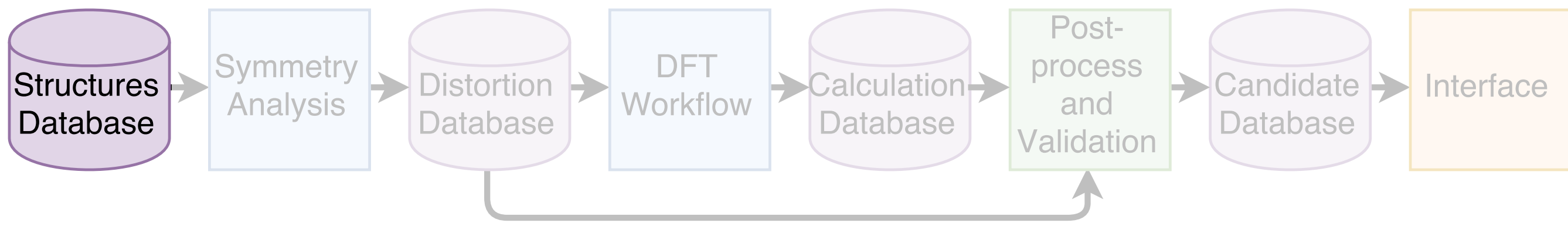

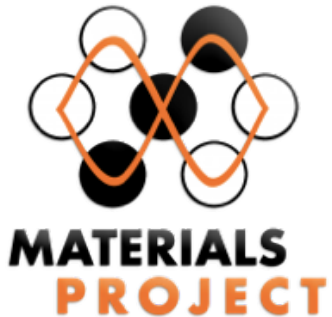

Materials Project db contains **67,487** structures. **15,310** are polar. (**10,242** distinct polar compositions).

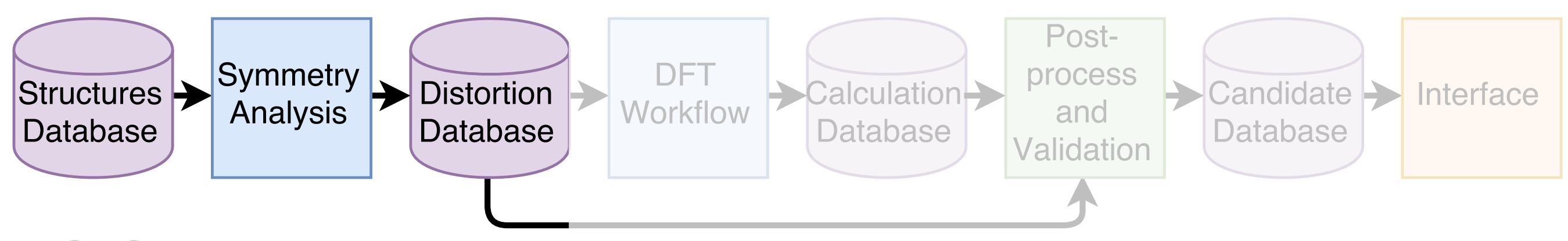

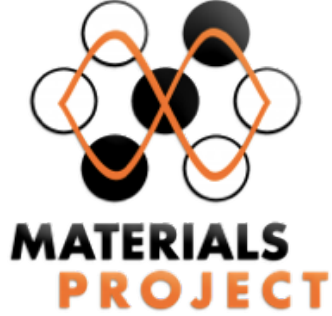

Materials Project db contains **67,487** structures. **15,310** are polar. (**10,242** distinct polar compositions).

# pymatgen

17,386 pairs satisfy basic group-subgroup relations (1,615 distinct polar compositions).

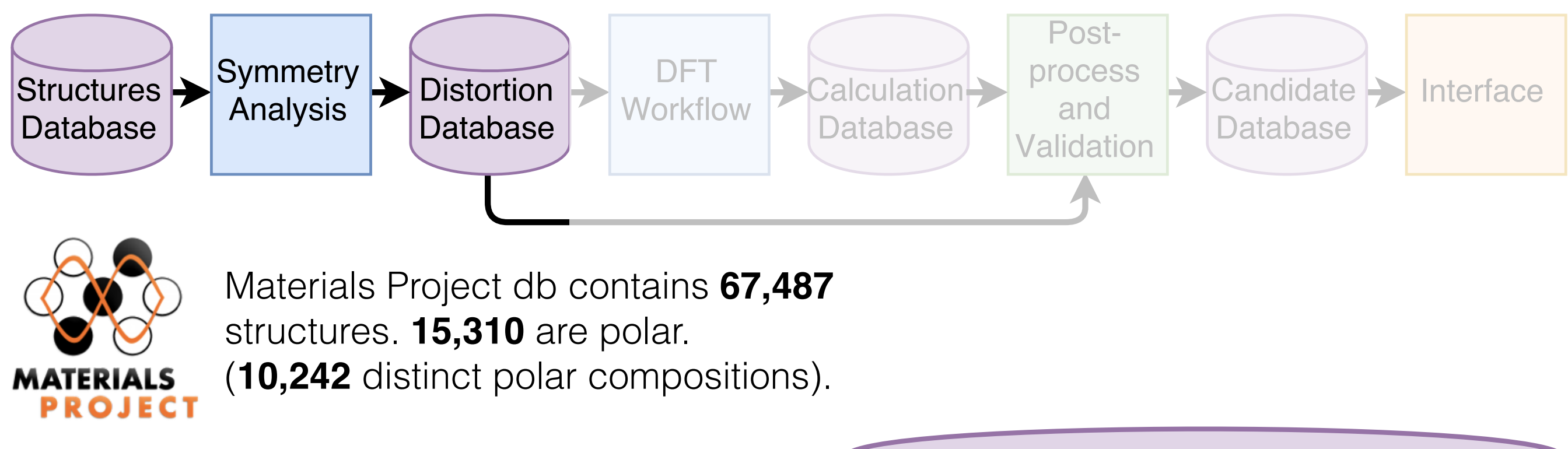

## pymatgen

17,386 pairs satisfy basic group-subgroup relations (1,615 distinct polar compositions).

bilbao crystallographic server

**432** have valid transformation matrices for  $< 1.5$  Å distortion.

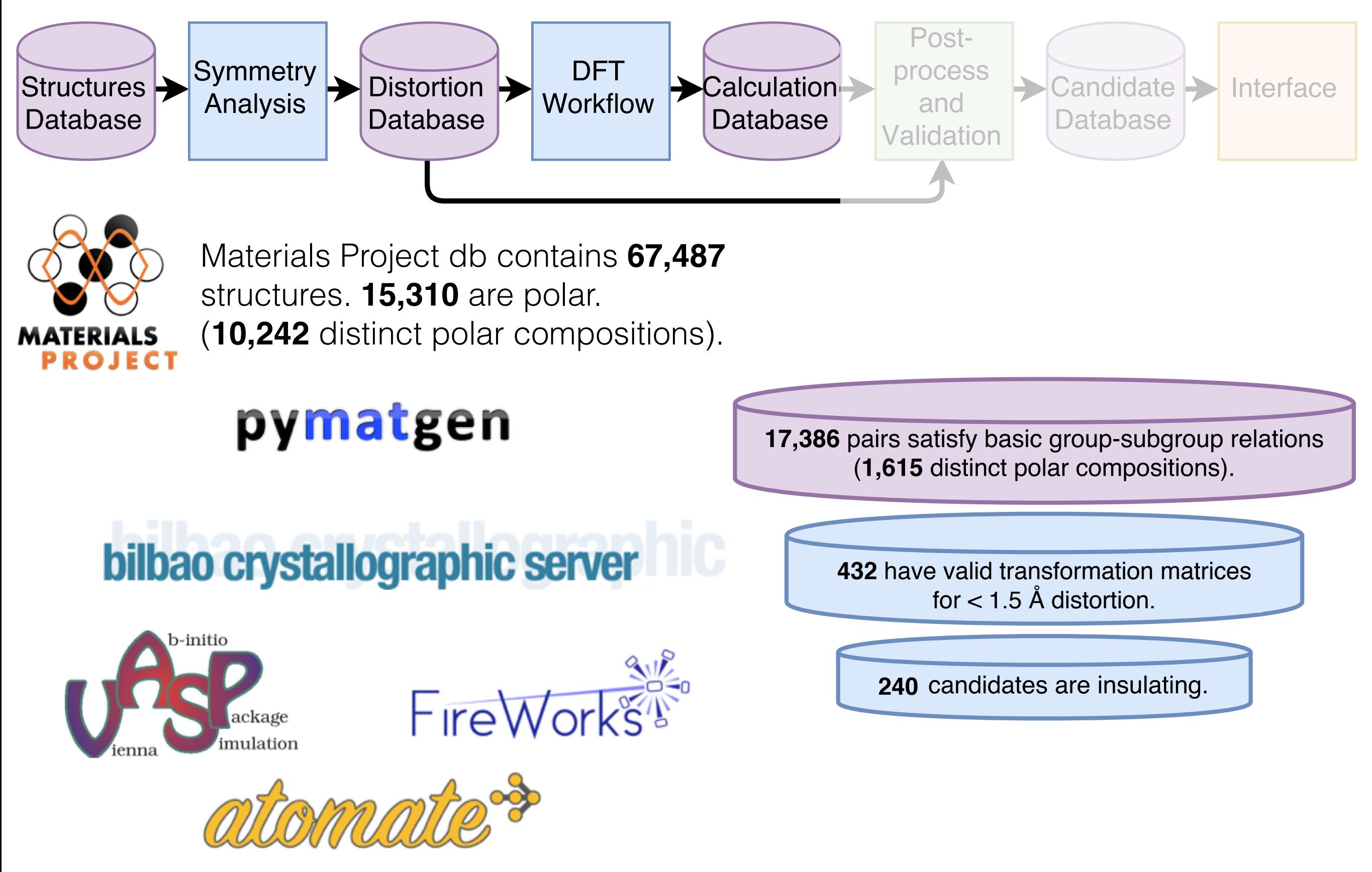

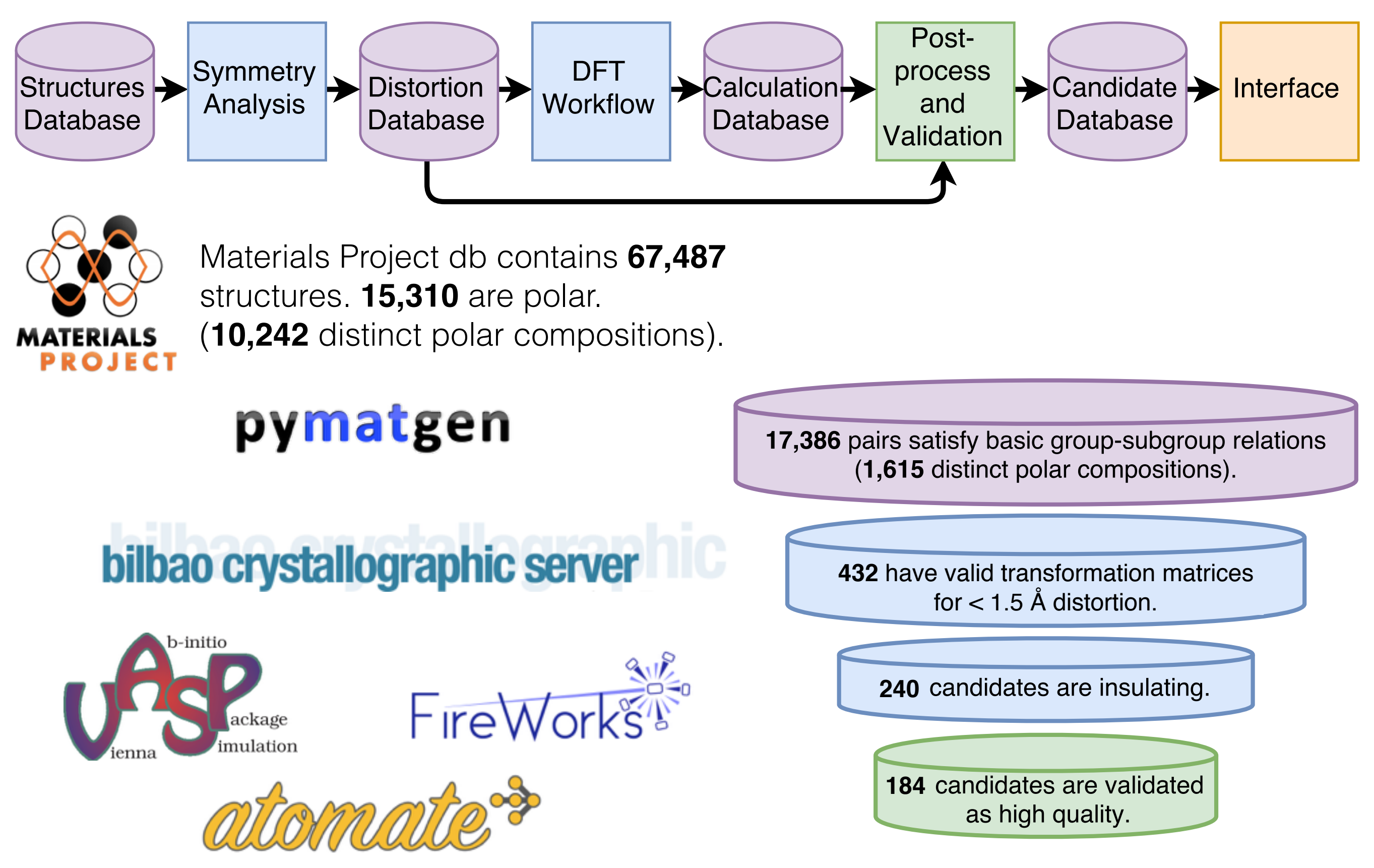

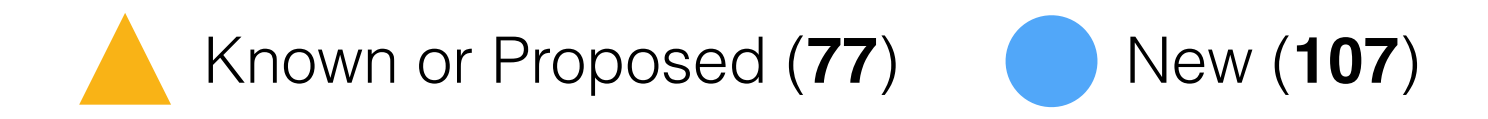

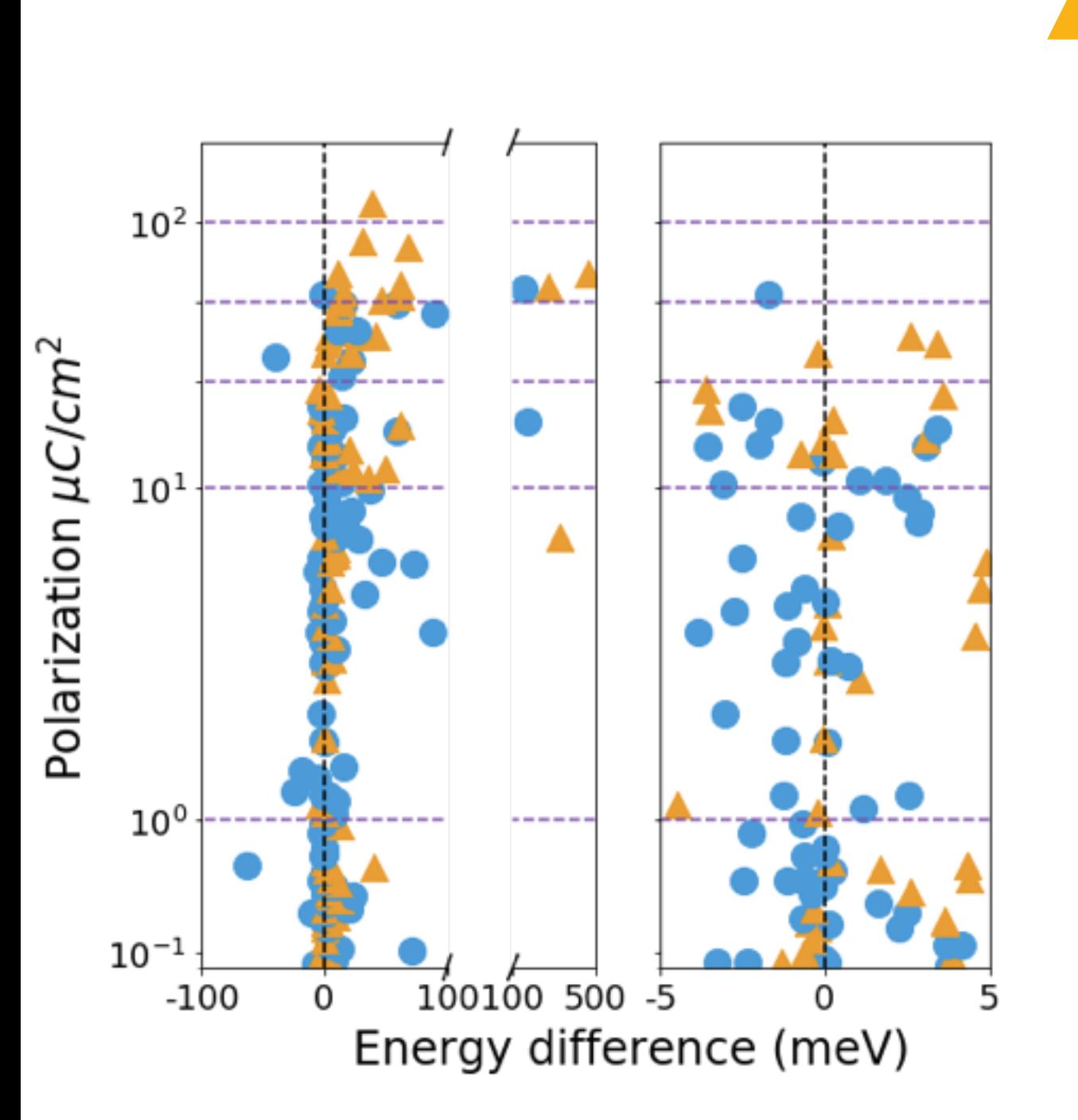

Intro. to Ferroelectrics ➔ Search Overview ➔ Search Details ➔ Candidates ➔ Future Work ➔ Conclusions

**1**

**10**

**25**

**50**

**100**

Known or Proposed (77) New (107)

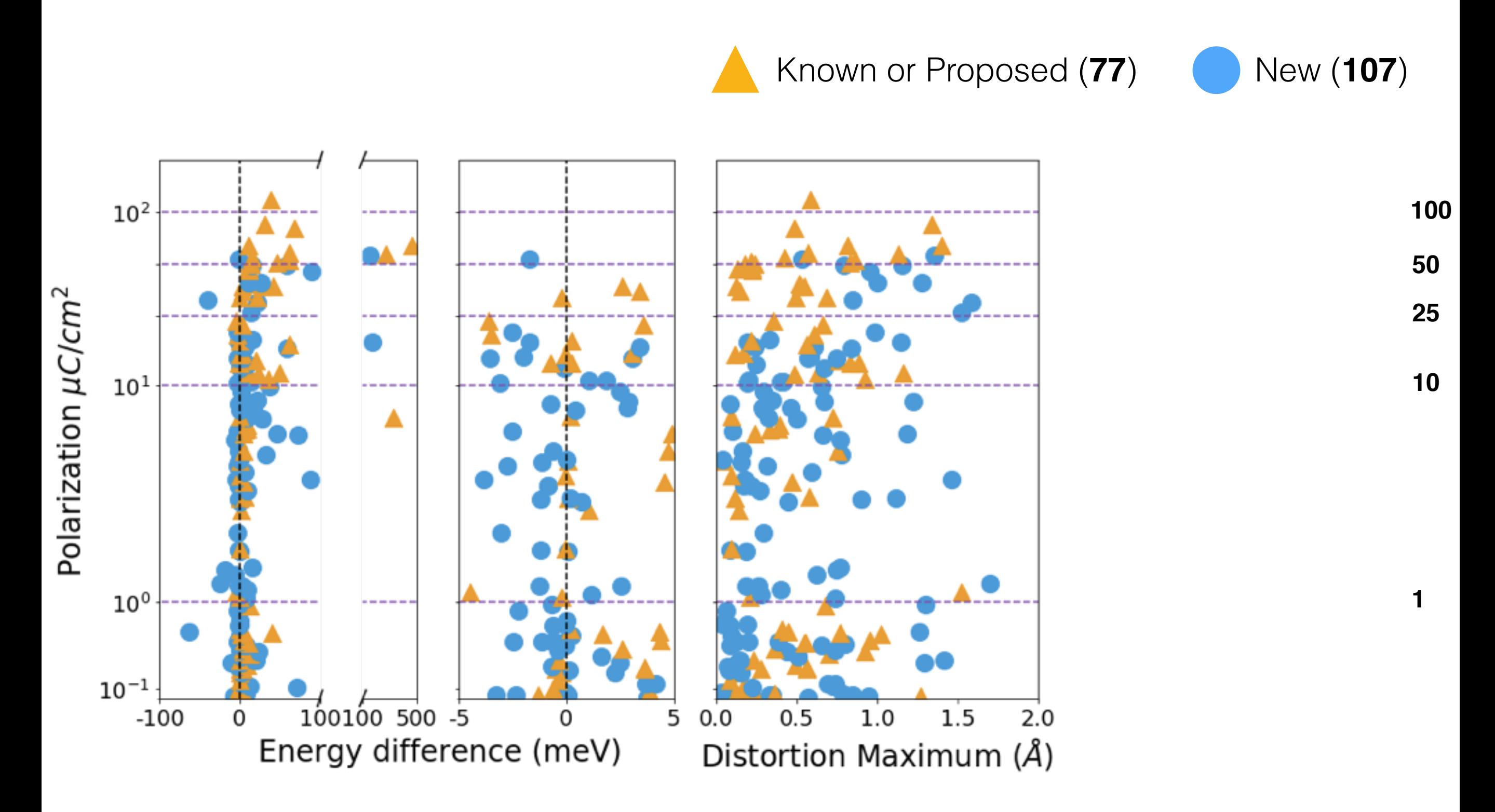

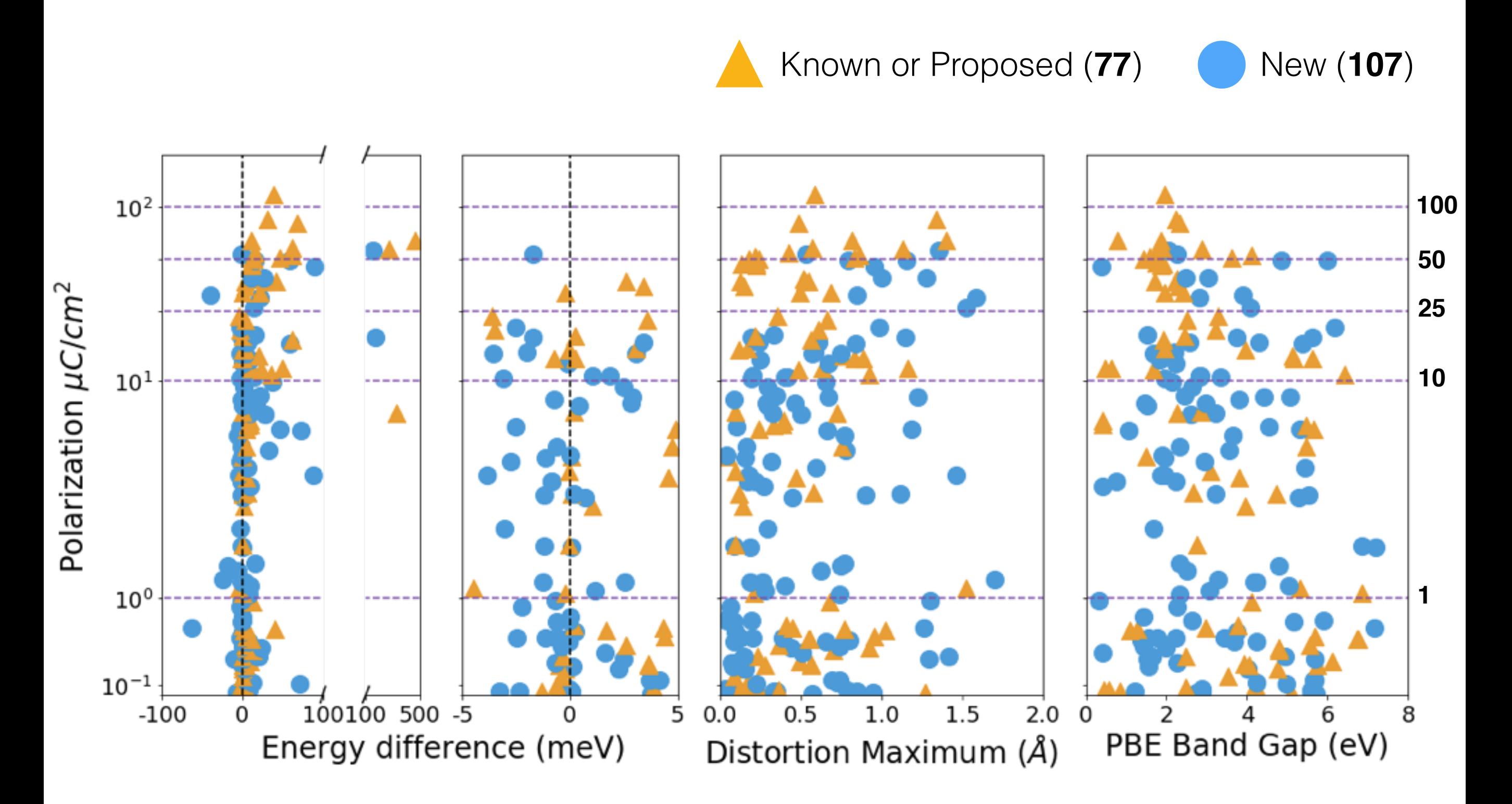

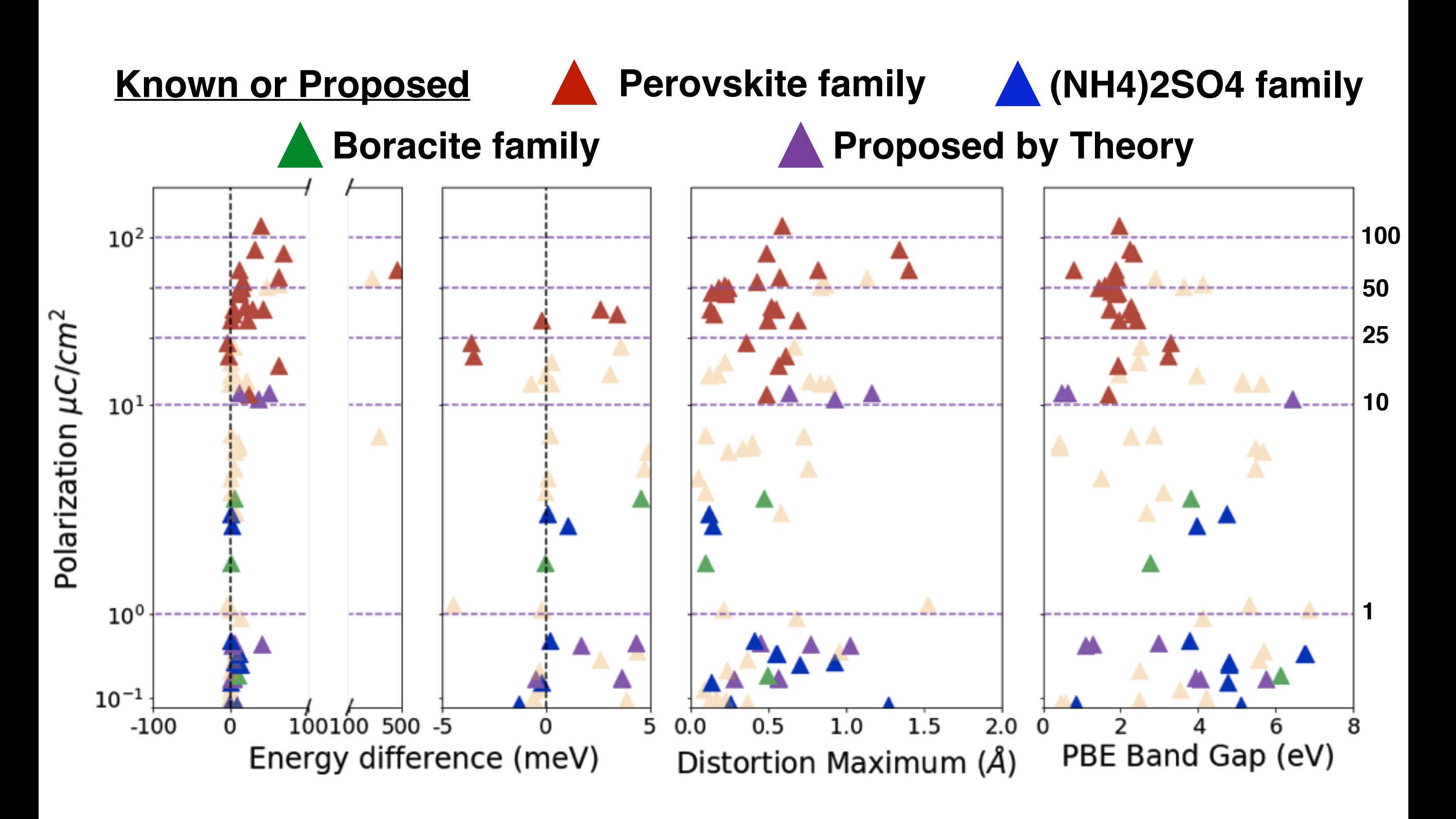

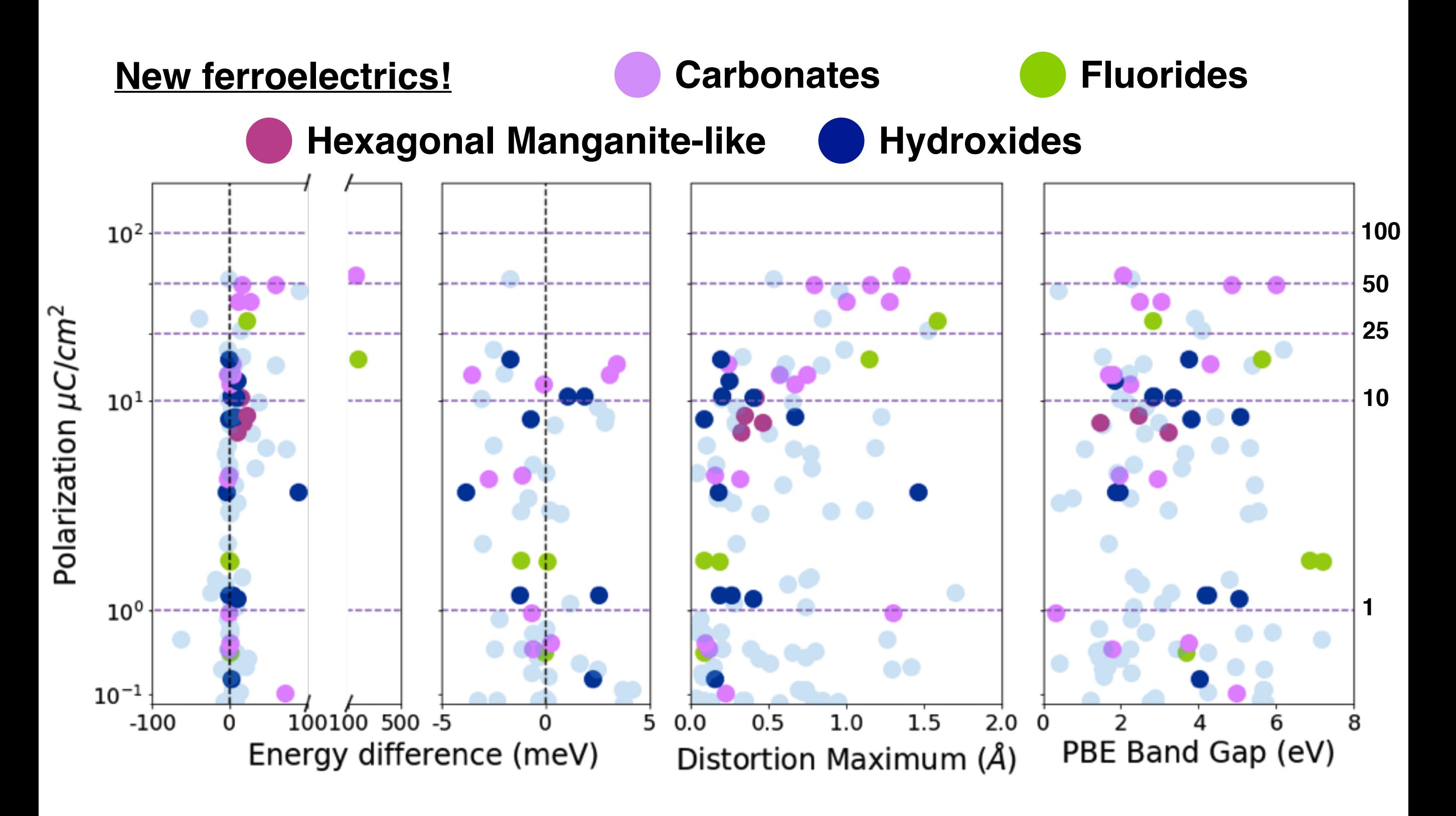

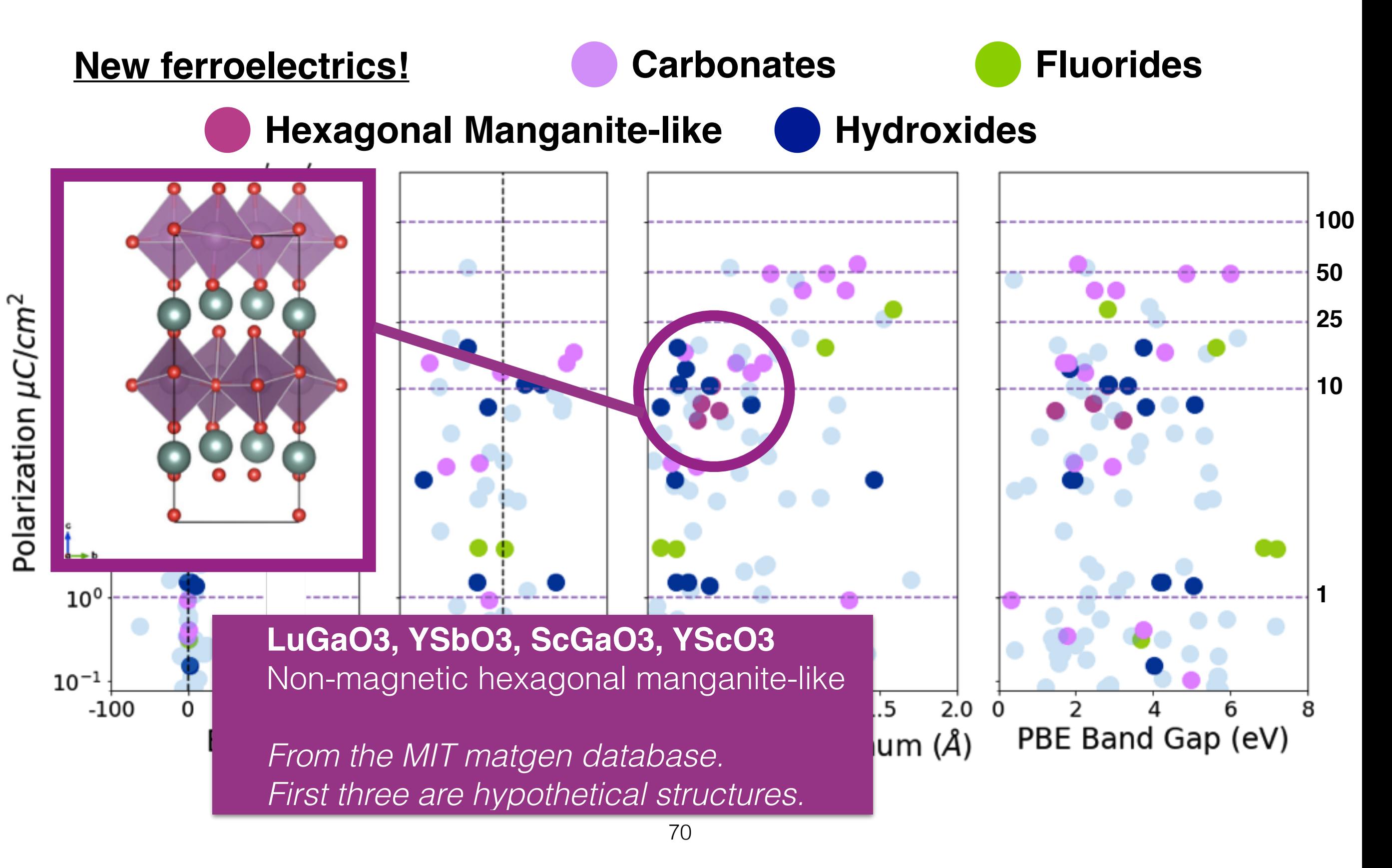

Intro. to Ferroelectrics ➔ Search Overview ➔ Search Details ➔ Candidates ➔ Future Work ➔ Conclusions

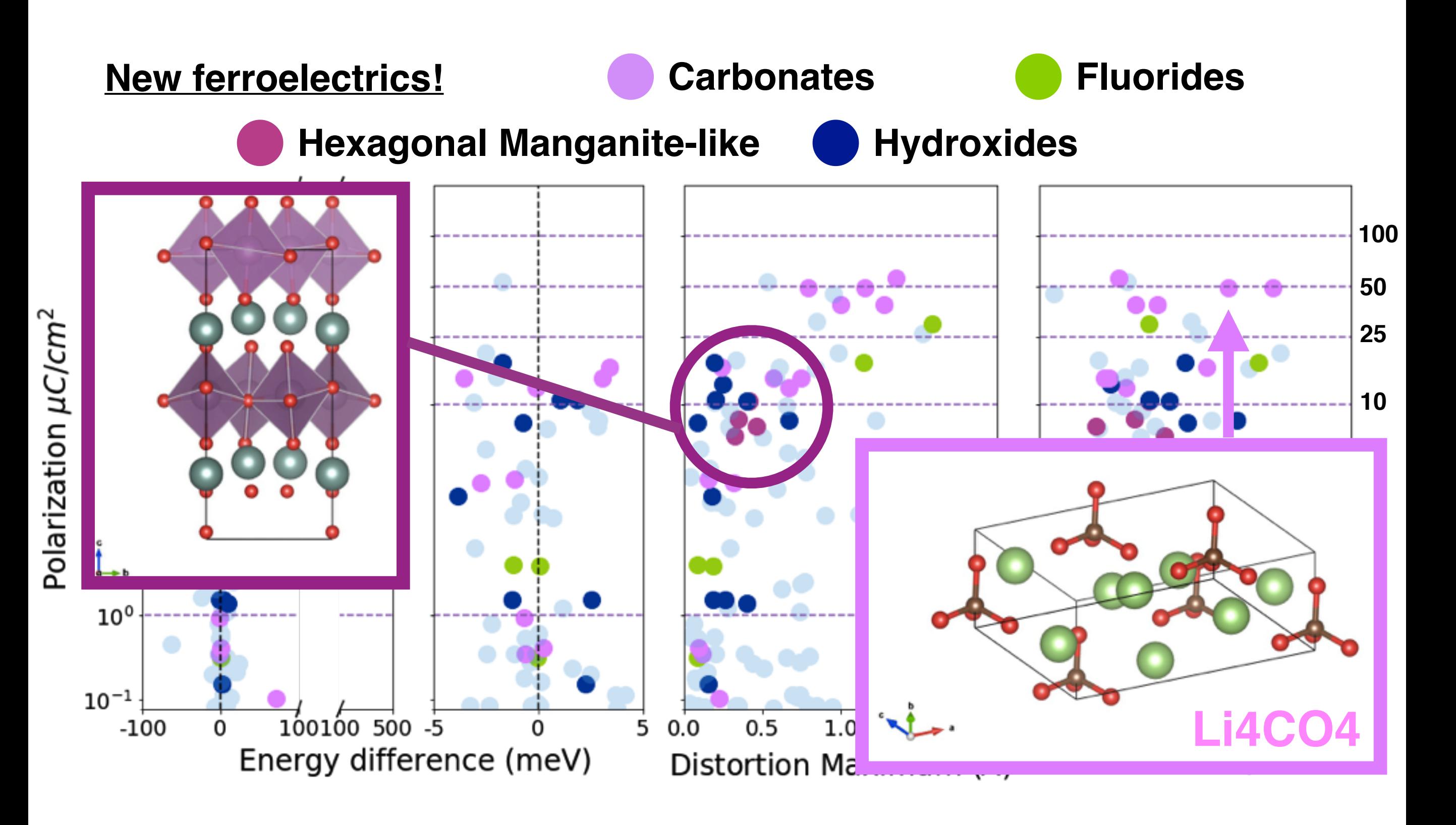

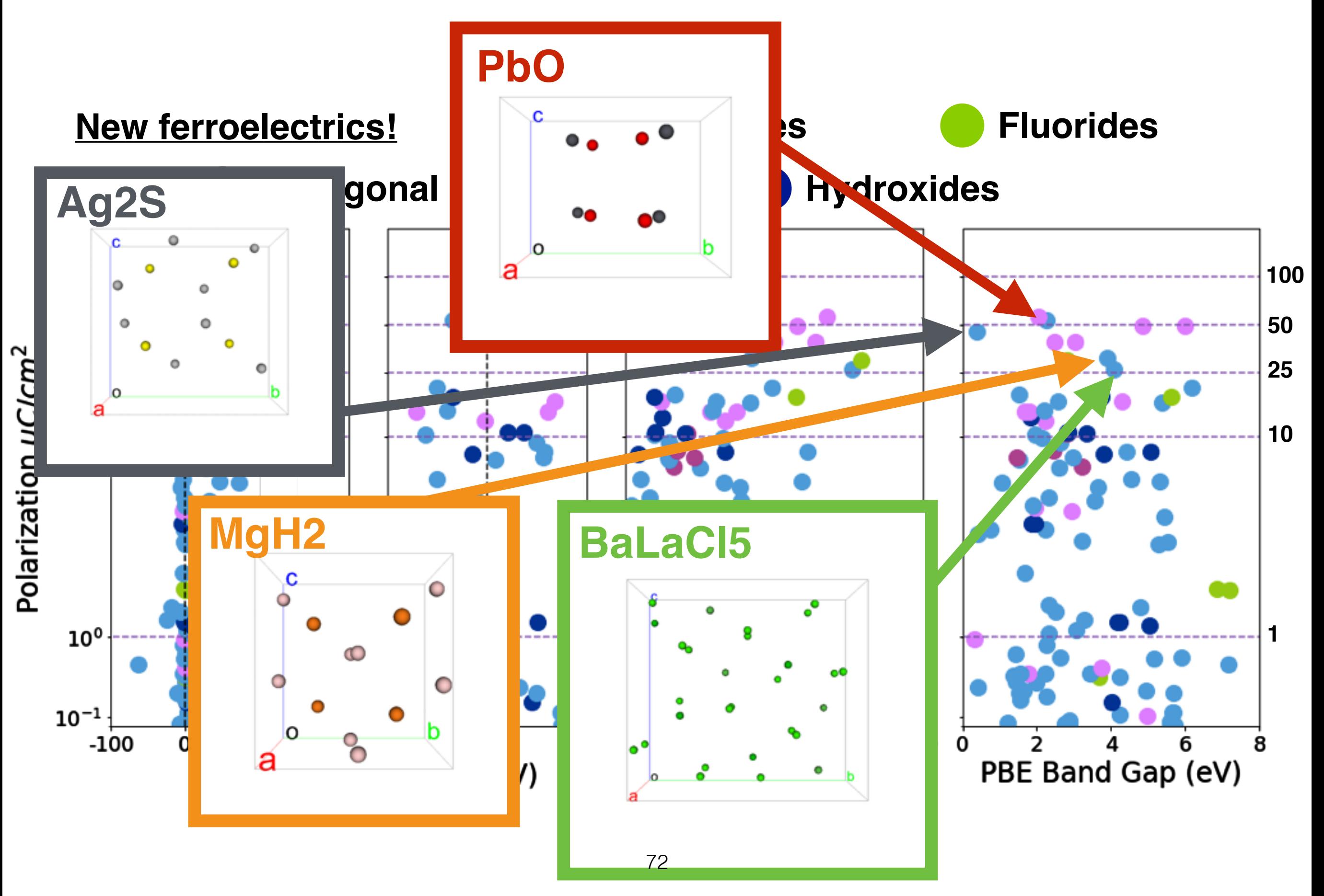
## **Many searches to do!**

- More databases!
- Nonpolar structures through pseudosymmetry.
- **Structure types**
- Substitutions
- Strain
- Multiferroics

# **Finding structure type pairs:**

Anonymize the atoms and search for nonpolar-polar structure pairs.

Nonpolar Structure Type "Perovskite—CaTiO3" Spacegroup 221

Polar Structure Type "Perovskite—PbTiO3" Spacegroup 99

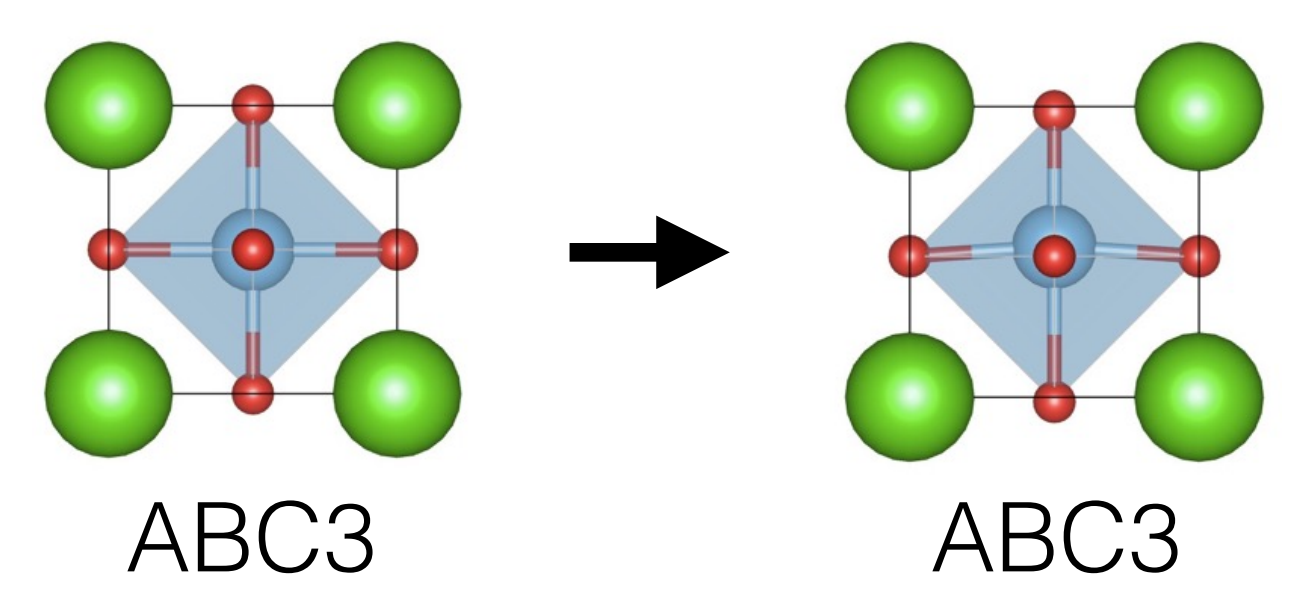

# **We must create new criteria to compare these candidates.**

Intro. to Ferroelectrics ➔ Search Overview ➔ Search Details ➔ Candidates ➔ Future Work ➔ Conclusions

#### Shift-current photovoltaics Topological ferroelectrics Ferroelectric ferroaxials

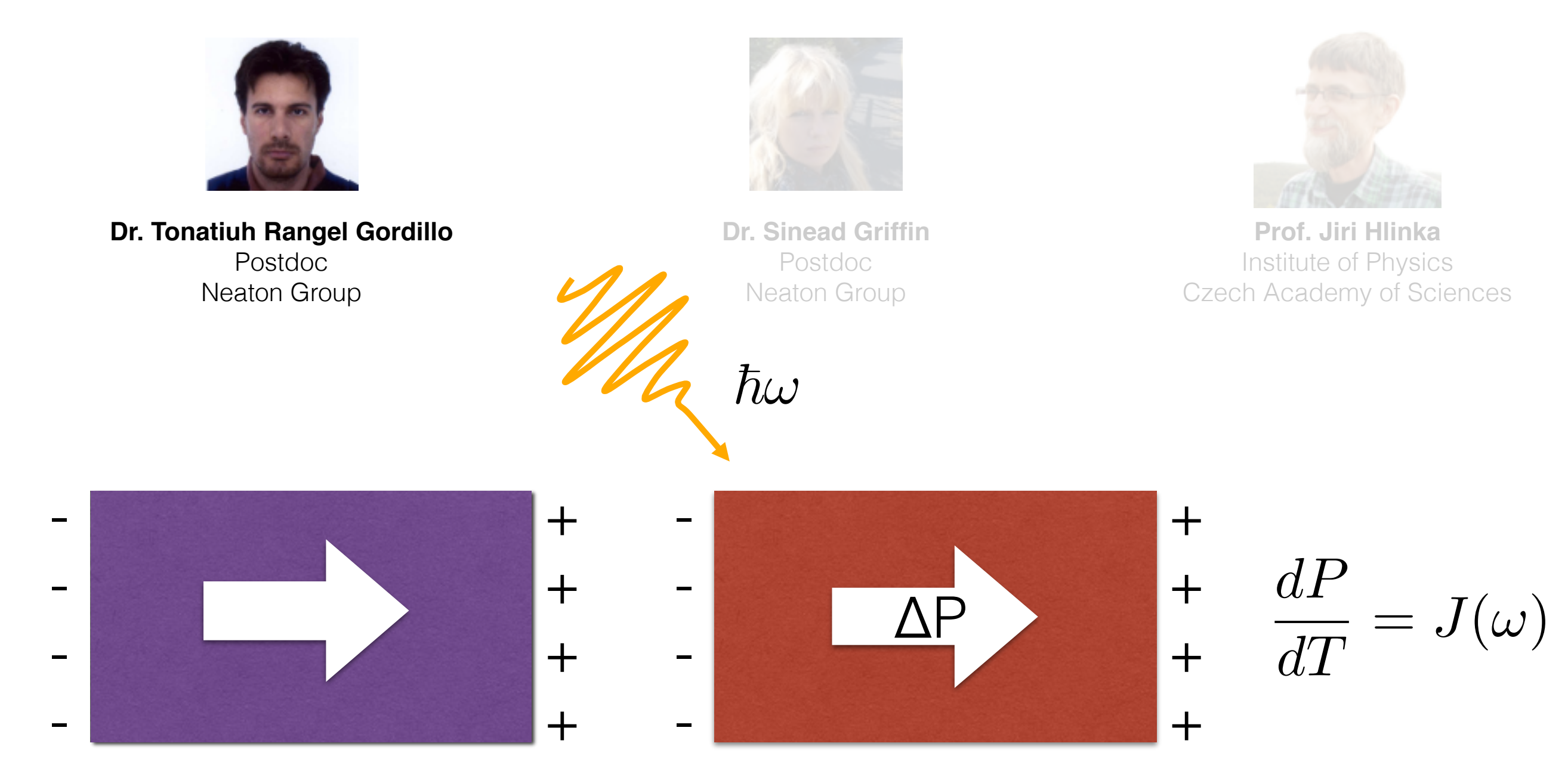

# Density change induced by excitation:  $\rho \rightarrow \rho + \Delta$

### Shift-current photovoltaics Topological ferroelectrics Ferroelectric ferroaxials

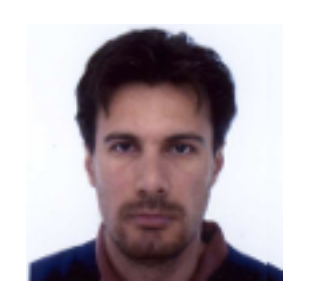

**Dr. Tonatiuh Rangel Gordillo**  Postdoc Neaton Group

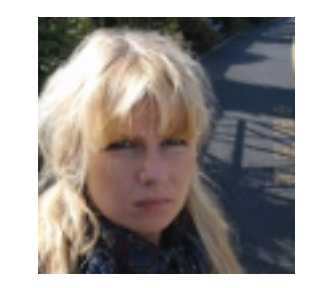

**Dr. Sinead Griffin** Postdoc Neaton Group

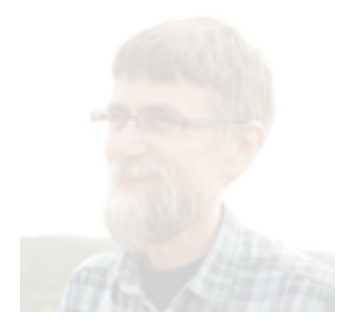

**Prof. Jiri Hlinka** Institute of Physics Czech Academy of Sciences

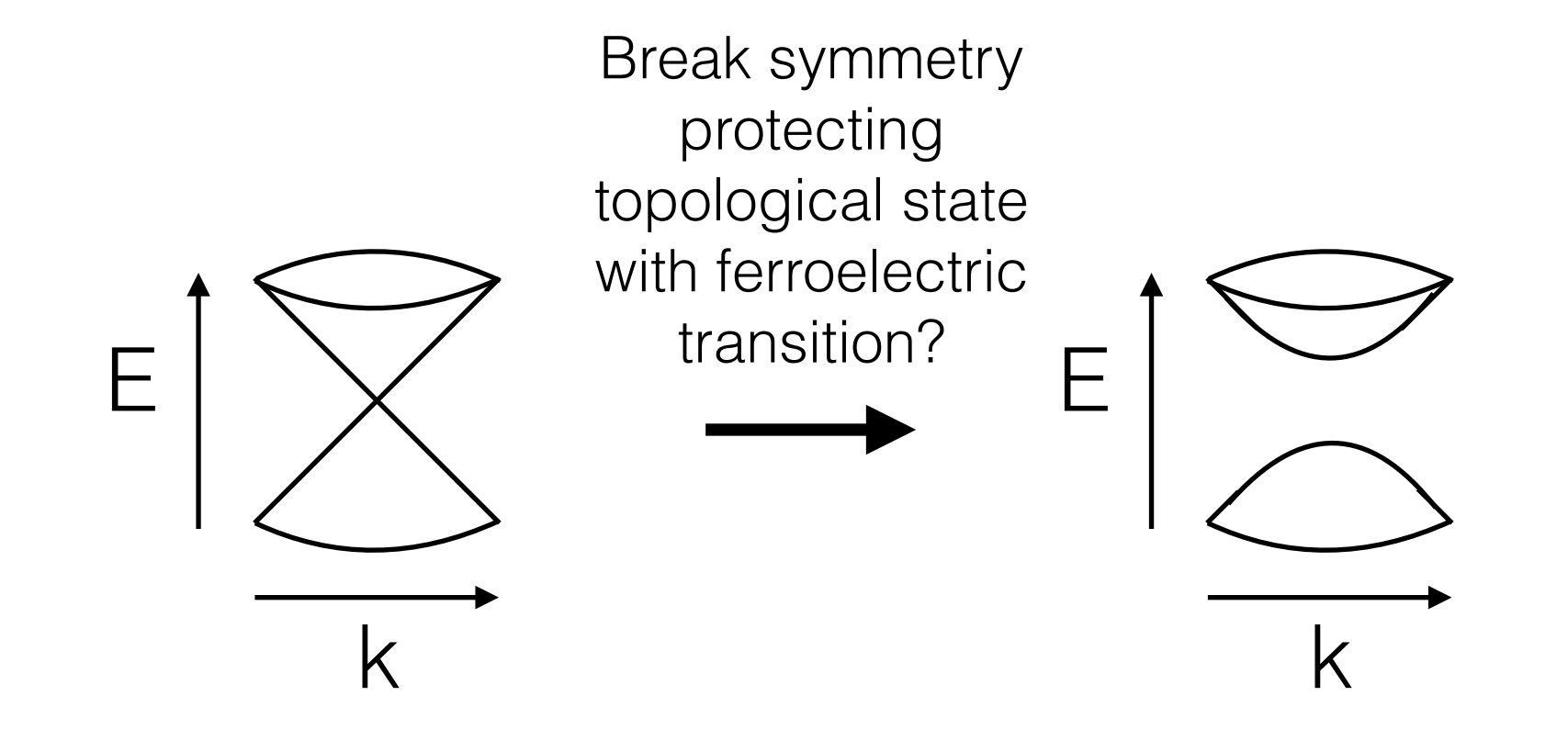

#### Shift-current photovoltaics Topological ferroelectrics Ferroelectric ferroaxials

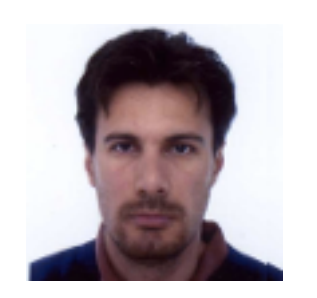

**Dr. Tonatiuh Rangel Gordillo**  Postdoc Neaton Group

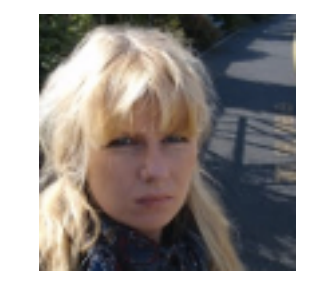

**Dr. Sinead Griffin** Postdoc Neaton Group

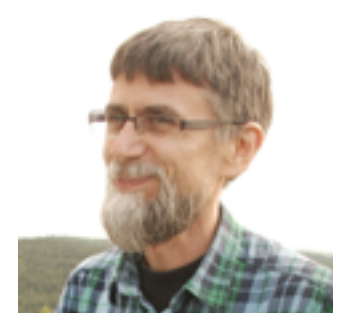

**Prof. Jiri Hlinka** Institute of Physics Czech Academy of Sciences

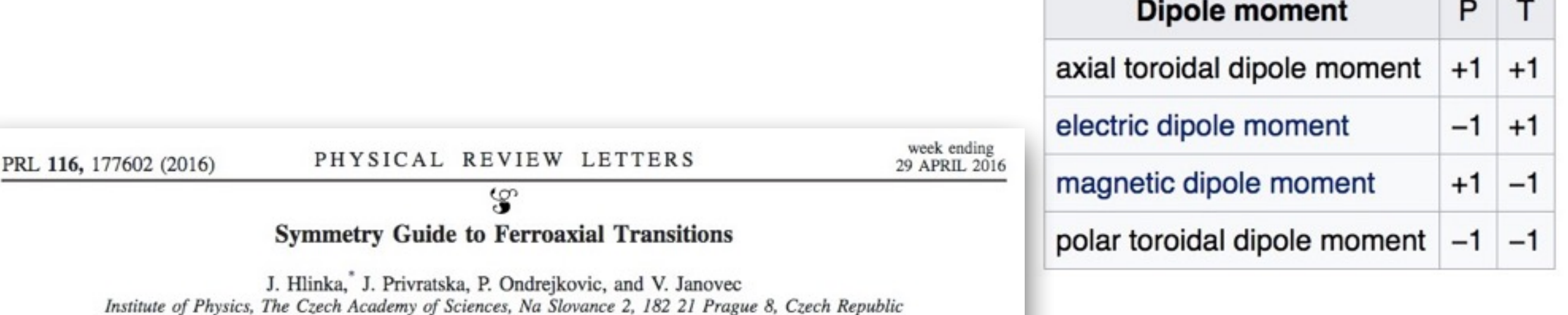

(Received 17 February 2016; published 28 April 2016)

The 212 species of the structural phase transitions with a macroscopic symmetry breaking are inspected with respect to the occurrence of the ferroaxial order parameter, the electric toroidal moment. In total, 124 ferroaxial species are found, some of them being also fully ferroelectric (62) or fully ferroelastic ones (61). This ensures a possibility of electrical or mechanical switching of ferroaxial domains. Moreover, there are 12 ferroaxial species that are neither ferroelectric nor ferroelastic. For each species, we have also explicitly worked out a canonical form for a set of representative equilibrium property tensors of polar and axial nature in both high-symmetry and low-symmetry phases. This information was gathered into the set of 212 mutually different symbolic matrices, expressing graphically the presence of nonzero independent tensorial components and the symmetry-imposed links between them, for both phases simultaneously. Symmetry analysis reveals the ferroaxiality in several currently debated materials, such as  $VO_2$ , LuFe<sub>2</sub>O<sub>4</sub>, and URu<sub>2</sub>Si<sub>2</sub>.

#### **Contributed to atomate (built on FireWorks) and pymatgen**

- Created atomate workflow for performing polarization calculations
- Created pymatgen.analysis.ferroelectricity module

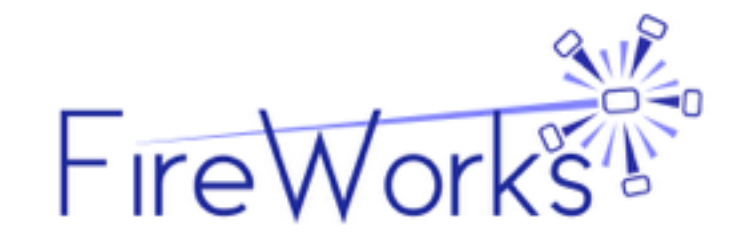

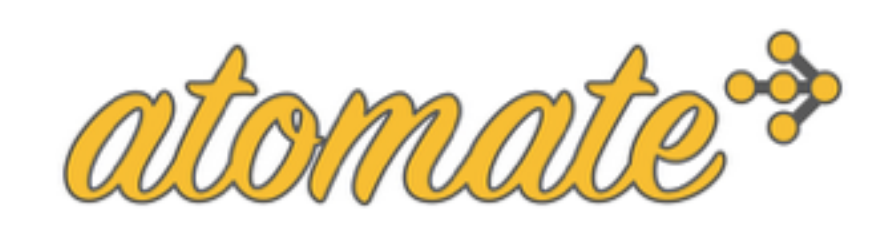

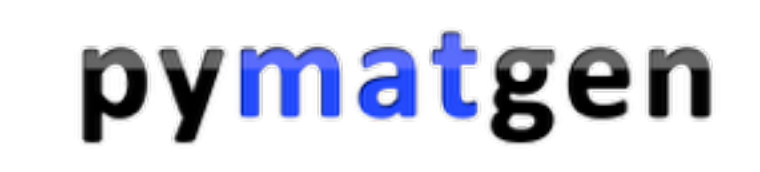

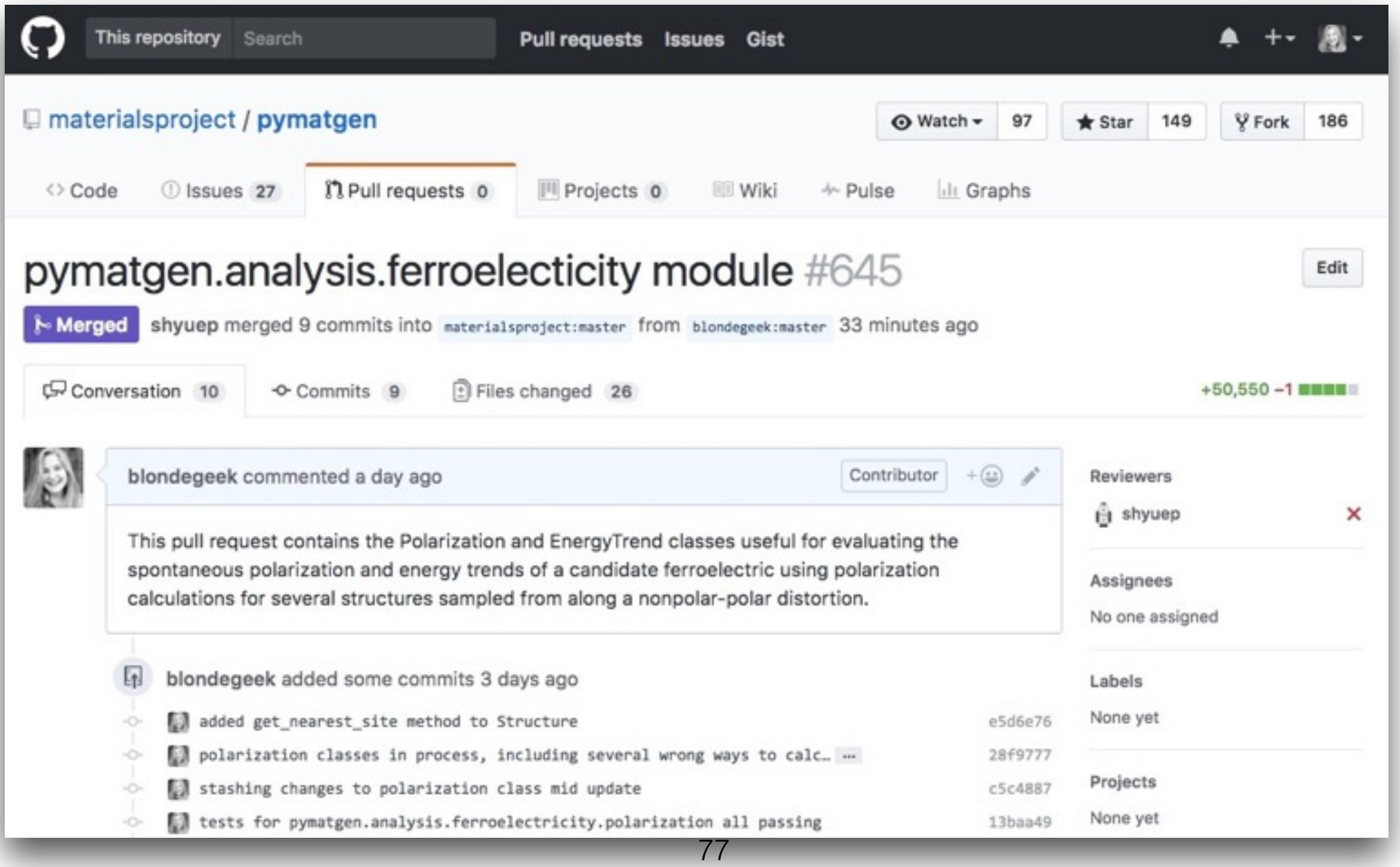

Intro. to Ferroelectrics ➔ Search Overview ➔ Search Details ➔ Candidates ➔ Results ➔ Conclusions

**This is the first time the entire ferroelectric search workflow has been automated.**

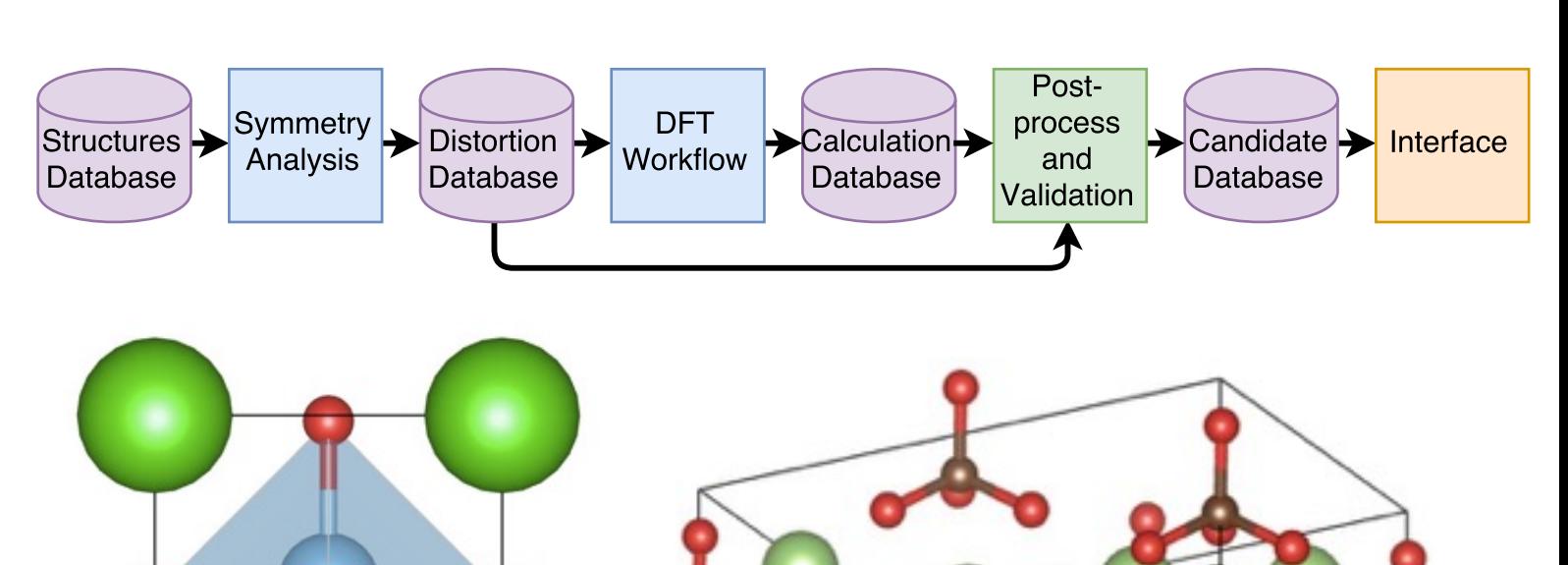

 $14$ 

BaTiO<sub>3</sub>

**Our workflow is able to recover diverse ferroelectric candidates, known and new.**

**This is the first time the entire ferroelectric search workflow has been automated.**

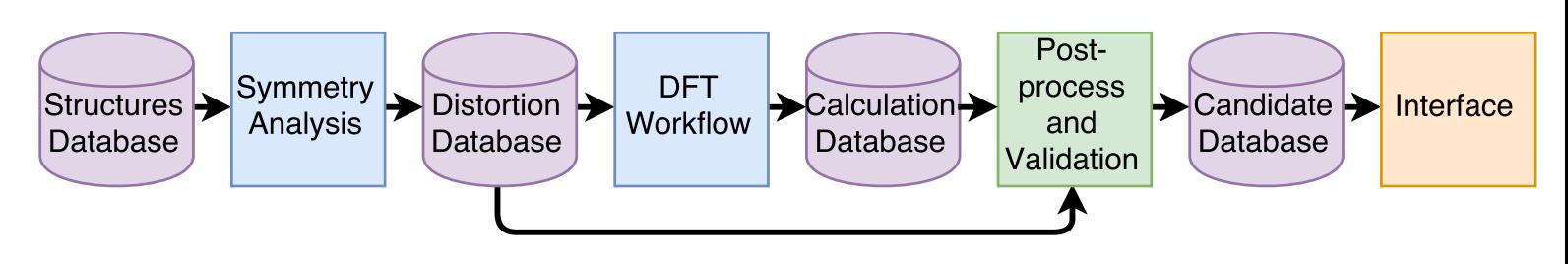

**Our workflow is able to recover diverse ferroelectric candidates, known and new.**

# BaTiO<sub>3</sub>  $L$

# **Collaborators**

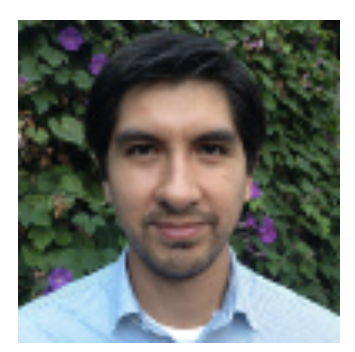

**Dr. Sebastian E. Reyes-Lillio** Postdoc Neaton Group

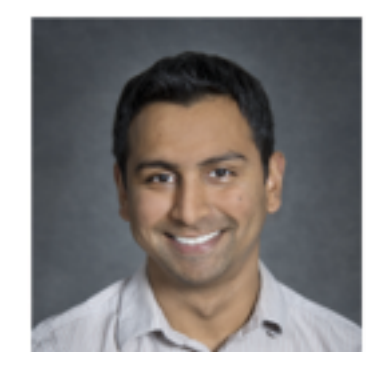

**Dr. Anubhav Jain Prof. Jeff Neaton** Research Scientist LBL MSD

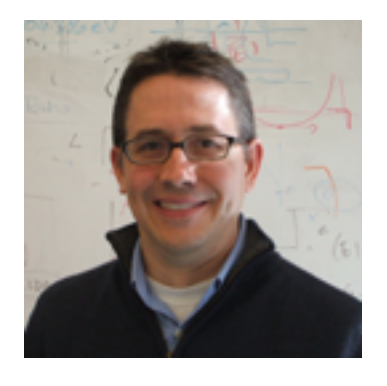

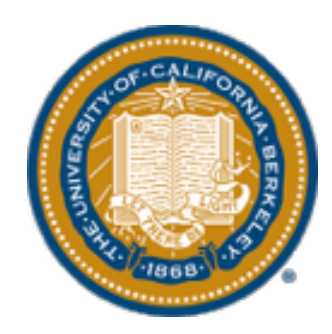

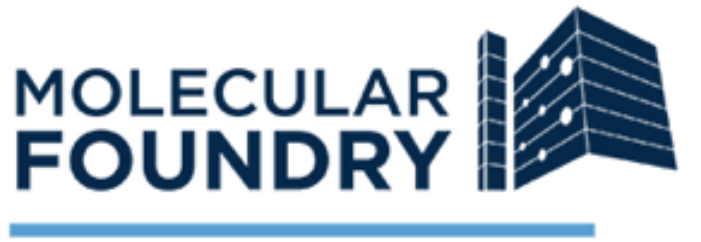

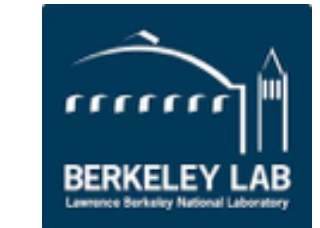

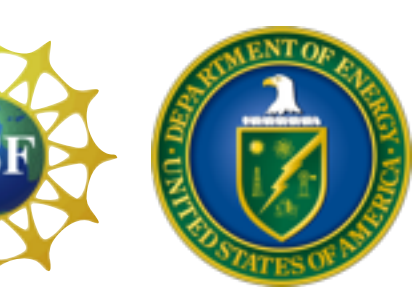

# **But wait! There's more!**

### *My Research:* **Understanding and designing complex materials from structural motifs**

## *My Research:* **Understanding and designing complex materials from structural motifs**

#### **An Automated Ab Initio Search for Ferroelectrics**

- T. Smidt et al, To be submitted to Phys. Rev. Lett. (2017)
- T. Smidt et al, To be submitted to Nature Scientific Data (2017)

# *My Research:*

# **Understanding and designing complex materials from structural motifs**

#### **An Automated Ab Initio Search for Ferroelectrics**

- T. Smidt et al, To be submitted to Phys. Rev. Lett. (2017)
- T. Smidt et al, To be submitted to Nature Scientific Data (2017)

#### **2D optoelectronic properties of bulk hybrid organic-dichalgogenides**

• M. Collins, T. Smidt et al, Submitted to Nano Letters (2017)

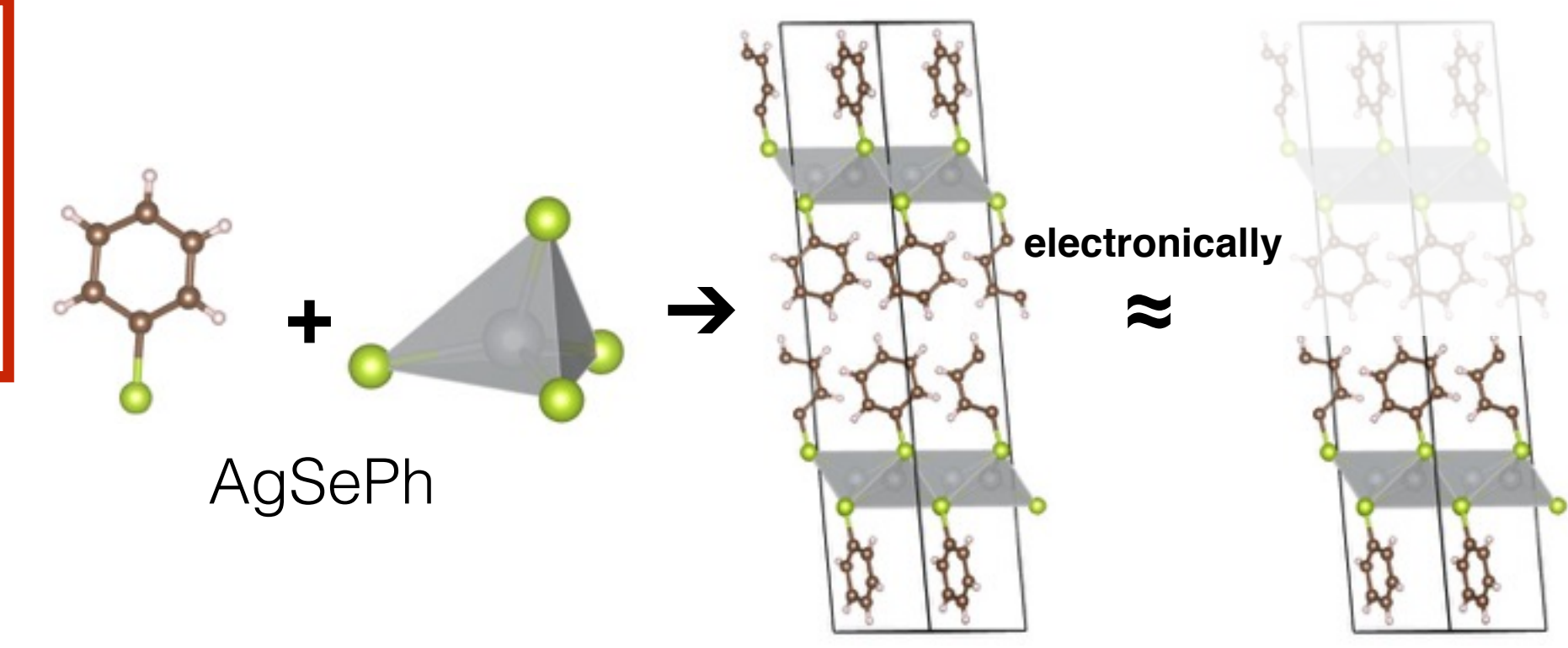

# *My Research:*

# **Understanding and designing complex materials from structural motifs**

#### **An Automated Ab Initio Search for Ferroelectrics**

- T. Smidt et al, To be submitted to Phys. Rev. Lett. (2017)
- T. Smidt et al, To be submitted to Nature Scientific Data (2017)

#### **2D optoelectronic properties of bulk hybrid organic-dichalgogenides**

• M. Collins, T. Smidt et al, Submitted to Nano Letters (2017)

#### **Connectivity, Structure and Magnetism of Harmonic Honeycomb Iridates**

- T. Smidt et al, To be submitted to Physical Review B (2017)
- K. Modic, T. Smidt et al, Nature communications 5 (2014).

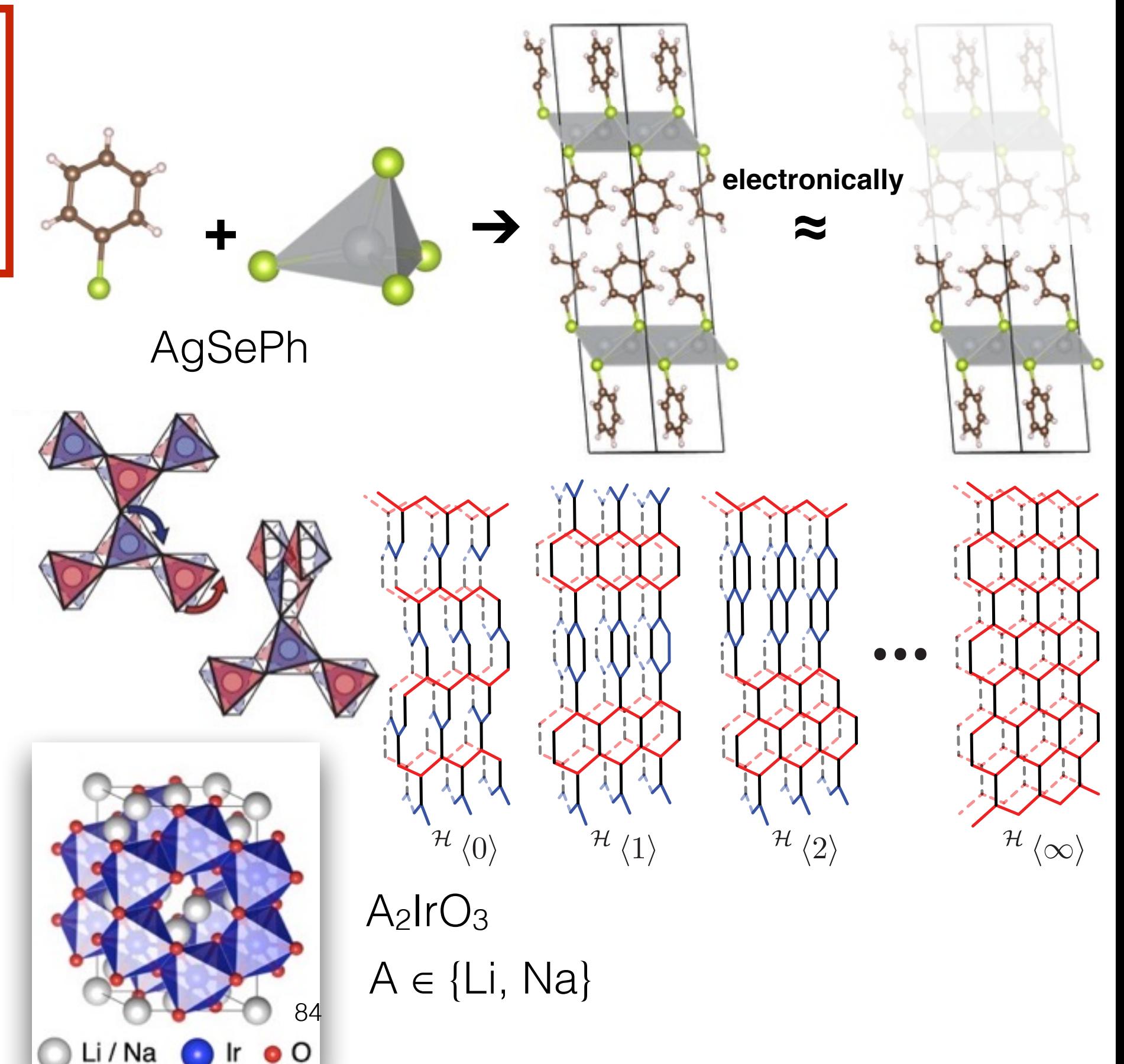

# *My Research:*

# **Understanding and designing complex materials from structural motifs**

#### **An Automated Ab Initio Search for Ferroelectrics**

- T. Smidt et al, To be submitted to Phys. Rev. Lett. (2017)
- T. Smidt et al, To be submitted to Nature Scientific Data (2017)

#### **2D optoelectronic properties of bulk hybrid organic-dichalgogenides**

• M. Collins, T. Smidt et al, Submitted to Nano Letters (2017)

#### **Connectivity, Structure and Magnetism of Harmonic Honeycomb Iridates**

- T. Smidt et al, To be submitted to Physical Review B (2017)
- K. Modic, T. Smidt et al, Nature Communications 5 (2014).

## **Deep Generative Models for Materials Design**

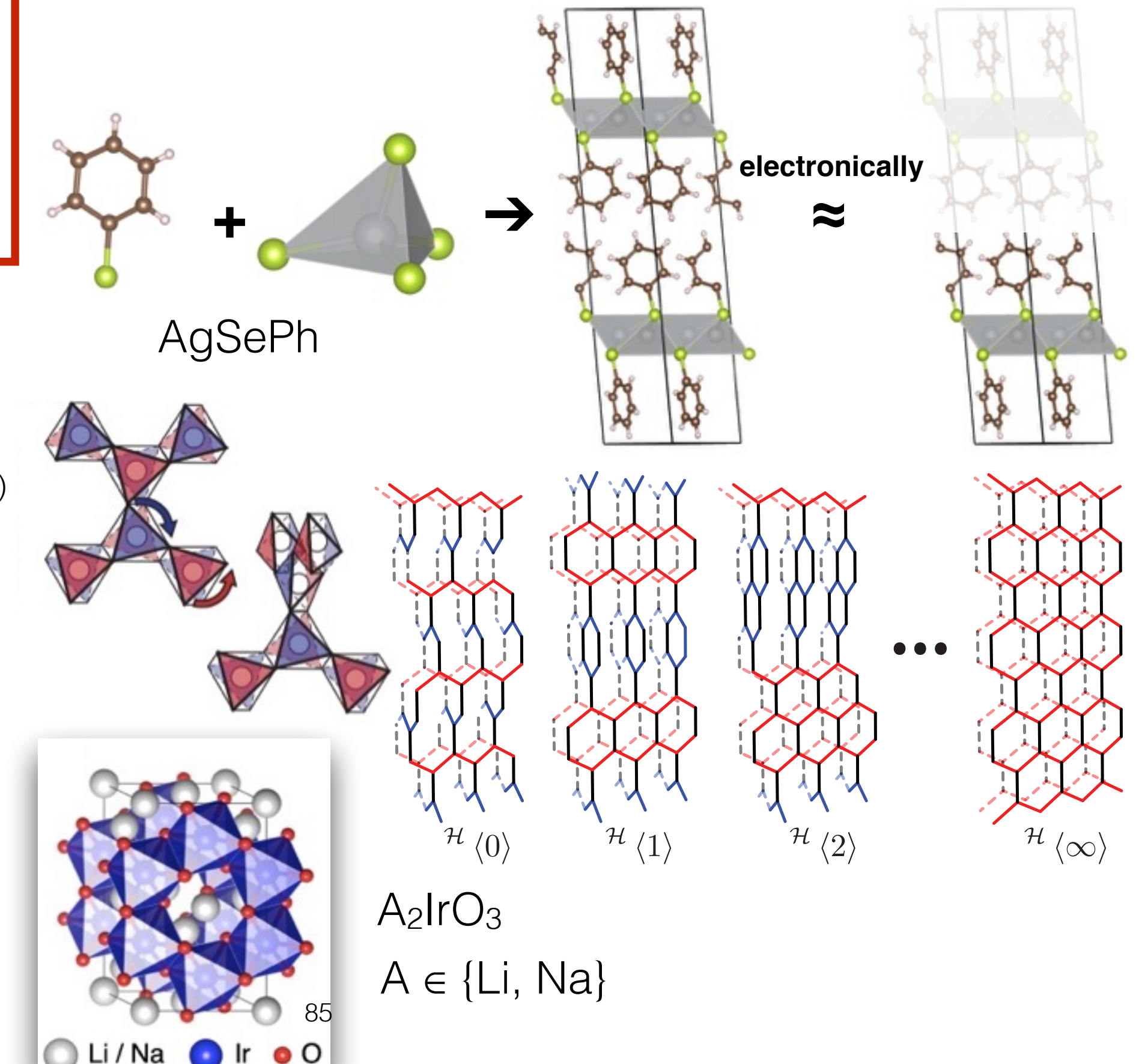

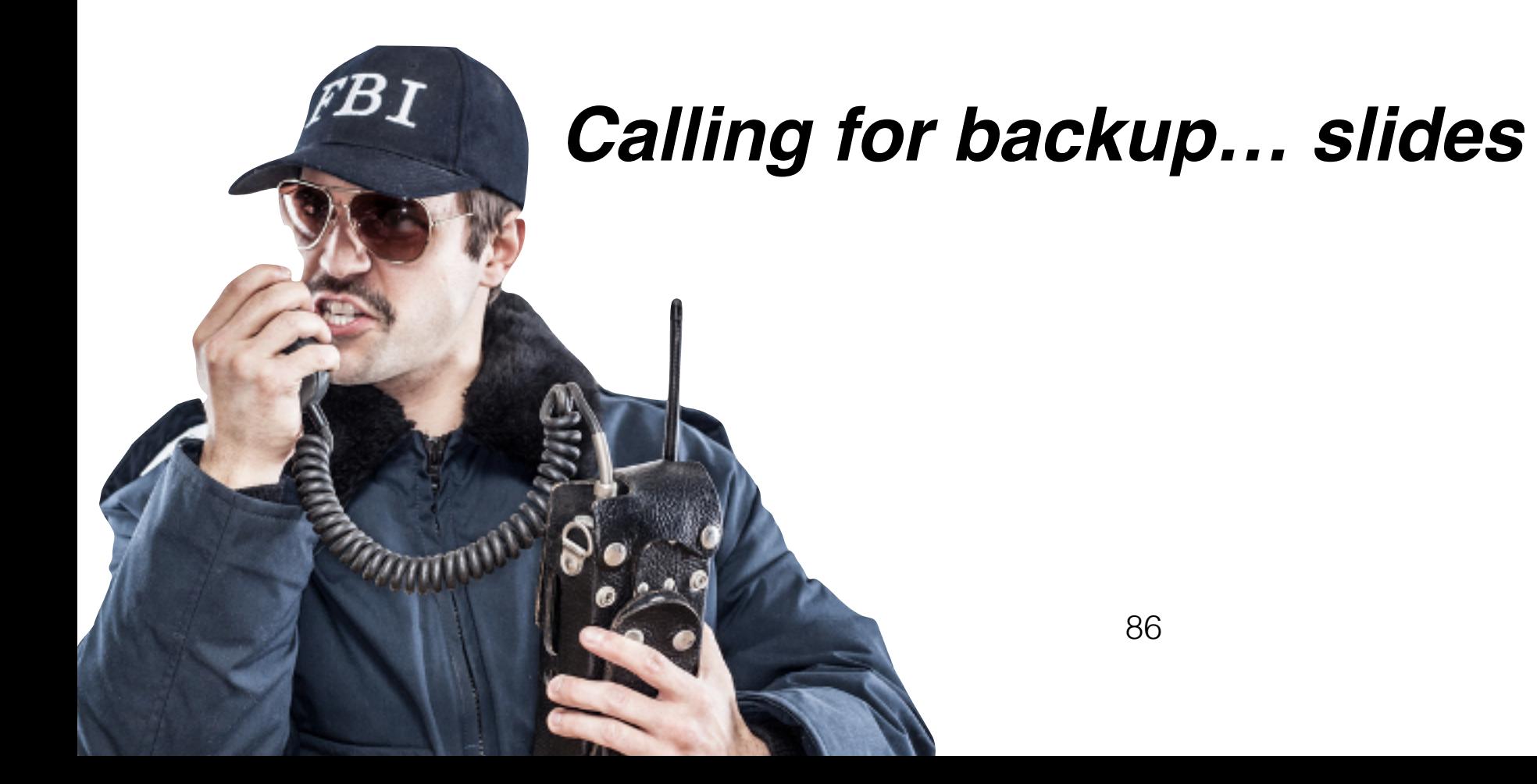

## *My Research:* **Understanding and designing complex materials from structural motifs**

#### **An Automated Ab Initio Search for Ferroelectrics**

- T. Smidt et al, To be submitted to Phys. Rev. Lett. (2017)
- T. Smidt et al, To be submitted to Nature Scientific Data (2017)

#### **2D optoelectronic properties of bulk hybrid organic-dichalgogenides**

• M. Collins, T. Smidt et al, Submitted to Nano Letters (2017)

#### **Connectivity, Structure and Magnetism of Harmonic Honeycomb Iridates**

- T. Smidt et al, To be submitted to Physical Review B (2017)
- K. Modic, T. Smidt et al, Nature Communications 5 (2014).

#### **Deep Generative Models for Materials Design**

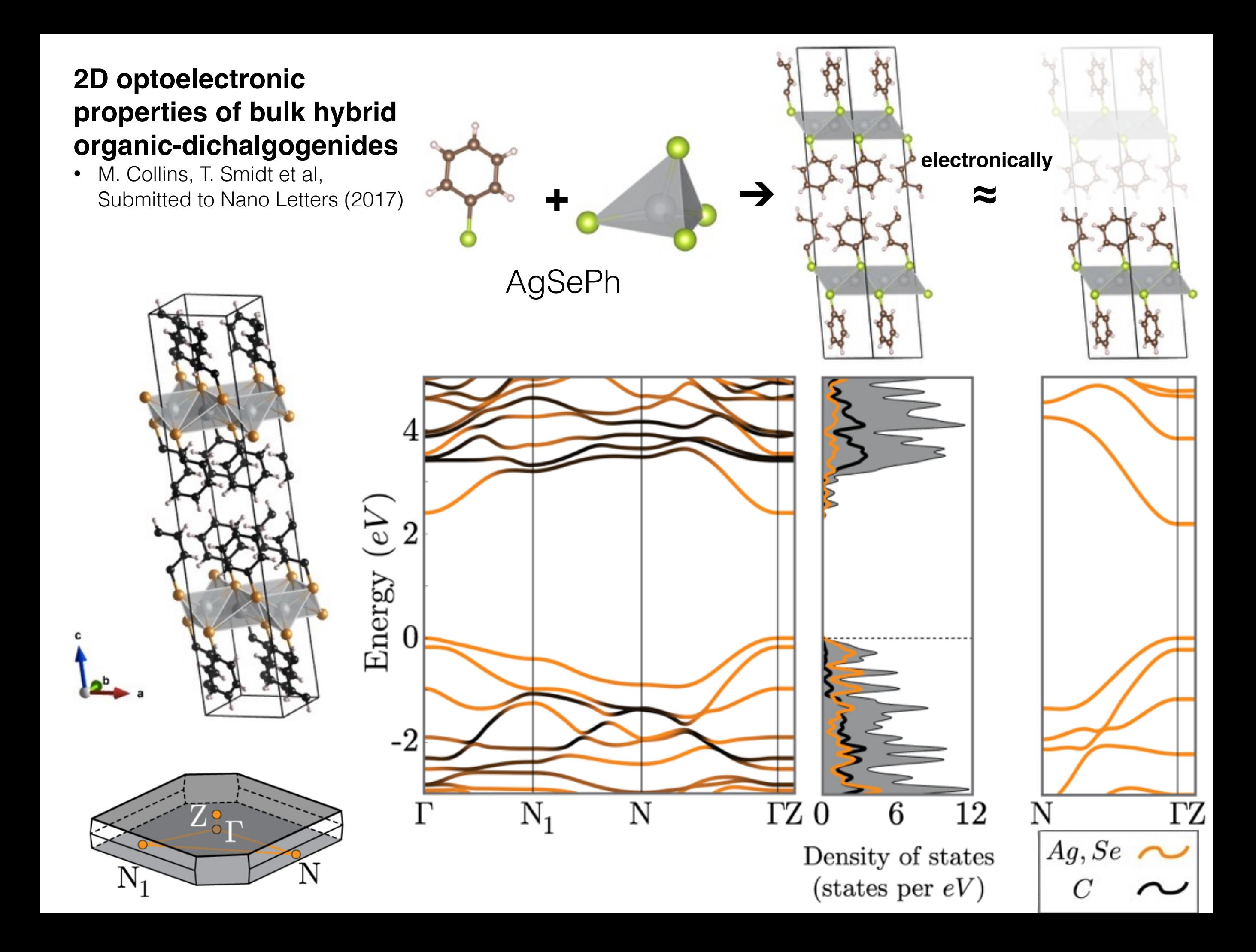

#### **Connectivity, Structure and Magnetism of Harmonic Honeycomb Iridates**

- T. Smidt et al, To be submitted to Physical Review B (2017)
- K. Modic, T. Smidt et al, Nature communications 5 (2014).

 $A<sub>2</sub>$ IrO<sub>3</sub>

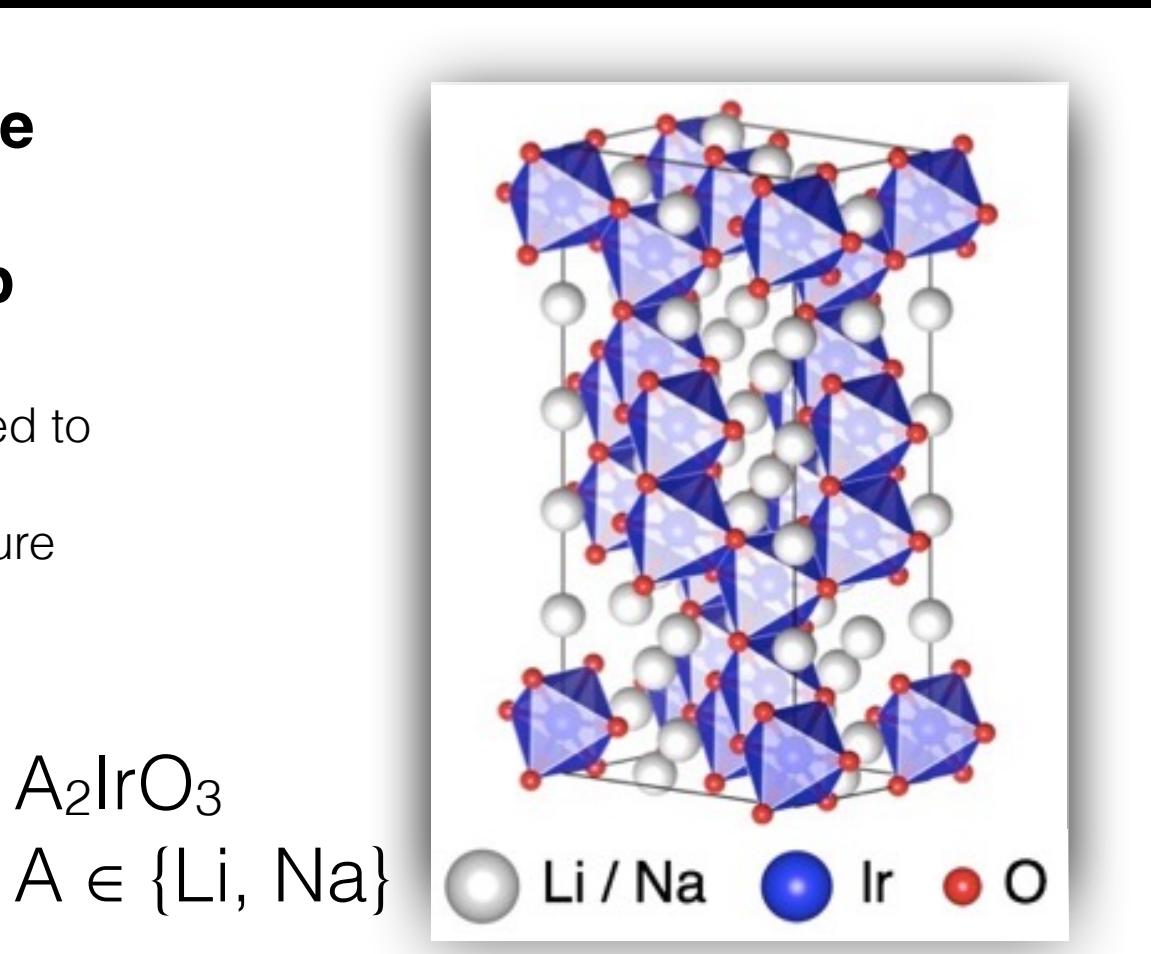

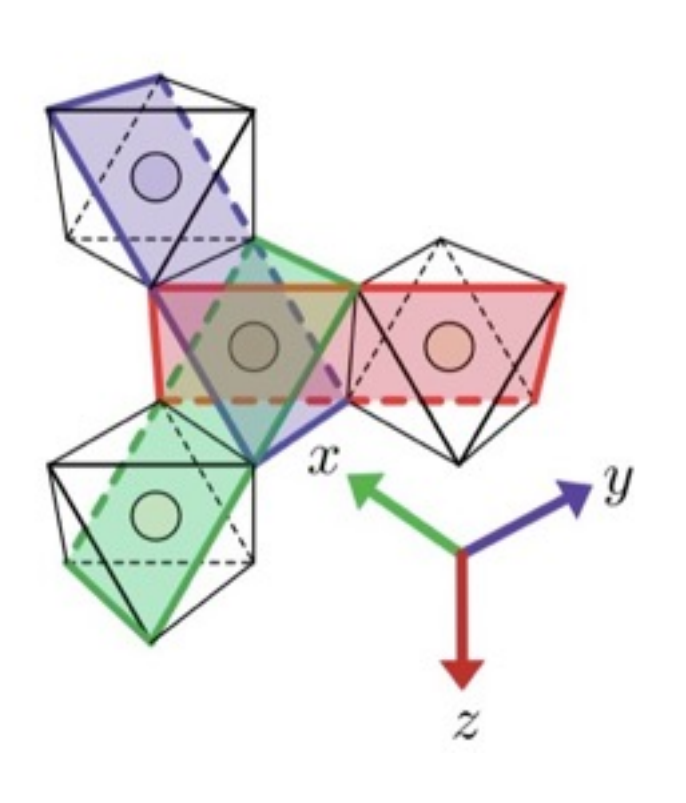

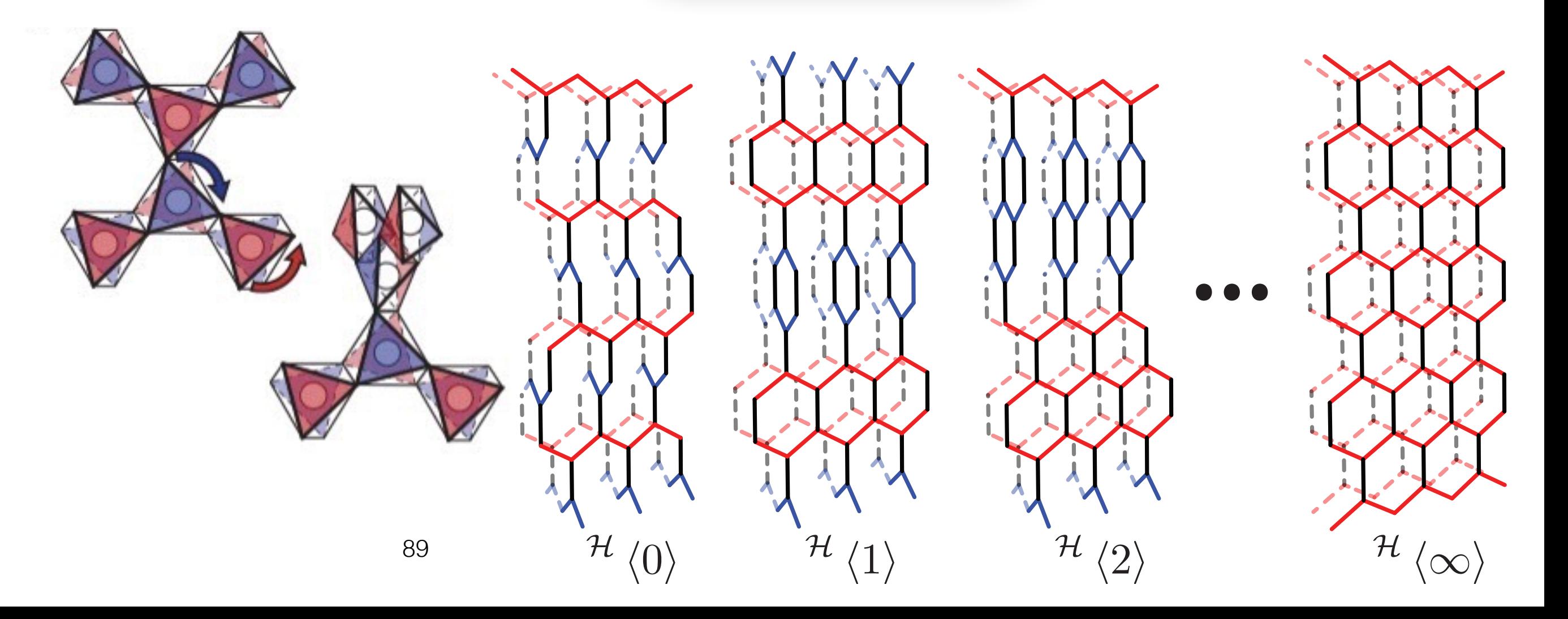

Can we train an autoencoder to learn chemical motifs and generate new material structures?

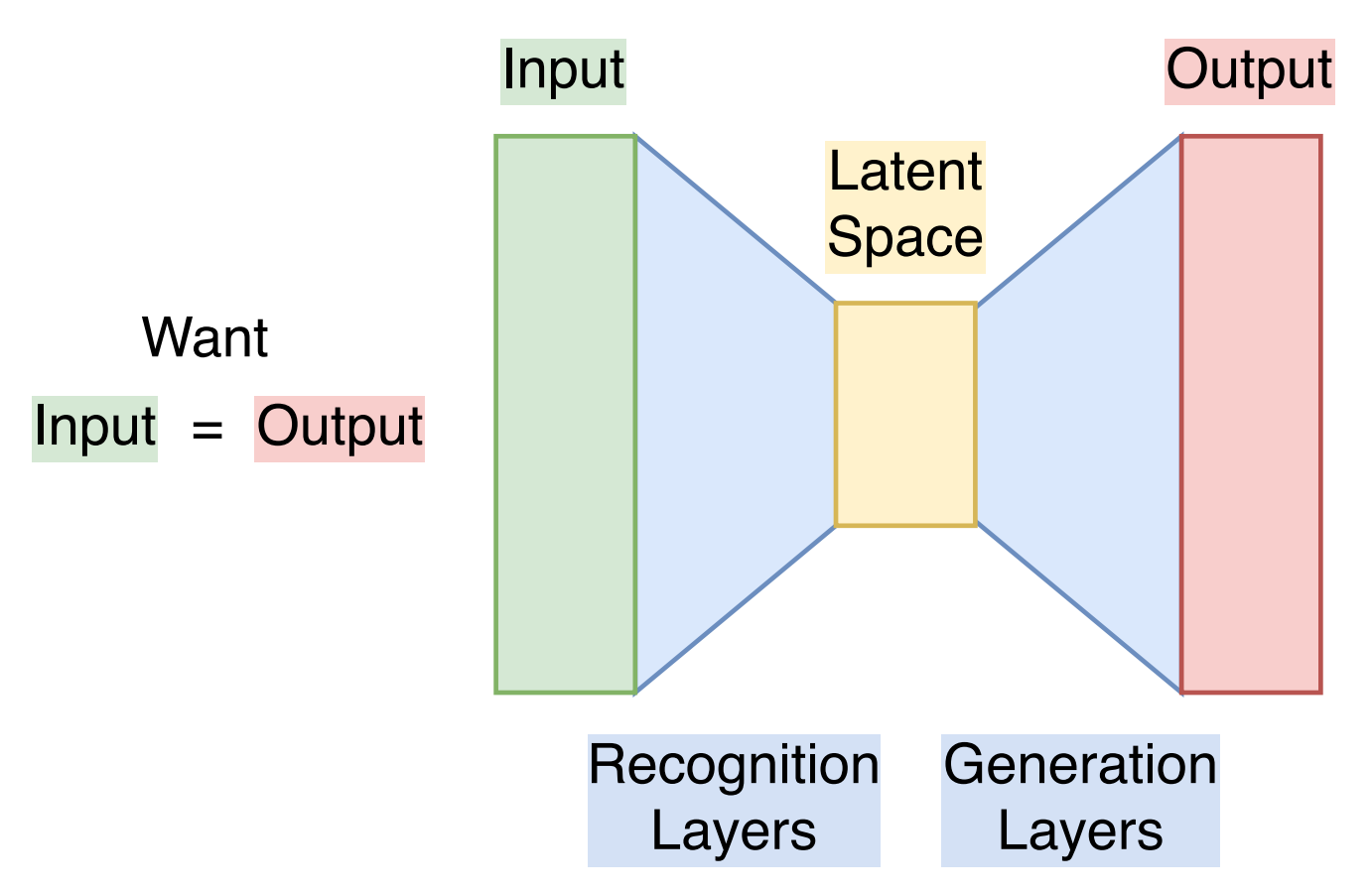

To encoder local rotation invariance, we will develop a new type of convolutional layer based on spherical harmonic filters.

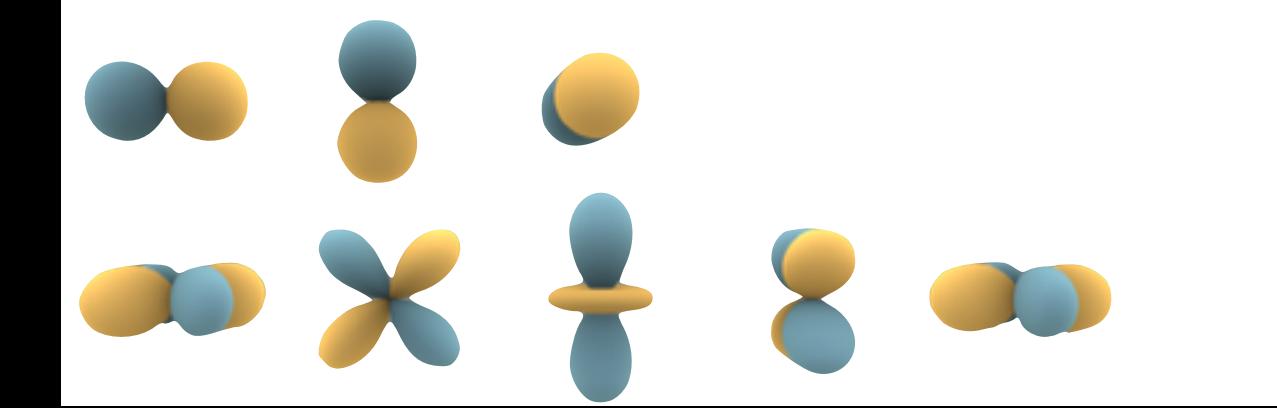

#### **2 dimensional latent space for autoencoder trained on MNIST handwritten digit images**

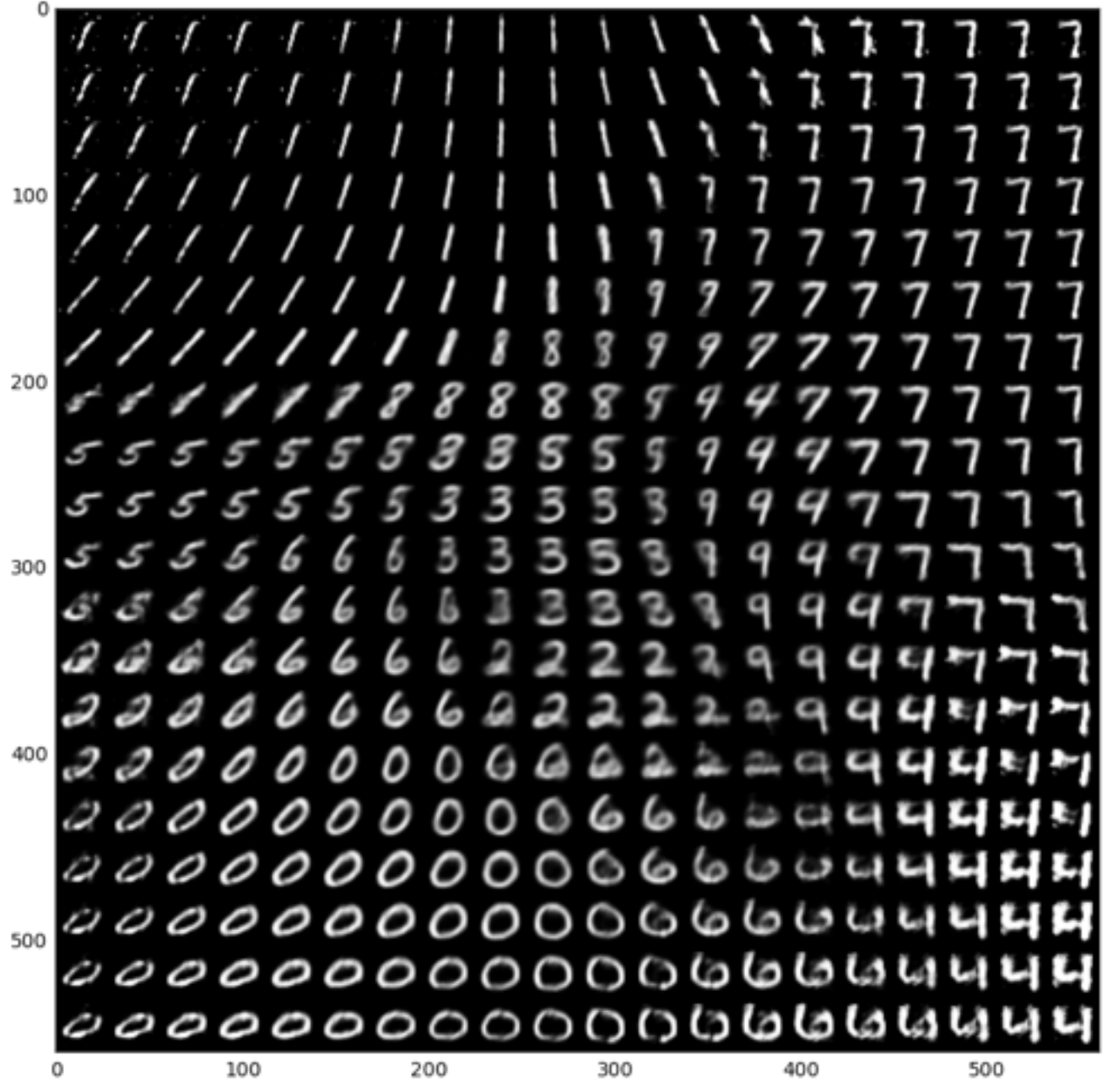

VAE Tutorial:<https://jmetzen.github.io/2015-11-27/vae.html>

**We want to learn a smooth latent space where similar atomic structures are close together and interpolations are meaningful.**

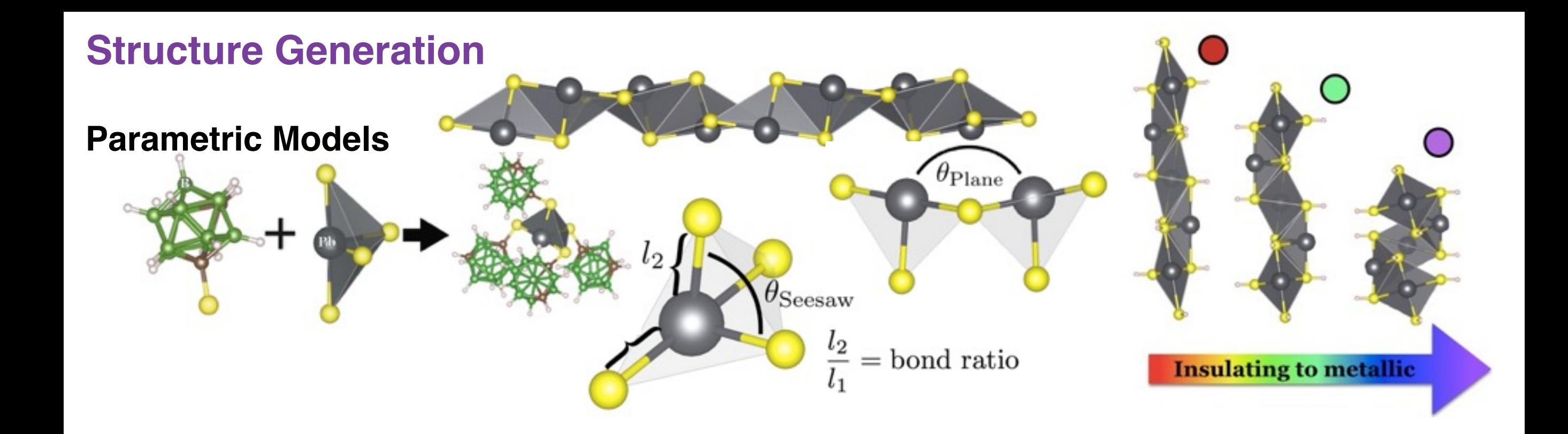

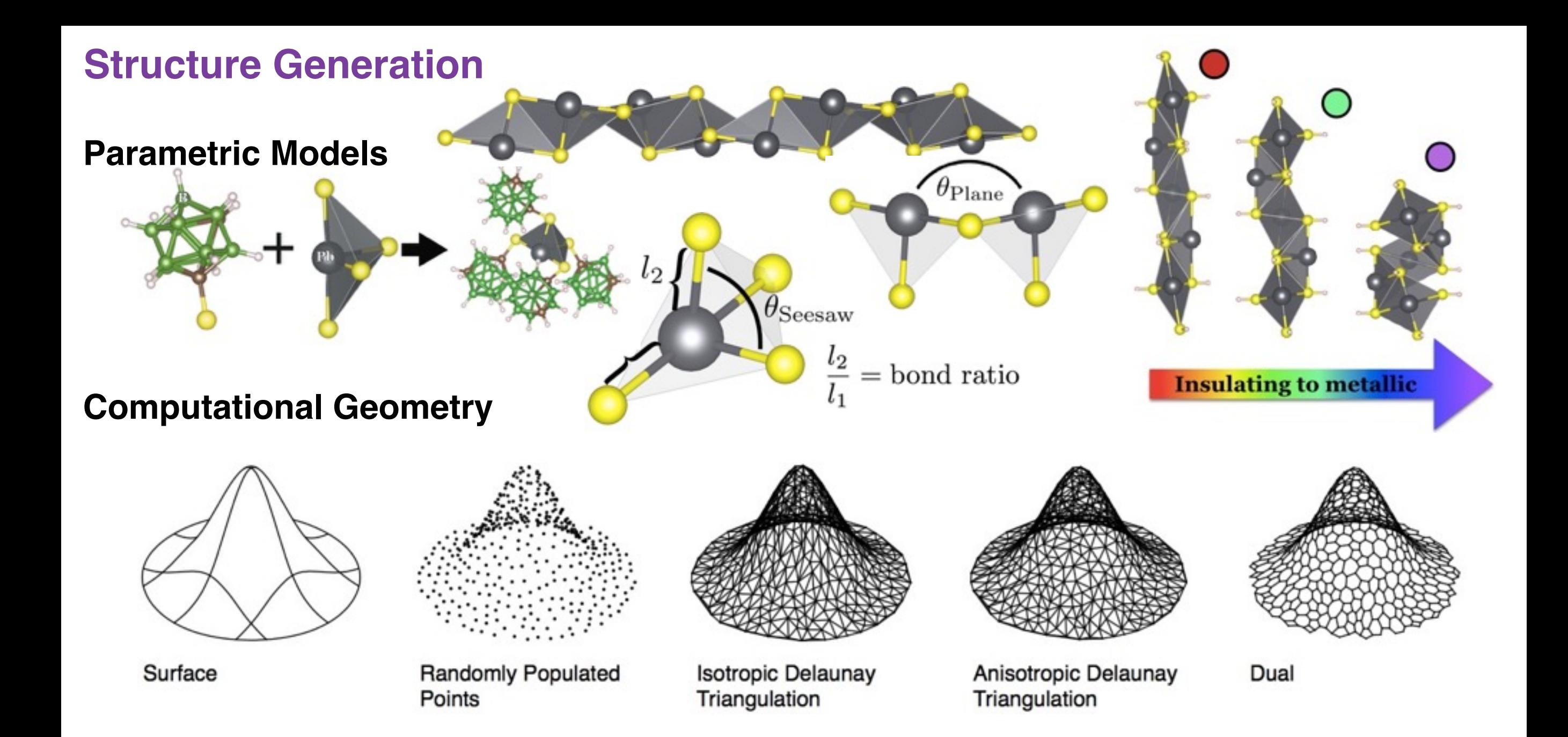

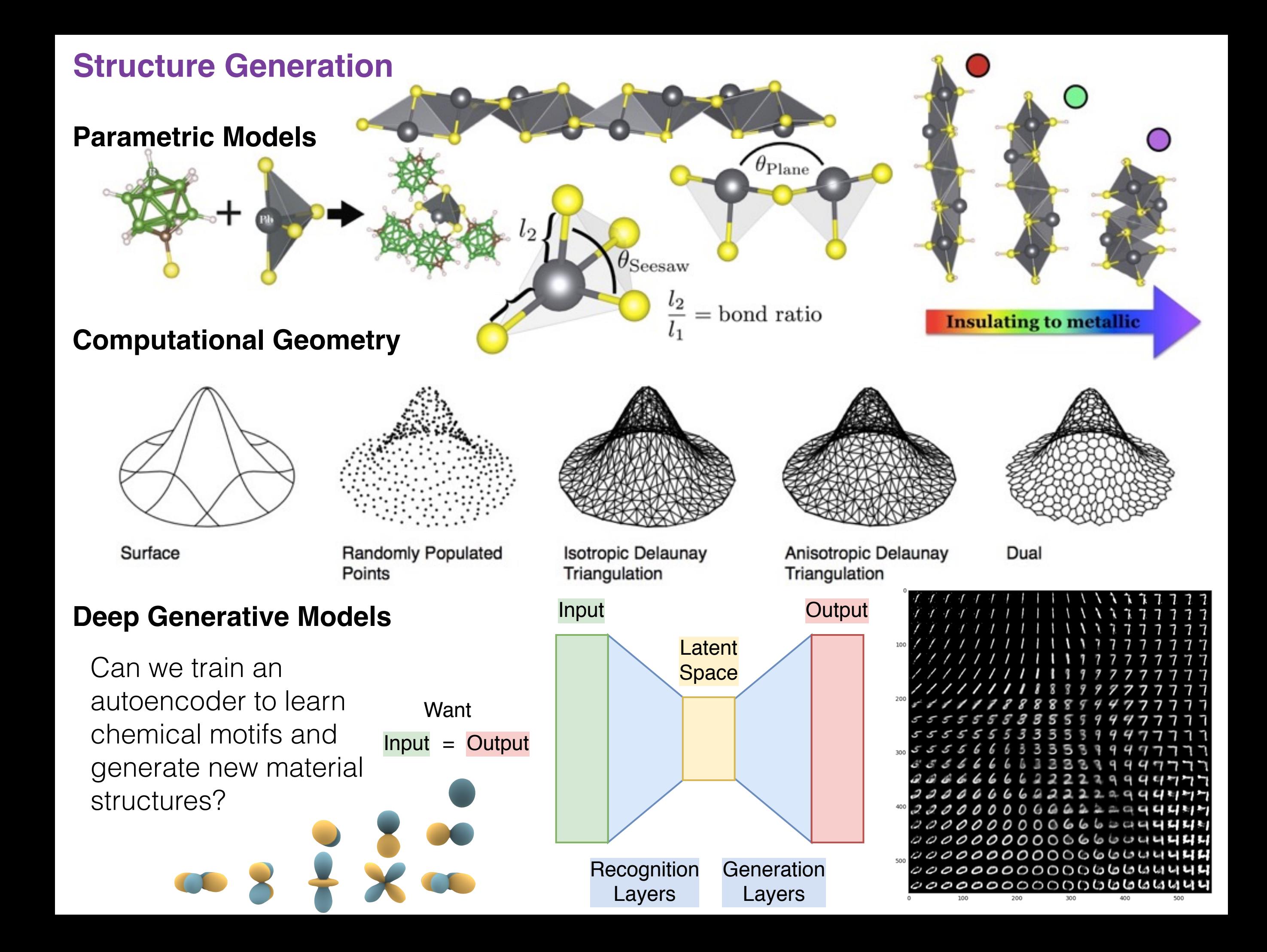

**GEOMETRY AND ELECTRONIC STRUCTURE OF METAL-ORGANIC CHALCOGENIDE ASSEMBLIES (MOCHAS)**

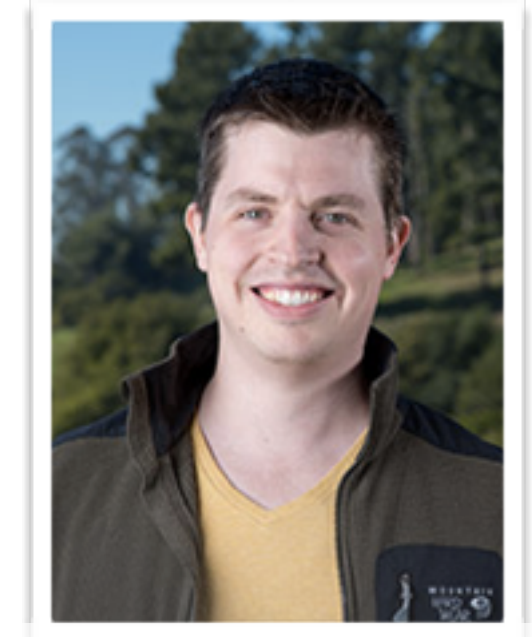

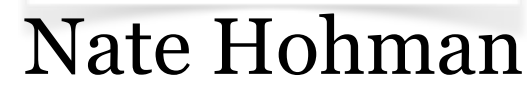

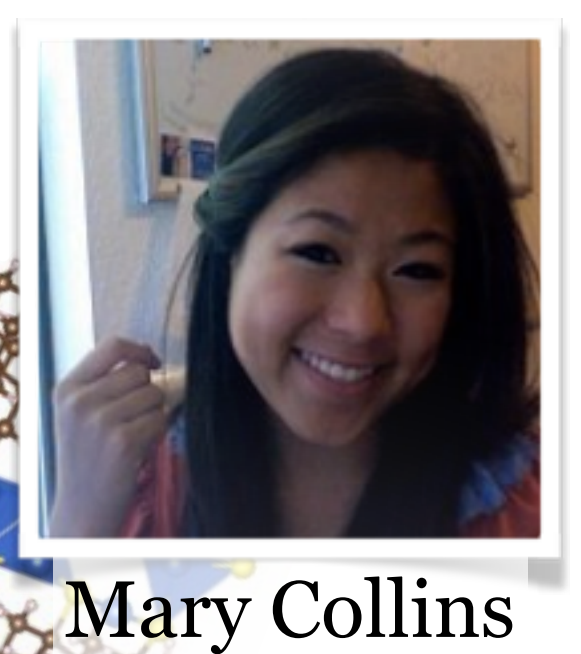

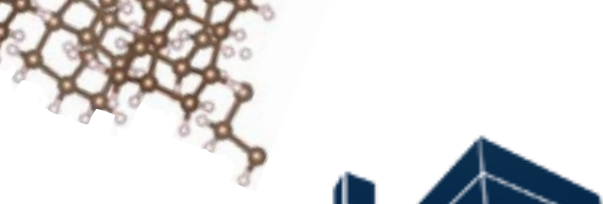

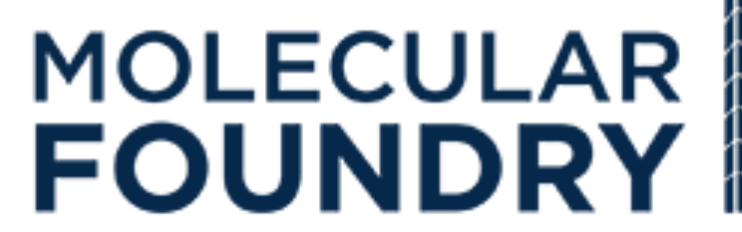

94

# **WHY MOCHAS?**

**The inorganic structure is continuous, lowdimensional, and dominates electronic structure.**

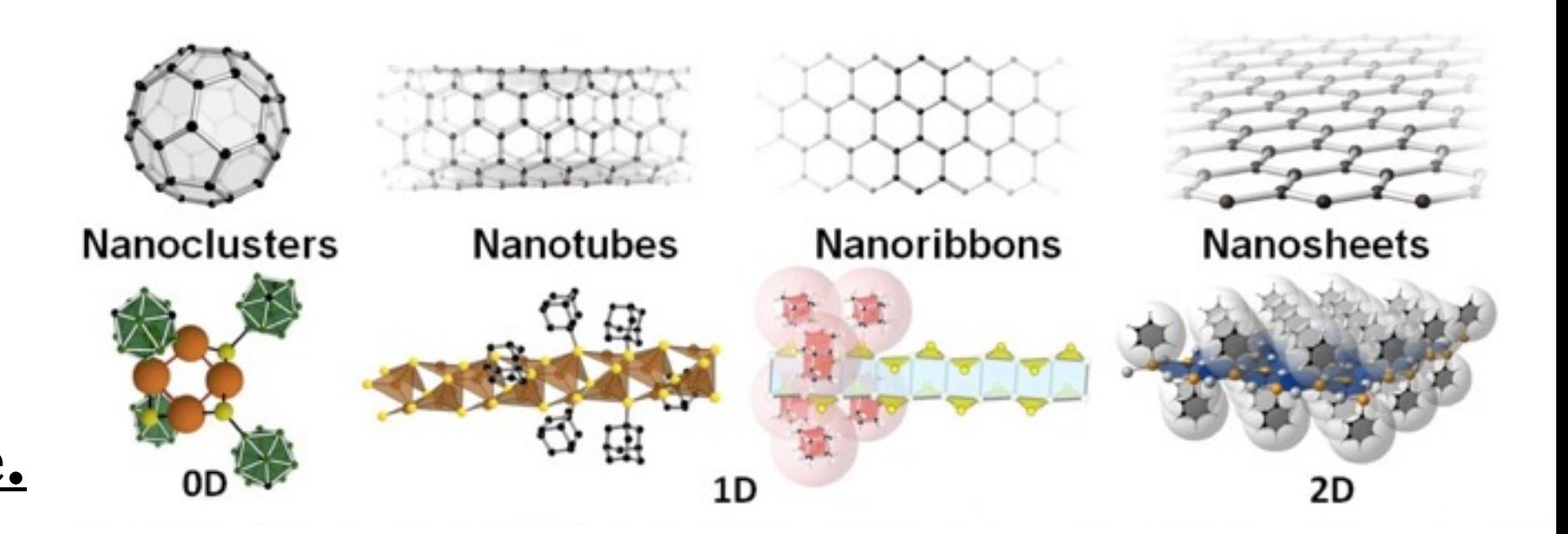

# **WHY MOCHAS?**

**The inorganic structure is continuous, lowdimensional, and dominates electronic structure.**

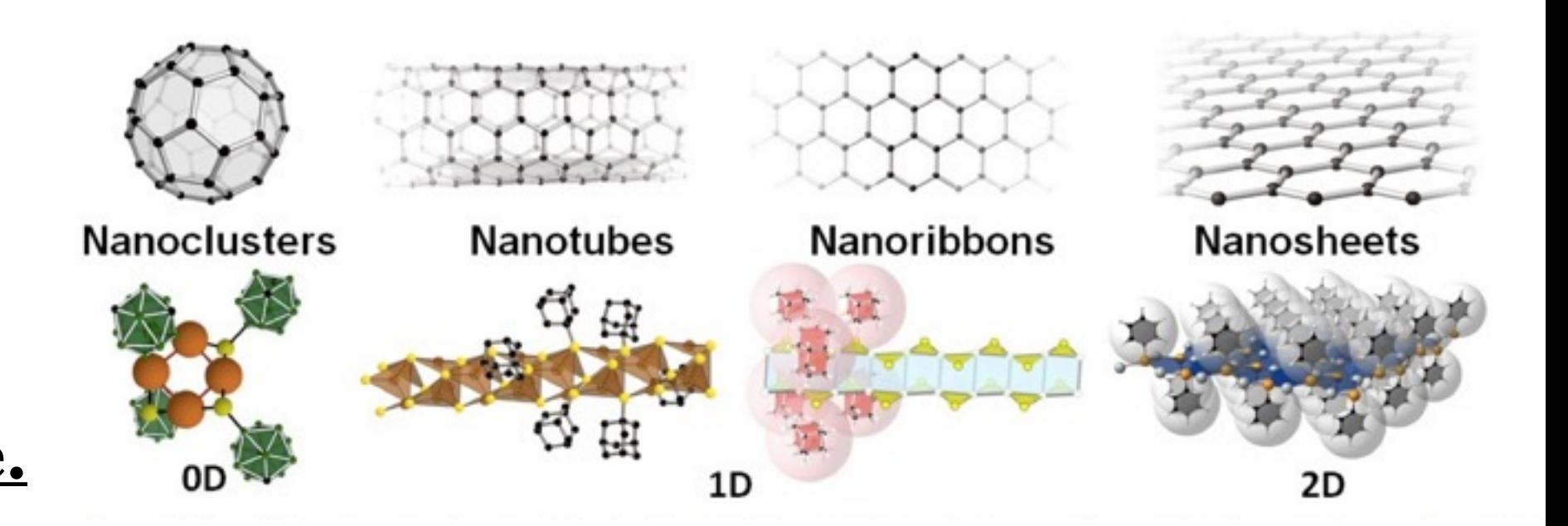

Organic ligands provide scaffolding for inorganic structure. Provides immense tunability.

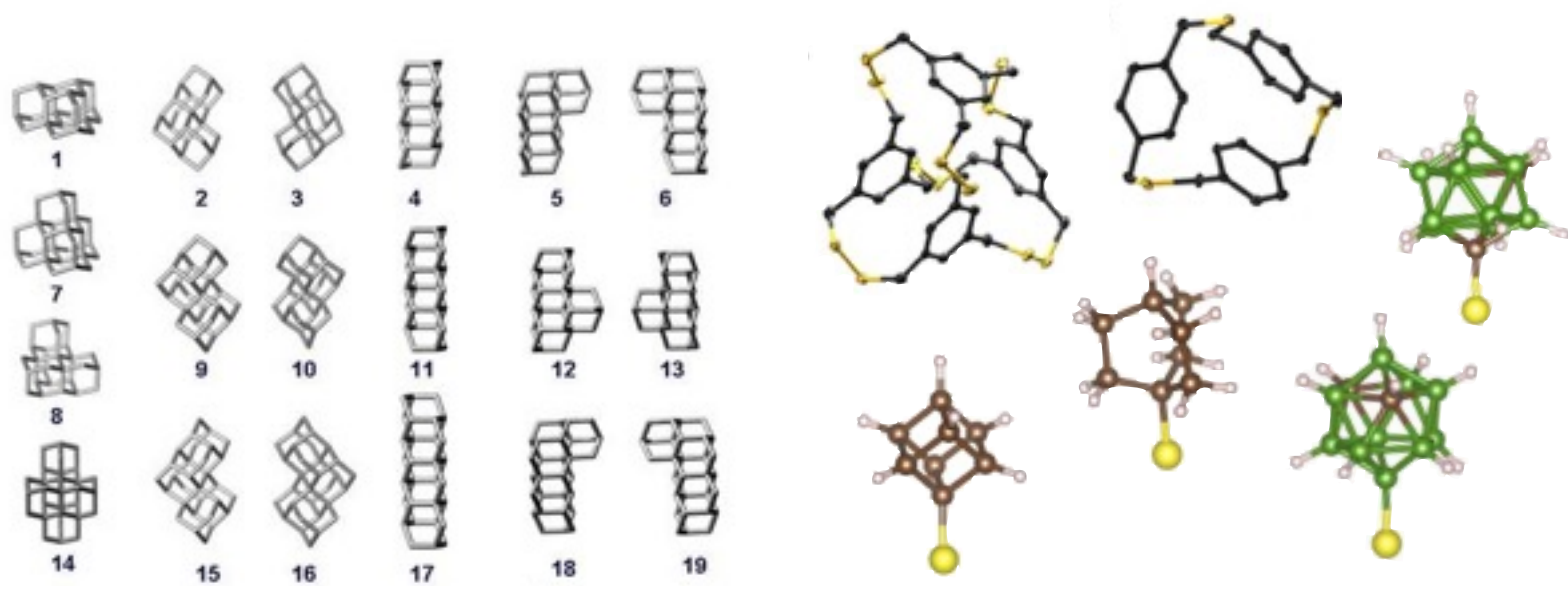

# **WHY MOCHAS?**

**The inorganic structure is continuous, lowdimensional, and dominates electronic structure.**

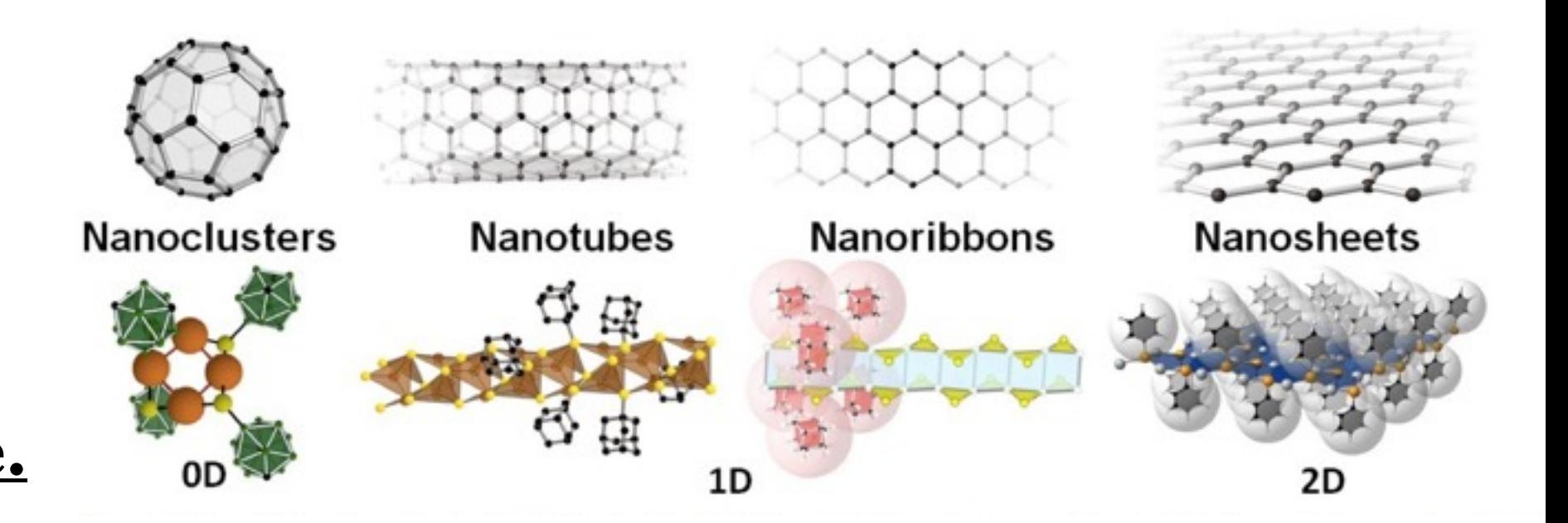

Organic ligands provide scaffolding for inorganic structure. Provides immense tunability.

MOChAs self-assemble and can be synthesized at gram scale or as thin films.

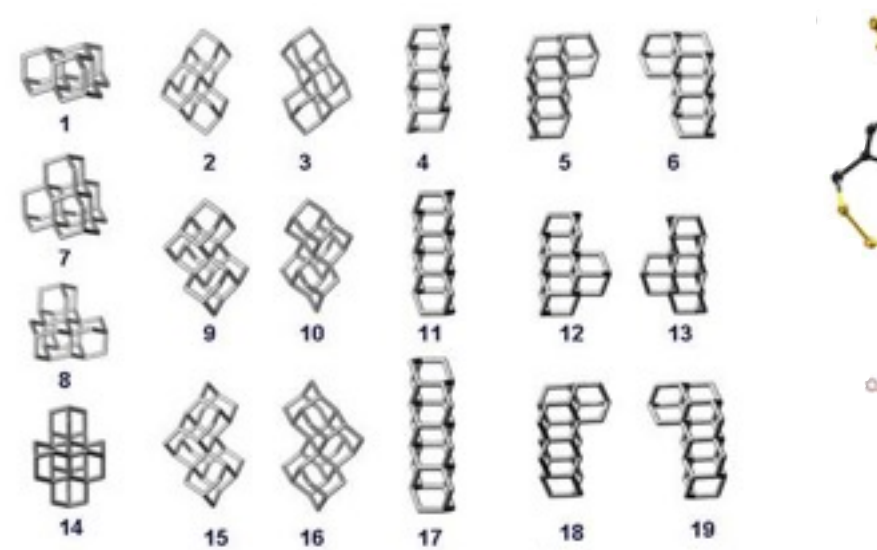

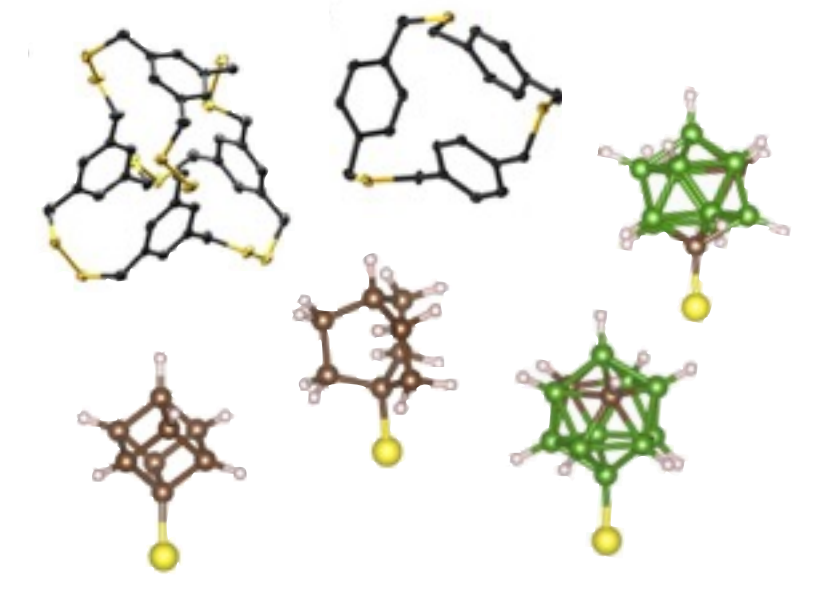

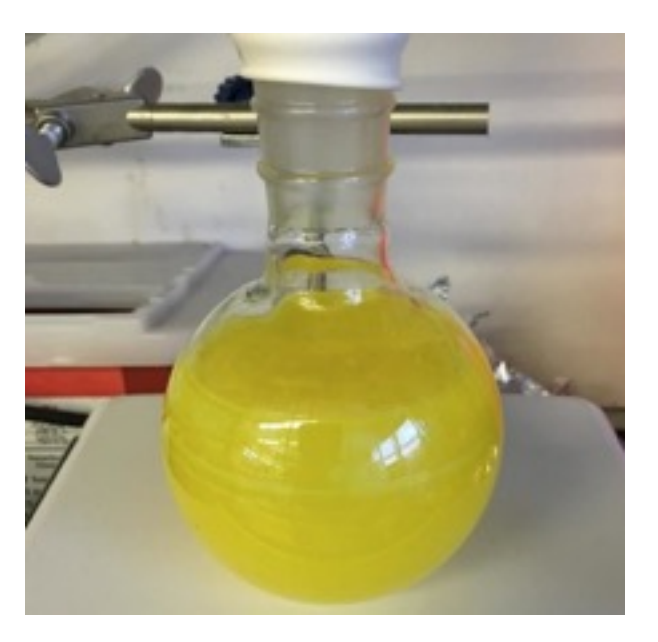

# **HOW TO DESIGN MOCHAS?**

Given ligand X and transition metal  $Y$ ?  $\rightarrow$  Combinatorial explosion!

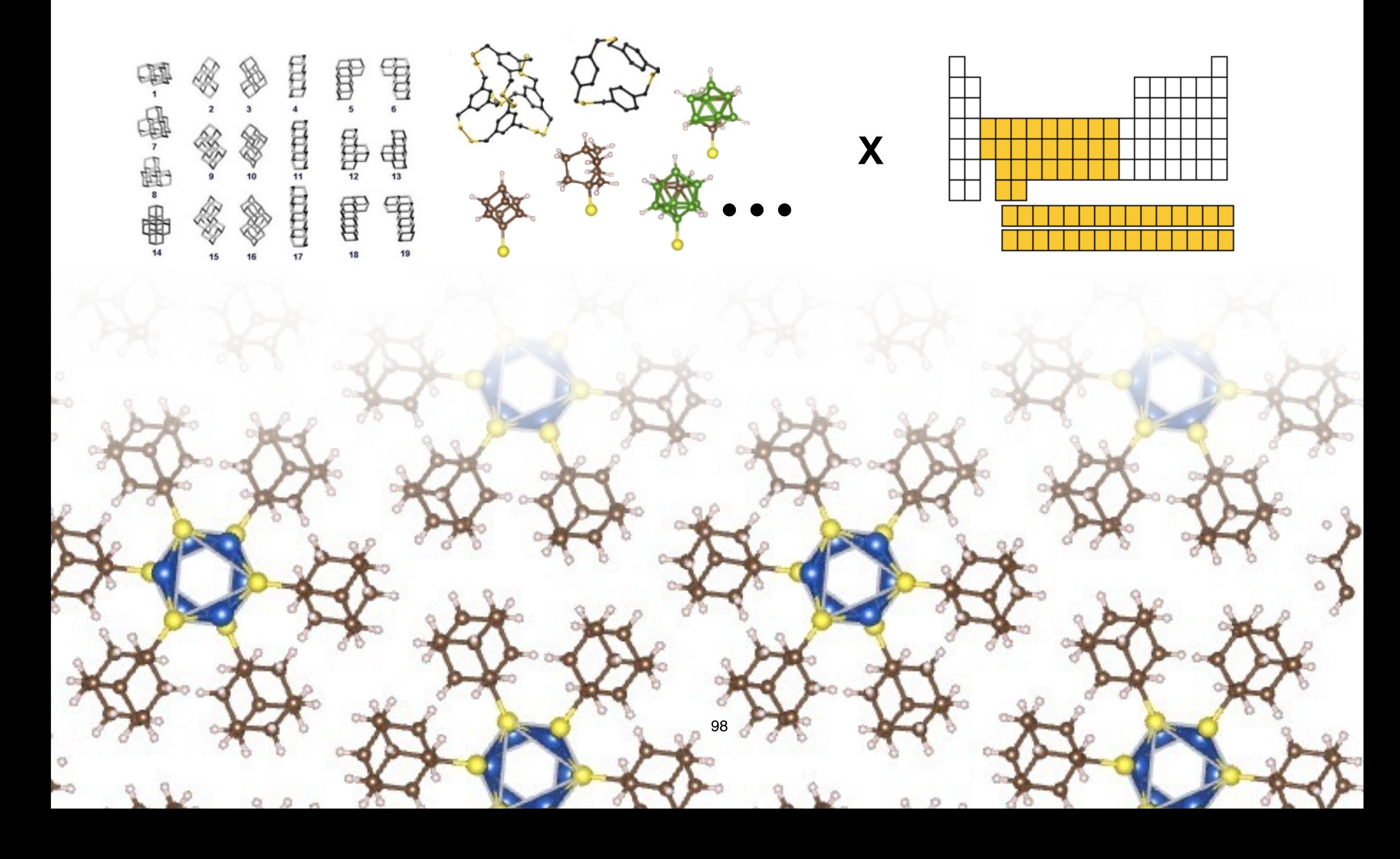

# **HOW TO DESIGN MOCHAS?**

Simplify problem by first focusing on design of inorganic structure.

Can we explore the low-dimensional inorganic structure independent of bulk?

- How much do VdW bonded subunits interact?
- How much does the ligand impact bands near the Fermi level?

99

# **HOW TO DESIGN MOCHAS?**

Simplify problem by first focusing on design of inorganic structure.

Can we explore the low-dimensional inorganic structure independent of bulk?

- How much do VdW bonded subunits interact?
- How much does the ligand impact bands near the Fermi level?

100

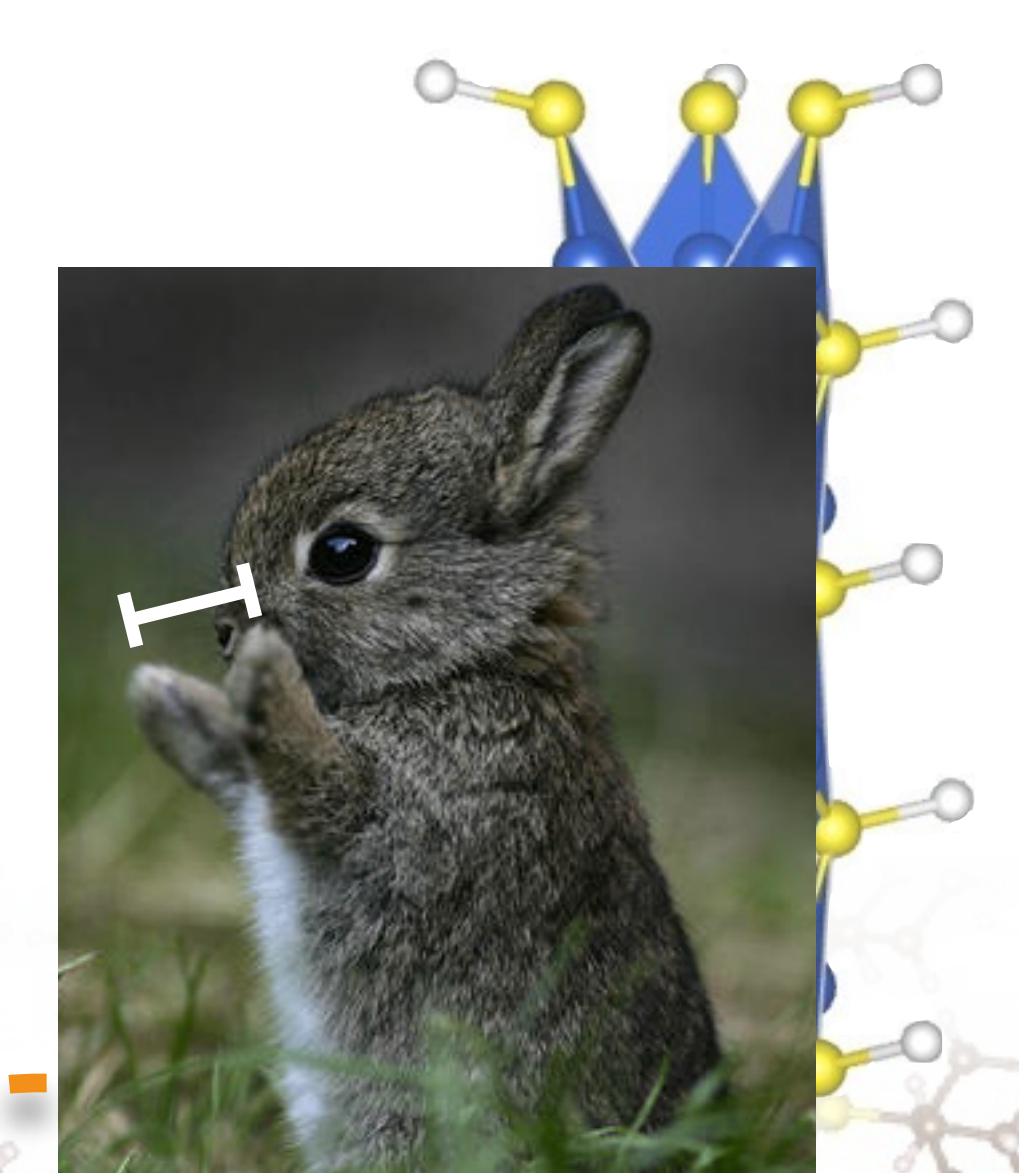

# **GEOMETRY CASE STUDY: Pb Seesaw chalcogenide chains**

## *Seesaw units. Pb and S.*

*C-S bonds. Carboranes coordinating chalcogenide* 

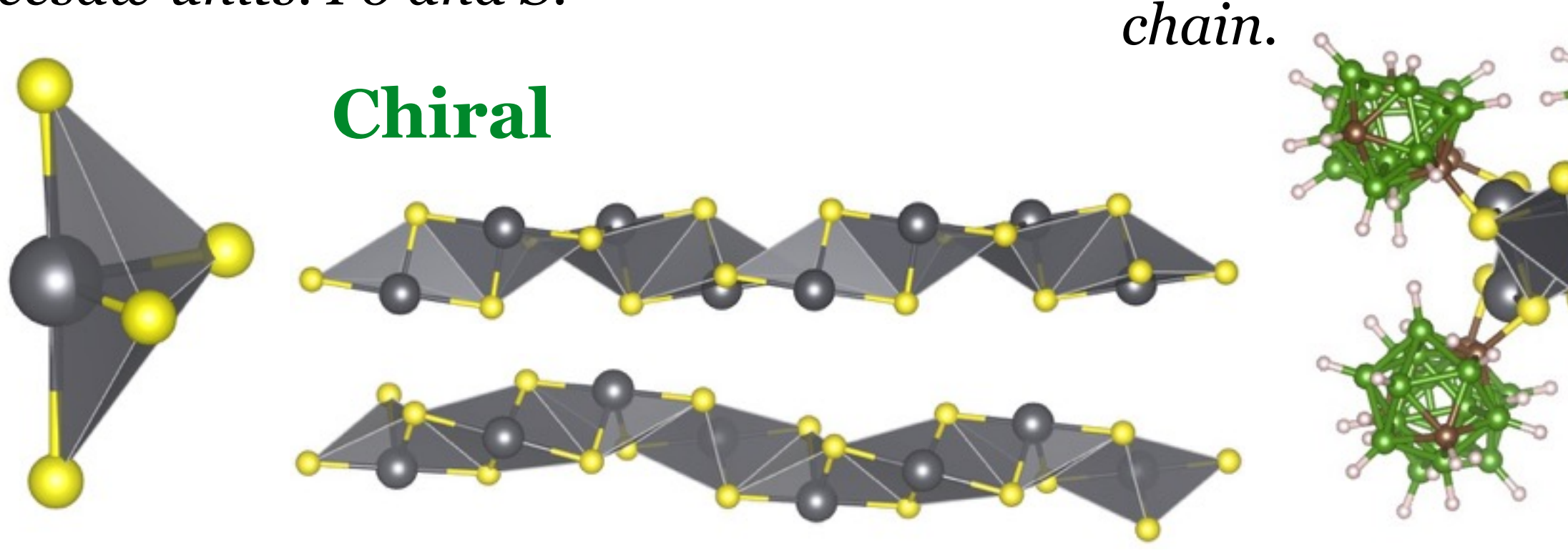

# **GEOMETRY CASE STUDY: Pb Seesaw chalcogenide chains**

# *Seesaw units. Pb and S.*

*C-S bonds. Carboranes coordinating chalcogenide* 

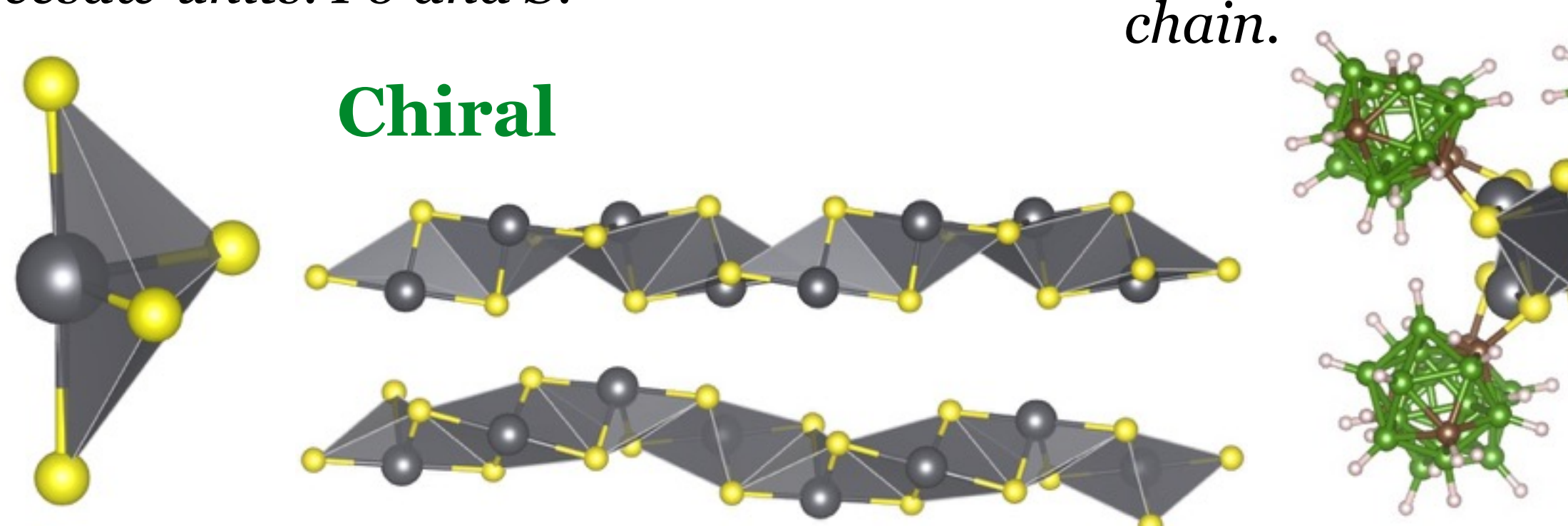

**Parameterize structure by two intra-unit parameters and one inter-unit parameter.**

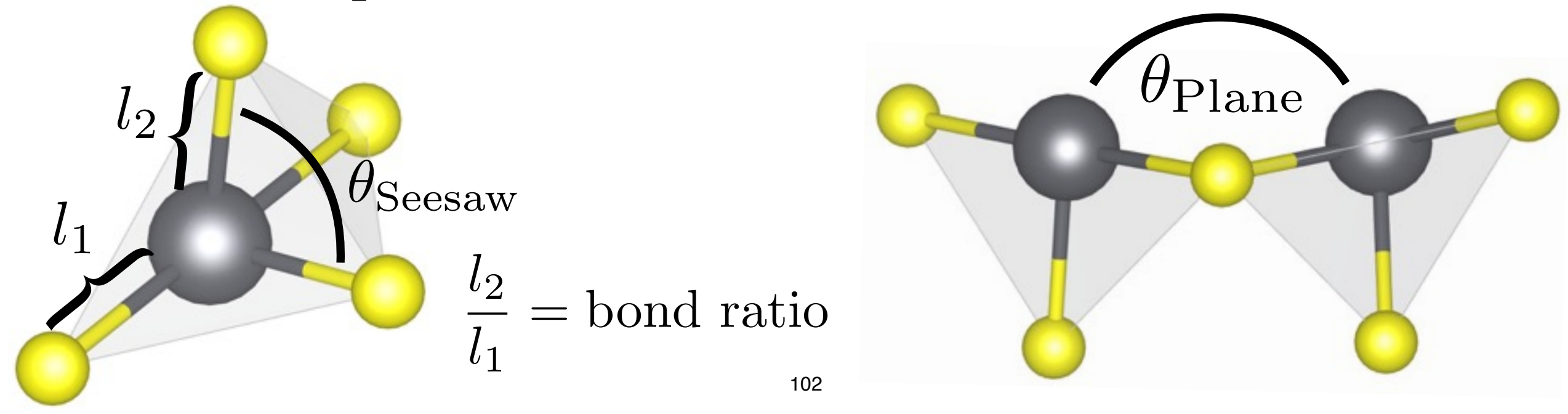

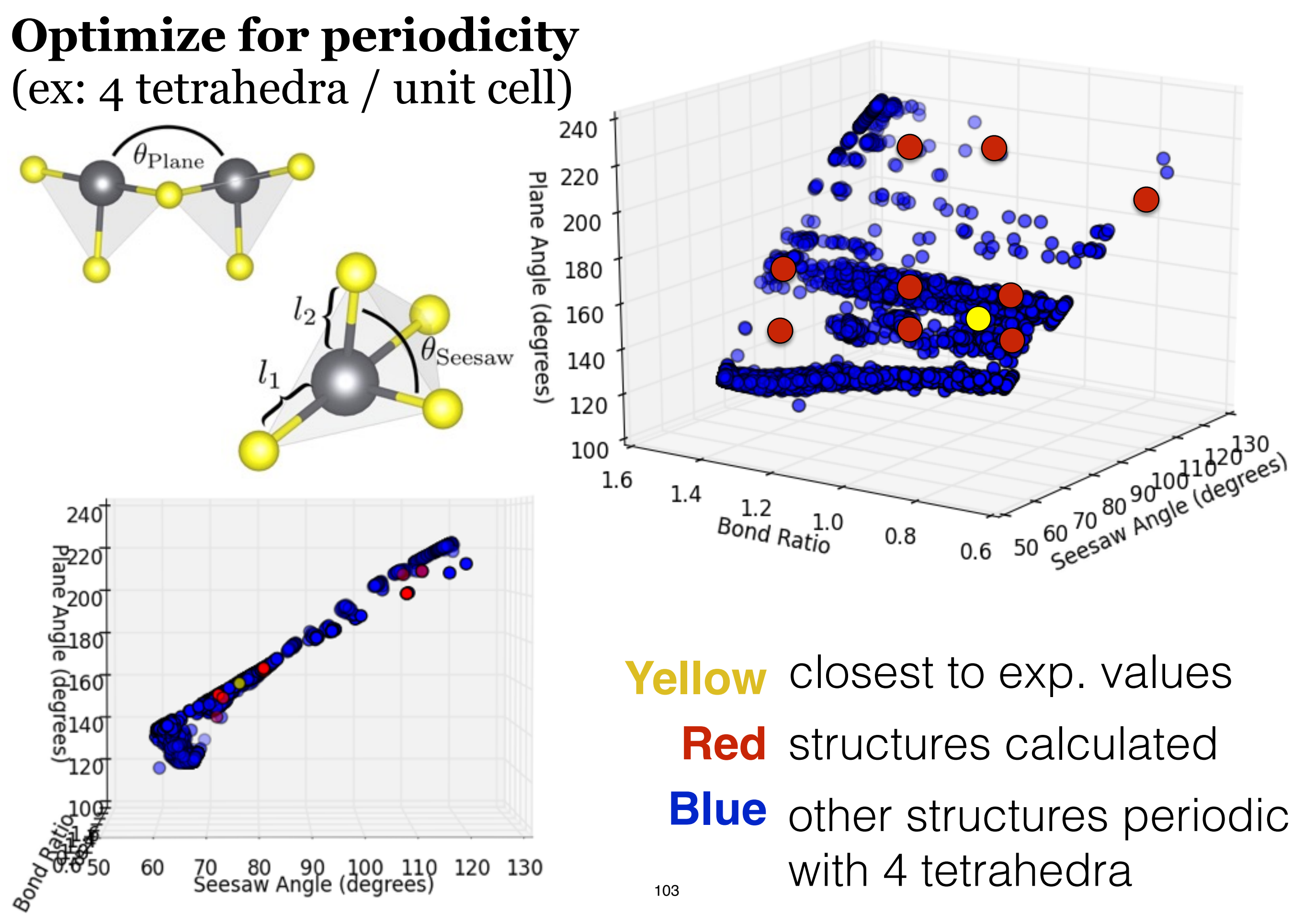

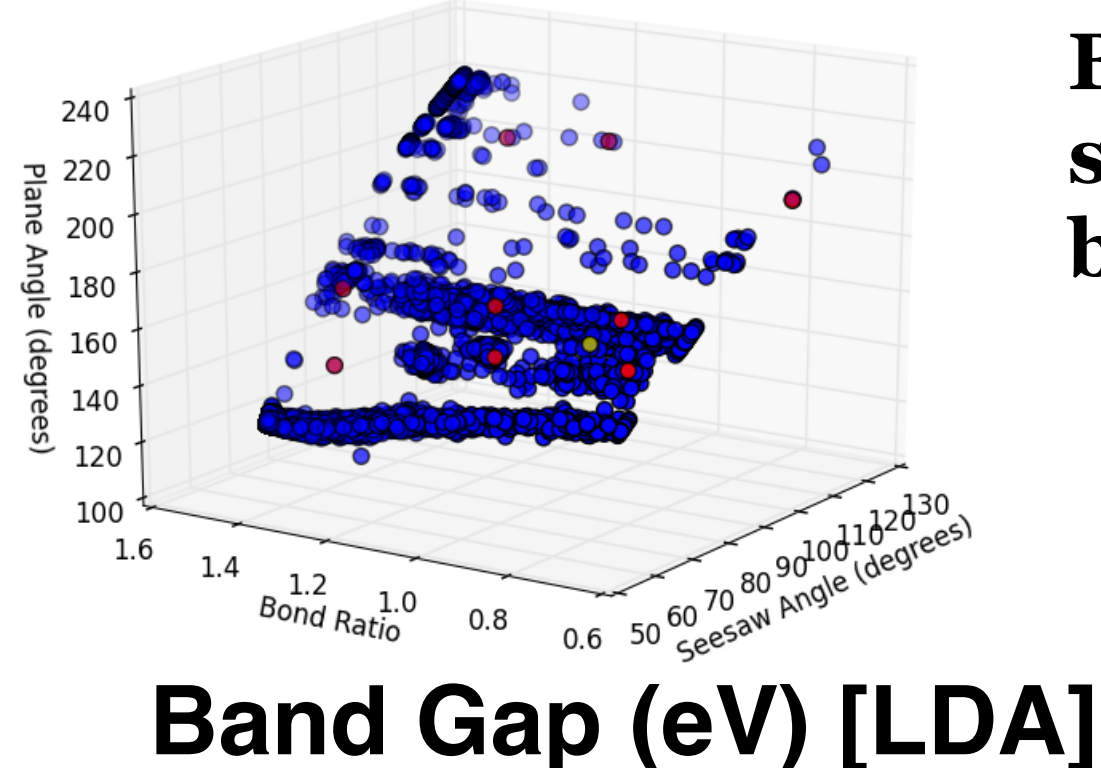

**Biggest changes in electronic structure are driven by changes in bond lengths.**

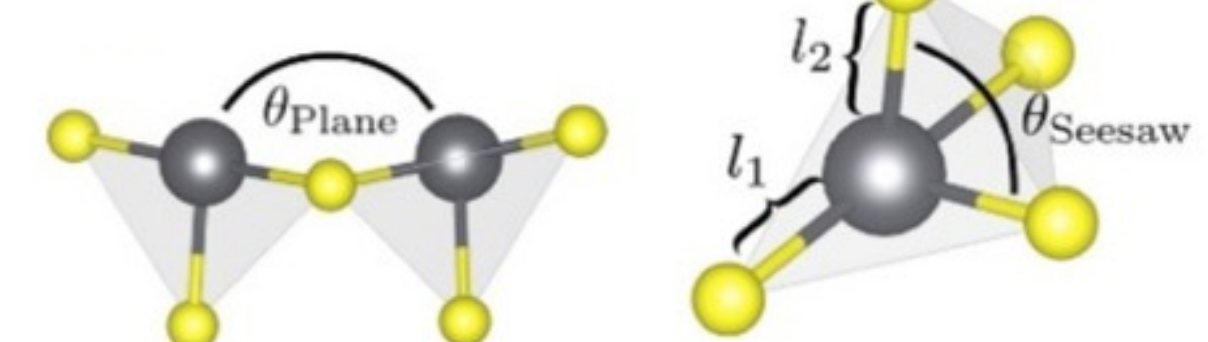

 $2.8$  $2.4$  $2.0$ 1.6  $1.2$  $0.8$  $0.4$  $0.0$ **Insulating to metallic**  $-0.4$ 

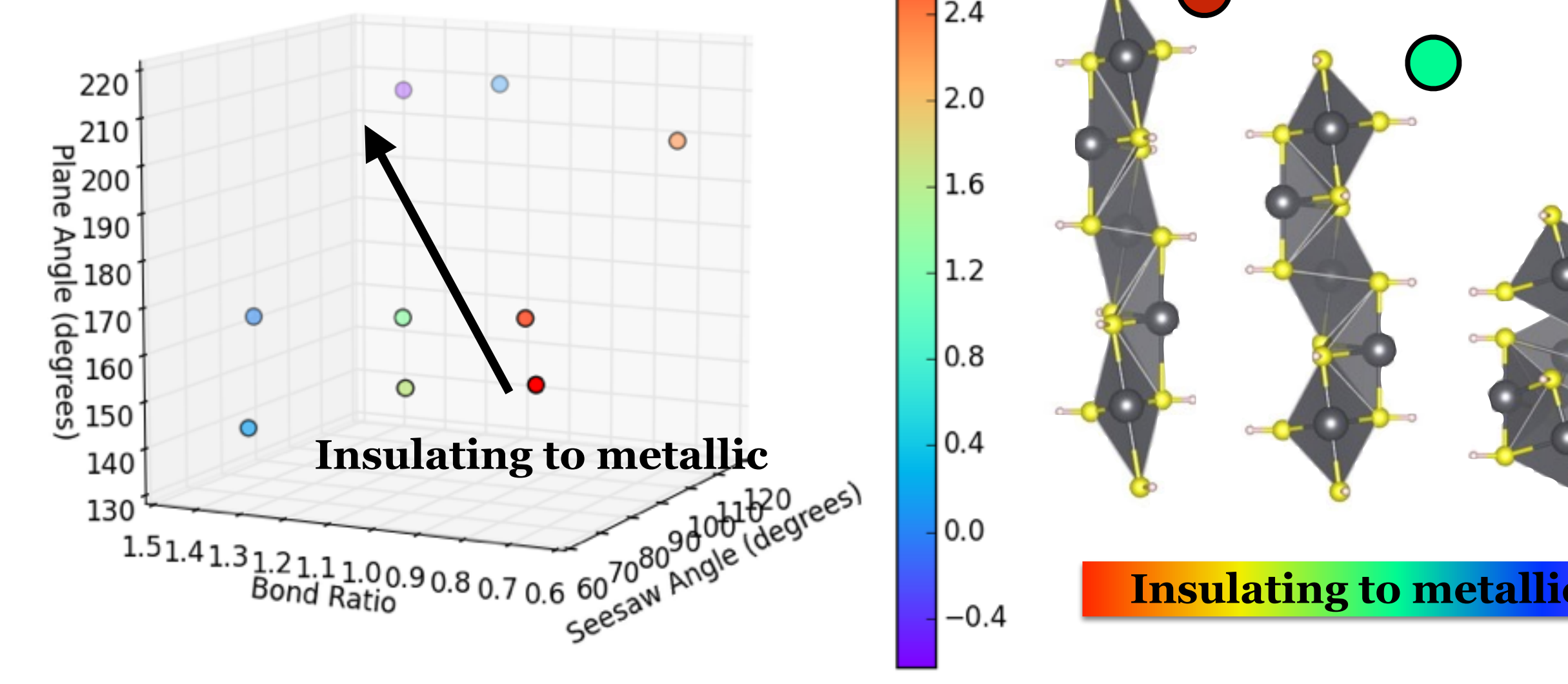

# **AgSePh ("Mithrene")**

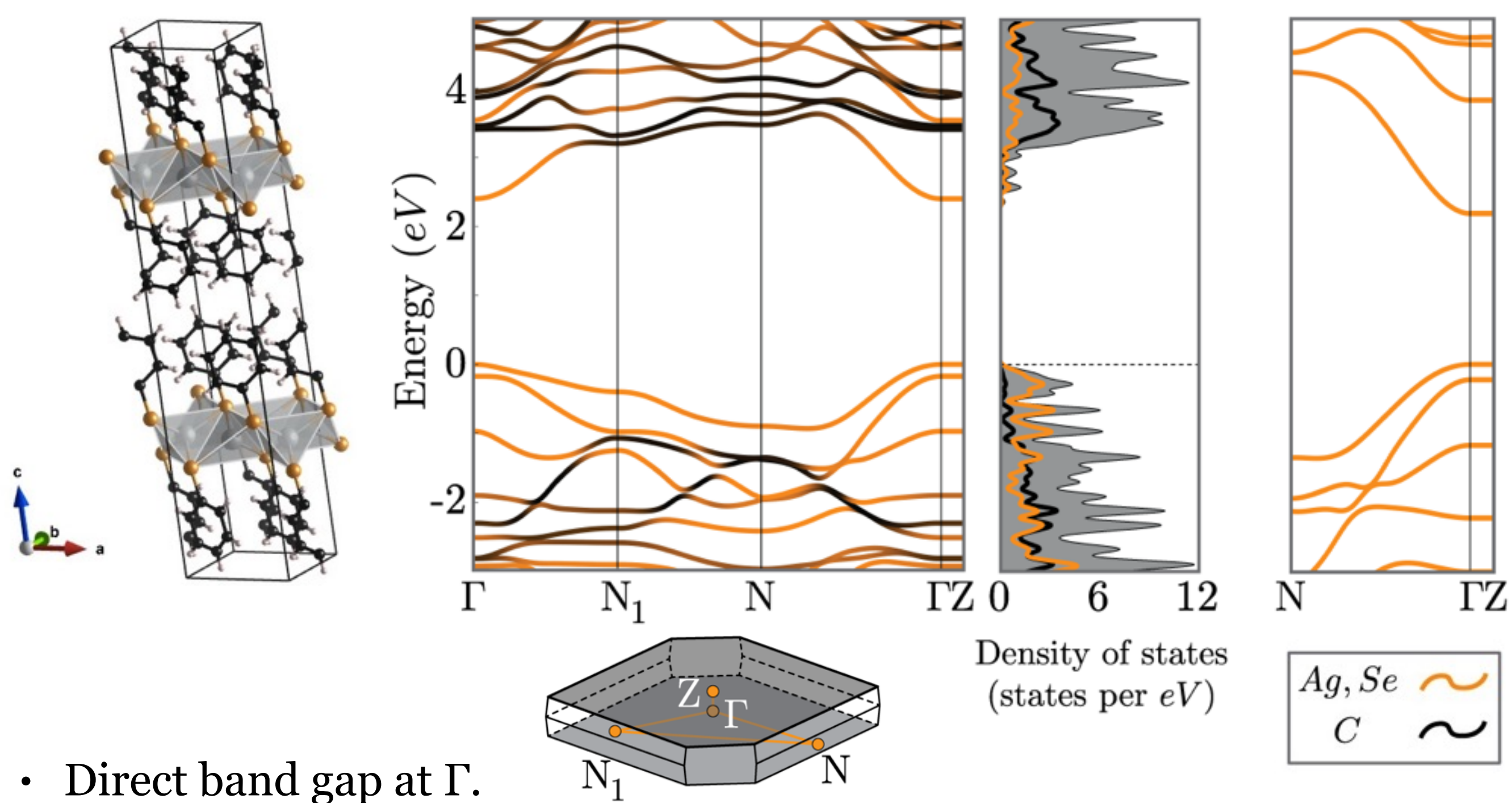

- Organic bands and inorganic bands are well separated.
- Low mobility between layers.
- At the level of DFT with short-range exchange (HSE), layers no difference between single layer and bulk.

in the Harmonic Honeycomb Iridates: Li<sub>2</sub>IrO<sub>3</sub> and Na<sub>2</sub>IrO<sub>3</sub> **Ab initio Studies of Structural and Energetic Trends** 

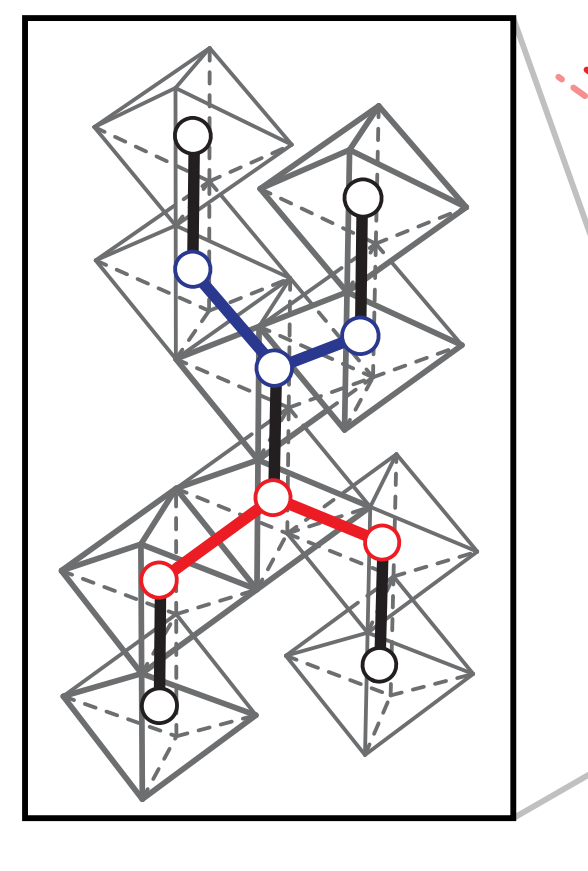

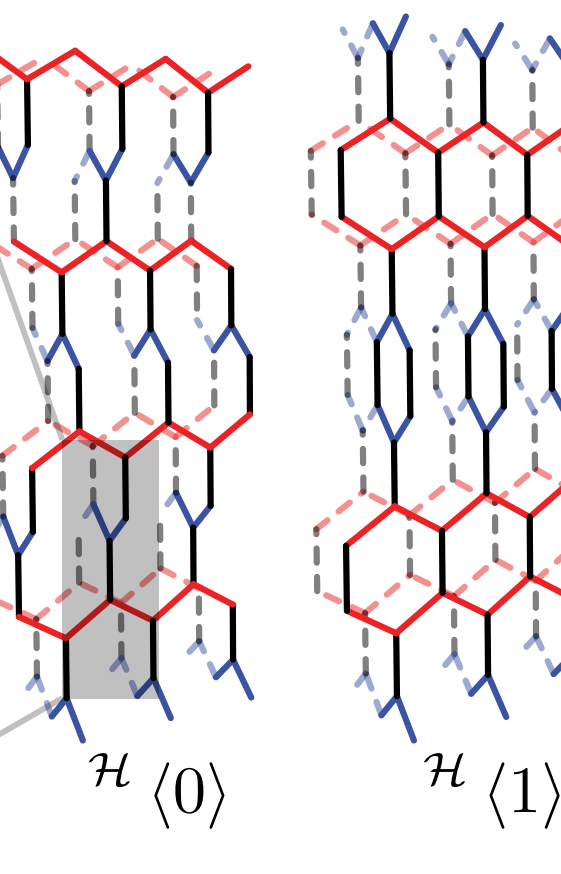

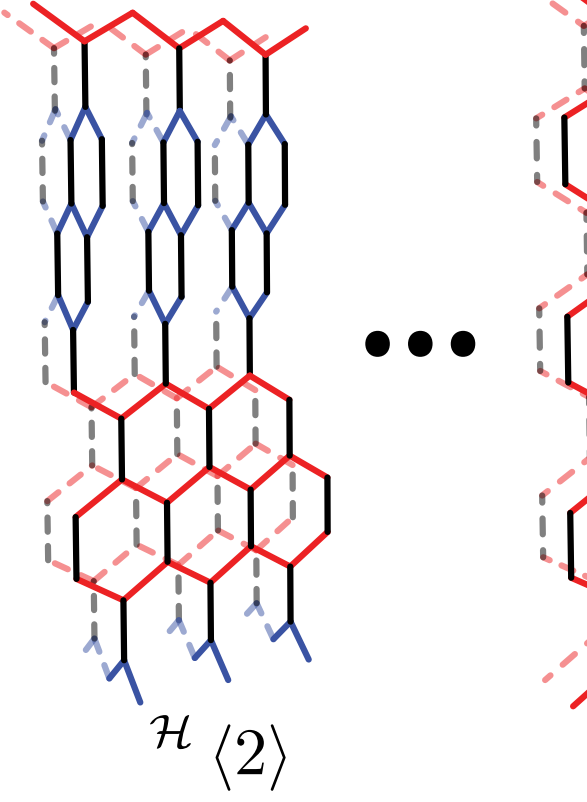

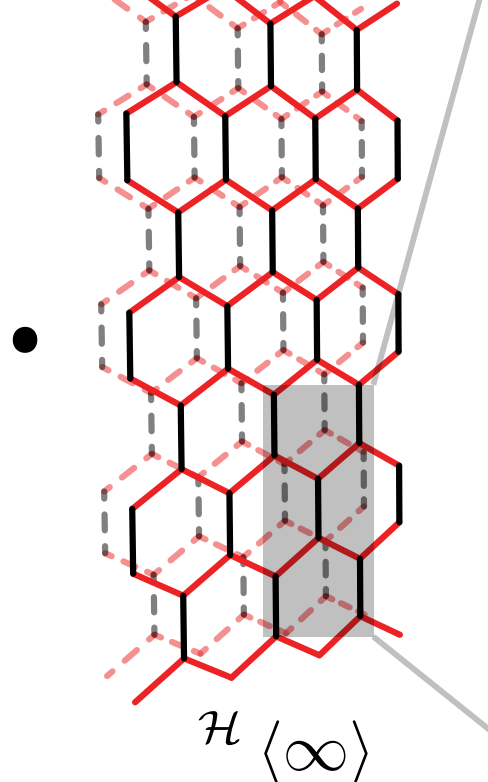

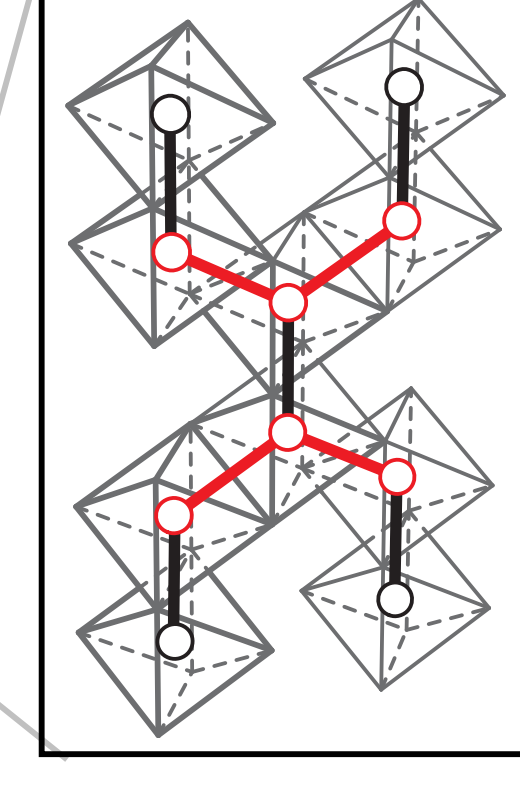

#### **Background**

These materials host anisotropic quantum magnetism and interactions that may lead to a spin liquid.

They have complex magnetic orderings.

0, 1 and  $\infty$  have been synthesized for Li<sub>2</sub>IrO<sub>3</sub> and  $\infty$  has been synthesized for  $Na<sub>2</sub>IrO<sub>3</sub>$ .

#### **Results**

Using DFT calculations at the level of PBE+SOC +U, we find the **homologous series is energetically degenerate**.

Furthermore,  $Li<sub>2</sub>IrO<sub>3</sub>$  structure relaxations are sensitive to SOC+U while Na<sub>2</sub>IrO<sub>3</sub> structures are not.

Using VCA calculations, we determine, this may be due Na inducing more distortion of the  $\rm IrO_6$ octahedra than Li.

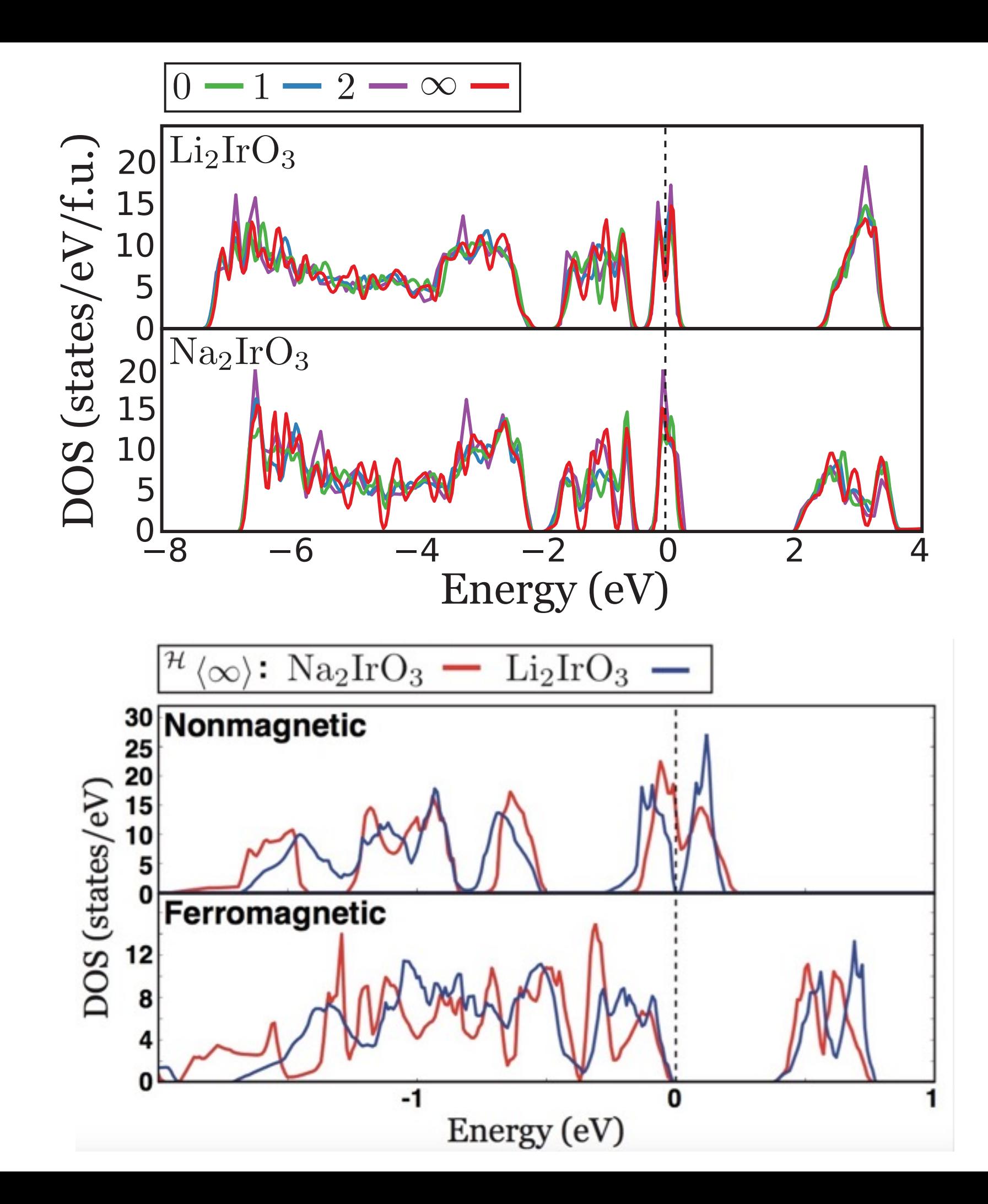

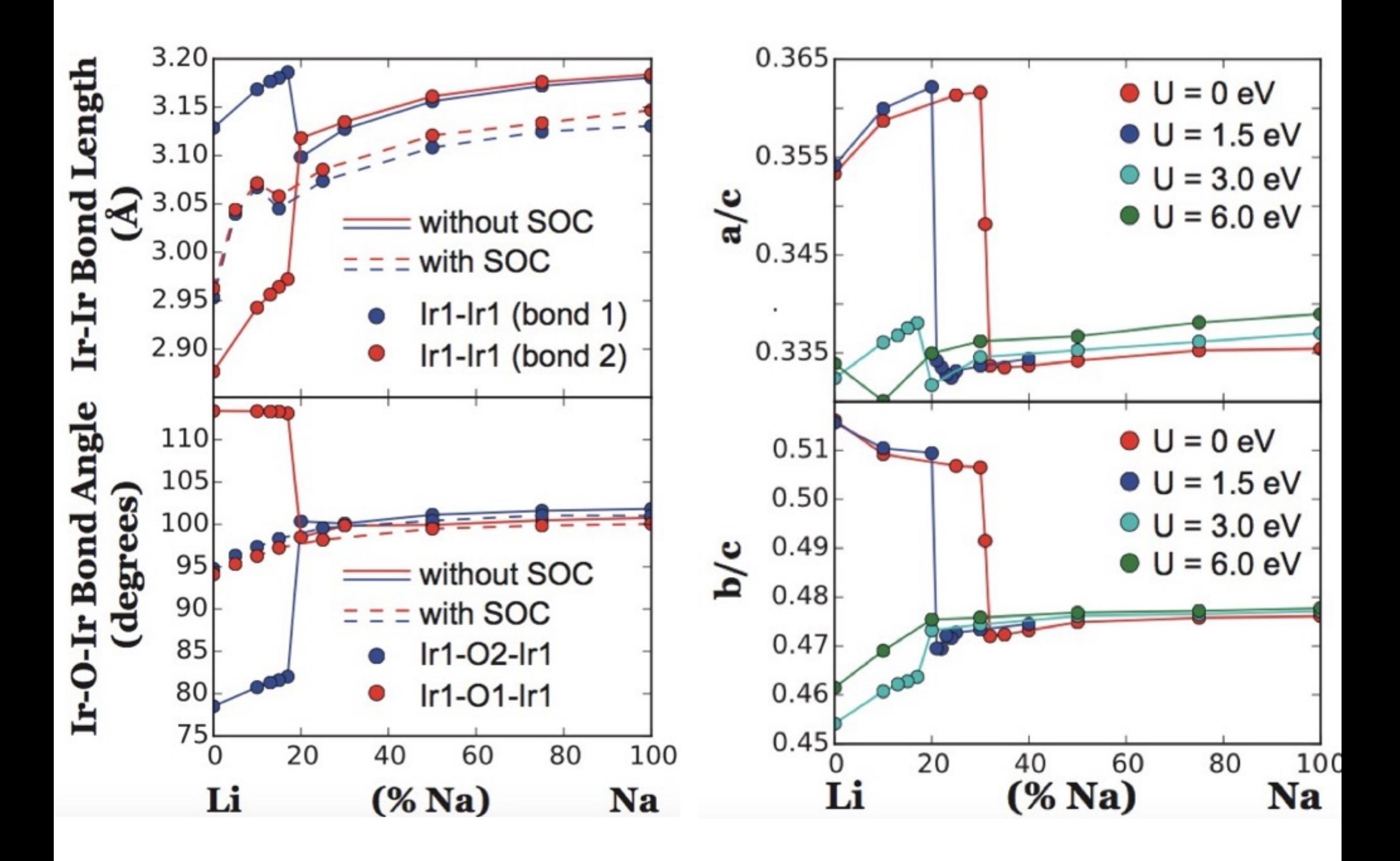
### **Validation: We compare our calculated polarization values to experimentally measured values.**

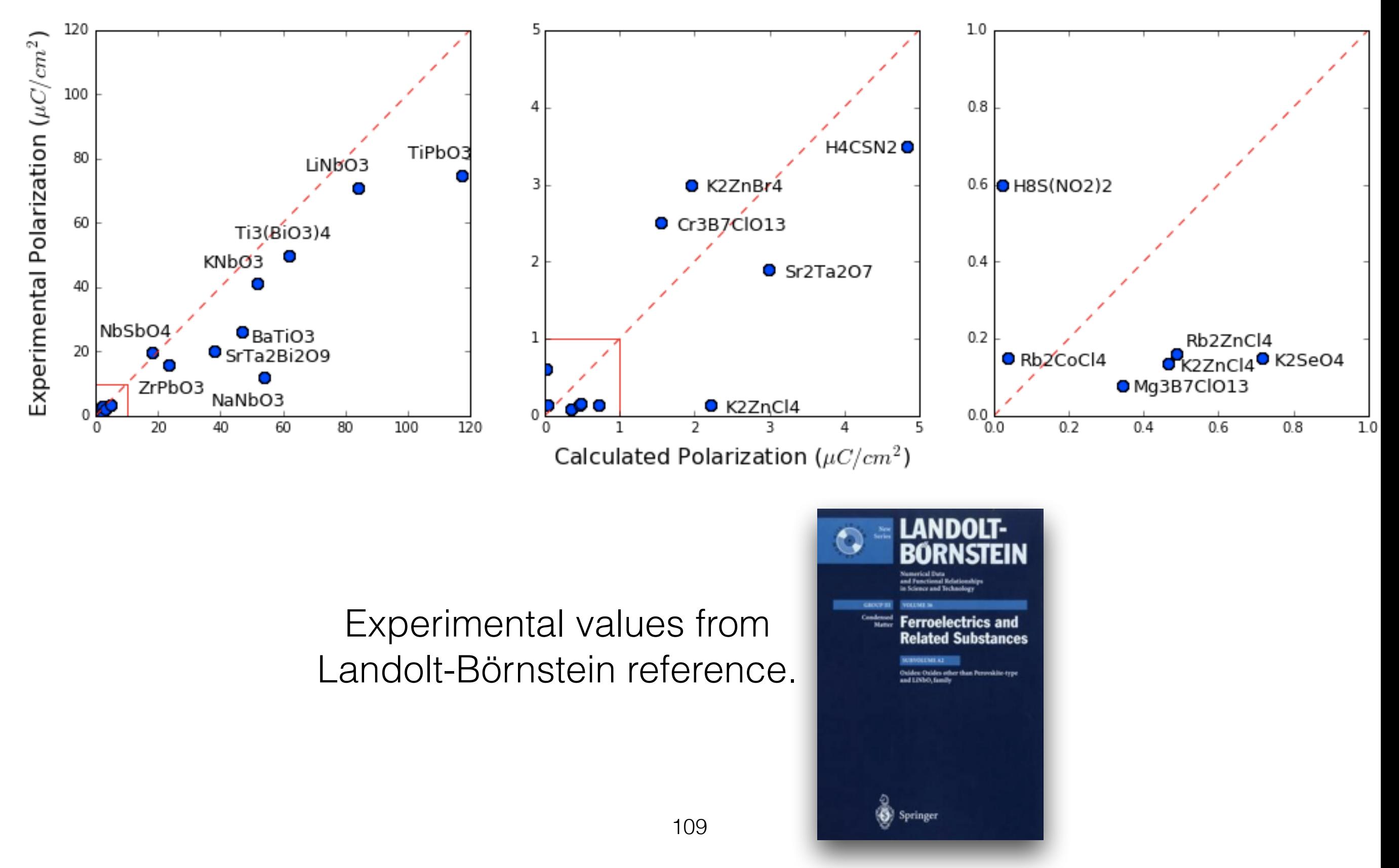

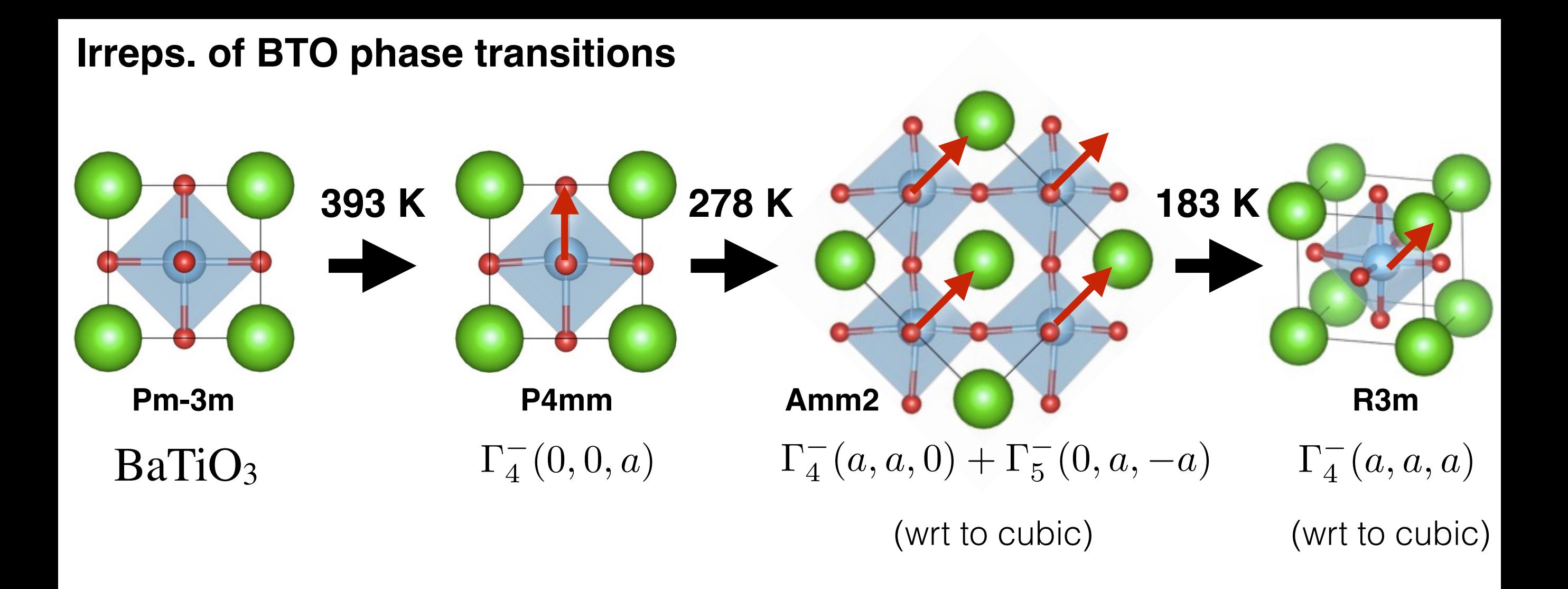

### **Number of polar structures in Materials Project by point group**

**Number of ferroelectric candidates from nonpolar-polar pairs in Materials Project by point** 

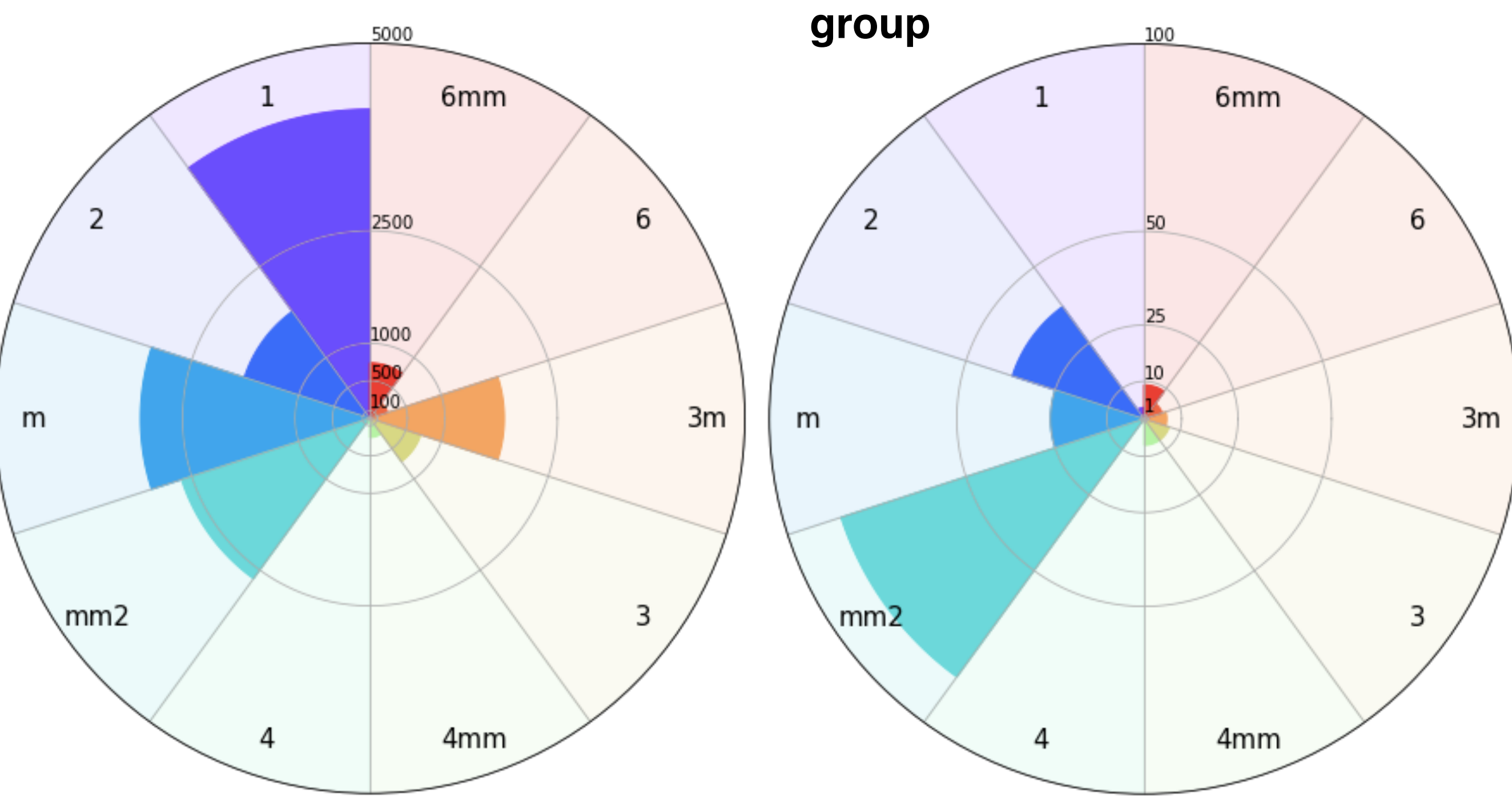

111

### **Polarization (μC/cm2) of validated ferroelectric candidates from nonpolar-polar pairs in Materials Project by point group.**

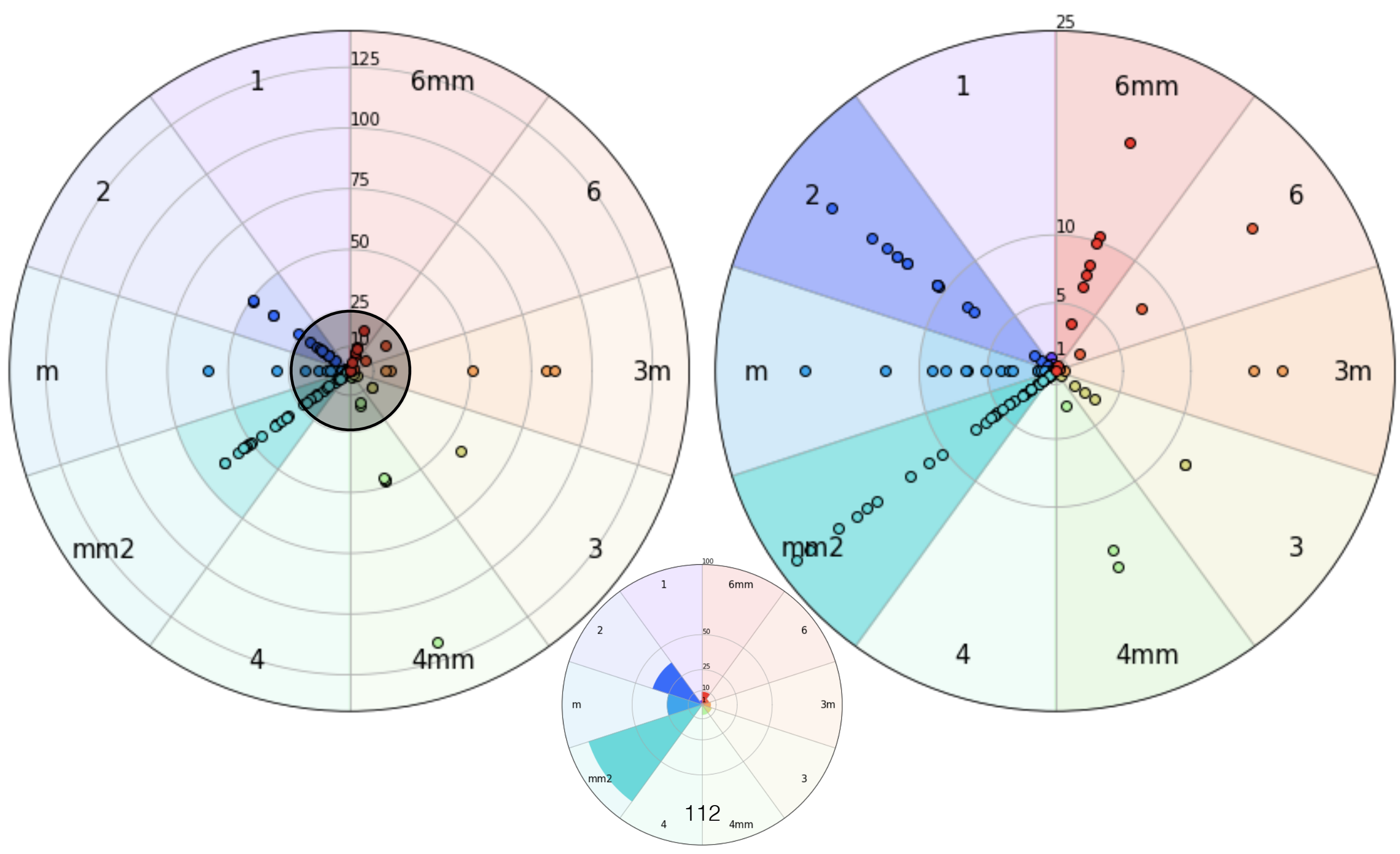

### **Symmetry Analysis of Candidates**

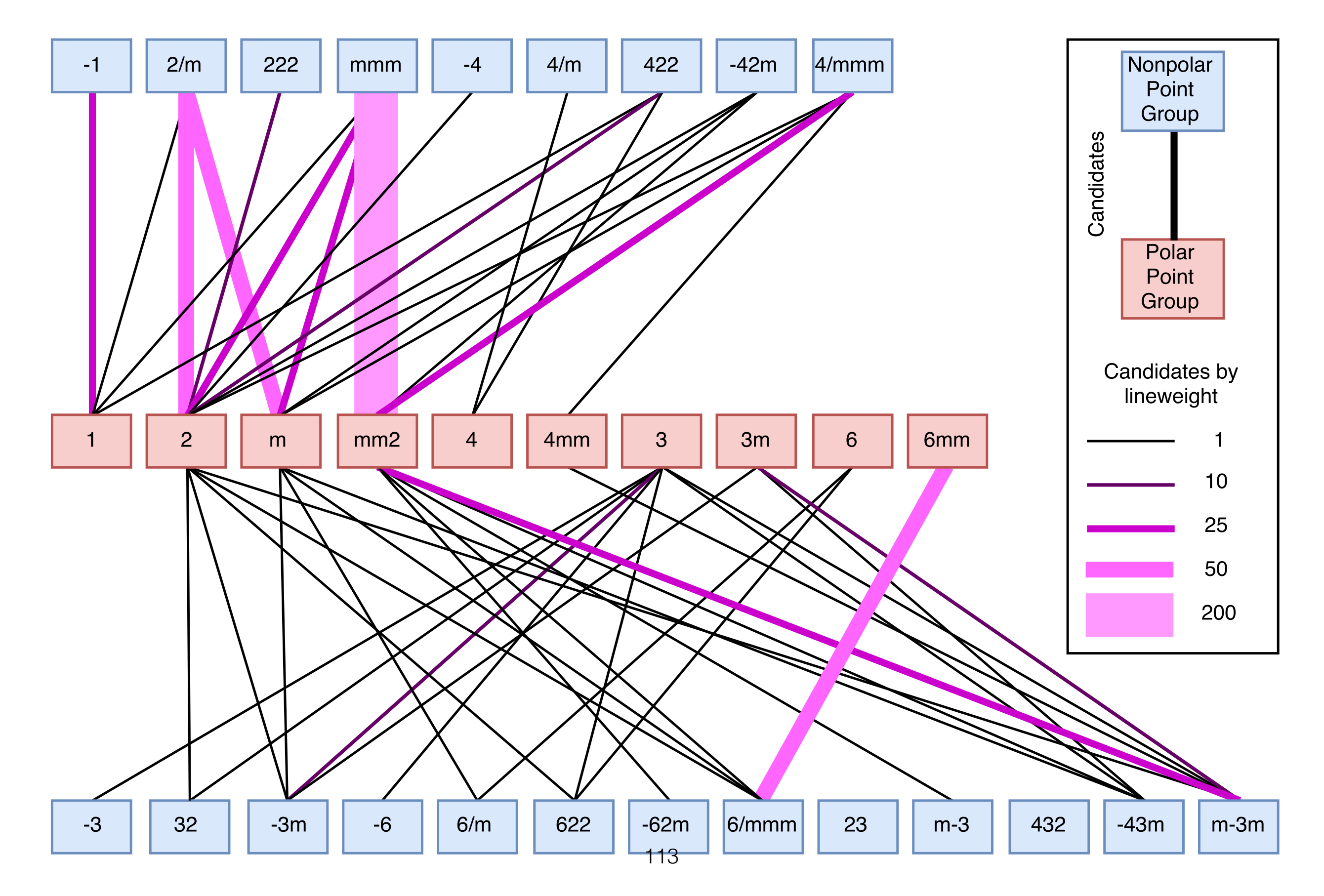

We use **pymatgen** to find nonpolar-polar structure pairs of the same composition that satisfy group-subgroup relationship.

> **H** is a polar space group and **G** is a nonpolar space group.

 $H\subset G$ 

 $P(H) \in \{1,2,m,mm2,4,4mm,3,3m,6,6m\}$  $P(G) \notin \{1,2,m,mm2,4,4mm,3,3m,6,6m\}$ point groups of H and G point groups

We then use python scripts to interact with the **Bilbao Crystallographic Server** to determine if we can transform the high symmetry nonpolar structure to the low symmetry polar setting.

### Check the following:

- 1. Index
- 2. Path
- 3. Wyckoff splitting
- 4. Lattice compatibility
- 5. Match atomic positions

We then use python scripts to interact with the **Bilbao Crystallographic Server** to determine if we can transform the high symmetry nonpolar structure to the low symmetry polar setting.

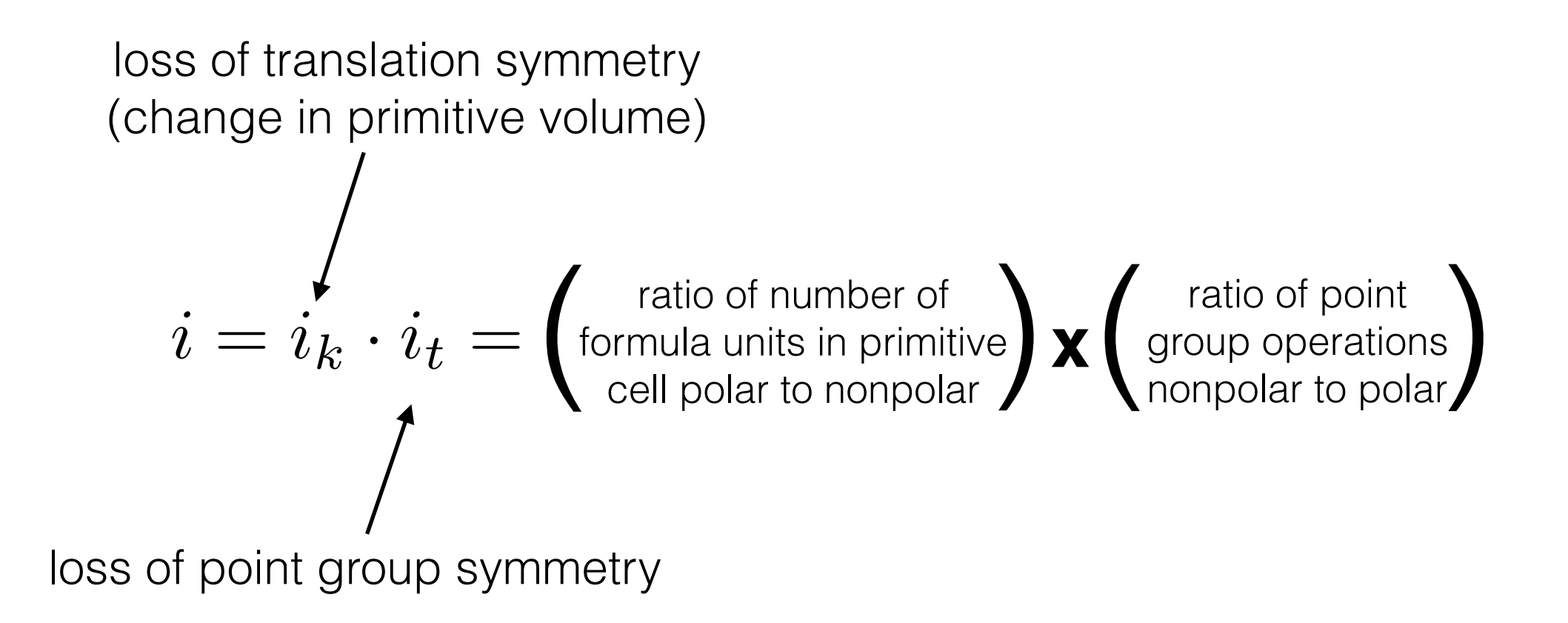

We then use python scripts to interact with the **Bilbao Crystallographic Server** to determine if we can transform the high symmetry nonpolar structure to the low symmetry polar setting.

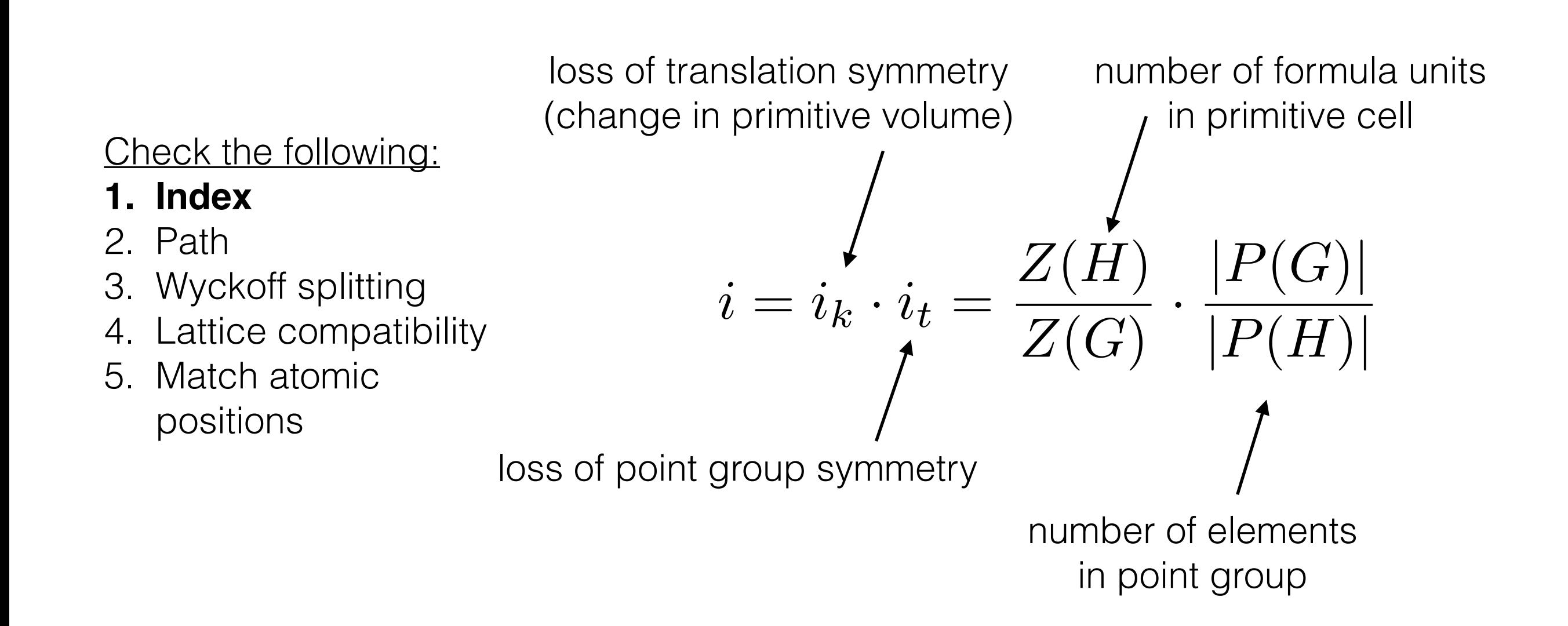

Check the following:

We then use python scripts to interact with the **Bilbao Crystallographic Server** to determine if we can transform the high symmetry nonpolar structure to the low symmetry polar setting.

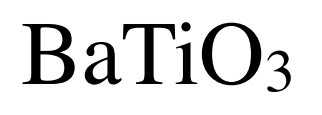

#### Maximum k-index  $= 1$

N. of subgroups (for k-index 1) found: 12

### t-subgroups of space group Pm-3m (221)

003

001

24

48

24

48

1

1

show...

show...

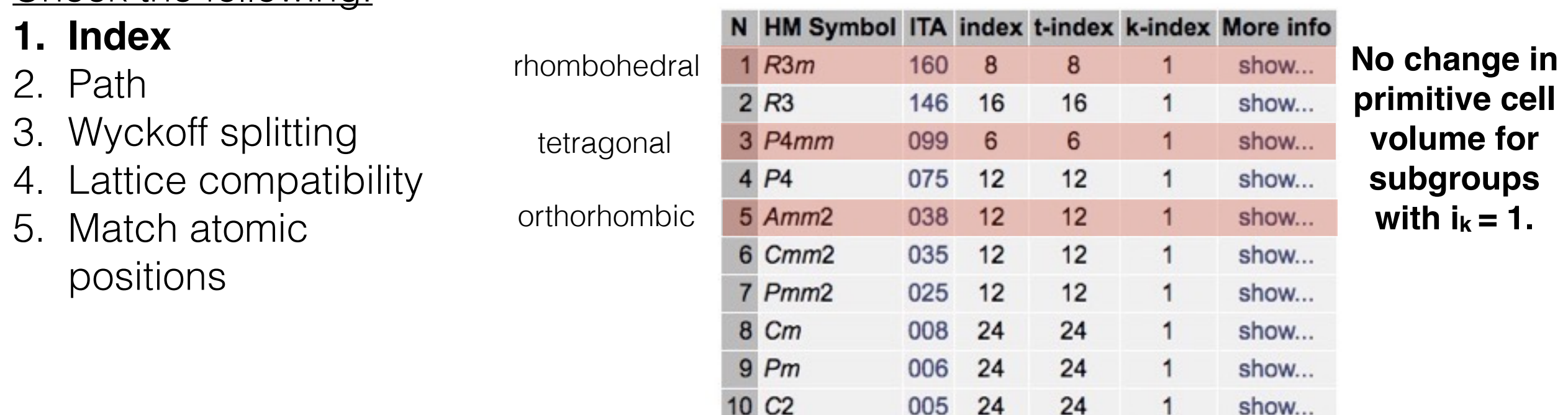

**primitive cell**  for **subgroups**   $\mathbf{1}$ .

11 P<sub>2</sub>

12 P1

We then use python scripts to interact with the **Bilbao Crystallographic Server** to determine if we can transform the high symmetry nonpolar structure to the low symmetry polar setting.

### Check the following: 1. Index **2. Path** 3. Wyckoff splitting 4. Lattice compatibility 5. Match atomic positions **cubic rhombohedral** Different paths can lead to different transformations. Pm-3m R3m R-3m | P-43m BaTiO<sub>3</sub>

We then use python scripts to interact with the **Bilbao Crystallographic Server** to determine if we can transform the high symmetry nonpolar structure to the low symmetry polar setting.

# BaTiO<sub>3</sub>

### Check the following:

- 1. Index
- 2. Path

### **3. Wyckoff splitting**

- 4. Lattice compatibility
- 5. Match atomic positions

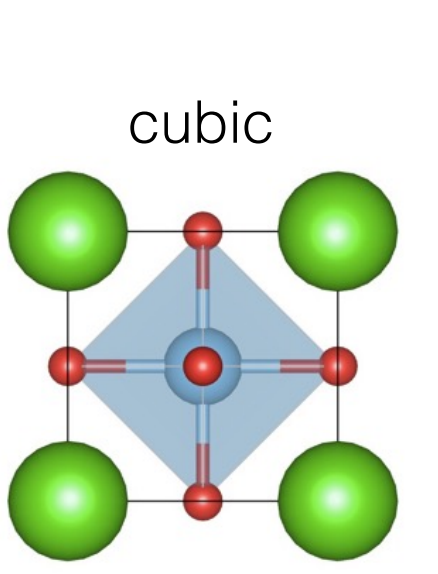

#### **Wyckoff positions**

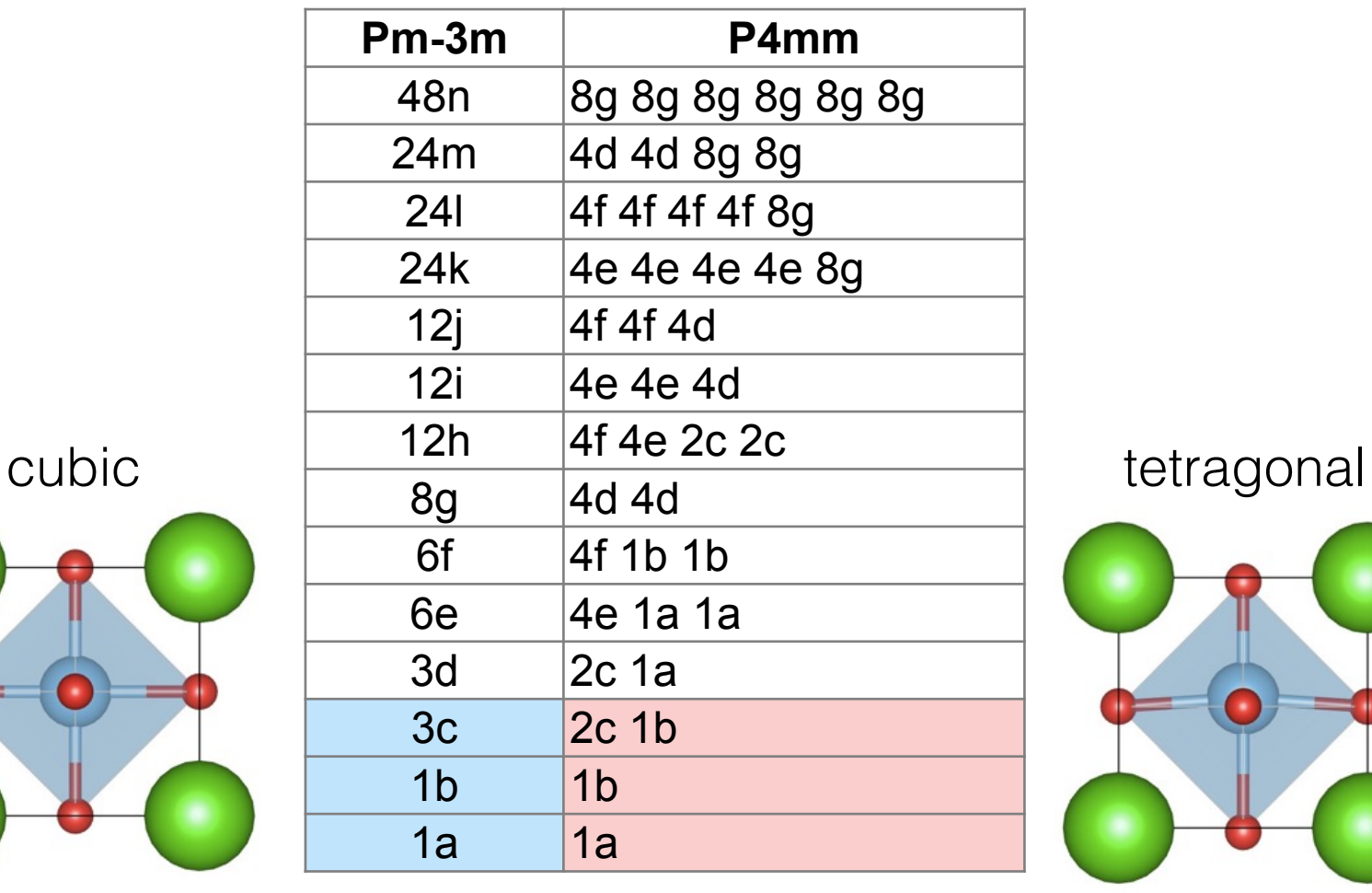

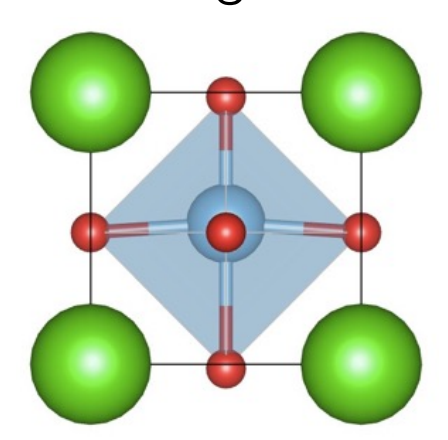

3 symmetrically

designment of the symmetrically<br>
unique positions and the symmetrically<br>
unique positions unique positions

We then use python scripts to interact with the **Bilbao Crystallographic Server** to determine if we can transform the high symmetry nonpolar structure to the low symmetry polar setting.

BaTiO3

**cubic** ➔ **orthorhombic** 

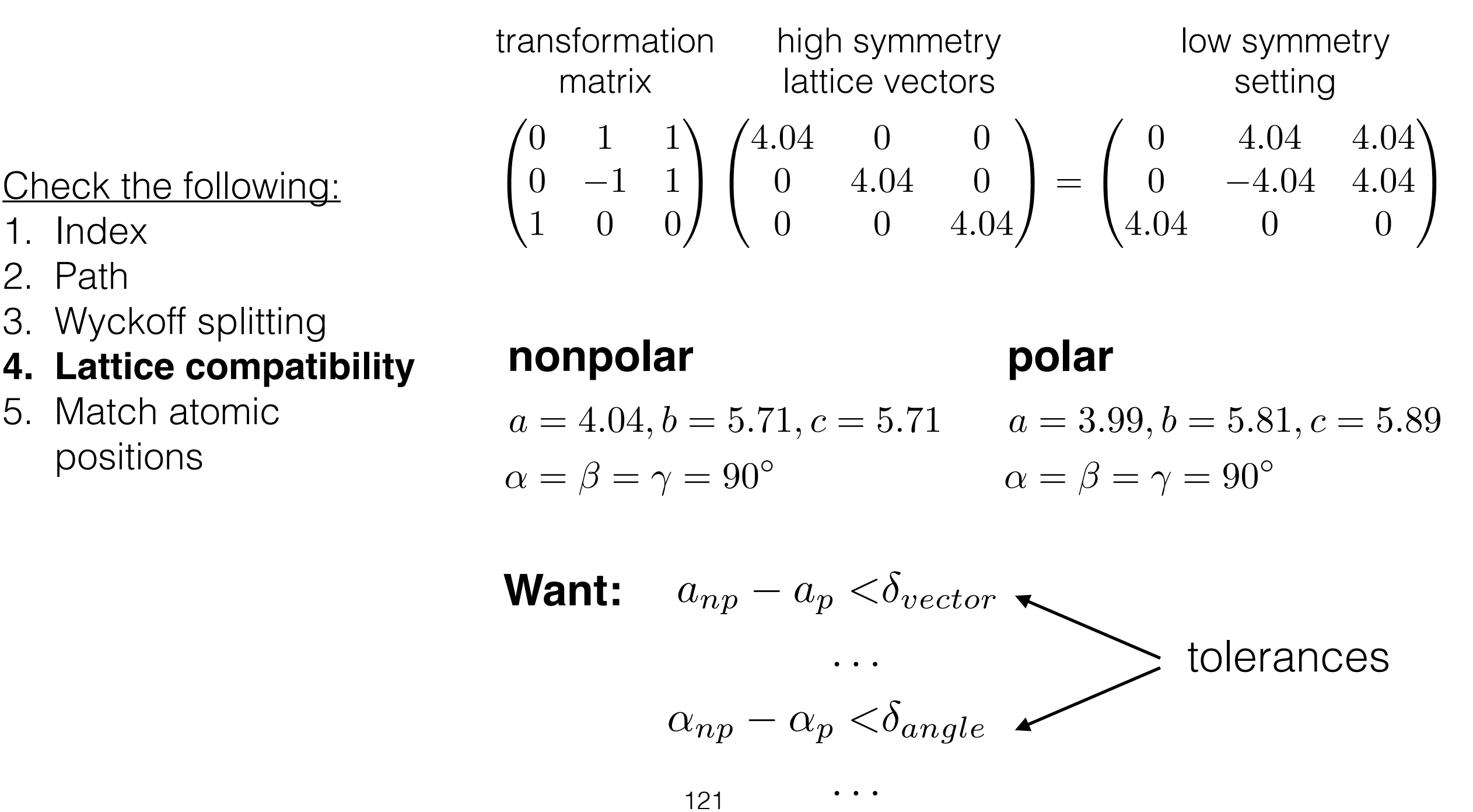

We then use python scripts to interact with the **Bilbao Crystallographic Server** to determine if we can transform the high symmetry nonpolar structure to the low symmetry polar setting.

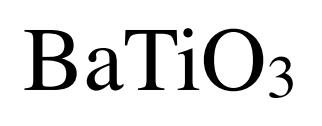

### Check the following:

- 1. Index
- 2. Path
- 3. Wyckoff splitting
- 4. Lattice compatibility
- **5. Match atomic positions**

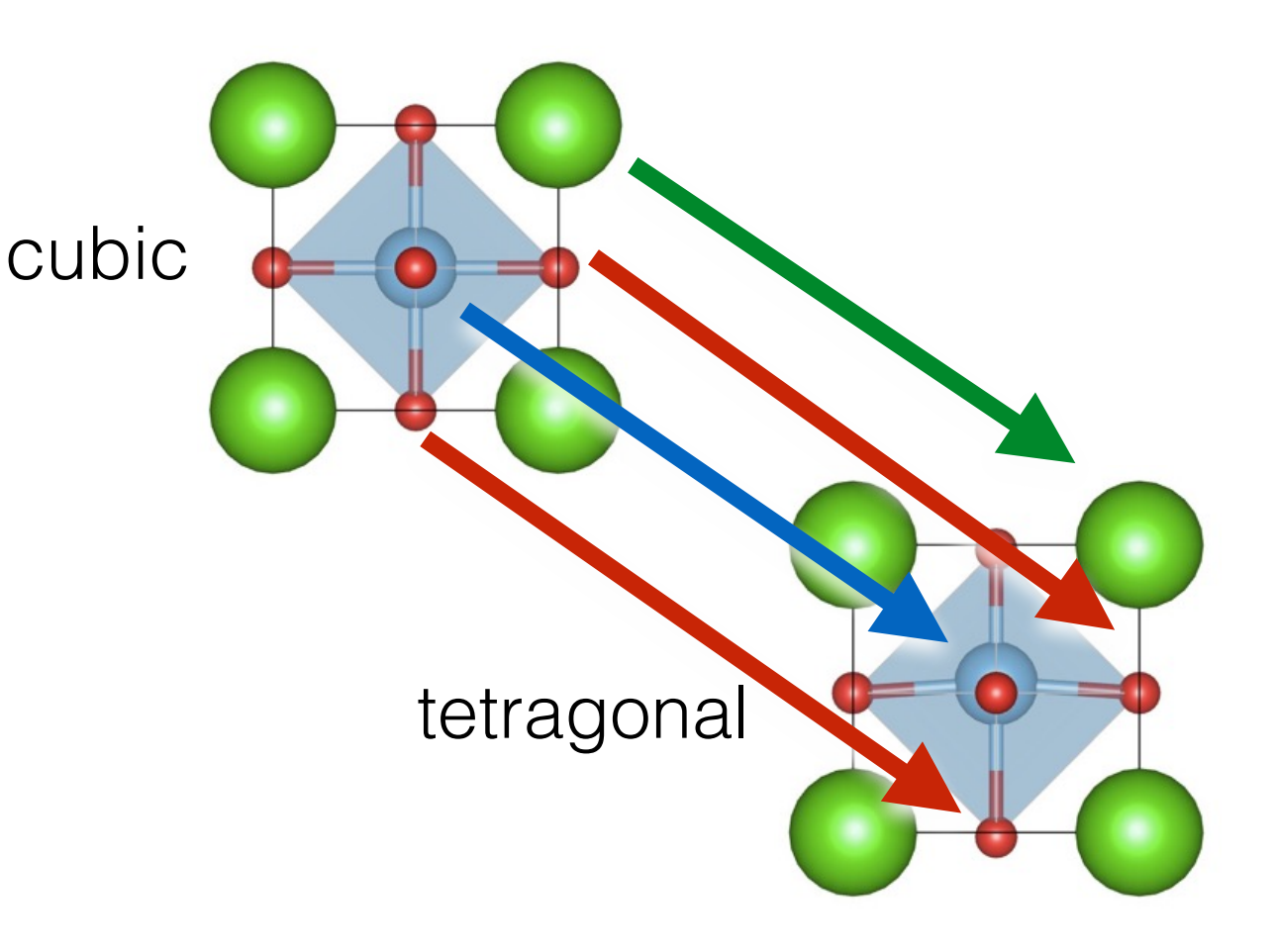

**Max displacement < 1.5 Å**

|            | Optical gap       | LDA  | PWGGA | PBE  | BLYP | P3PW       | B3LYP | HF    | Experiment                    |
|------------|-------------------|------|-------|------|------|------------|-------|-------|-------------------------------|
| <b>STO</b> | $\Gamma - \Gamma$ | 2.36 | 2.31  | 2.35 | 2.27 | 3.96(4.43) | 3.89  | 12.33 | 3.75-direct gap               |
|            | $X-X$             | 2.94 | 2.79  | 2.84 | 2.72 | 4.53(5.08) | 4.42  | 13.04 | 3.25-indirect gap (Ref. [46]) |
|            | $M-M$             | 4.12 | 3.69  | 3.74 | 3.56 | 5.70(6.45) | 5.50  | 14.45 |                               |
|            | $R-R$             | 4.77 | 4.25  | 4.31 | 4.09 | 6.47(7.18) | 6.23  | 15.72 |                               |
|            | $X-T$             | 2.78 | 2.69  | 2.73 | 2.63 | 4.39       | 4.31  | 12.86 |                               |
|            | $M-T$             | 2.15 | 2.06  | 2.08 | 2.03 | 3.71(4.23) | 3.66  | 12.02 |                               |
|            | $R - \Gamma$      | 2.04 | 1.97  | 1.99 | 1.94 | 3.63(4.16) | 3.57  | 11.97 |                               |
| BTO        | $\Gamma - \Gamma$ | 1.98 | 1.97  | 1.99 | 1.91 | 3.55       | 3.49  | 11.73 | $3.2$ (Ref. [47])             |
|            | $X-X$             | 2.85 | 2.73  | 2.74 | 2.57 | 4.39       | 4.26  | 12.83 |                               |
|            | $M-M$             | 3.81 | 3.47  | 3.50 | 3.24 | 5.39       | 5.19  | 14.11 |                               |
|            | $R-R$             | 4.45 | 4.03  | 4.07 | 3.76 | 6.12       | 5.89  | 15.22 |                               |
|            | $X-T$             | 2.64 | 2.55  | 2.57 | 2.44 | 4.20       | 4.10  | 12.57 |                               |
|            | $M - \Gamma$      | 2.01 | 1.93  | 1.95 | 1.84 | 3.60       | 3.51  | 11.95 |                               |
|            | $R - \Gamma$      | 1.92 | 1.84  | 1.86 | 1.76 | 3.50       | 3.42  | 11.85 |                               |
| <b>PTO</b> | $\Gamma - \Gamma$ | 2.65 | 2.61  | 2.65 | 2.48 | 4.32       | 4.15  | 12.74 | $3.4$ (Ref. [48])             |
|            | $X-X$             | 1.54 | 1.68  | 1.70 | 1.77 | 3.02       | 3.05  | 10.24 |                               |
|            | $M-M$             | 3.78 | 3.58  | 3.61 | 3.33 | 5.55       | 5.33  | 13.76 |                               |
|            | $R-R$             | 4.16 | 3.91  | 3.94 | 3.65 | 5.98       | 5.78  | 15.07 |                               |
|            | $X-T$             | 1.40 | 1.56  | 1.58 | 1.67 | 2.87       | 2.92  | 10.01 |                               |
|            | $M - \Gamma$      | 2.01 | 1.98  | 2.00 | 1.88 | 3.66       | 3.53  | 11.43 |                               |
|            | $R - \Gamma$      | 2.03 | 1.98  | 2.00 | 1.89 | 3.66       | 3.52  | 12.03 |                               |

Table 4 The calculated optical band gap (eV)

The results of previous CRYSTAL calculations [15] are given in the brackets.

Piskunov, S., et al. "Bulk properties and electonic structure of SrTiO 3, BaTiO 3, PbTiO 3 perovskites: an ab initio HF/DFT study." Computational Materials Science 29.2 (2004): 165-178.

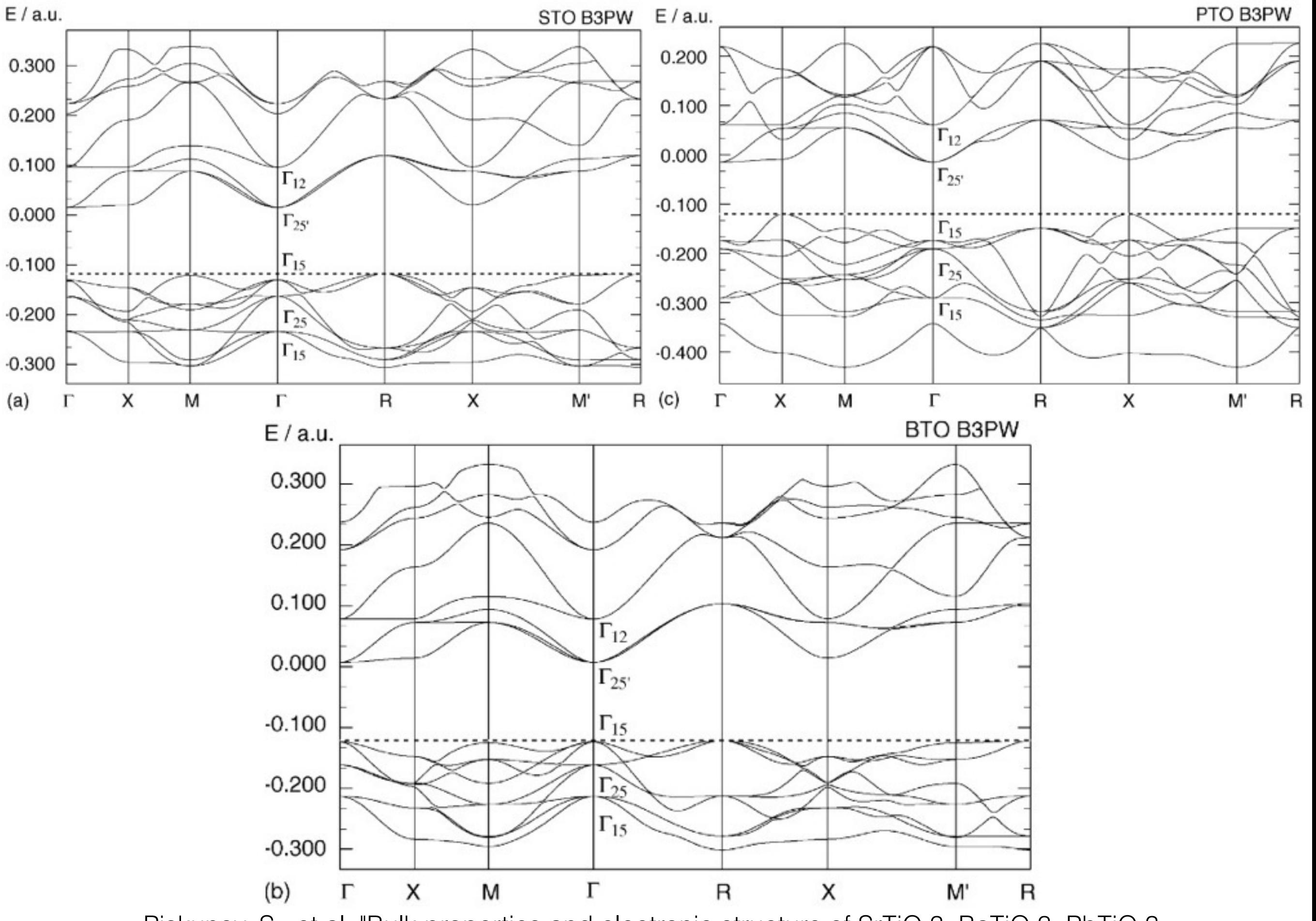

Piskunov, S., et al. "Bulk properties and electepionic structure of SrTiO 3, BaTiO 3, PbTiO 3 perovskites: an ab initio HF/DFT study." Computational Materials Science 29.2 (2004): 165-178.

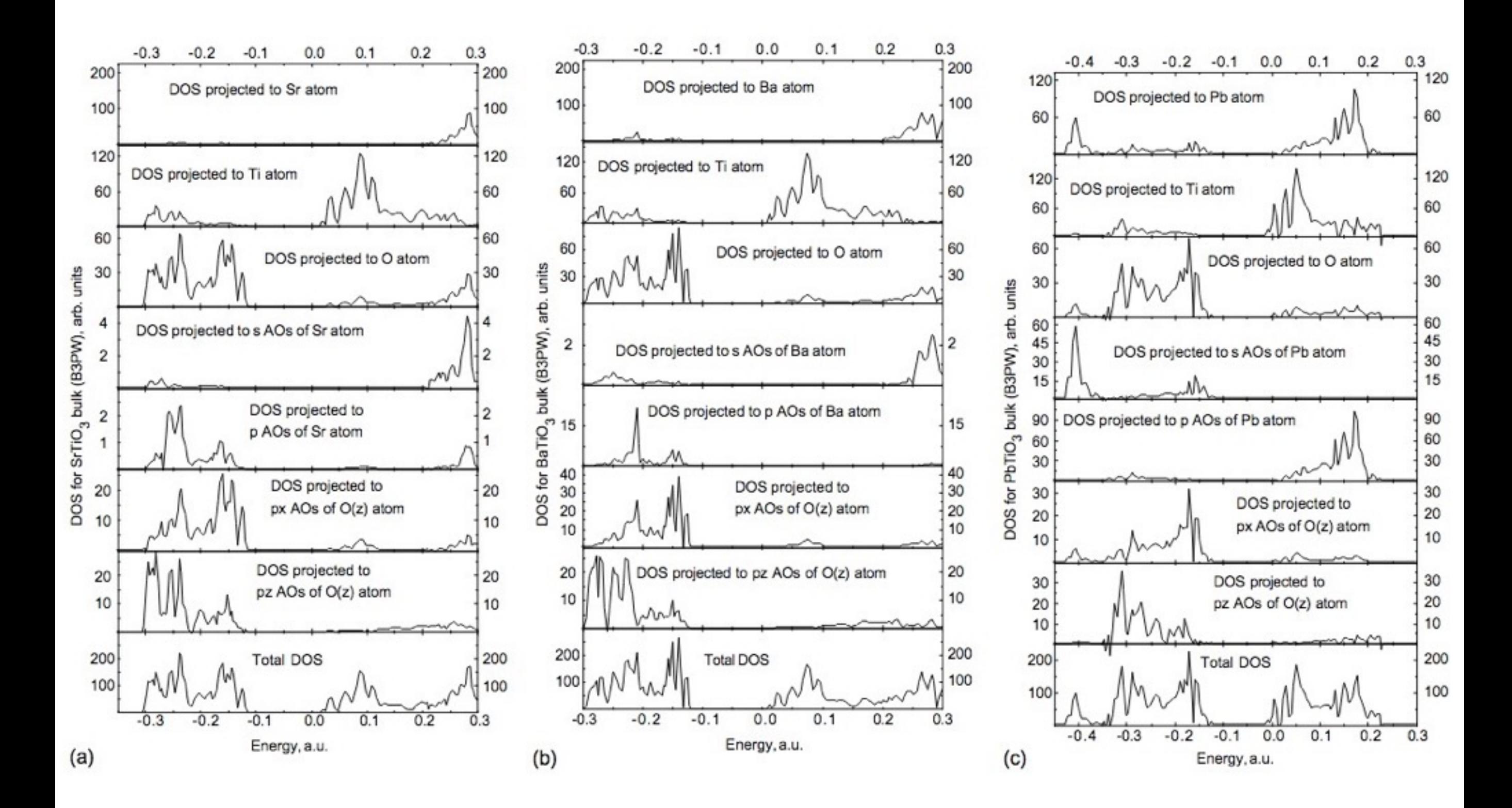

Piskunov, S., et al. "Bulk properties and electonic structure of SrTiO 3, BaTiO 3, PbTiO 3 perovskites: an ab initio HF/DFT study." Computational Materials Science 29.2 (2004): 165-178.

**Table 11.1.** Characters for  $\Gamma_{\text{equiv}}$  for perovskite. The atoms that remain unchanged under each symmetry operation are indicated

|                       |  | $E$ 8C <sub>3</sub> 3C <sub>4</sub> 6C <sub>2</sub> 6C <sub>4</sub> i 8iC <sub>3</sub> 3iC <sub>4</sub> 6iC <sub>2</sub> 6iC <sub>4</sub> |             |  |  |             |
|-----------------------|--|----------------------------------------------------------------------------------------------------|-------------|--|--|-------------|
| $T$ <sup>equiv.</sup> |  | $5 \t 2 \t 5 \t 3 \t 3 \t 5 \t 2 \t 5 \t 3 \t 3$                                                                                          |             |  |  |             |
|                       |  | all Ba,Ti all Ba,Ti Ba,Ti all Ba,Ti all Ba,Ti Ba,Ti                                                                                       |             |  |  |             |
|                       |  |                                                                                                    | one O one O |  |  | one O one O |

**Table A.31.** Character table for the cubic group  $O_h$  (cubic)<sup>†</sup>

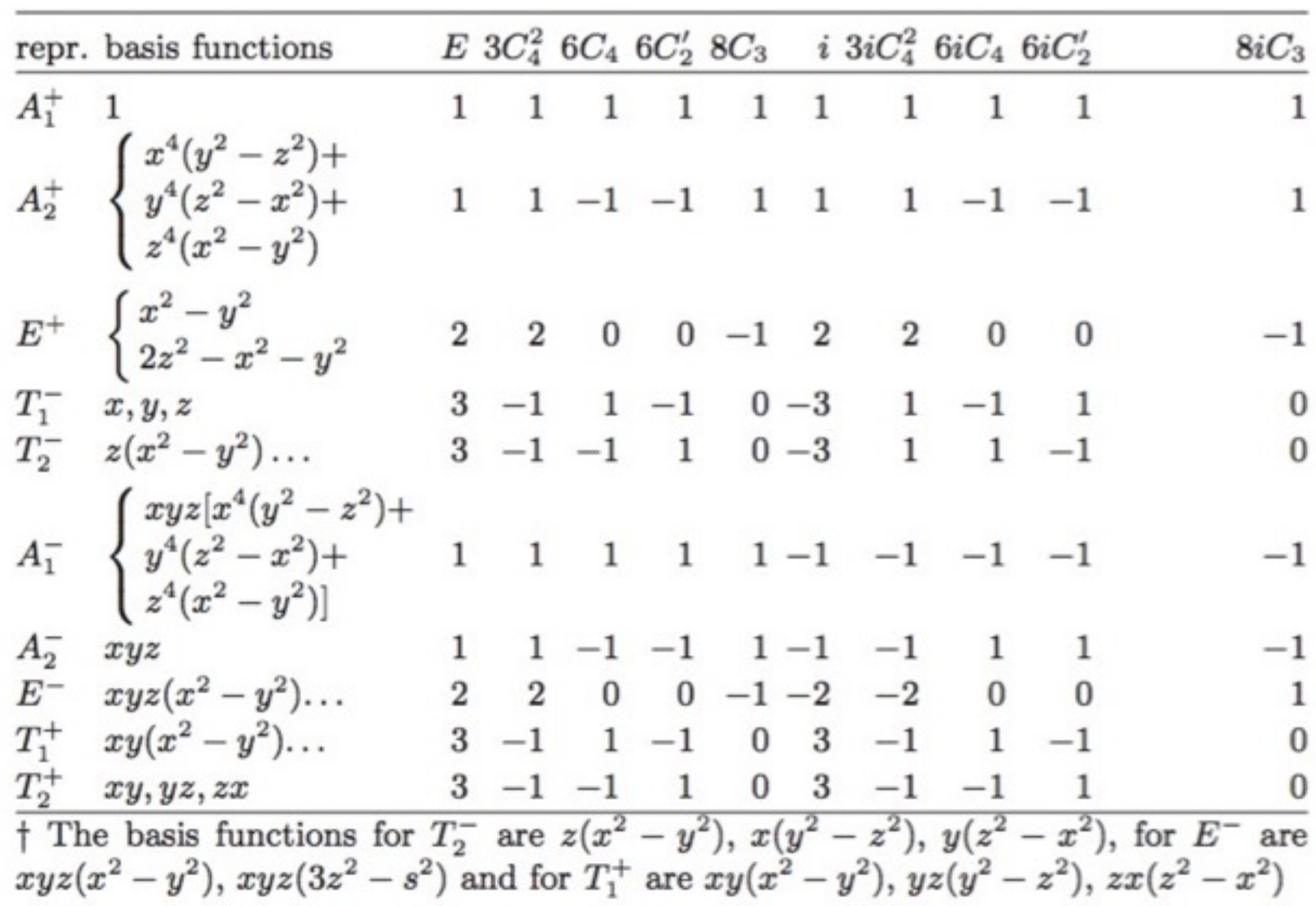

Dresselhaus, Mildred S., Gene Dresselhaus and Ado Jorio. Group theory: application to the physics of condensed matter. Springer Science & Business Media, 2007.

Important for many applications of group theory is the number of atoms within the primitive cell (for example for calculation of  $\chi^{a.s.}$ ). For example, in Fig.  $9.7(a)$  there is one atom per unit cell. This can be obtained from Fig. 9.7(a) by considering that only one eighth of each of the eight atoms shown in the figure is inside the cubic primitive cell. In Fig.  $9.7(b)$  there are two distinct atoms per unit cell but for each  $\Gamma^{\text{a.s.}} = \Gamma_1$  to give a total  $\Gamma^{\text{a.s.}} = 2\Gamma_1$ . In Fig. 9.7(c), there are one Ti, six half O, and eight  $1/8$  parts of Ba inside the primitive cell, giving altogether five atoms, i.e., one unit of  $BaTiO<sub>3</sub>$  per unit cell. Here  $\Gamma^{a.s.}$  for each of the Ba and Ti sublattices we have  $\Gamma^{a.s.} = \Gamma_1$ but for the three oxygens  $\Gamma^{a.s.} = \Gamma_1 + \Gamma_{12}$  to give a total of  $\Gamma^{a.s.} = 3\Gamma_1 + \Gamma_{12}$ for the whole  $BaTiO<sub>3</sub>$  molecule (see Sect. 11.3.2).

Dresselhaus, Mildred S., Gene Dresselhaus, and Ado Jorio. Group theory: application to the physics of condensed matter. Springer Science & Business Media, 2007.

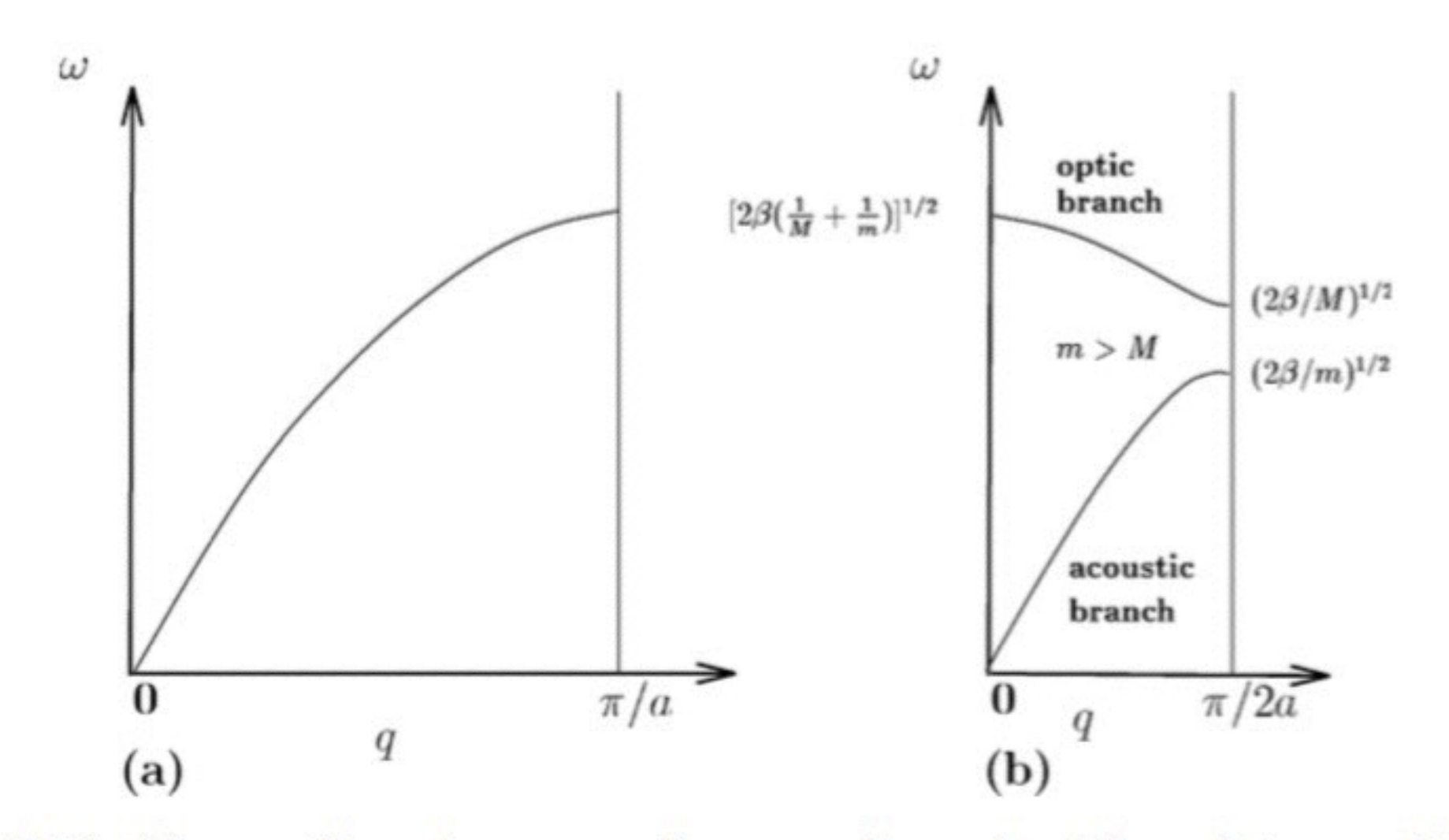

Fig. 11.1. Phonon dispersion curves for a one-dimensional line of atoms with  $(a)$ a single mass and  $(b)$  two different masses  $m$  and  $M$ 

Dresselhaus, Mildred S., Gene Dresselhaus, and Ado Jorio. Group theory: application to the physics of condensed matter. Springer Science & Business Media, 2007.

$$
\vec{P} = \vec{P_0} + \sum_{i \in 1,2,3} \frac{\vec{R_i}}{\Omega}
$$

e is the electron charge, R is a lattice vector, and Ω is the unit cell volume.

18 Paldin, Nicola A. "A beginner's guide to the modern theory of polarization." Journal of Solid State Chemistry 195 (2012): 2-10.

$$
\vec{P} = \vec{P_0} + \sum_{i \in 1,2,3} \frac{\vec{R_i}}{\Omega}
$$

e is the electron charge, R is a lattice vector, and Ω is the unit cell volume.

**Change in polarization is a measurable observable and must be uniquely defined.**

> 18 Paldin, Nicola A. "A beginner's guide to the modern theory of polarization." Journal of Solid State Chemistry 195 (2012): 2-10.

$$
\vec{P} = \vec{P_0} + \sum_{i \in 1,2,3} \frac{\vec{R_i}}{\Omega}
$$

e is the electron charge, R is a lattice vector, and  $\Omega$  is the unit cell volume.

### **Change in polarization is a measurable observable and must be uniquely defined.**

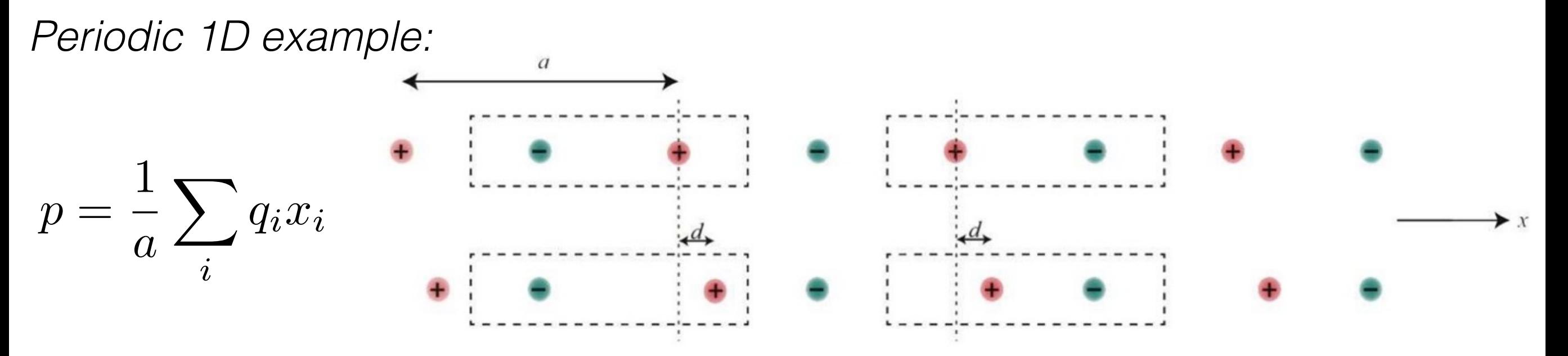

18 paldin, Nicola A. "A beginner's guide to the modern theory of polarization." Journal of Solid State Chemistry 195 (2012): 2-10.

$$
\vec{P} = \vec{P_0} + \sum_{i \in 1,2,3} \frac{\vec{R_i}}{\Omega}
$$

e is the electron charge, R is a lattice vector, and  $\Omega$  is the unit cell volume.

### **Change in polarization is a measurable observable and must be uniquely defined.**

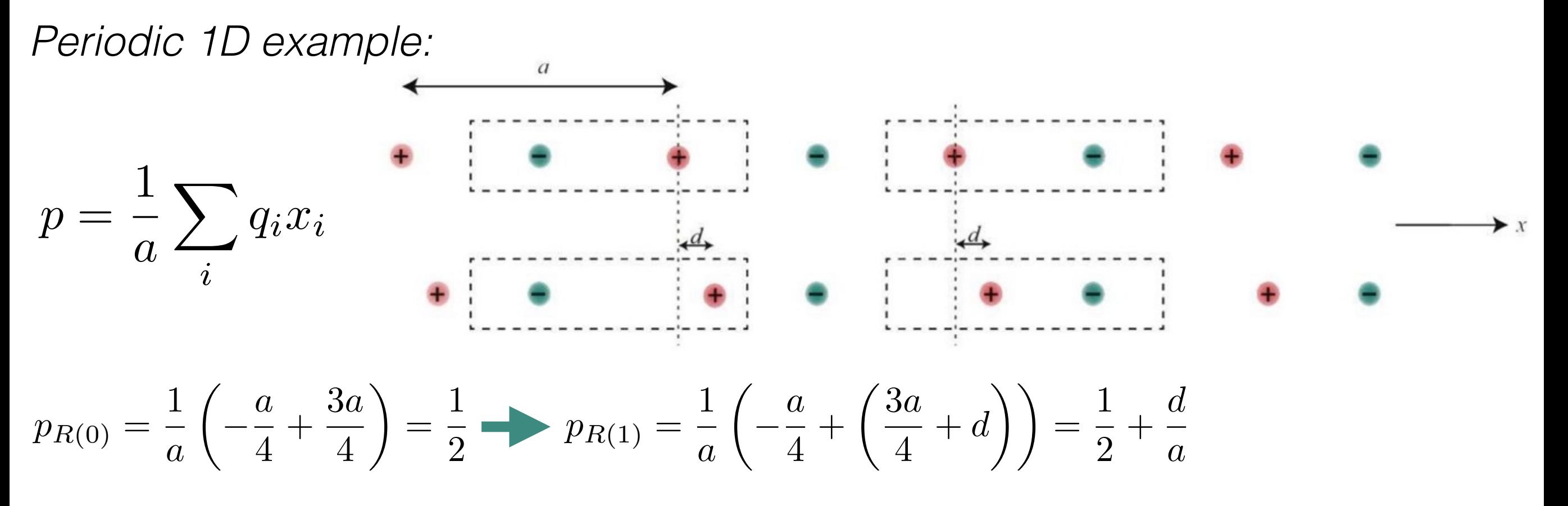

18 Paldin, Nicola A. "A beginner's guide to the modern theory of polarization." Journal of Solid State Chemistry 195 (2012): 2-10.

$$
\vec{P} = \vec{P_0} + \sum_{i \in 1,2,3} \frac{\vec{R_i}}{\Omega}
$$

e is the electron charge, R is a lattice vector, and  $\Omega$  is the unit cell volume.

### **Change in polarization is a measurable observable and must be uniquely defined.**

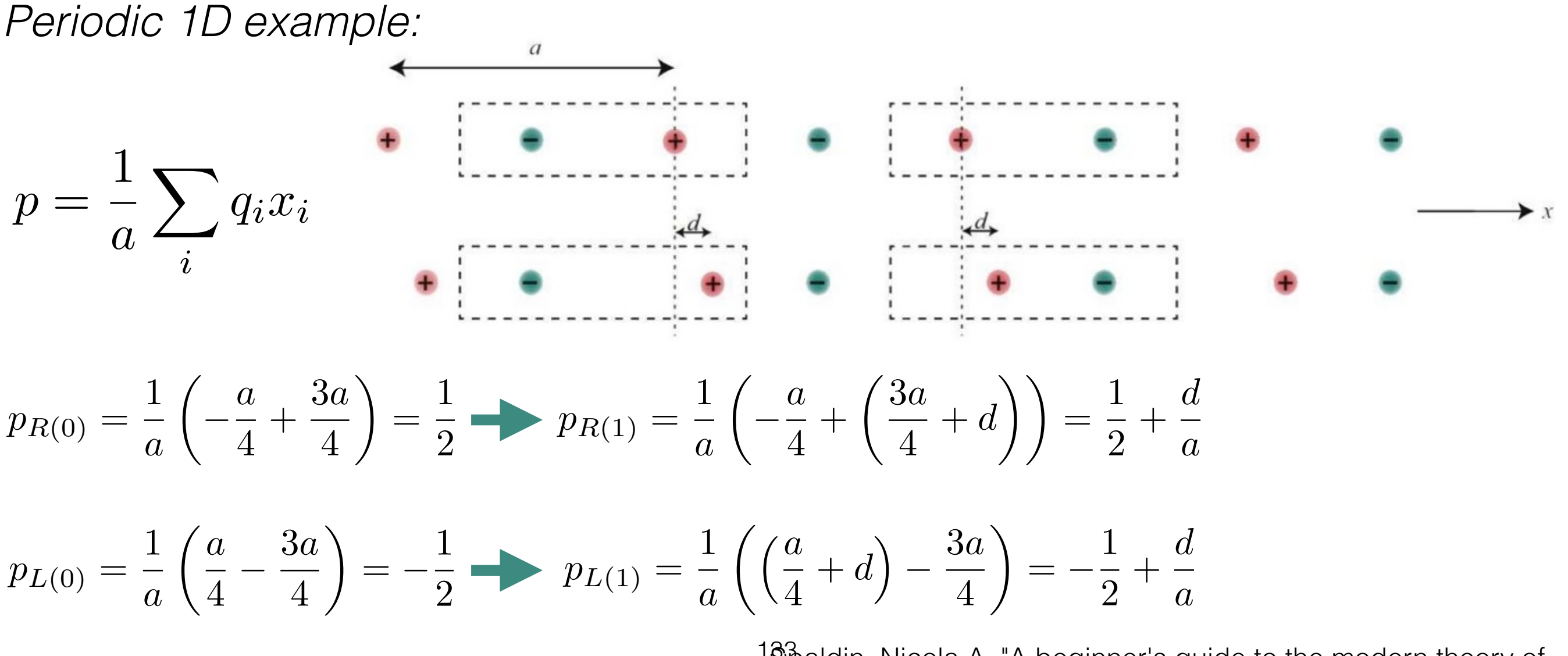

18 B aldin, Nicola A. "A beginner's guide to the modern theory of polarization." Journal of Solid State Chemistry 195 (2012): 2-10.

$$
\vec{P} = \vec{P_0} + \sum_{i \in 1,2,3} \frac{\vec{R_i}}{\Omega}
$$

e is the electron charge, R is a lattice vector, and  $\Omega$  is the unit cell volume.

### **Change in polarization is a measurable observable and must be uniquely defined.**

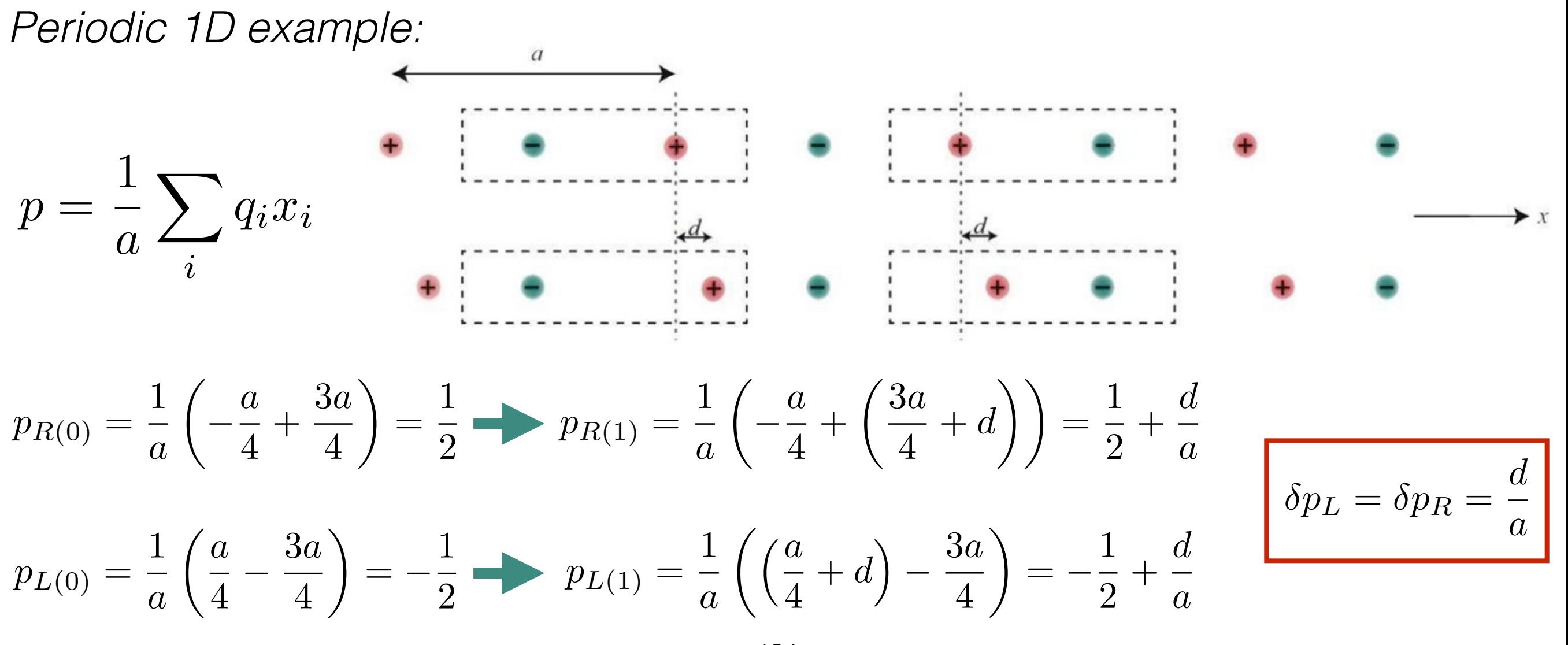

18 paldin, Nicola A. "A beginner's guide to the modern theory of polarization." Journal of Solid State Chemistry 195 (2012): 2-10.

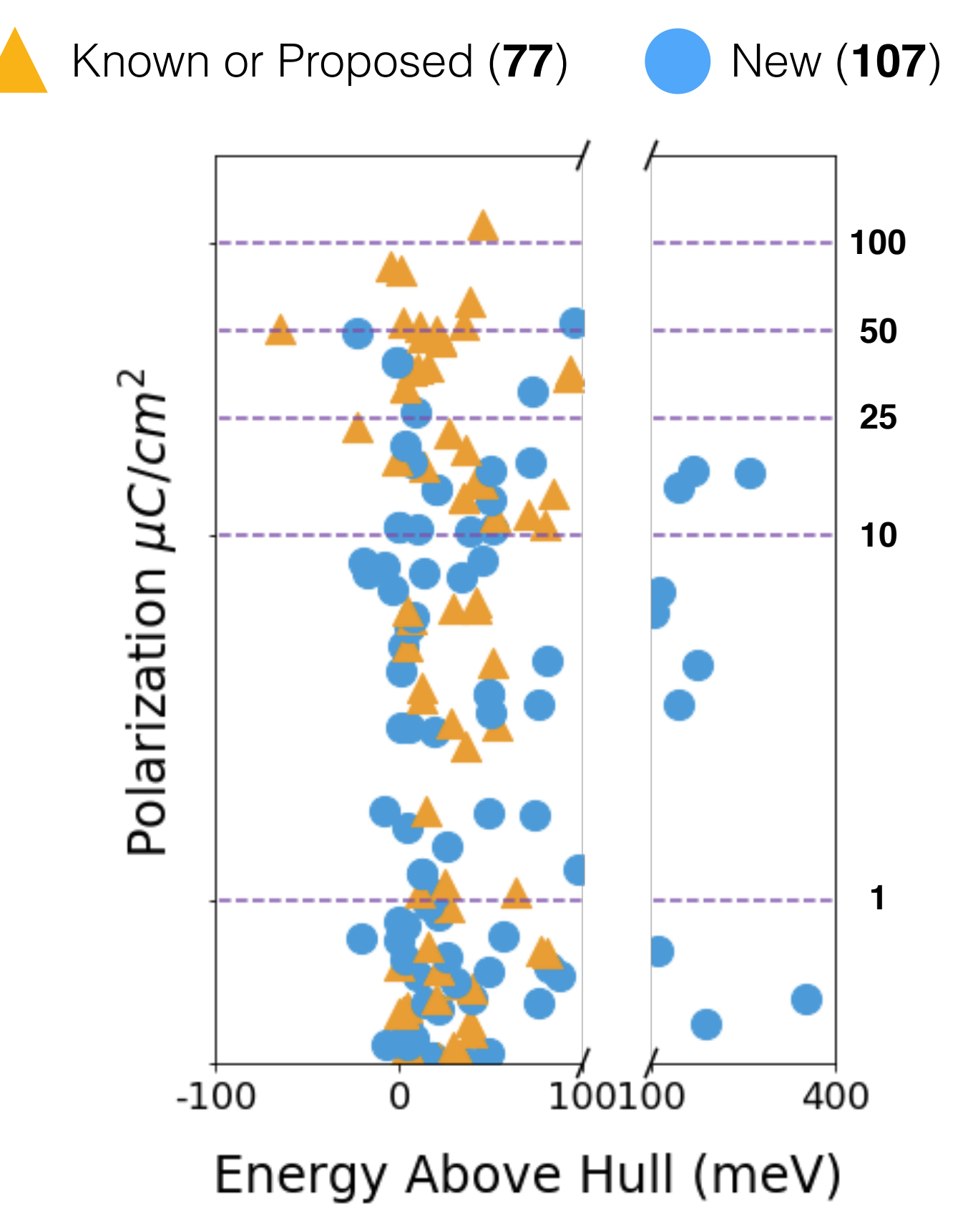

**Ferroelectrics are products of spontaneous symmetry breaking of a high symmetry structure.**

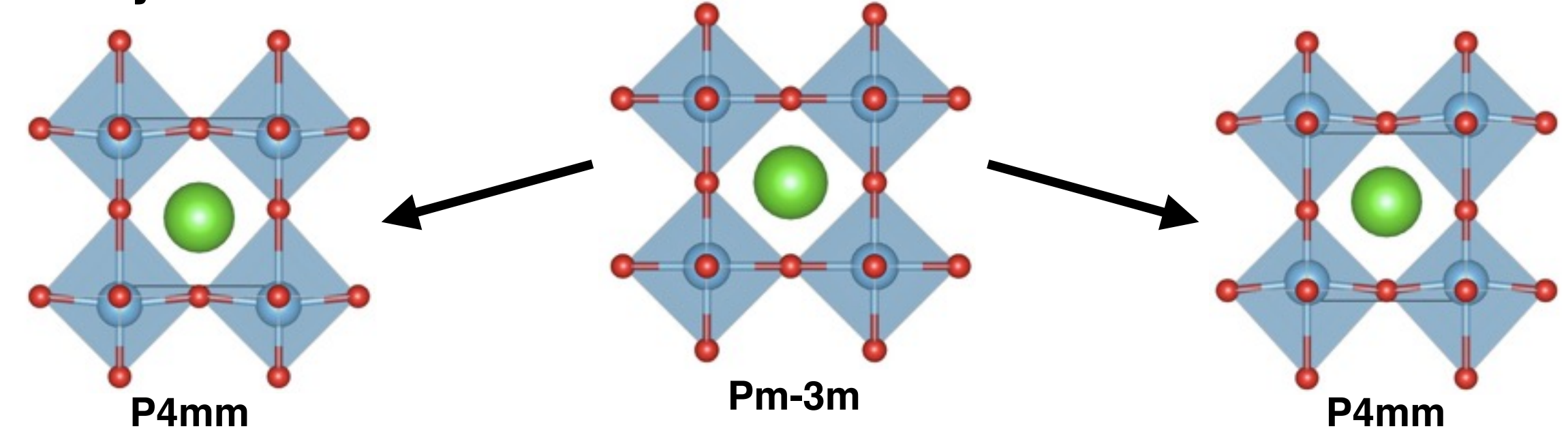

**Ferroelectrics are products of spontaneous symmetry breaking of a high symmetry structure.**

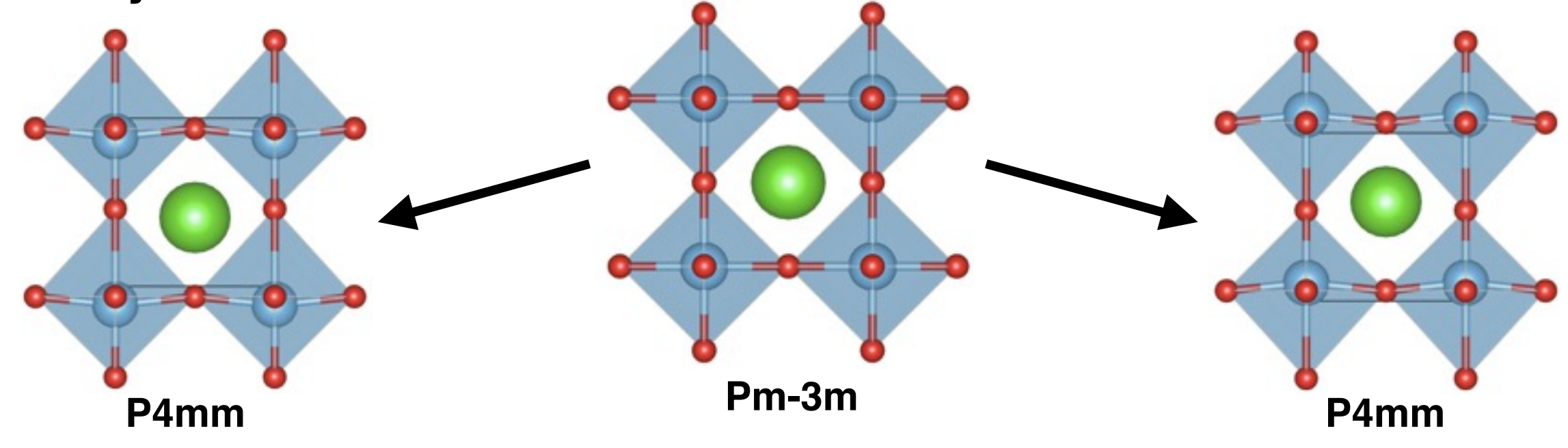

**We can write the Landau expansion of the free energy of a ferroelectric material (1D polarization) near its transition temperature as:**

$$
F = \frac{1}{2}a(T - T_0)P_z^2 + \frac{1}{4}bP_z^4 + \frac{1}{6}cP_z^6 - EP_z
$$

**Ferroelectrics are products of spontaneous symmetry breaking of a high symmetry structure.**

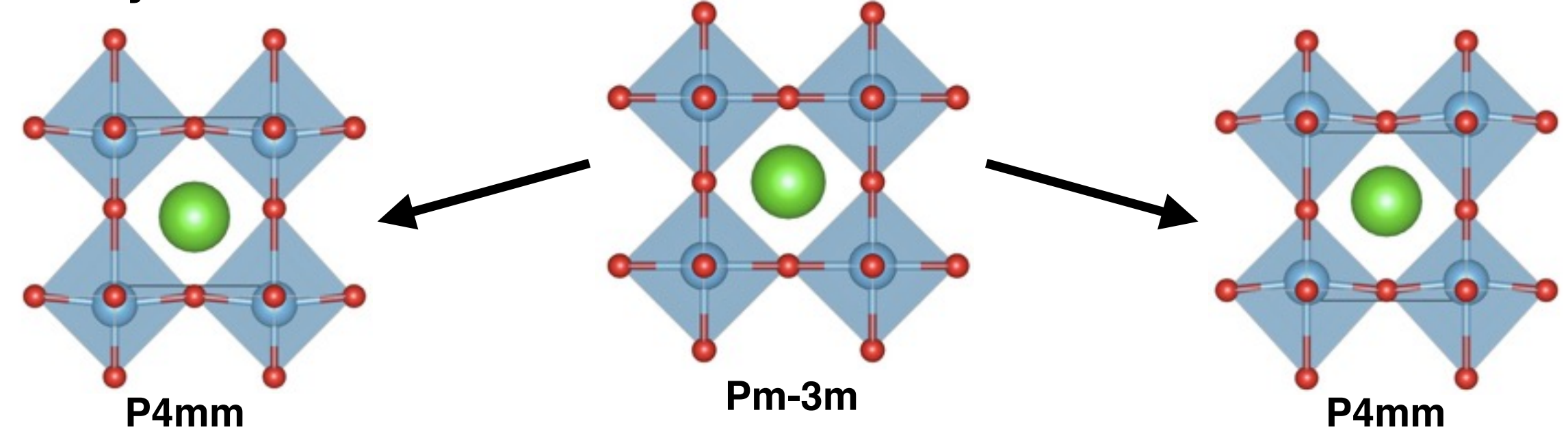

**We can write the Landau expansion of the free energy of a ferroelectric material (1D polarization) near its transition temperature as:**

$$
F = \frac{1}{2}a(T - T_0)P_z^2 + \frac{1}{4}bP_z^4 + \frac{1}{6}cP_z^6 - EP_z
$$
  
2nd order: b > 0  
1st order: b > 0  
T = T<sub>0</sub>  
T = T<sub>0</sub>  
T = T<sub>0</sub>  
T = T<sub>0</sub>  
T = T<sub>0</sub>  
T = T<sub>0</sub>  
T = T<sub>0</sub>  
T = T<sub>0</sub>  
T = T<sub>0</sub>

### **Post-processing: Algorithm for adjusting to the same branch polarization**

Polarization is defined on a lattice

$$
\vec{P} = \vec{P_0} + \sum_{i \in 1,2,3} \frac{\vec{R_i}}{\Omega}
$$

e is the electron charge, R is a lattice vector, and Ω is the unit cell volume.

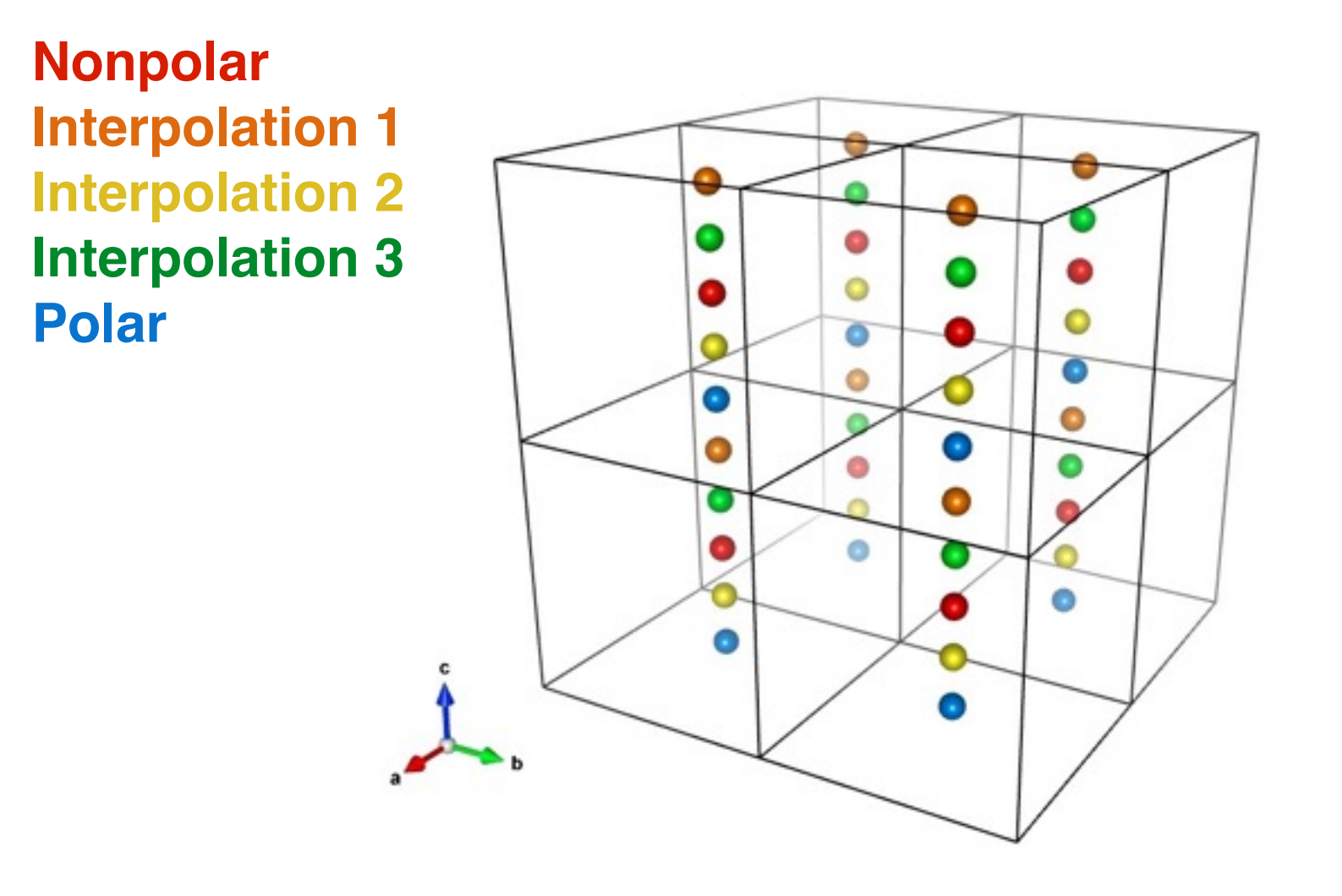

### **Polarization changes are observables and must be uniquely defined.**

We use tools implemented in pymatgen for periodic structures to find the closest "image" to a given Cartesian coordinate.

We start with the nonpolar polarization closest to zero and iteratively find the closest polarization image of subsequent interpolations.

### **Algorithm for adjusting to the same branch polarization**

This method can fail if there are insufficient interpolations to distinguish seemingly continuous branches. For example, large unit cells have smaller polarization quanta.

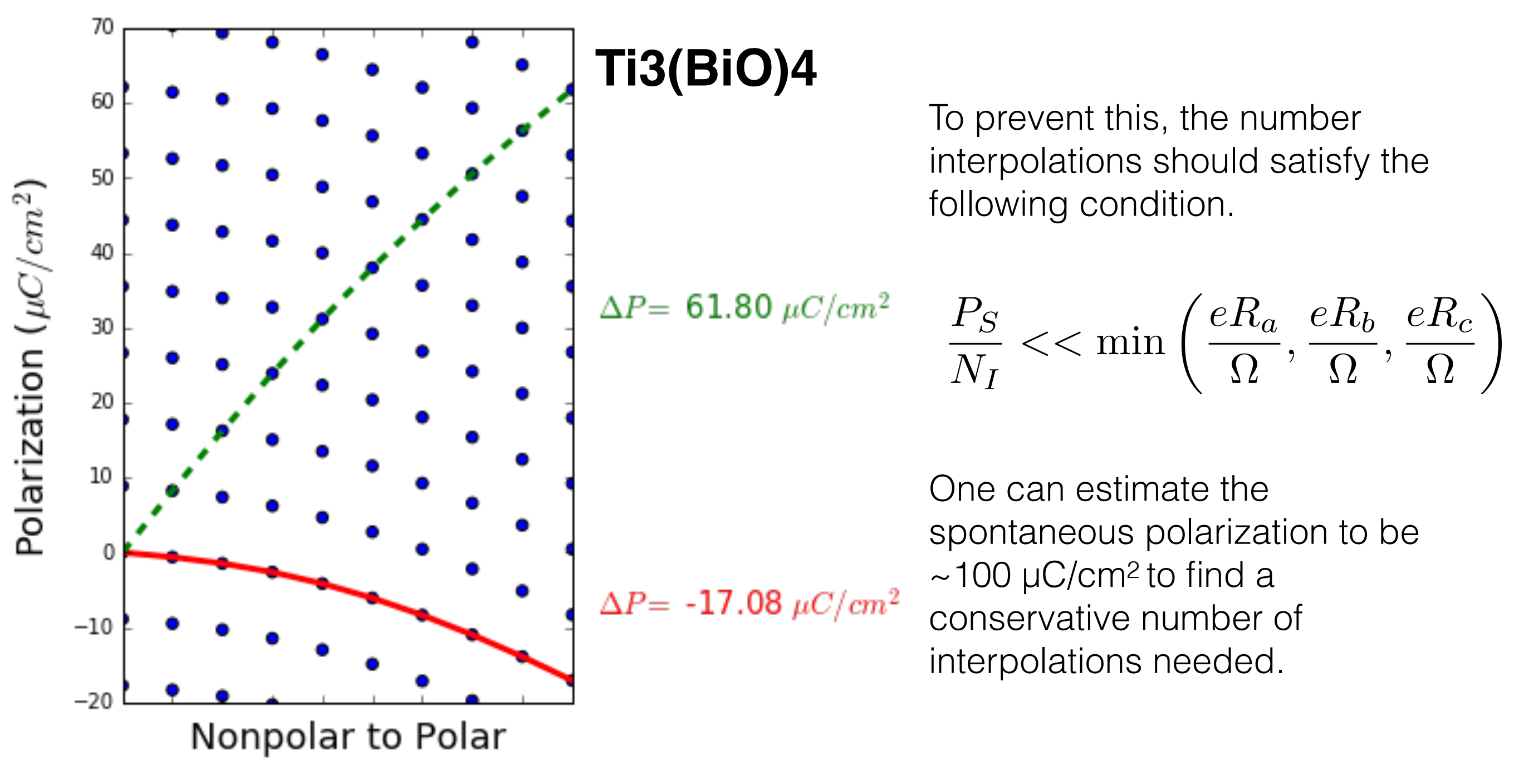

Algorithm chooses lowest consistent polarization.

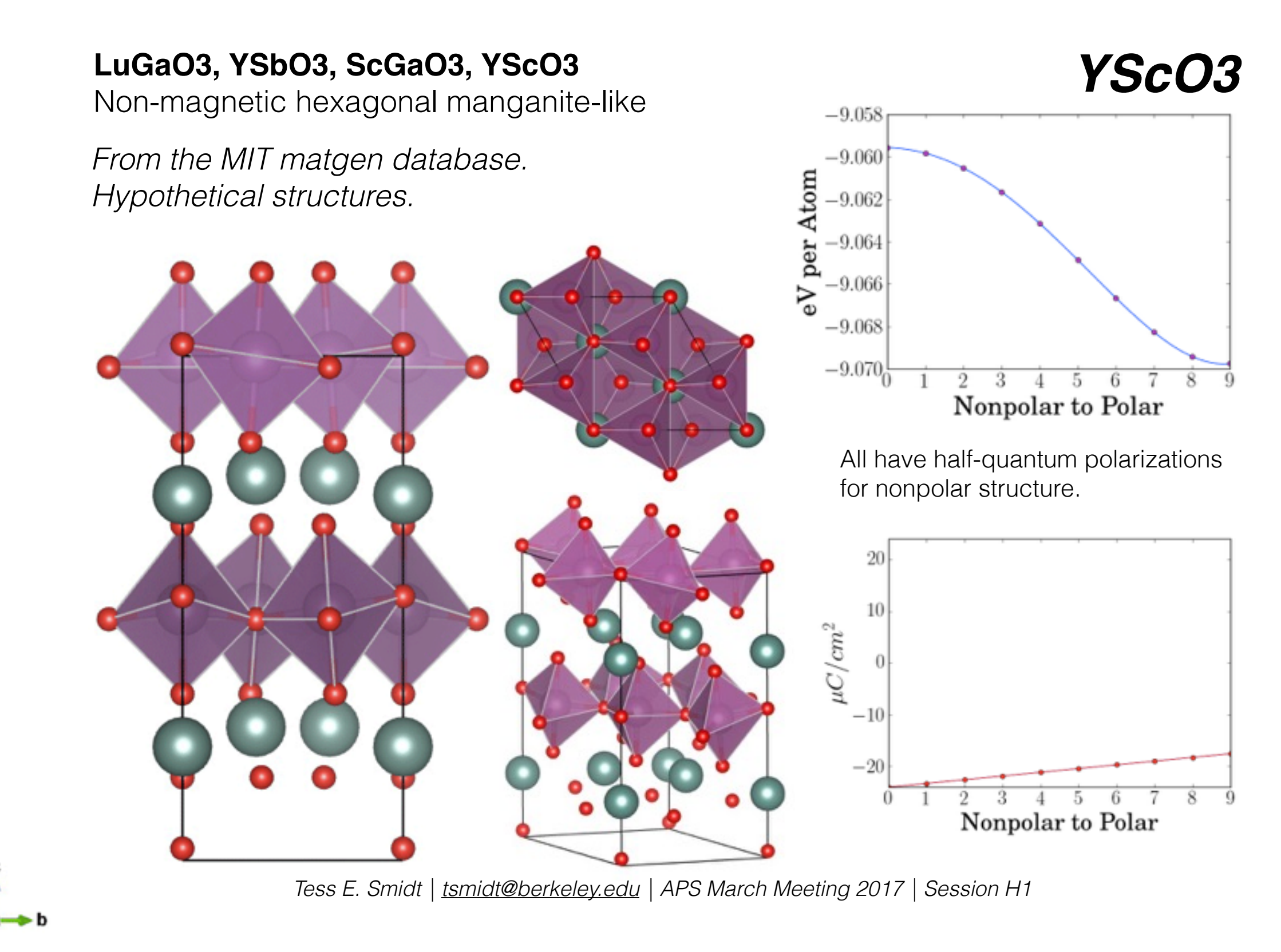

# **Ferroelectrics can be used to make non-volatile RAM and possibly bulk shift current photovoltaics.**

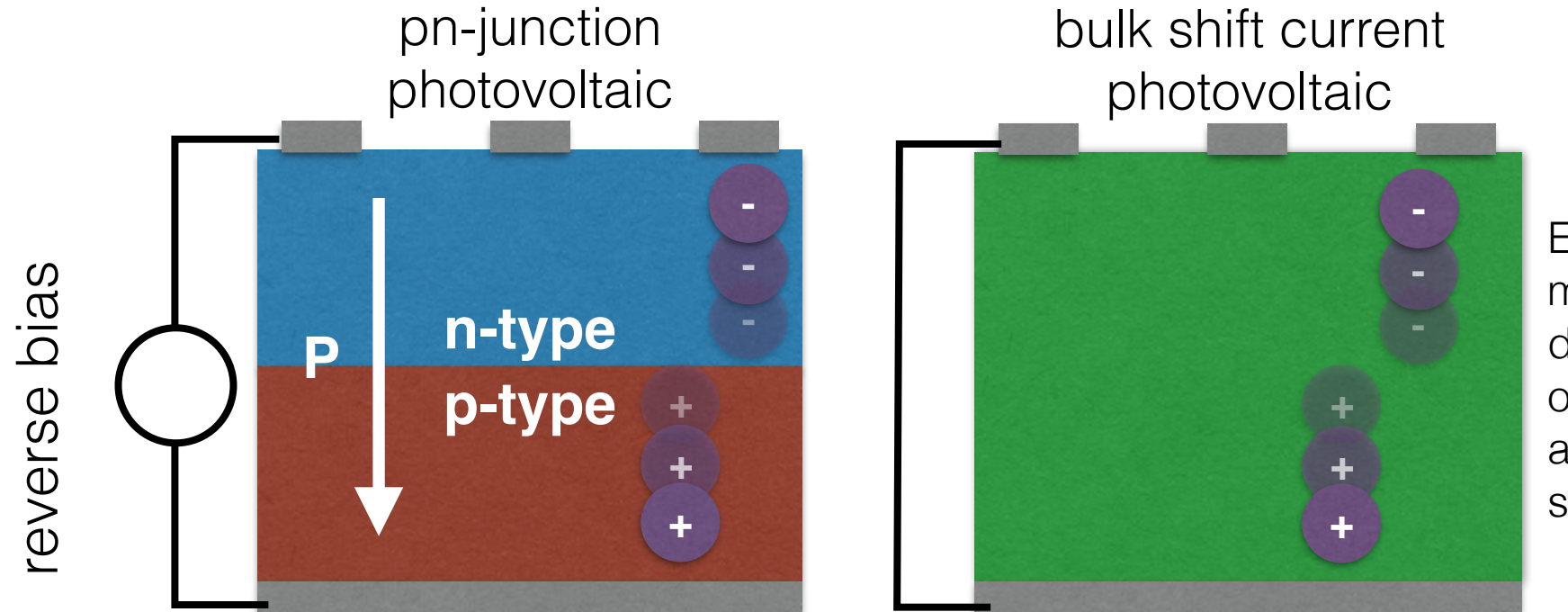

Electrons and holes move asymmetrically due to nonlinear optical processes and lack of inversion symmetry.

**Ferroelectrics can serve as a testbed for new physics: e.g. topological ferroelectrics and ferroaxial ferroelectrics.**

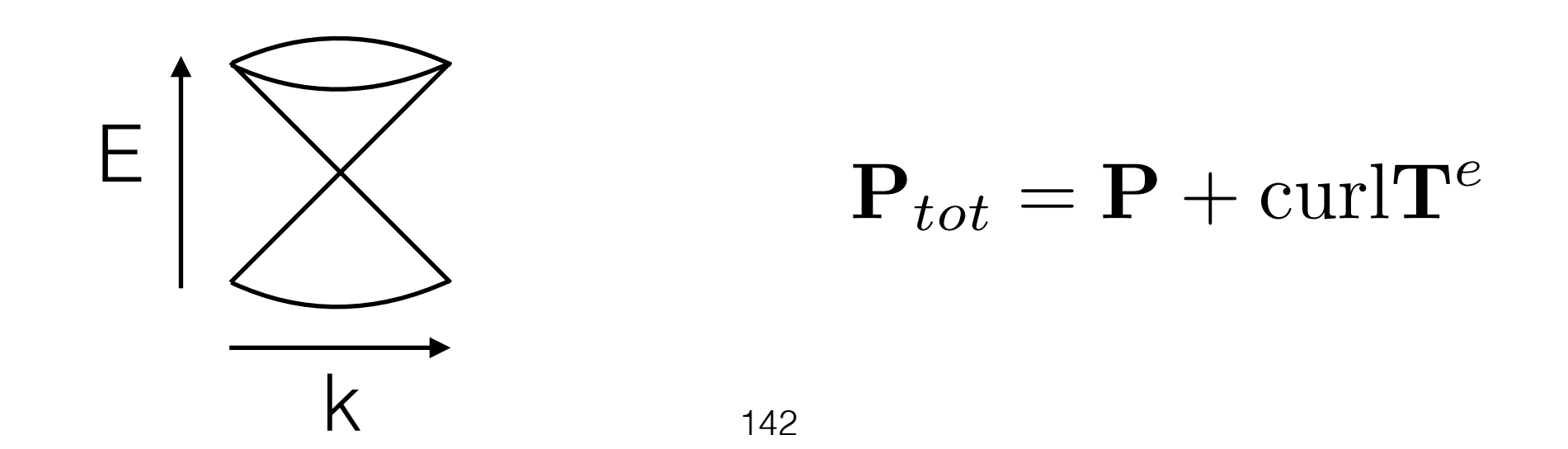

# wfid\_1476040947.794782

#### Polarization Adjusted (a,b,c)

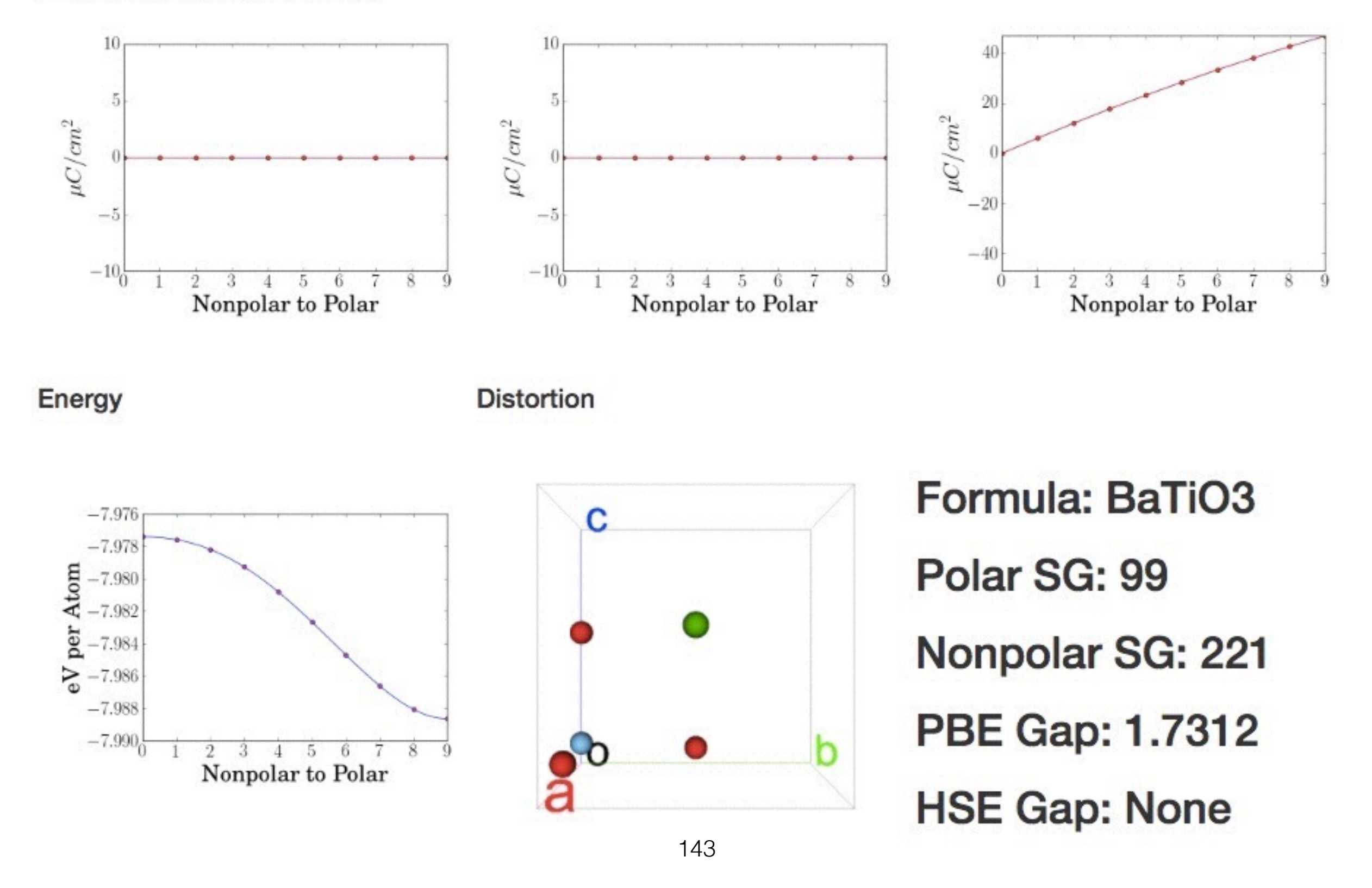

#### **Local minima for charge density (~30 candidates)**

wfid\_1476040802.838448

Typically have transition metal that can take multiple oxidation states.

Polarization Adjusted (a,b,c)

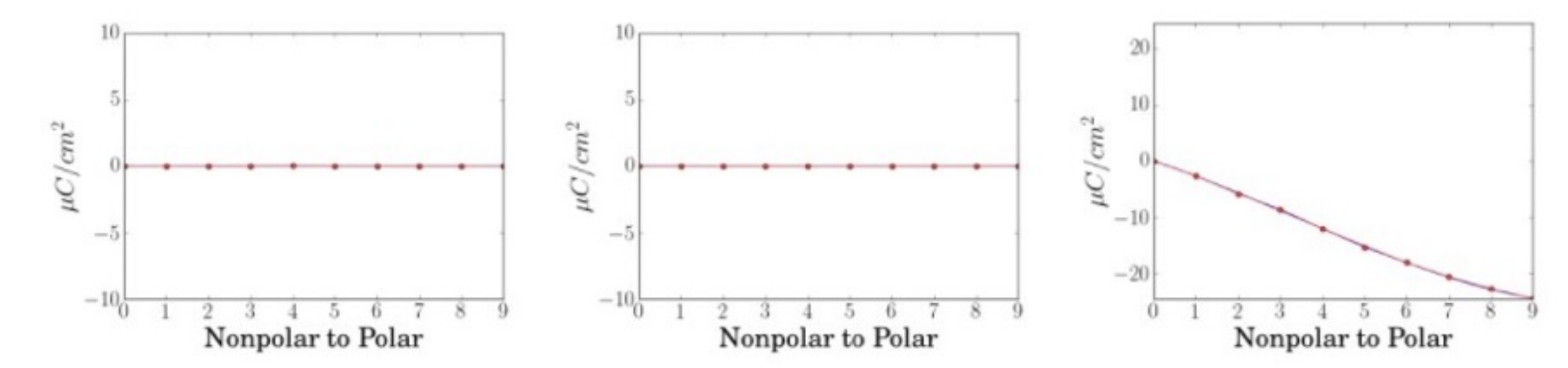

Energy

**Distortion** 

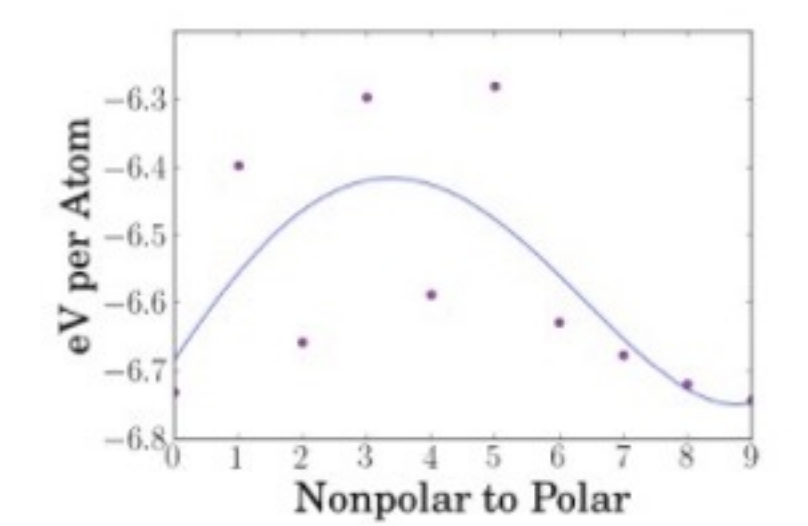

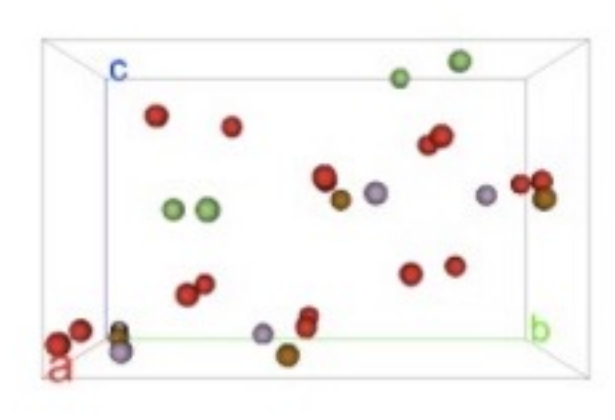

Formula: LiFePO4 Polar SG: 33 Nonpolar SG: 63 PBE Gap: 3.2893 **HSE Gap: None**
## **Metallic interpolation (38 candidates)**

# wfid\_1476041018.244845

### Polarization Adjusted (a,b,c)

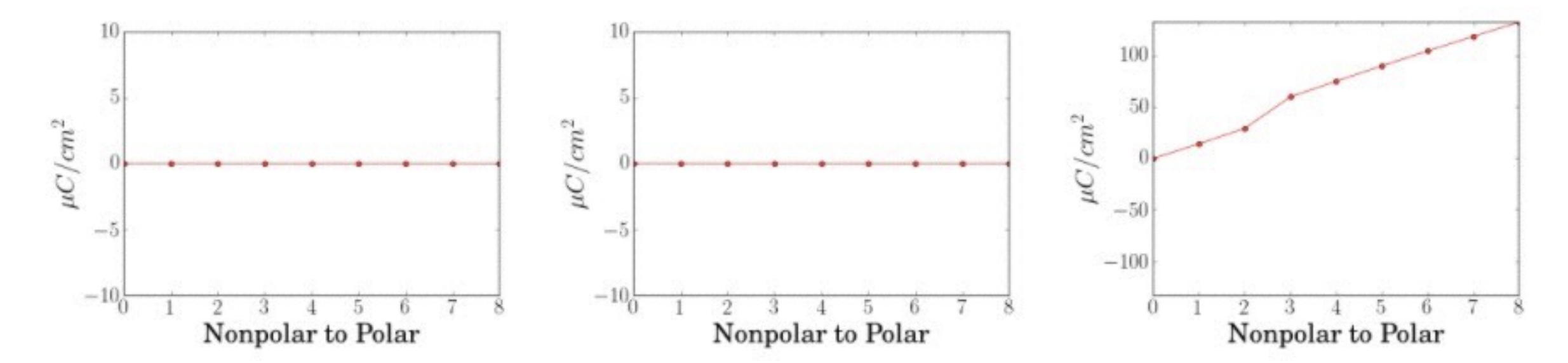

Energy

**Distortion** 

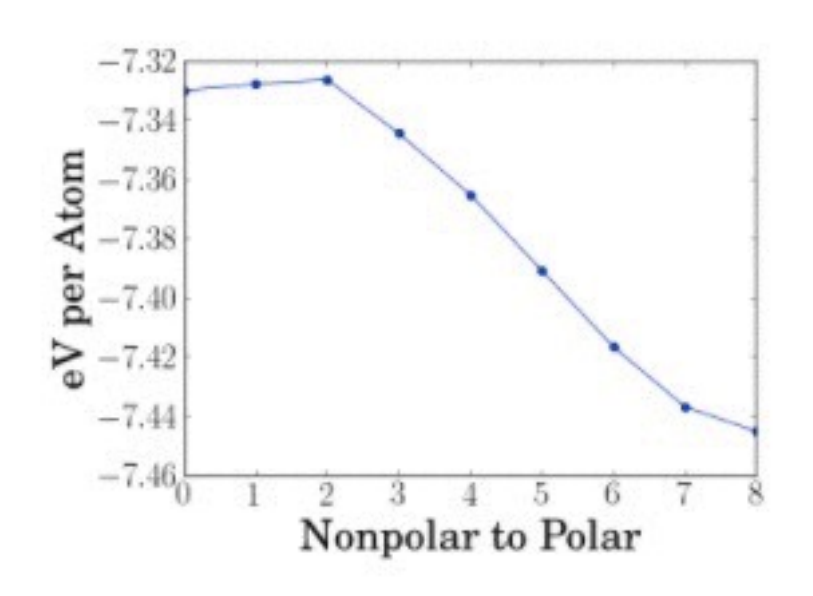

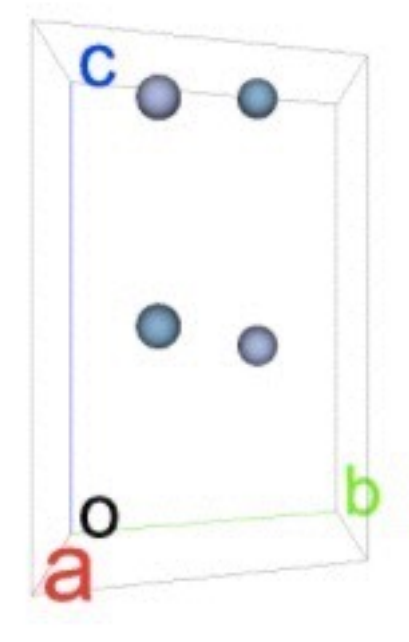

**Formula: AIN** Polar SG: 186 Nonpolar SG: 194 **PBE Gap: 4.0544 HSE Gap: None** 

## **Metallic interpolation (38 candidates)**

## wfid\_1476041054.047338

#### Polarization Adjusted (a,b,c)

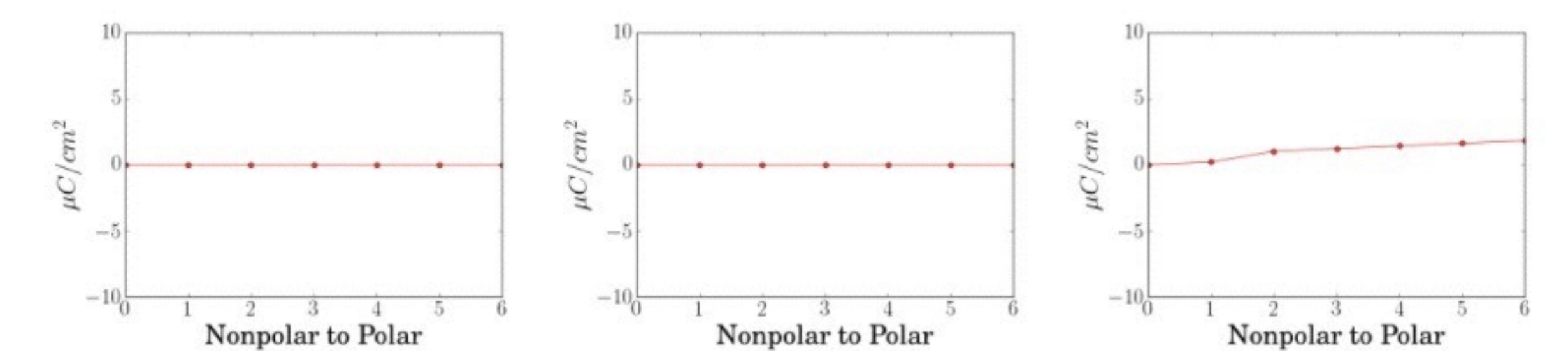

Energy

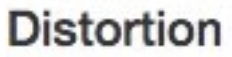

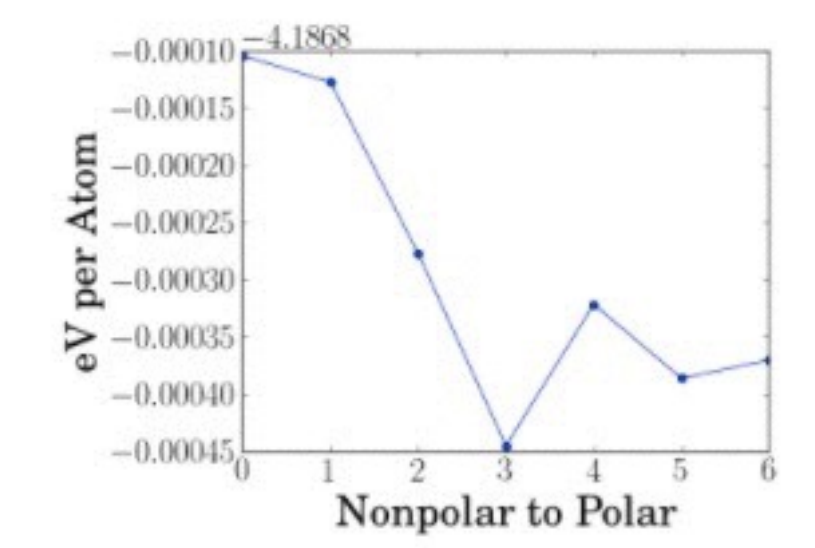

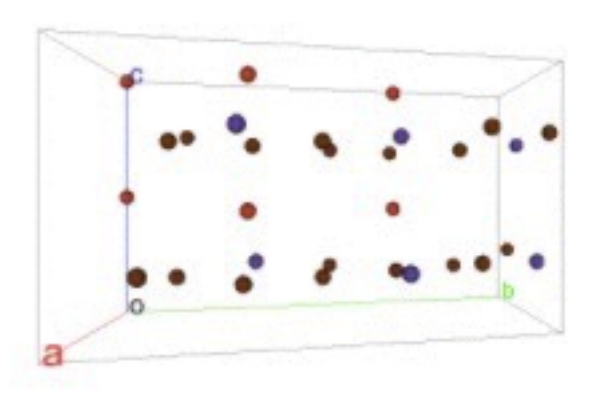

Formula: RbVBr3 Polar SG: 185 Nonpolar SG: 194 PBE Gap: 0.6221 **HSE Gap: None** 

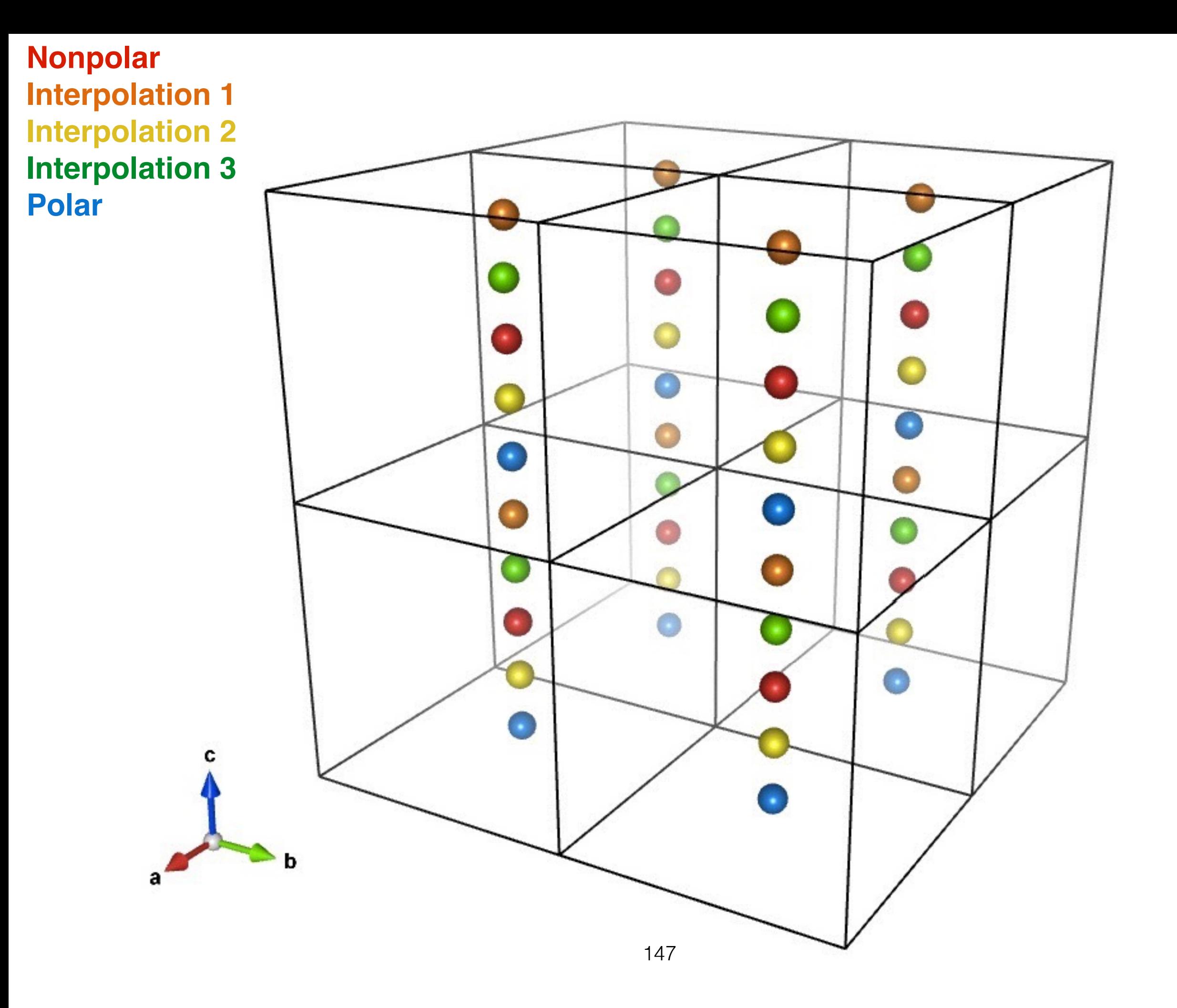

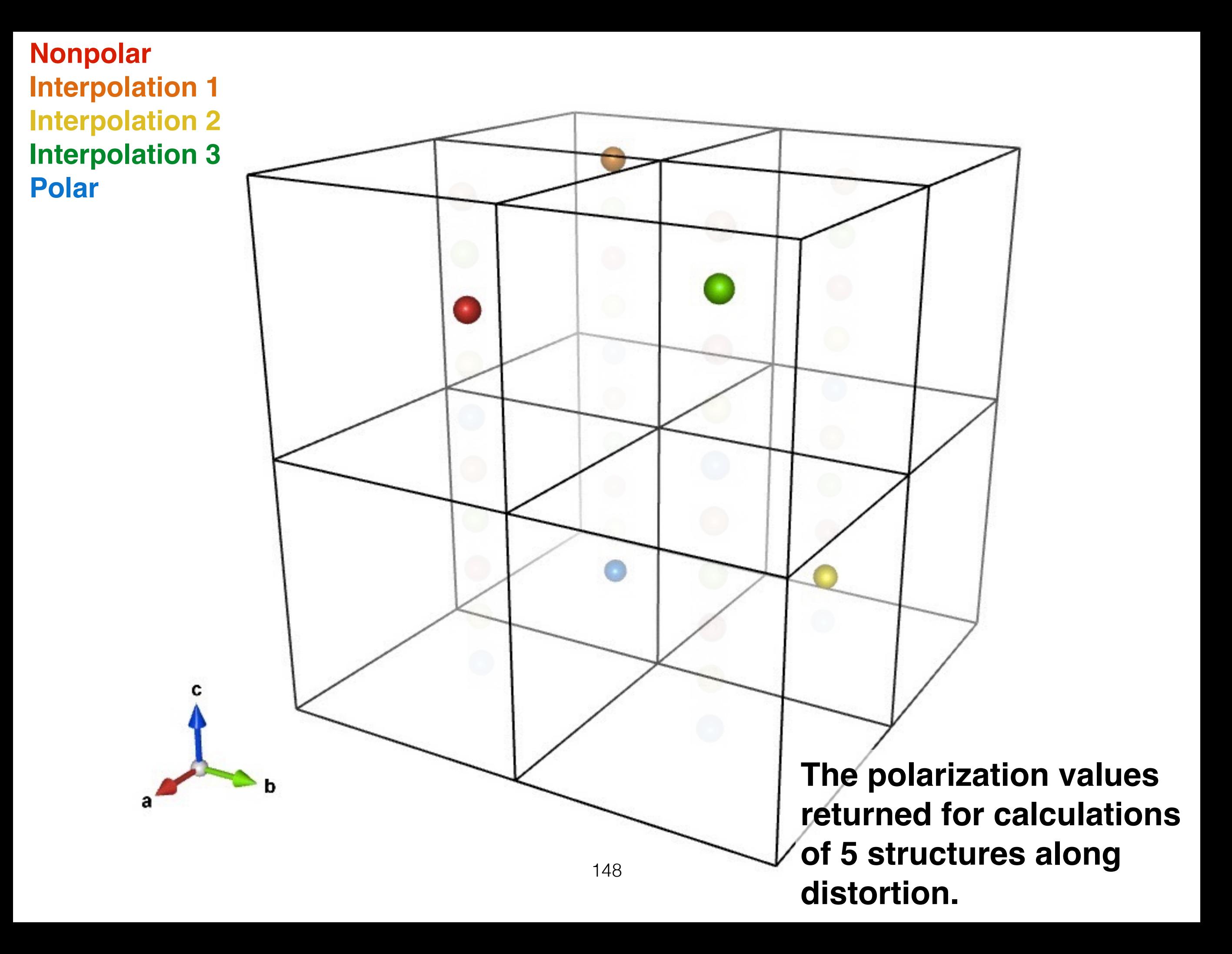

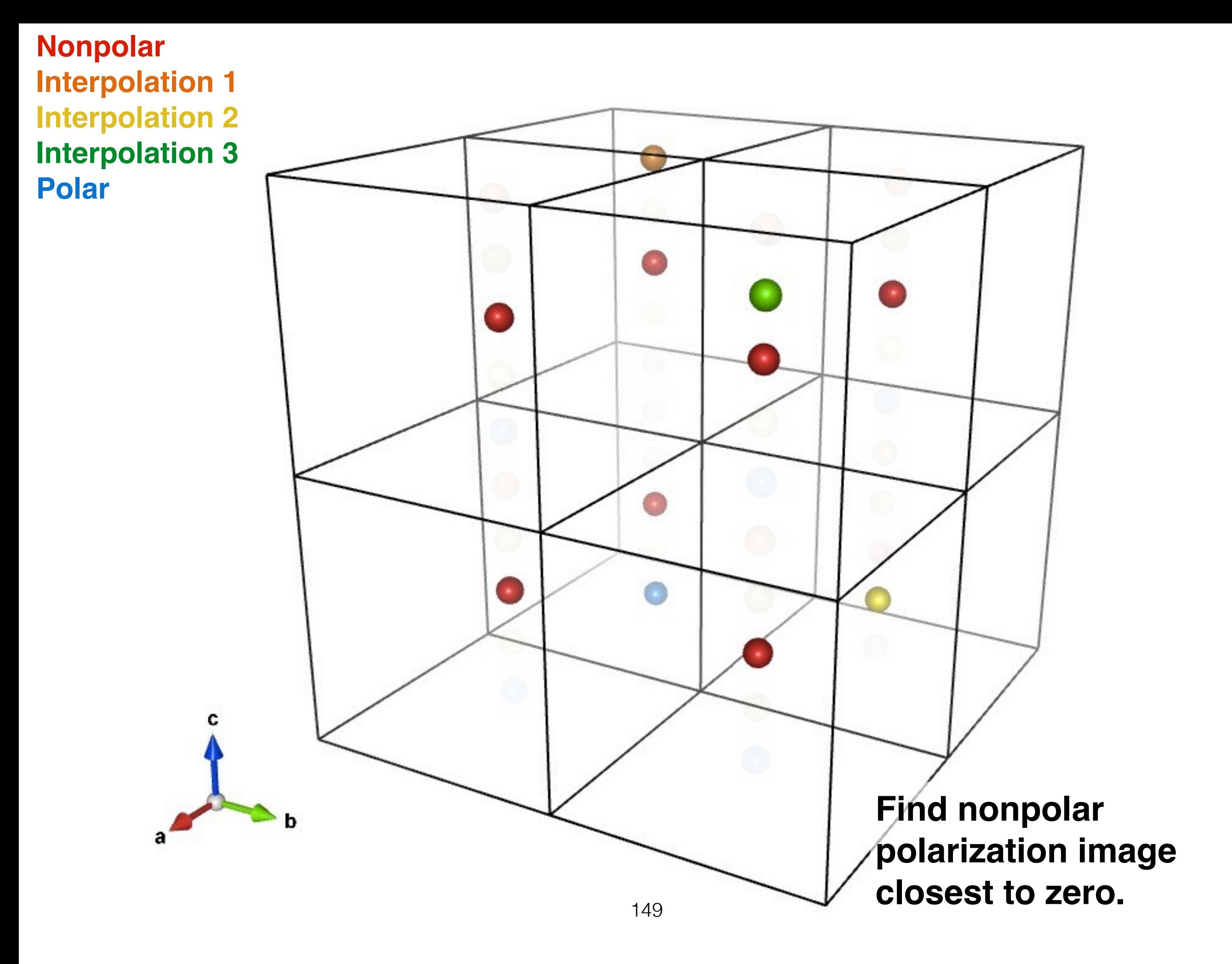

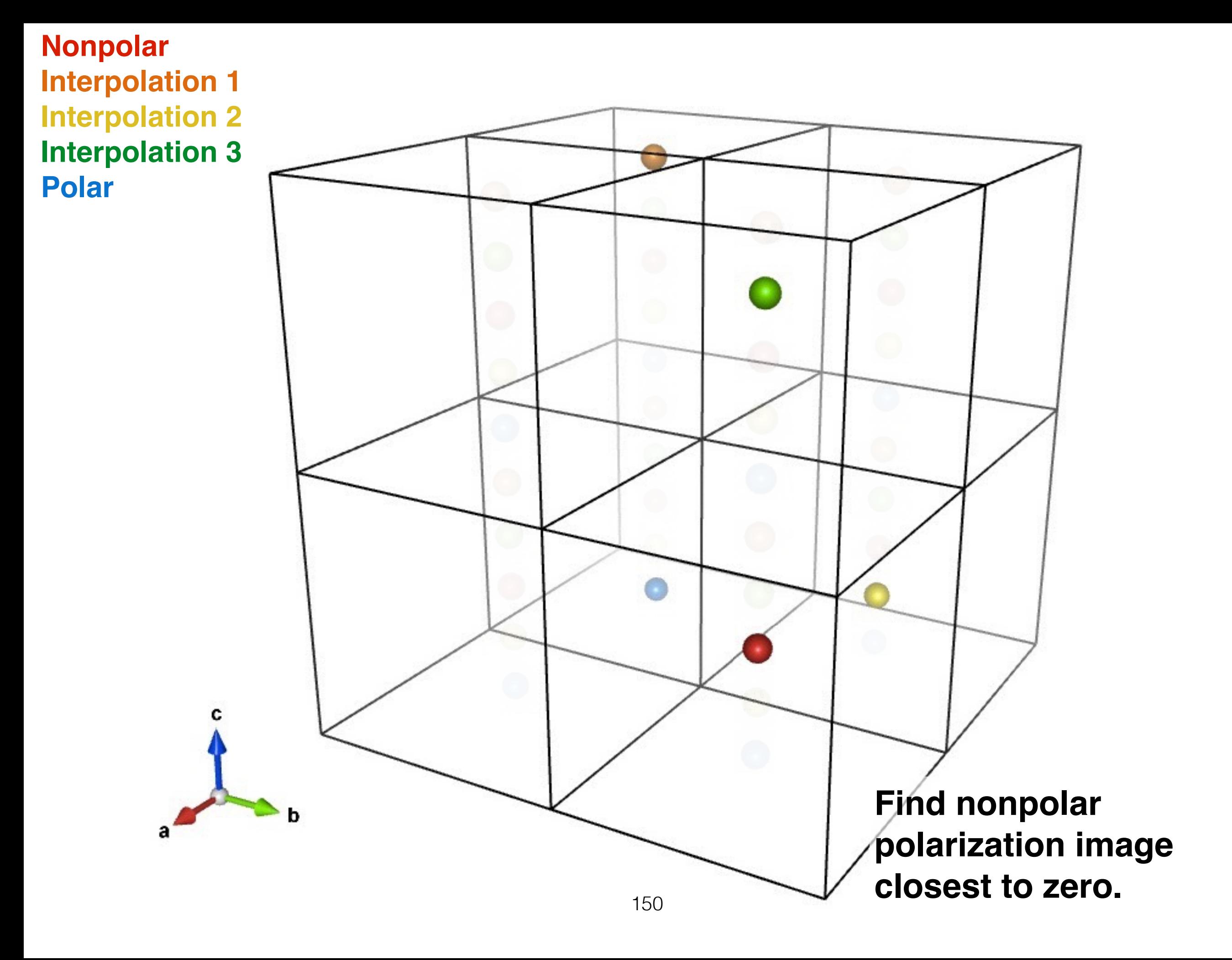

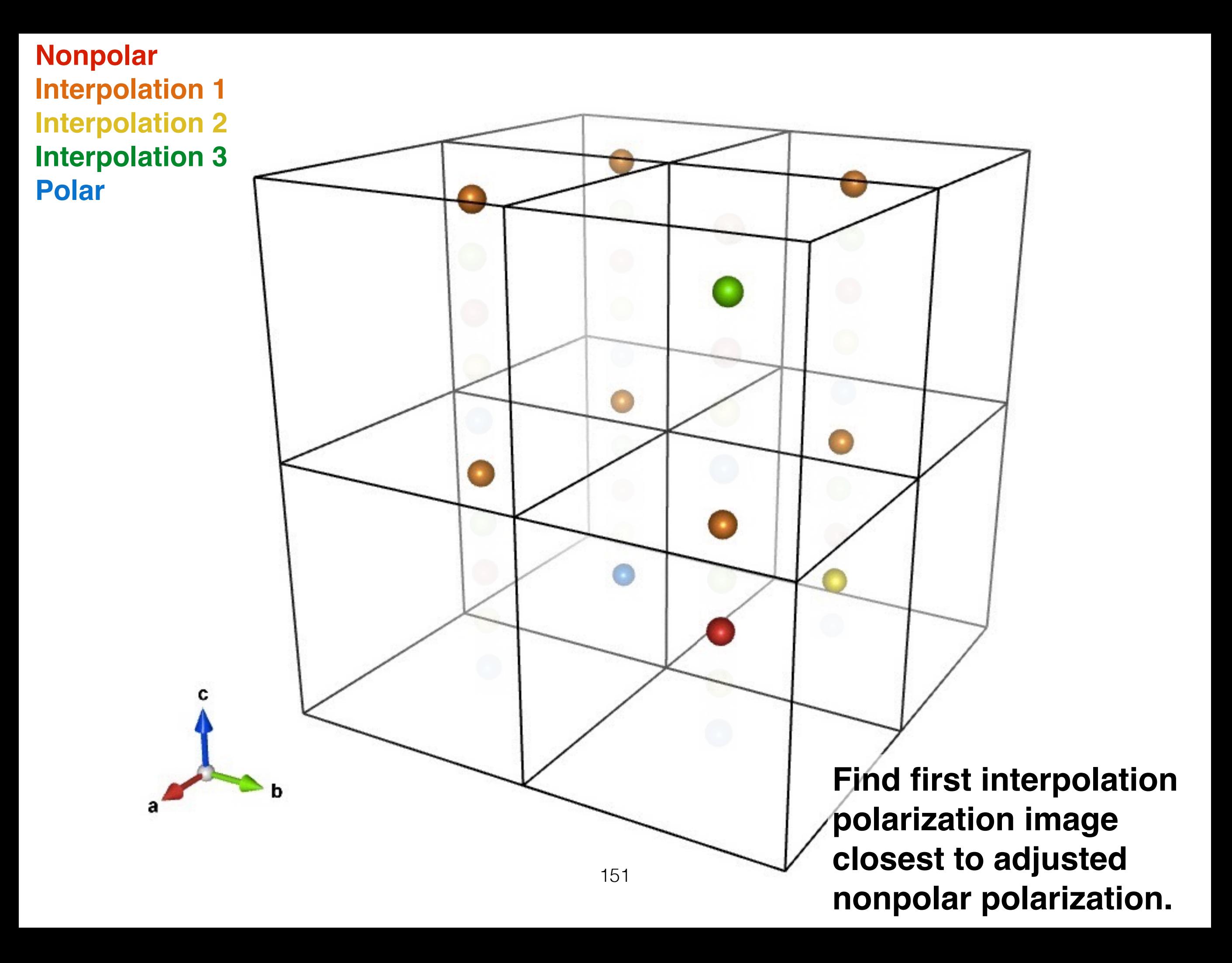

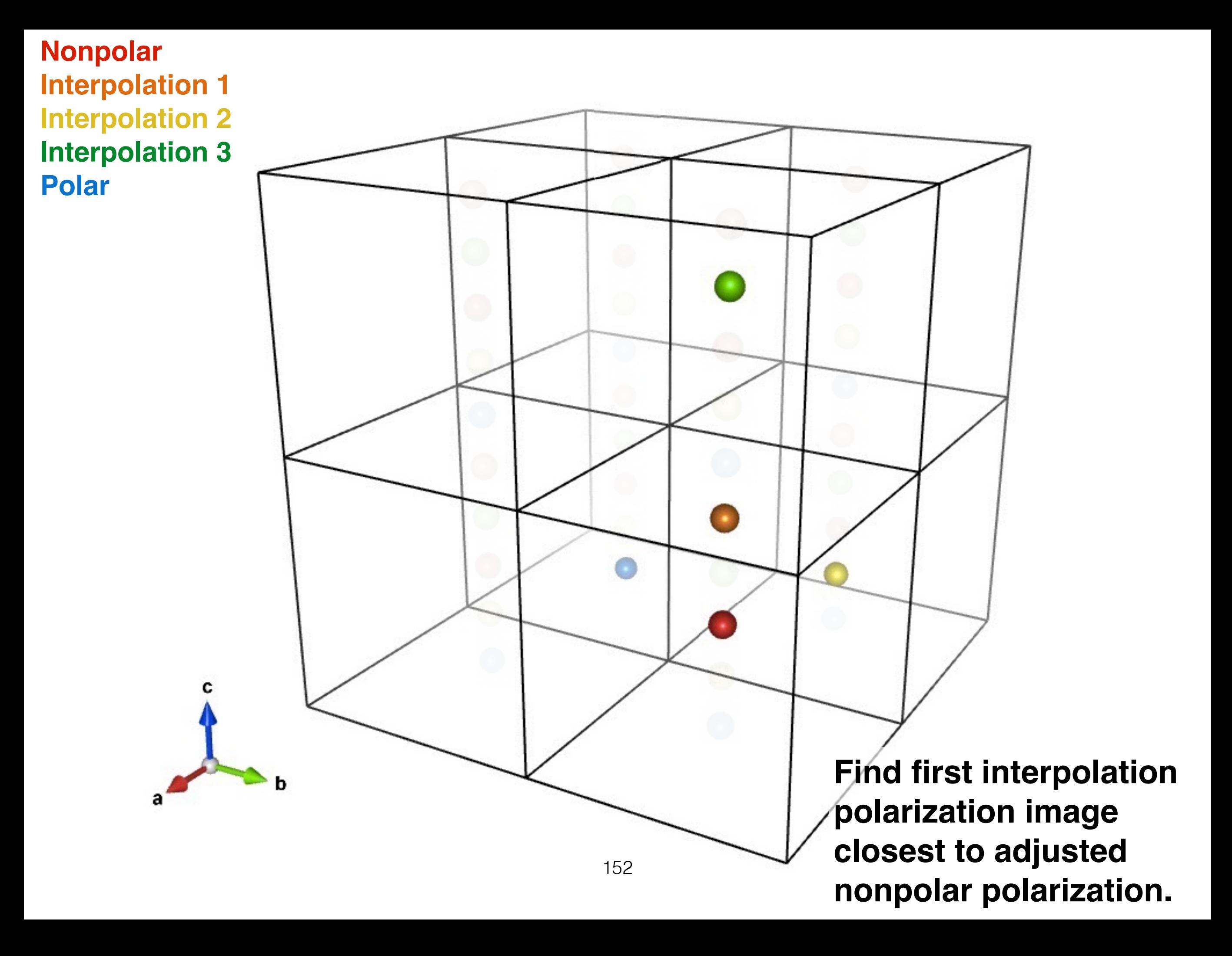

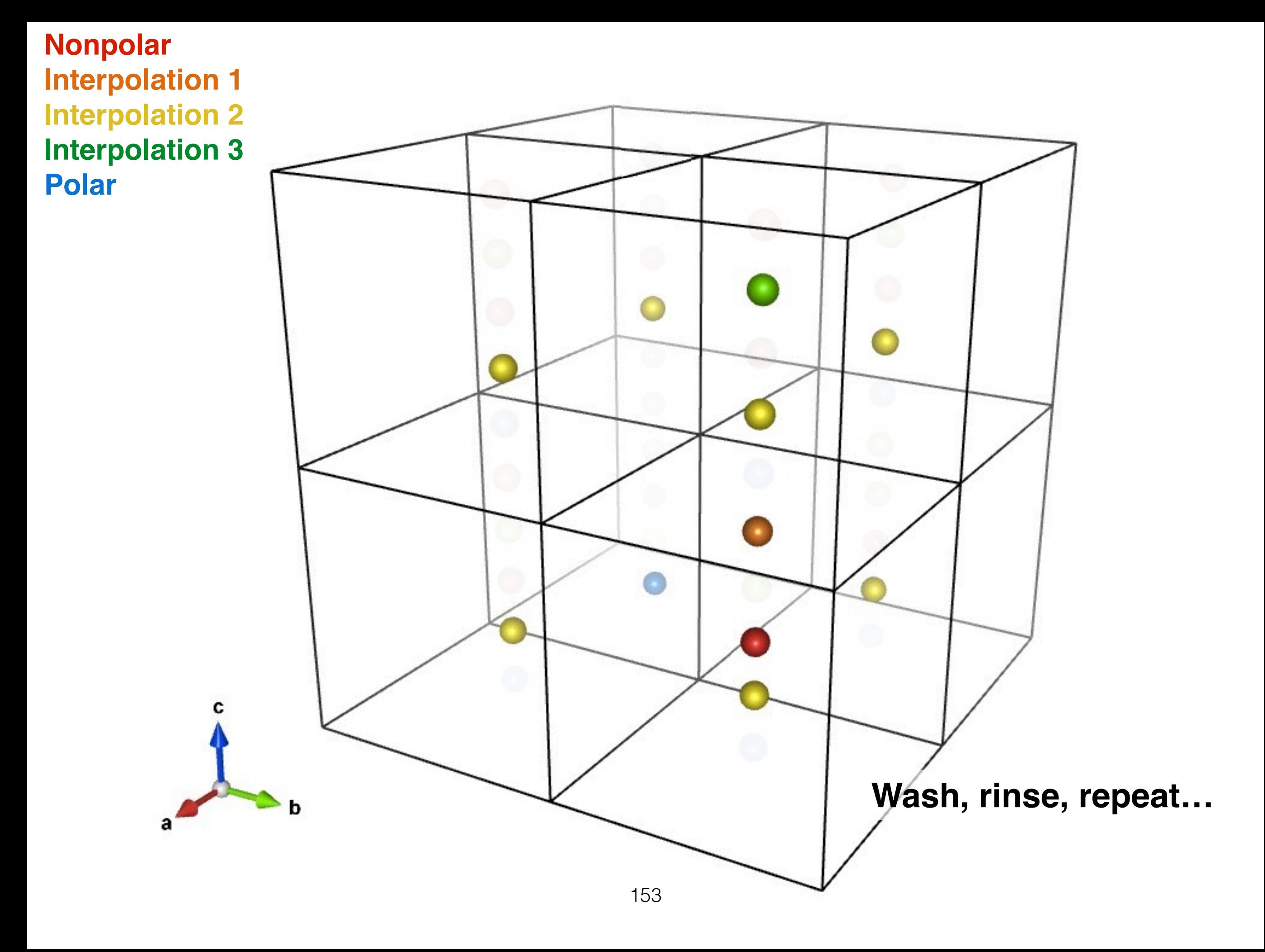

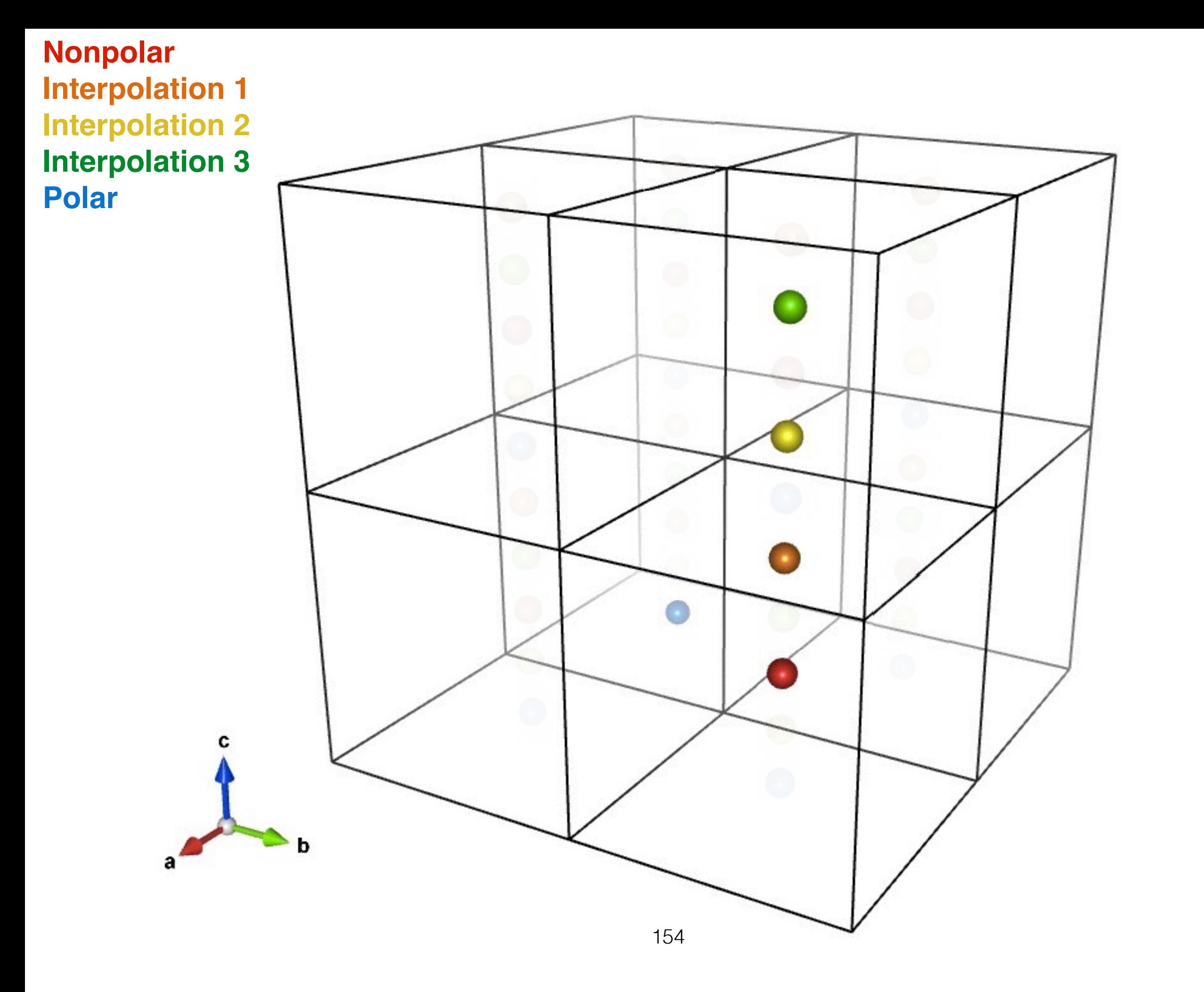

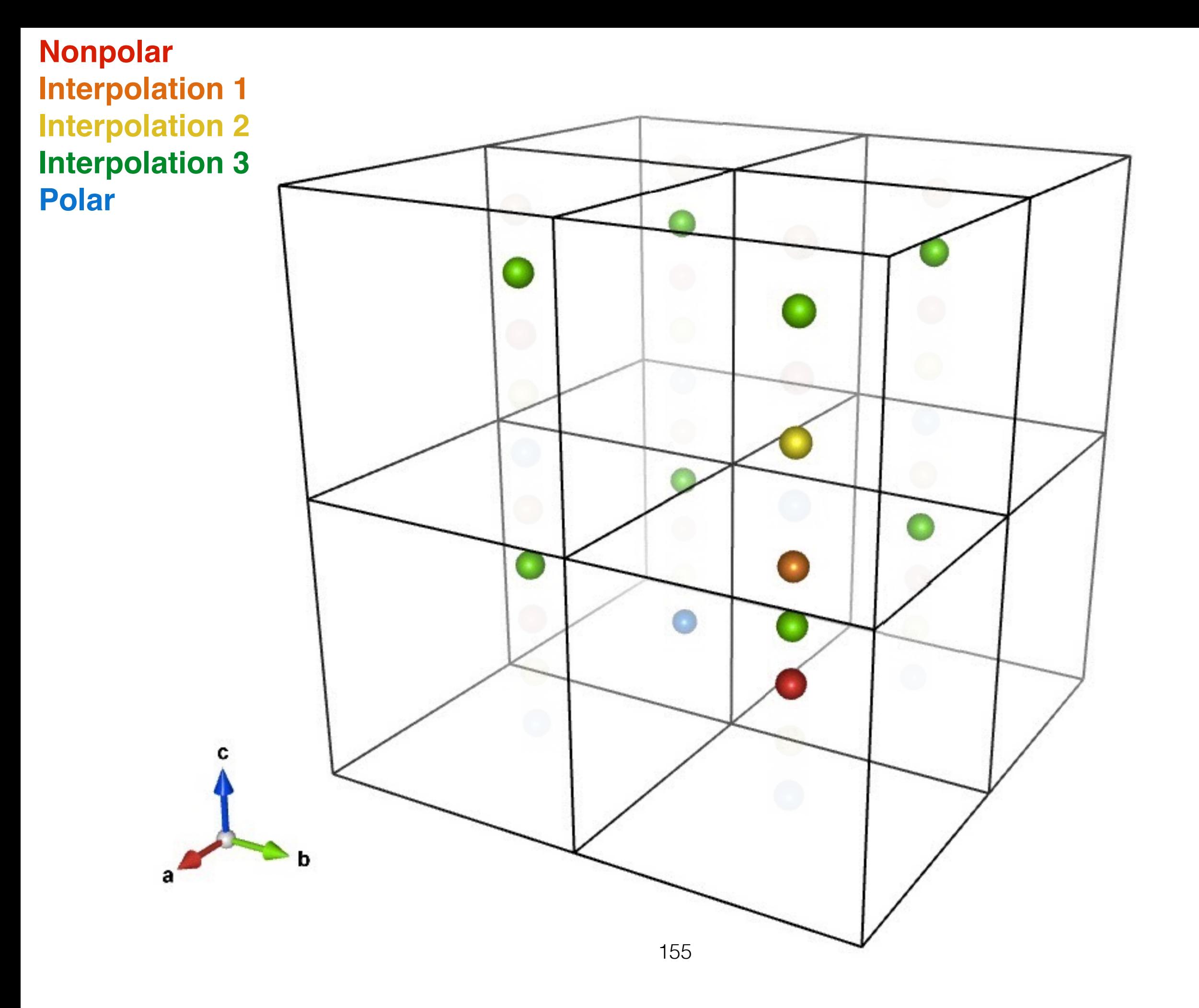

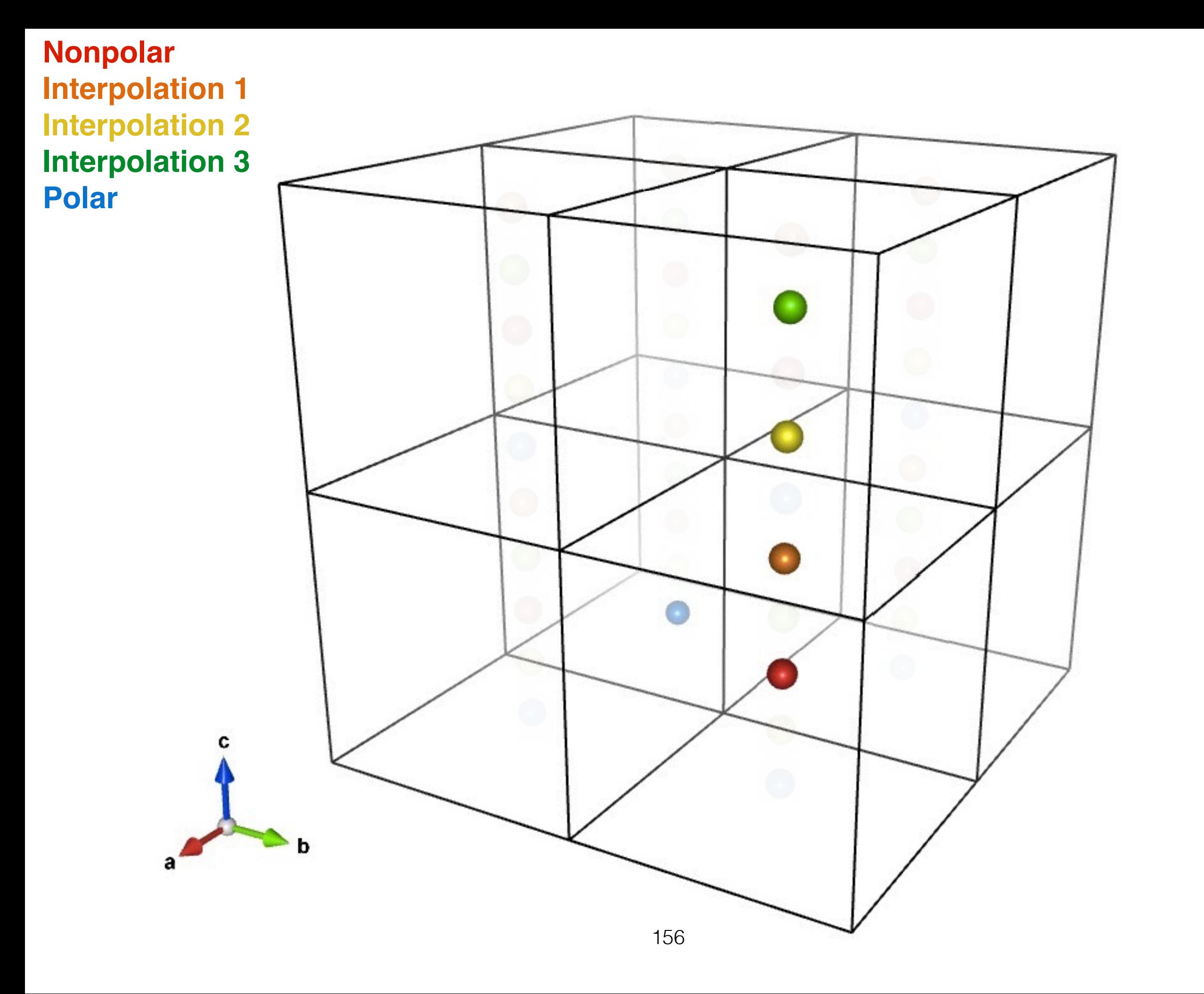

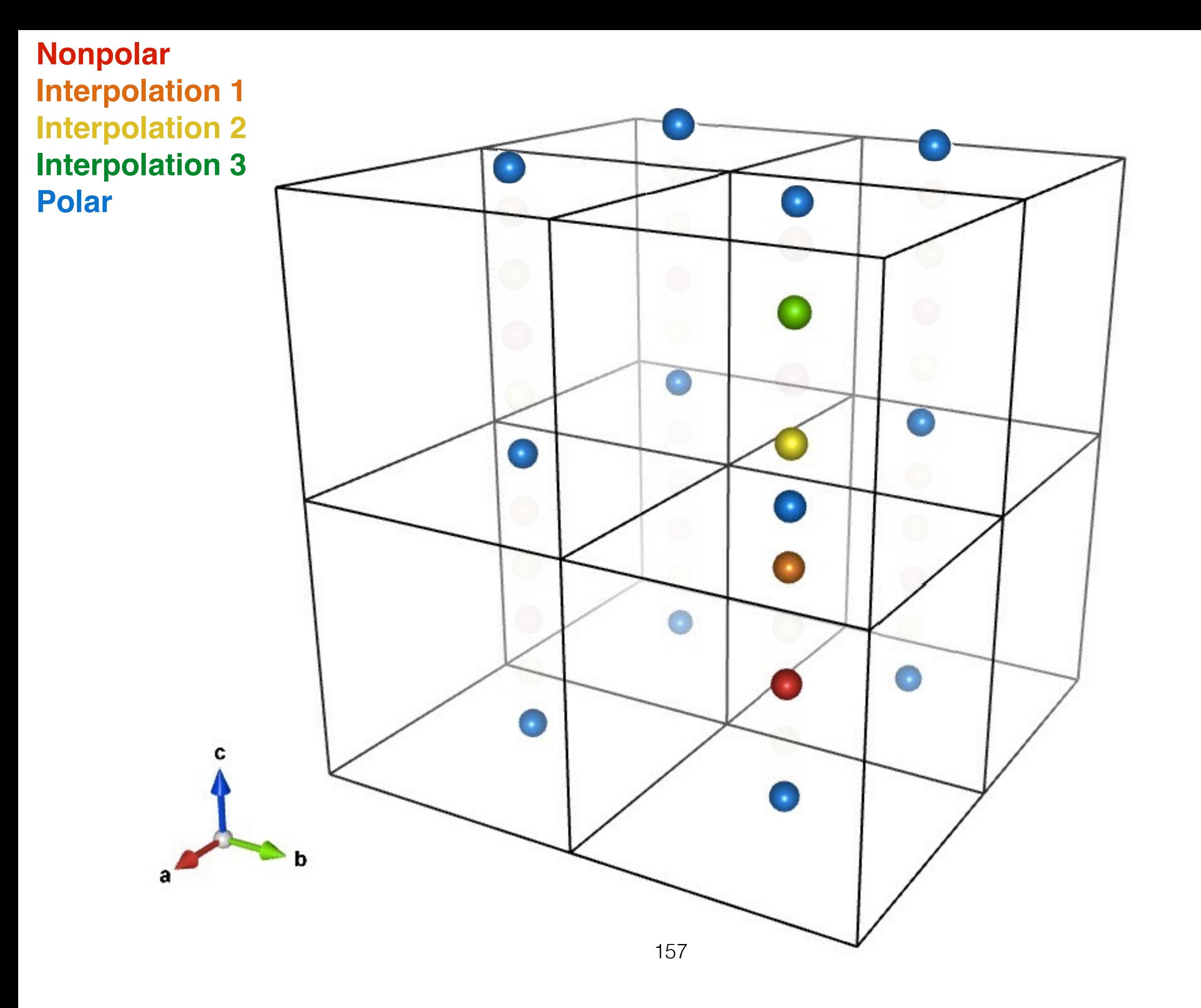

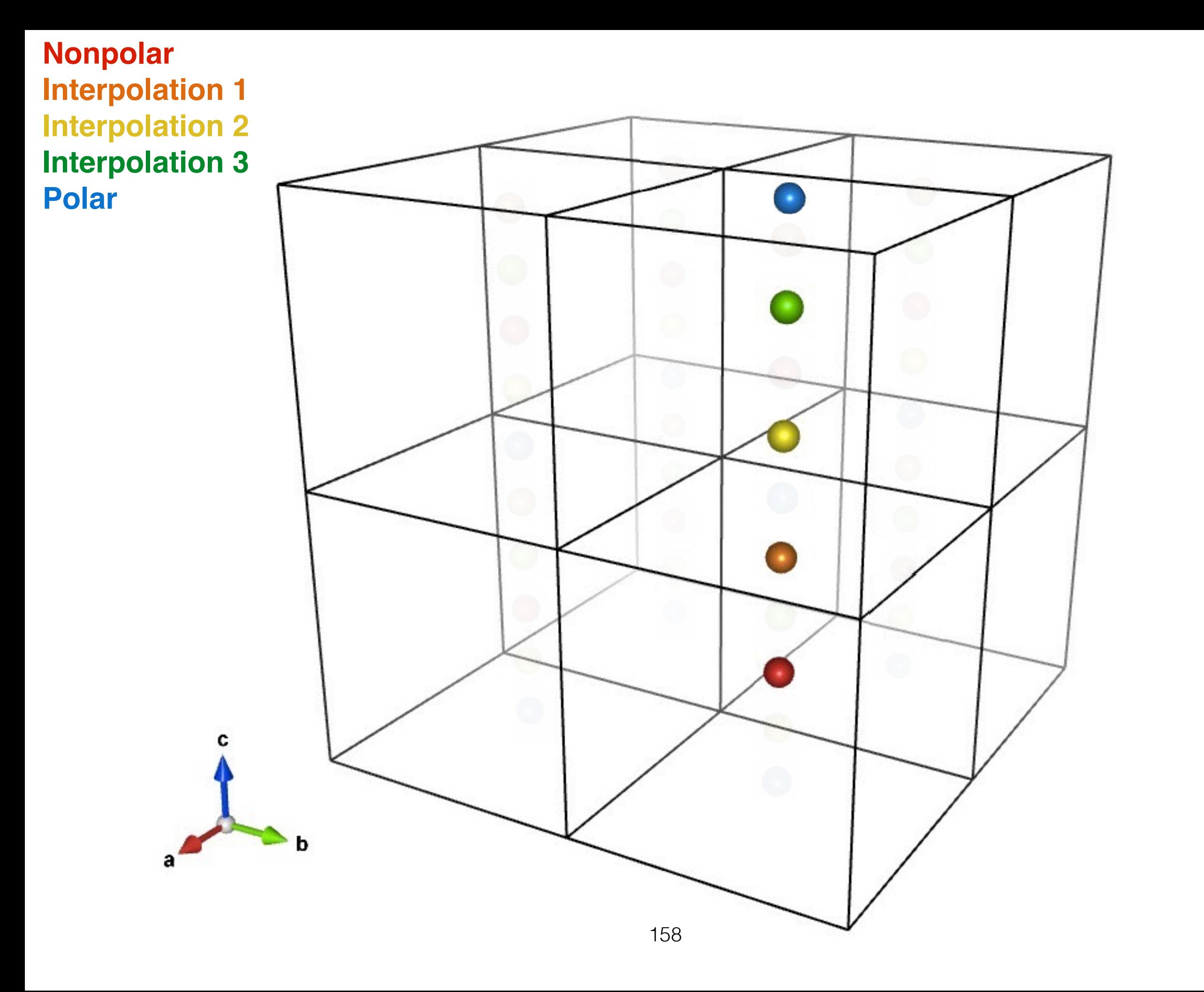